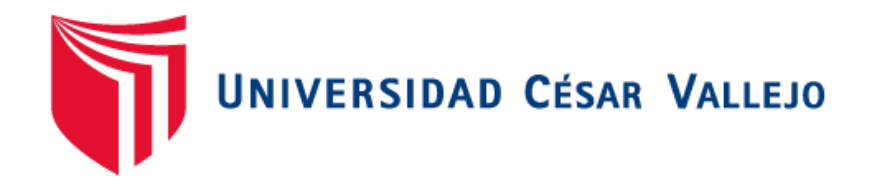

# **FACULTAD DE INGENIERÍA**

# **ESCUELA PROFESIONAL DE INGENIERÍA MECÁNICA ELÉCTRICA**

"DISEÑO DE UNA IMPRESORA 3D DE CABEZALES INTERCAMBIABLES PARA LA ESCUELA DE INGENIERIA MECANICA-ELECTRICA DE LA UNIVERSIDAD CESAR VALLEJO"

# **TESIS PARA OBTENER EL TÍTULO PROFESIONAL DE INGENIERO MECÁNICO ELECTRICISTA**

AUTOR:

Baca Castro, Juan Carlos

ASESOR:

Dr. Olórtegui Yume Jorge Antonio, Ph.D

LÍNEA DE INVESTIGACIÓN:

Modelamiento y Simulación de Sistemas Electromecánicos

TRUJILLO – PERÚ

2017

# **LISTA DE MIEMBROS DE LA EVALUACIÓN DE LA TESIS**

DISEÑO DE UNA IMPRESORA 3D DE CABEZALES INTERCAMBIABLES PARA LA ESCUELA DE INGENIERIA MECANICA-ELECTRICA DE LA UNIVERSIDAD CESAR VALLEJO

Autor: Baca Castro Juan Carlos

Presidente: Dr. Inciso Vásquez Jorge

Vocal: Dr. Olortegui Yume Jorge Antonio

Secretario: Dr. De la Rosa Bocanegra Felipe

#### **DEDICATORIA**

A dios, forjador de mi camino Quien me acompaña y siempre me levanta para guiarme en el Sendero de la vida.

> A mis padres Juan y Ruth por haberme incentivado y motivado para superar cada día los obstáculos de la vida

A mi familia por haberme Brindado confianza y su Apoyo incondicional

> A Catherine por su amor y confianza en todo momento para el desarrollo exitoso de mi proyecto.

## **AGRADECIMIENTO**

A mi asesor de tesis, Dr. Jorge Antonio Olortegui Yume agradezco por su tiempo y dedicación para la culminación exitosa de este proyecto y por las enseñanzas brindadas a lo largo de la investigación.

A mi asesor de tesis, Dr. Felipe De la Rosa Bocanegra agradezco por la orientación y tiempo dedicado para poder desarrollar este proyecto de investigación.

A mis padres Juan Baca Román y Ruth Castro Ortiz expresarle mi gratitud por sus consejos, por su apoyo incondicional para forjar mi vida en un camino correcto y de sabiduría, con lo cual hoy culmino este trabajo satisfactoriamente.

#### **DECLARACIÓN DE AUTENTICIDAD**

Yo Baca Castro Juan Carlos con DNI N° 75601042, a efecto de cumplir con las disposiciones vigentes consideradas en el Reglamento de Grados y Títulos de la Universidad César Vallejo, Facultad de INGENIERÍA Escuela de MECÁNICA ELÉCTRICA, declaro bajo juramento que toda la documentación que acompaño es veraz y auténtica. Así mismo, declaro también bajo juramento que todos los datos e información que se presenta en la presente tesis son auténticos y veraces. En tal sentido asumo la responsabilidad que corresponda ante cualquier falsedad, ocultamiento u omisión tanto de los documentos como de información aportada por lo cual me someto a lo dispuesto en las normas académicas de la Universidad César Vallejo.

Trujillo, 13 de diciembre del 2017

Baca Castro Juan Carlos

## **PRESENTACIÓN**

Señores Miembros del Jurado:

De conformidad y cumplimiento del Reglamento de Grados y Títulos de la Universidad César Vallejo para obtener el Título Profesional de Ingeniero Mecánico Electricista, presentó ante ustedes la Tesis titulada: **"DISEÑO DE UNA IMPRESORA 3D DE CABEZALES INTERCAMBIABLES PARA LA ESCUELA DE INGENIERIA MECANICA-ELECTRICA DE LA UNIVERSIDAD CESAR VALLEJO"**

Esperando cumplir con los requisitos de aprobación.

Trujillo, 13 de diciembre del 2017

Baca Castro Juan Carlos

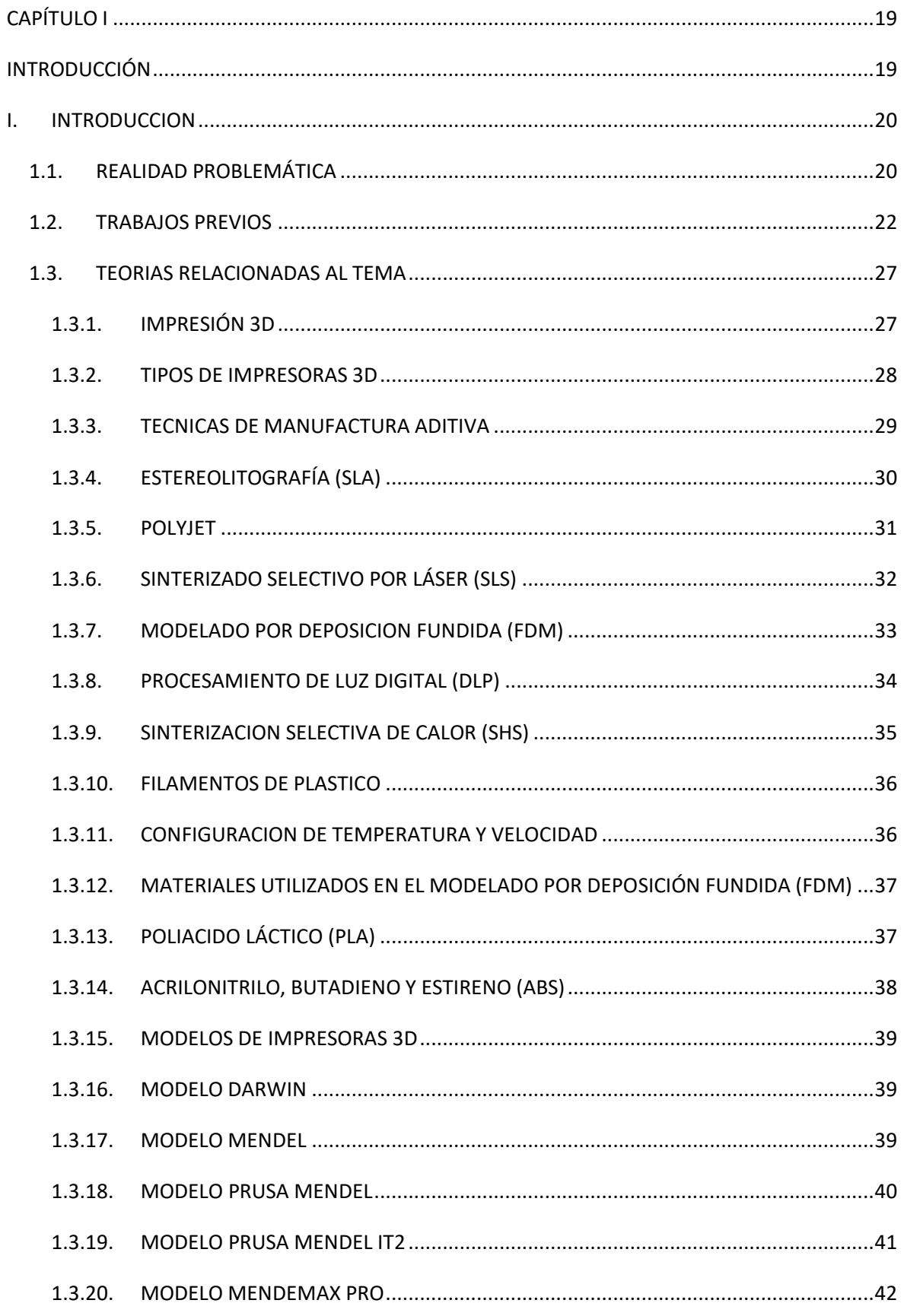

# **INDICE**

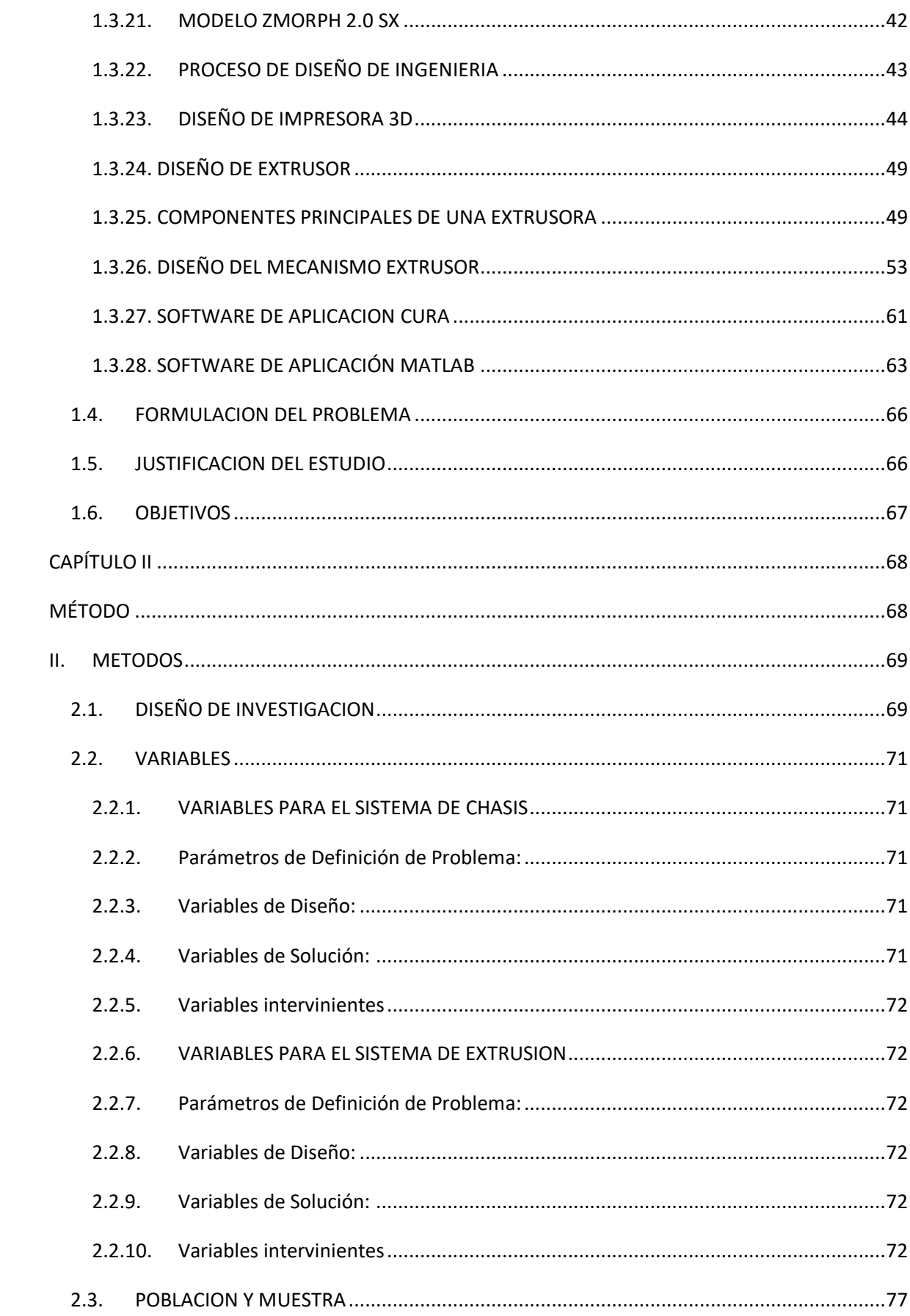

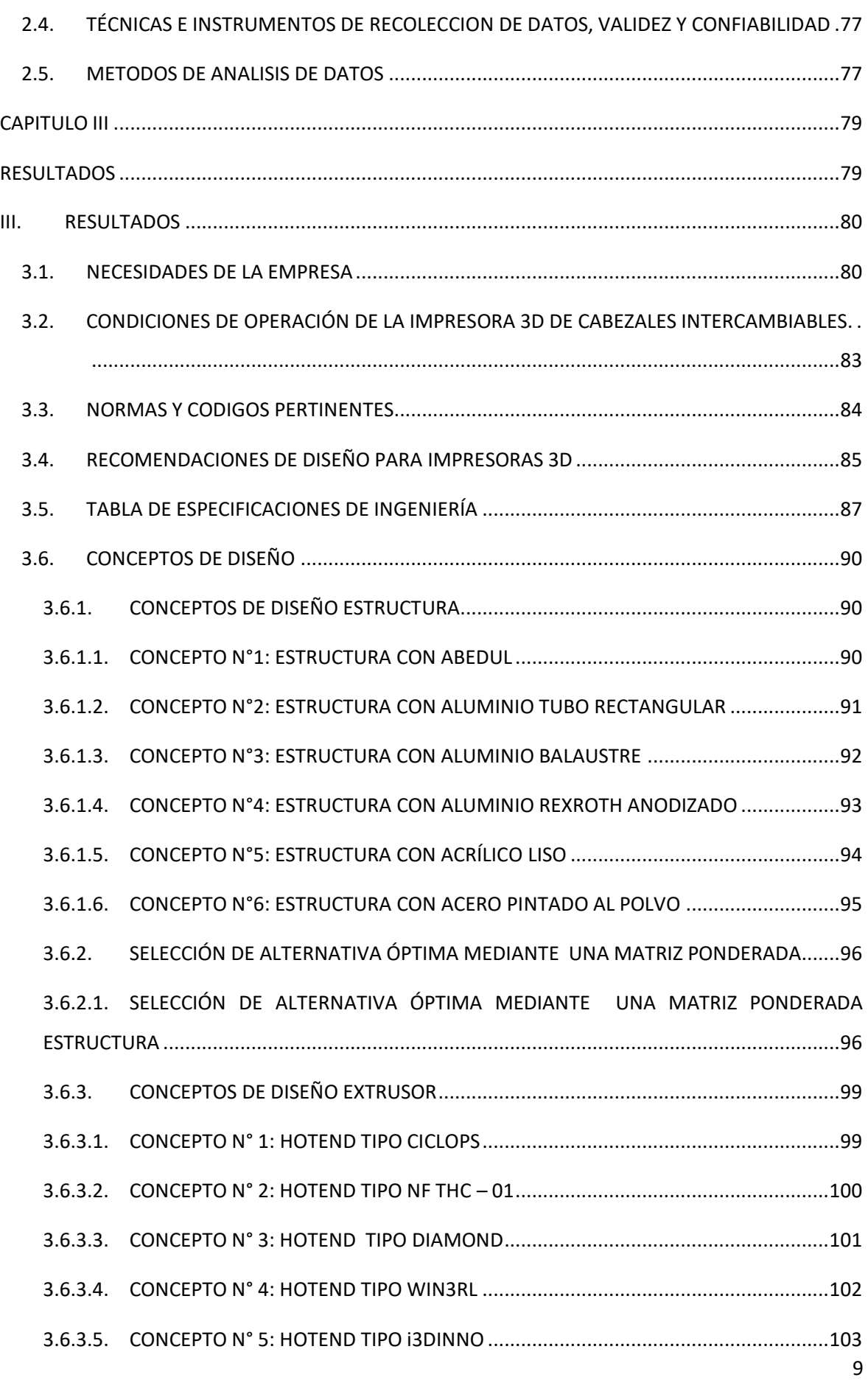

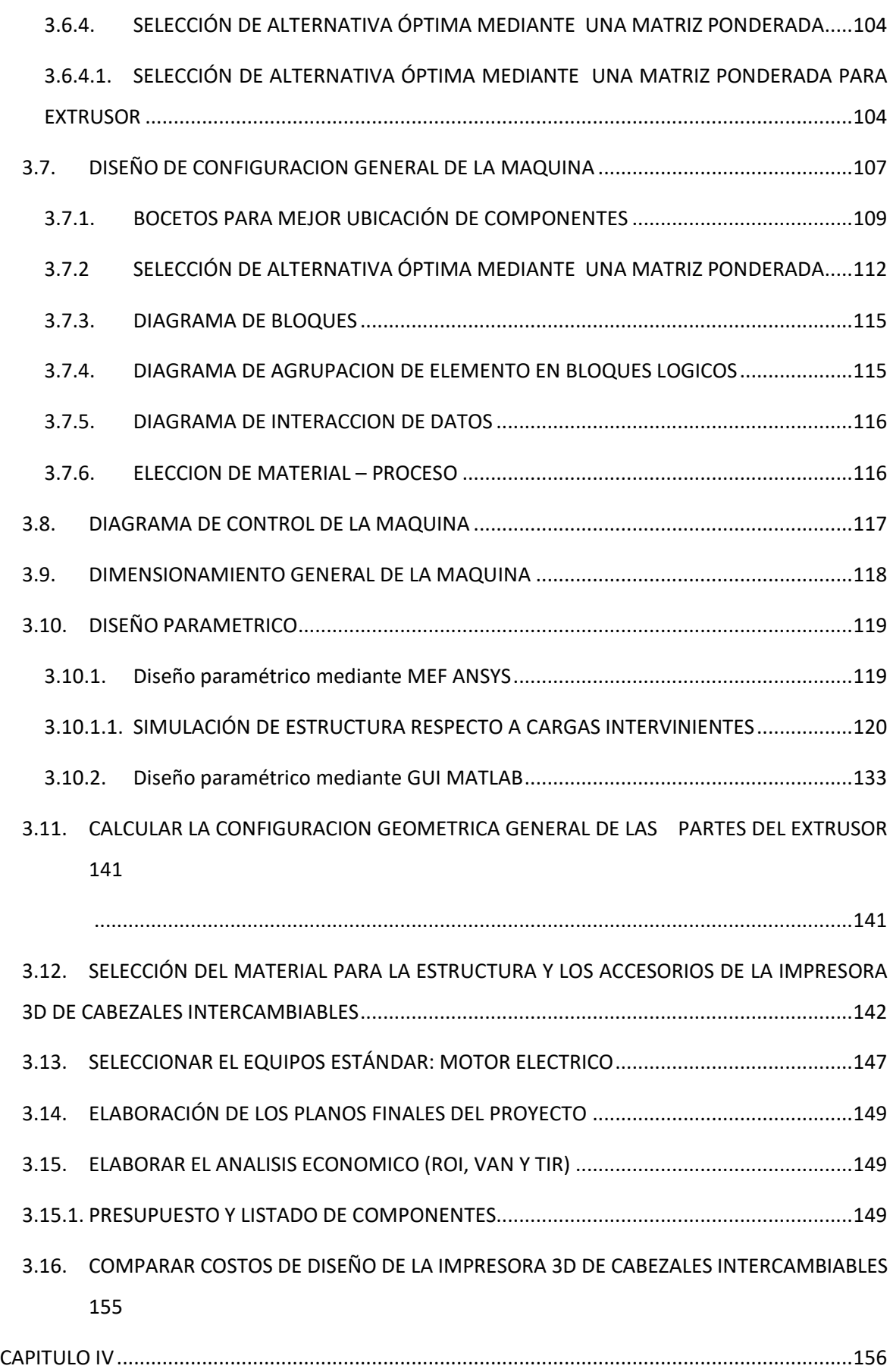

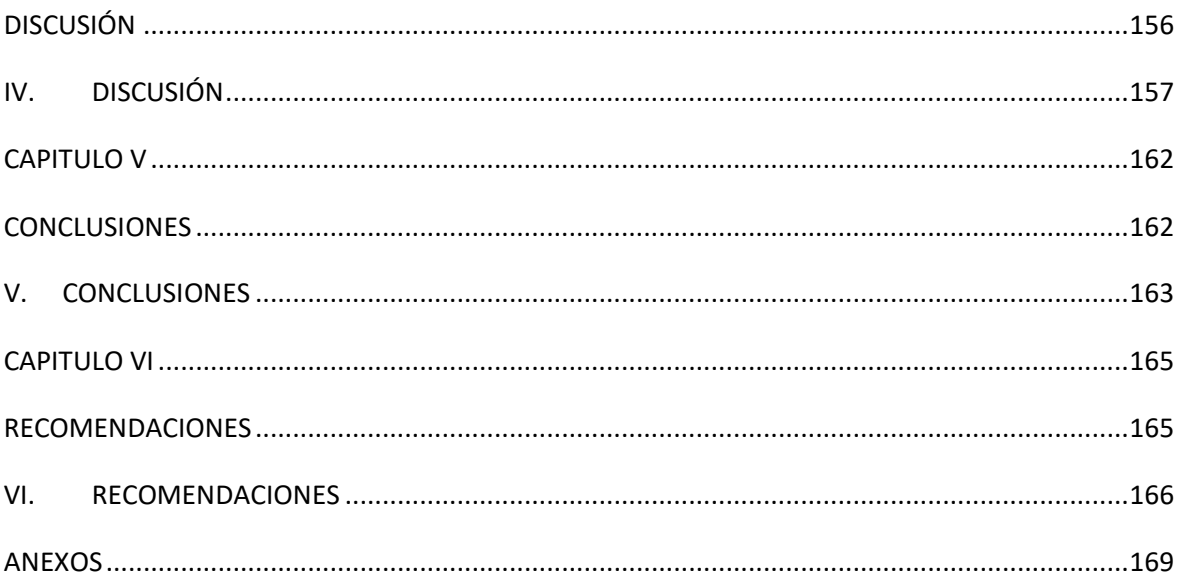

# **INDICE DE FIGURAS**

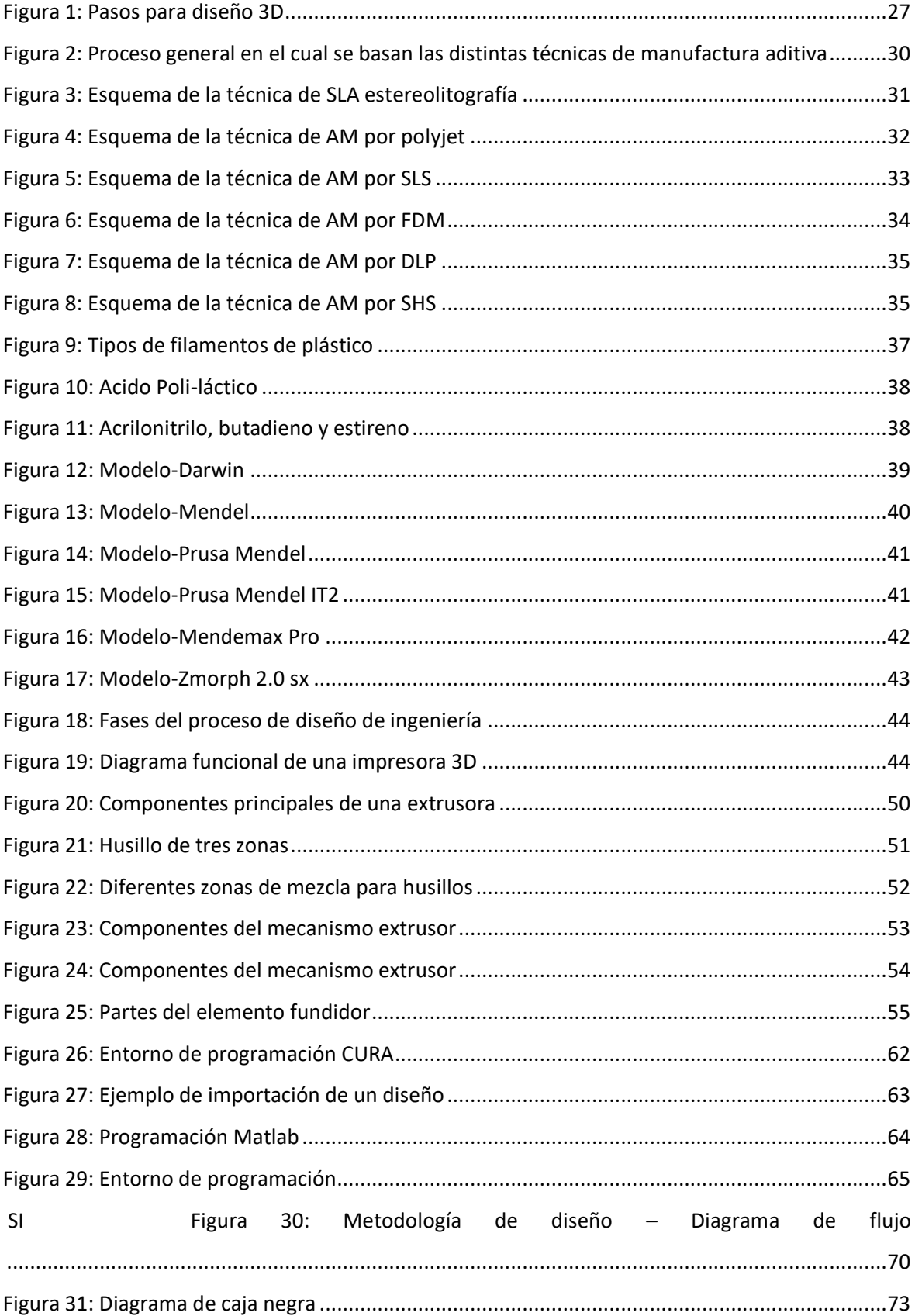

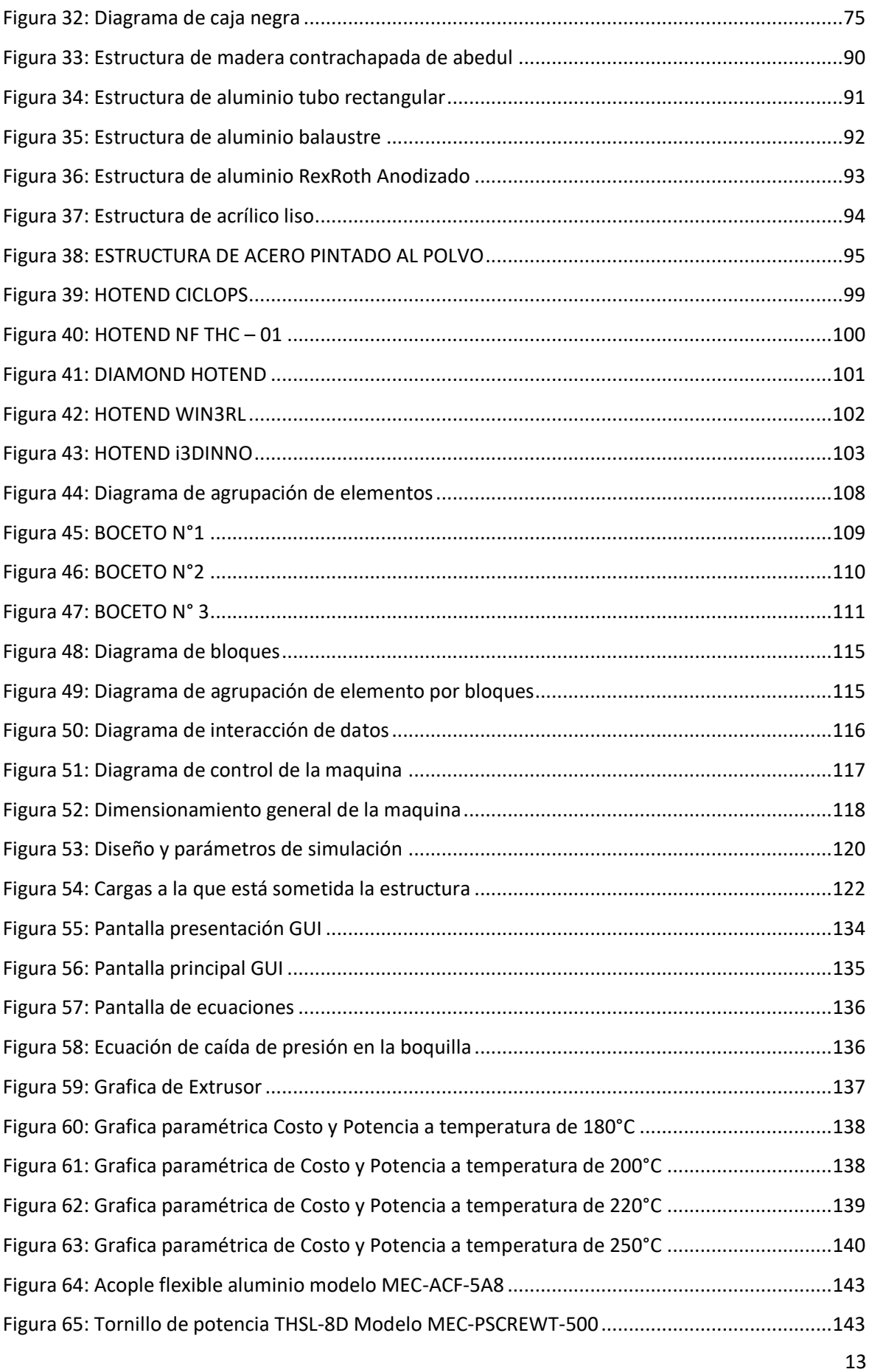

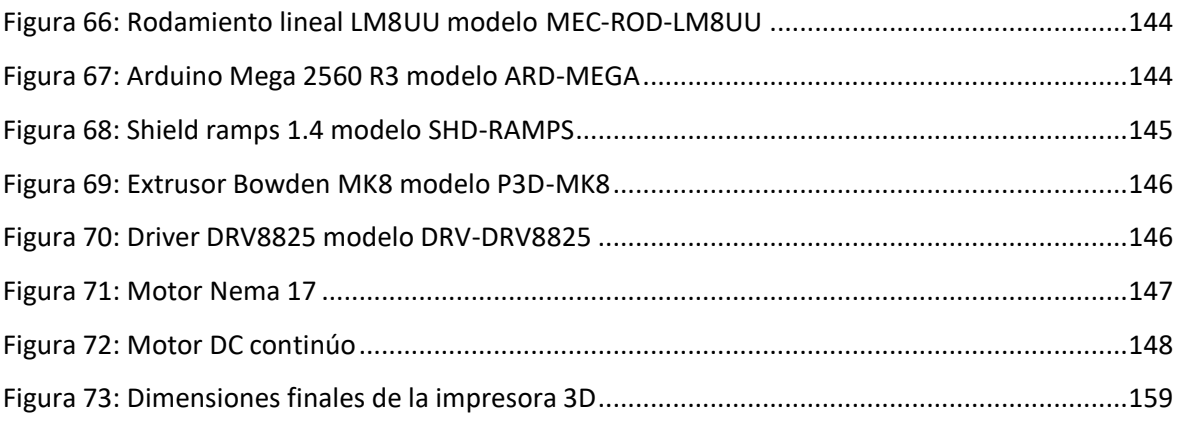

## **INDICE DE TABLAS**

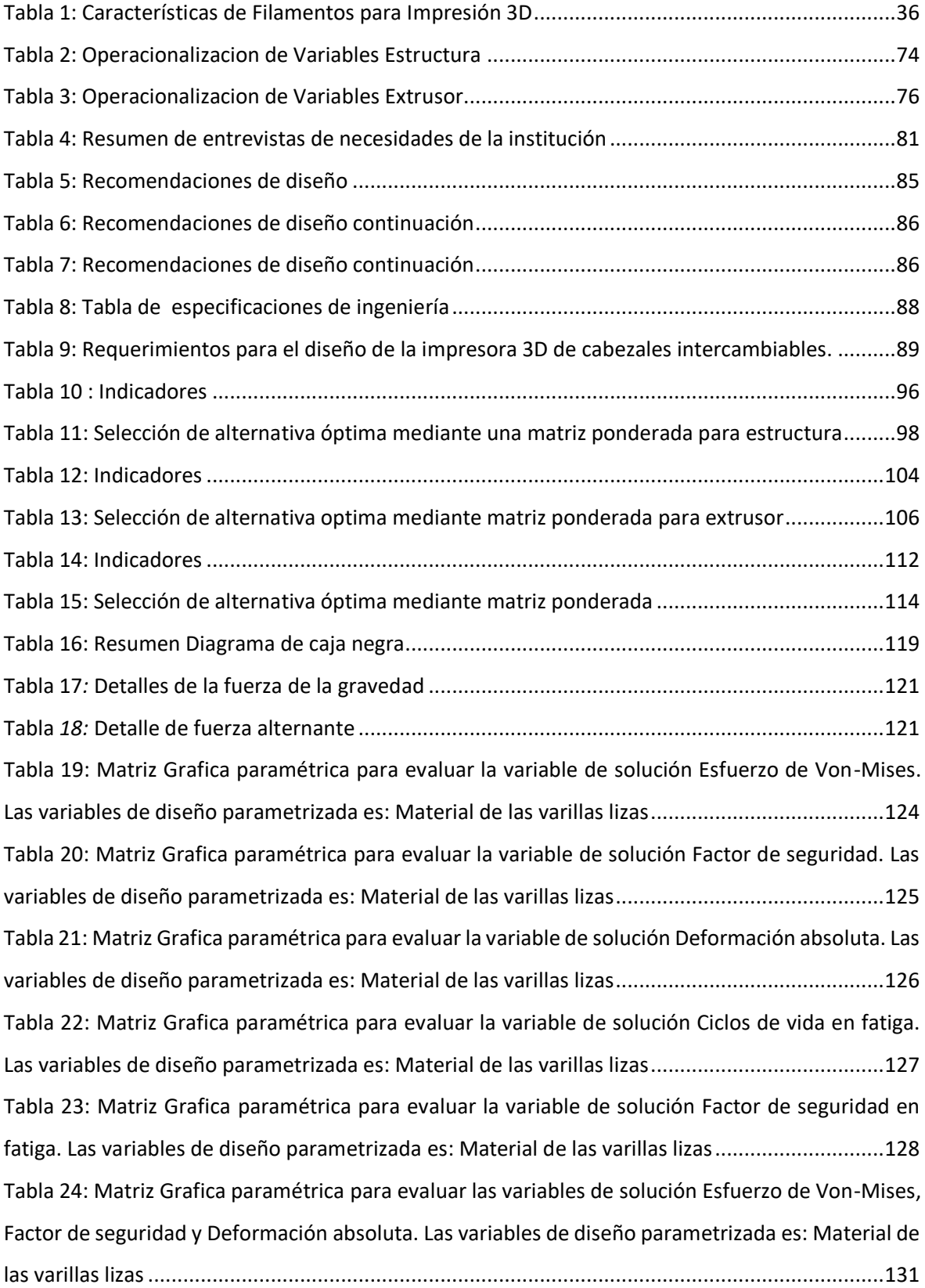

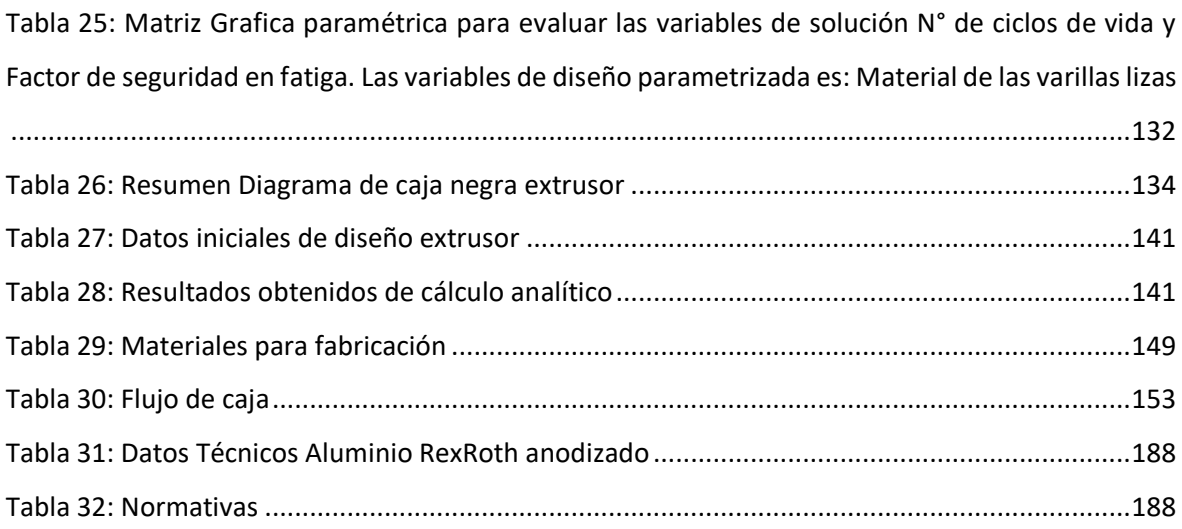

#### **RESUMEN**

En la presente tesis se diseña una impresora 3D de cabezales intercambiables para piezas didácticas (23x20x16 cm) en la Escuela de Ingeniería Mecánica-Eléctrica de la Universidad Cesar Vallejo en la ciudad de Trujillo.

Las entrevistas a los docentes de la escuela mencionada y la revisión de normativa de diseño definieron las necesidades. Se generaron 6 conceptos alternativos para la estructura y el extrusor de la impresora evaluados mediante una matriz ponderada para hallar el concepto óptimo. Luego se aplicó diseño de configuración al concepto óptimo para así definir las dimensiones más importantes del equipo a la configuración ganadora. Luego, se procedió al diseño paramétrico en dos etapas: la primera mediante una simulación MEF (Método de Elemento Finito) en ANSYS-WORKBENCH, estática y dinámica, que parametrizaba el material de los ejes guía para obtener esfuerzos de Von Misses  $(\sigma')$ , factores de seguridad (FS),  $deformaciones$   $(\delta)$  y ciclos para falla; y la segunda mediante una GUI-MATLAB para obtener una velocidad optima de impresión variando el costo de energía eléctrica y potencia de motores.

Los rangos adecuados de impresión fueron de: Largo 200-300 mm, ancho 200-250 mm, alto 150-200 mm. La estructura con patín de refuerzo y la configuración con motores en la viga superior y carrete en la base resultaron óptimos. El análisis estático MEF-ANSYS favoreció al aluminio anodizado RexRoth 20x20mm con un  $\sigma' = 24.858$  MPa,  $FS_{min} = 10.057$  y  $\delta_{max} = 0.0516$  mm. En fatiga según Goodman se obtuvo vida infinita (10<sup>6</sup> ciclos para falla) para los ejes quía. El rango óptimo de velocidades de impresión según la GUI fue 70-80 mm/s. El presupuesto total del equipo, periodo de retorno de inversión ROI, el Valor Actual Neto (VAN) y la tasa Interna de Retorno (TIR) resulto ser 3000, 3.06%, S/.61695.91 y 16%, respectivamente.

La parametrización auxiliada por software ingeniería resulto ser una excelente ayuda para la toma de decisiones al analizar los componentes críticos. El seguimiento riguroso de una metodología de diseño aseguro una secuencialidad muy saludable para el proceso total de diseño. La máquina muestra índices económicos muy promisorios para su ejecución.

**Palabras claves:** Impresión 3D, cabezales intercambiables, Diseño paramétrico, Análisis de elementos finitos, Interface Gráfica de usuario.

#### **ABSTRACT**

In the present test a 3D printer of interchangeable heads for didactic pieces (23x20x16 cm) is designed in the School of Mechanical-Electrical Engineering of the Cesar Vallejo University in the city of Trujillo. The interviews with the teachers of the aforementioned school and the revision of the design regulations defined the needs. Six alternative concepts were generated for the structure and the extruder of the printer evaluated by a weighted matrix to find the optimal concept. Then the design of the machine was applied to the winner. Then, we proceed to the parametric design in two stages: the first by a simulation MEF (Finite Element Method) in ANSYS-WORKBENCH, static and dynamic, which parameterized the material of the guide axes to get results from Von Misses  $(\sigma')$ , safety factors (FS), deformations  $(\delta)$  and cycles for failure; and the second using GUI-MATLAB to obtain an optimal printing speed by varying the cost of electric power and engine power. The suitable printing ranges were: Length 200-300 mm, width 200-250 mm, height 150-200 mm. The structure with reinforcement skate and configuration with optimal results. The static analysis MEF-ANSYS favored RexRoth anodized aluminum 20x20mm with a  $\sigma' = 24.858$  MPa,  $FS_{min} = 10.057$  and y  $\delta_{max} = 0.0516$  mm. In fatigue according to Goodman, infinite life was obtained (106 cycles for failure) for the guide axes. The optimal range of printing speeds according to the GUI was 70- 80 mm / s. The total value of the equipment, the period of return of investment, the Net Real Value (NPV) and the internal rate of Return (IRR) turned out to be 3000, 3.06%, S / .61695.91 and 16%, respectively. The auxiliary parameterization for the engineering software turned out to be an excellent aid for the decision making when analyzing the critical components. The rigorous follow-up of a design methodology ensured a very healthy sequence for the total design process. The machine shows promising economic indices for its execution.

**Keywords:** 3D printing, interchangeable heads, parametric design, finite element analysis, graphical user interface

# <span id="page-18-1"></span><span id="page-18-0"></span>**CAPÍTULO I INTRODUCCIÓN**

#### <span id="page-19-0"></span>**I. INTRODUCCION**

#### <span id="page-19-1"></span>**1.1. REALIDAD PROBLEMÁTICA**

Las tecnologías de impresión 3D se introdujeron de manera gradual a partir de los años 80 como un proceso de fabricación aditiva. La disponibilidad y el acceso en los campus universitarios crecieron rápidamente en los últimos 5 a 10 años, originalmente existían en pequeños grupos y comunidades cerradas, típicamente con impresoras alojadas en la universidad de ingeniería y solo accesible a los estudiantes de ingeniería o con impresoras disponibles dentro de un grupo de investigación y en particular solo para los miembros de ese grupo. De tal manera ahora la impresión 3D dio un giro favorable ya que es asequible y así permite su uso como módulos educativos para los distintos campus universitarios, favoreciendo en la formación profesional de los estudiantes ya que se encuentra de manera disponible para uso pedagógico. La impresión 3D también puede reducir el desequilibrio entre los países de exportación e importación, reducir los costos de fabricación y crear nuevas industrias y nuevas profesiones ya que la fabricación de módulos educativos para impresión 3D permitirá una calidad de egresados y de productos Van y otros (2015).

En el Perú se escucha mucho acerca de las impresoras 3D debido a que estas ya pueden ser adquiridas para uso doméstico por cualquier persona, debido al bajo costo de estas impresoras 3D ya que las mismas pueden trabajar desde un modelo tridimensional hecho por algún CAD y así disminuyen el desperdicio de material utilizado. Las impresoras 3D se basan en la técnica de impresión 3D conocida como "modelado por deposición fundida" (FDM: Fused Deposition Modeling). En la actualidad se vienen implementando nuevas técnicas de manufactura aditiva, con lo cual se ha logrado introducir distintos materiales, entre los cuales resaltan: cerámicos, materiales compuestos, polímeros y metales, para así extender la cantidad de aplicaciones que pueda tener la impresión 3D Molina (2016).

20

La Universidad Cesar Vallejo es una universidad privada que se caracteriza por su constante emprendimiento e innovación siendo sus egresados personas productivas, competentes, creativas y comprometidas con el desarrollo socioeconómico del país, busca obtener la mejora continua de sus procesos a favor de la formación profesional de sus estudiantes. La escuela de ingeniería Mecánica Eléctrica de esta casa de estudios, ha puesto en marcha una cultura de vanguardia en pro de la mejora de los paradigmas educativos universitarios con los cuales, un esquema recientemente planteado en el Perú Olortegui(2016) y antecedido por trabajos a nivel mundial (Pearce 2013 y Mulaweh y otros, 2005) propone el uso de equipos fabricados con recursos y tecnología propia, para la mejora de la enseñanza y promoción de la investigación.

El área de diseño y manufactura de esta universidad se beneficiara con el diseño y fabricación de un equipo de impresión 3D el cual brindara gran versatilidad en cuanto a elaboración de prototipos para manufactura de prototipos en proyectos innovadores. La fabricación automatizada de piezas y de productos es un área de la ingeniería que se ha desarrollado a través de los años. Debido a ello, un equipo de impresión 3D de cabezales intercambiables permitiría a los estudiantes ser formados en las áreas de diseño y manufactura de una manera tecnológica y práctica con lo que ayudaría a los docentes a realizar investigación de proyectos innovadores.

En el proyecto de investigación propuesto tiene como objetivo diseñar y fabricar una impresora 3D de cabezales intercambiables, con lo cual este equipo podrá adaptarse a múltiples usos tales como: corte, fresado y extrusión de plástico en diferentes colores.

#### <span id="page-21-0"></span>**1.2. TRABAJOS PREVIOS**

En este proyecto, consideramos como antecedentes los trabajos que a continuación se detallan:

**DROTMAN, Dylan (2015)** en su tesis "Diseño de una extrusora de tornillo para fabricación de aditivos en California" logró mediante la implementación de un diseño innovador junto con un algoritmo de control avanzado, usó una matriz de termistor para detectar el perfil de temperatura a lo largo del barril durante el proceso de extrusión para retroalimentación proporcionando información con respecto a la ubicación del punto de fusión durante la extrusión.

El prototipo actual fue capaz de obtener una extrusión de bucle abierto de una boquilla de 0.2 mm de diámetro con un caudal de salida máximo de 7.14 mm/seg y mantener un perfil de temperatura controlado utilizando el control de golpe-explosión durante el proceso de extrusión para así demostrar que el proceso de extrusión de tornillo es comparable a los actuales procesos de impresión FDM (Fused Deposition Modeling). Concluyo que la extrusión de tornillo como proceso alternativo en la impresión 3D nos permite tener acceso a una variedad más amplia de materiales a utilizar, obteniendo una alta resolución en sus impresos 3D.

**KIMBALL, Andersen (2015)** en su tesis "Optimización de una aleación de bajo punto de fusión para fabricación de filamentos en California" requirió una compresión fundamental de los sistemas utilizados y de cómo cada uno de sus componentes contribuye al proceso de impresión, por lo que el primer objetivo fue examinar los diferentes diseños y actualizaciones disponibles para impresoras 3D y seleccionar uno que pudiera servir como Un banco de pruebas para el desarrollo del nuevo material. Analizando las propiedades disponibles de los distintos tipos de materiales seguidos de la fabricación de

pequeñas muestras del filamento para su prueba. El sistema de extrusión y los parámetros de impresión se optimizaron para permitir una extrusión fiable de la aleación no eutéctica seleccionada. Mediante la combinación de este nuevo material con los plásticos FFF existentes, un dispositivo impreso en 3D con circuitos electrónicos funcionales será posible. Se concluyó que las aleaciones desarrolladas muestran una alta conductividad eléctrica, se pueden combinar con materiales de extrusión termoplásticos estándar y son compatibles con los sistemas de extrusión de filamentos existentes, aunque con algunas modificaciones en la boquilla.

**GARCIA, Rafael (2013)** en su tesis "Diseño de una impresora capaz de crear múltiples objetos simultáneamente en Madrid". El requerimiento para crear múltiples objetos simultáneamente nace a partir de querer aumentar la productividad deseando fabricar el mismo objeto simultáneamente cuatro veces en el tiempo que normalmente se fabricaría solo uno. Se decidió diseñar una impresora que tenga cuatro boquillas, utilizando una solución sencilla, lo cual resulta en cuatro objetos a la vez, se obtuvo que colocando cuatro boquillas en un mismo eje permitiría la impresión de cuatro objetos en simultáneo. Se concluyó que el mejor diseño seria donde el cabezal es la pieza que este en movimiento en los ejes (X, Y, Z) y que la cama térmica permanezca estática para lograr un ahorro de energía (debido a que la base térmica es una de las piezas más pesadas).

**GARCIA, Carlos (2015)** en su tesis "Diseño de un extrusora para filamento de impresión 3D en Santiago de chile". Se estudiara el comportamiento de una extrusora que ha sido anticipadamente diseñada y se fabricaron partes para así determinar las variables de diseño adecuadas y la geometría general para diseñar eficientemente un calefactor para extrusión de filamento, modelando a partir de diferencias finitas su rango de temperaturas en operación y poder lograr la solución de las ecuaciones desarrolladas, se esquematizo computacionalmente una aplicación en lenguaje Java. Este

programa resuelve un calefactor específico, con medidas, estado de operación particular y materiales, entregando el campo de temperaturas de todo el equipo. Se concluyó que el calefactor diseñado es de fácil construcción y costo relativamente bajo. La puesta en marcha es sencilla y no necesita más elementos que los descritos en este trabajo para operar.

**ZAMORA, Diego (2015)** en su tesis "Diseño y construcción de una BIO impresora 3D en México" intento fabricar estructuras funcionales de tejidos vivos a través de la utilización de máquinas de manufactura aditiva para la impresión 3D de fluidos bio-compatibles. Se describió el proceso mediante el cual se diseñó una impresora 3D de extrusión de fluidos para su aplicación en la fabricación de estructuras tridimensionales de fluidos bio-compatibles. Se mostró una mejora en la morfología de las impresiones 3D después de configurar las características y recomendaciones generadas a través de los modelos del fenómeno de micro-extrusión, estas mejoras son medidas con respecto a las impresiones realizadas antes de aplicar las características y recomendaciones. Se concluyó desde el punto de vista de la ingeniería mecatrónica que es necesario continuar con el desarrollo y validación de estos equipos para mejorarlos según se presenten las necesidades que dicta el área de la medicina, es necesario buscar mejoras para evitar la deformación de la estructura.

**LÓPEZ, José (2012)** en su tesis "Mejoramiento del diseño y ensamblado de una impresora 3D en Cuernavaca" realizo mejoras en el diseño de una impresora RepRap Mendel para termoplásticos de volumen grande. Se decidió por realizar las mejoras en el extrusor cambiando el tipo de calentamiento que comúnmente se hace mediante una resistencia, este se mejoró utilizando calentamiento por inducción electromagnética, otra de las modificaciones que se realizo fue el del motor a pasos que se utilizan para la inyección del termoplástico por un motor de corriente directa. Se concluyó que los resultados de caracterización de la impresora construida son los

siguientes, una temperatura de 230° para la boquilla utilizando un termoplástico ABS, el tiempo de espera para llegar a la temperatura de la boquilla es de 2 minutos 33 segundos, la desviación en una pieza ya impresa es como máximo de 1 mm, para el relleno de las piezas se probaron distintas formas pero el más rápido es el rectilinear.

**MOLINA, Andoni (2016)** en su tesis "Desarrollo de materiales compuestos de matriz termoplástica reforzados con nanopartículas utilizando la técnica de modelado por deposición fundida empleada en manufactura aditiva en Lima" intento fabricar probetas a partir de materiales compuestos de matriz termoplástica tales como: Poliácido Láctico (PLA) y Acrilonitrilo butadieno estireno (ABS) reforzándos con un porcentaje de nanoarcillas. Se fabricaron probetas impresas mediante FDM para determinar las características mecánicas a partir de filamentos de material compuesto de matriz termoplástica (ABS y PLA) reforzado con nano arcillas. Se demostró que las probetas según sus propiedades mecánicas varían considerablemente con la altura de capa, temperatura de impresión y ángulo de impresión, se determinaron resistencias a la tracción desde 52.9 MPa hasta 61.2 MPa para el PLA y desde 28.3 MPa hasta 43.4 MPa para el ABS. Se concluyó que el ABS con contenido de nanoarcillas permite aumentar la resistencia a la tracción, pero disminuye en la resistencia al impacto. Entretanto para el PLA su resistencia al impacto aumento con un contenido de 3% de nanoarcillas pero su resistencia a la tracción disminuyo considerablemente al introducir las nanoarcillas.

**VILLANUEVA, Alirio (2016)** en su tesis "Desarrollo de armazones (scaffolds) a partir de poliácido láctico (PLA) y polietilenglicol (PEG) utilizando la técnica de modelado por deposición fundida (FDM) empleada en impresión 3D en Lima" intento fabricar armazones (scaffolds) a partir de polietilenglicol (PEG) y poliácido láctico (PLA), utilizando la técnica de modelado por deposición fundida (FDM), a través de ensayos hechos para

la determinación de las propiedades de los armazones los datos obtenidos fueron los siguientes: calorimetría diferencial, degradación, tracción, compresión y microscopia estereoscópica. Se demostró que la fabricación con poros interconectados de distinta morfología para los armazones, con resistencias a la tracción desde 8,33 MPa hasta 11,28 MPa, tamaños de poro en el rango de 176 a 675 micras, porosidades entre 56.12% a 63.3%, resistencias a la compresión desde 6.15 MPa hasta 15.17 MPa. Se concluyó el empleo de armazones para la reparación y regeneración de distintos tipos de tejidos duros: como el hueso esponjoso, y blandos como el cartílago, los valores descritos cumplen los requerimientos.

**BASTIDAS, Luis (2016)** en su tesis "Utilización de la técnica de prototipado rápido en el proceso de fundición por revestimiento y su aplicación en la fabricación de repuestos para la industria de confecciones en Lima" intento fabricar mediante el proceso de fundición por revestimiento accesorios para la industria de confecciones mediante la técnica de prototipado rápido. Se demostró que seleccionando el proceso de fundición por revestimiento se puede fabricar un pie prensa tela perteneciente a una maquina textil de costura recta. Se realizó en un software CAD tomando en cuenta las formas constructivas tales como gradiente de desmolde, espesor de pared, pliegues, canto y material empleado para así diseñar un molde para inyectado de cera. Además, según Krekeler: mientras el proceso de fundición por revestimiento existirá una contracción del 2.5%, la cual se tomó en cuenta al momento de diseñar el molde. Para el proceso de inyectado se escoge la cera Kerr flex plast blue, ya que tiene un buen control dimensional, rigidez, dureza en estado sólido y es accesible en el mercado. Se obtuvo el pie prensa tela a base de bronce, rigiéndose a la metodología planteada, con una contracción dimensional de 2.6% y está sujeta a la variación de medida del molde en el software CAD hasta la medida de la pieza fundida final. Se concluyó que la tecnología de prototipado rápido si se puede aplicar como una ayuda en la fundición por revestimiento para elaboración de repuestos de confección en la industria textil.

#### <span id="page-26-0"></span>**1.3. TEORIAS RELACIONADAS AL TEMA**

#### <span id="page-26-1"></span>**1.3.1. IMPRESIÓN 3D**

Una impresora 3D reproduce un diseño hecho en cualquier programa CAD (Diseño Asistido por Computador) en un modelo físico volumétrico, se crea un objeto en sus tres dimensiones y eso se logra construyendo capas sucesivamente Macas y otros (2016).

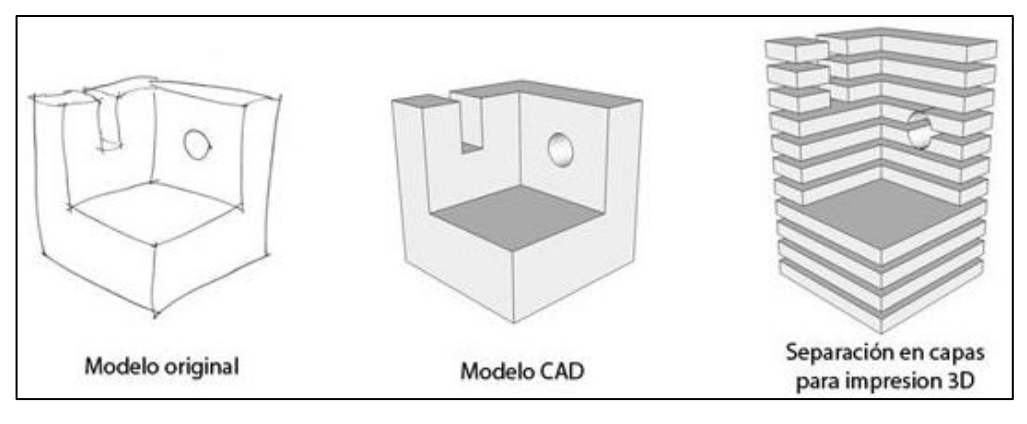

Figura 1: Pasos para diseño 3D Fuente: Macas y otros (2016)

<span id="page-26-2"></span>Principalmente se distribuye en 3 categorías la elaboración de objetos tridimensionales las cuales son: fabricación por adición, fabricación por sustracción, fabricación por moldeo. En la producción por moldeo sin aminorar o agregar material se le da la forma a la pieza de trabajo, ejemplos clásicos de este tipo de manufactura son el moldeo por inyección y el moldeo por compresión. La elaboración por sustracción se basa en la sustracción de una cantidad de material tal como su nombre lo indica, donde usualmente se utilizan herramientas de corte para retirar el material no deseado, en un trabajo de torneado podemos encontrar un claro ejemplo de este tipo de manufactura, ya que podemos obtener cuerpos por revolución. La impresión 3D es definida por la norma ASTM 2792-12 ASTM (2012) como proceso de unión de materiales para fabricar objetos a partir de datos obtenidos de un modelo tridimensional también conocida

como manufactura aditiva, usualmente capa sobre capa a desigualdad de las metodologías usadas en la fabricación por sustracción. La fabricación aditiva exhibe frente a los clásicos métodos de procesamiento de plásticos visibles ventajas, tales como la minoración de mano de obra para el acondicionamiento y puesta en marcha de los equipos de moldeo, otra ventaja puede ser que en la fabricación aditiva no se necesita de moldes sino que esta puede trabajar de manera directa desde un modelo tridimensional hecho por un software CAD (computer aided design), así también una ventaja de la manufactura aditiva frente a la manufactura sustractiva es que en esta última se obtienen grandes fracciones de residuos en relación con la pieza resultante, fracciones de hasta un 90% o más, en el cual dichos residuos frecuentemente no son reciclables Molina(2016).

La impresión en 3D es conceptualmente sencilla. Un objeto se crea iniciando con un modelo de computadora y luego se añade material una capa a la vez hasta que haya un objeto completado. Hay muchos ejemplos naturales del proceso, y las variaciones de baja tecnología han sido utilizadas con otros nombres durante milenios, por ejemplo, construyendo una pared de ladrillo. El auge de la impresión en 3D actual es realmente sólo una evolución y convergencia de tecnologías y técnicas que han existido hace mucho tiempo. Sin embargo, hay algunas innovaciones técnicas y empresariales cruciales cubiertas que se unieron para hacer que la impresión 3D al consumidor fuera asequible. Para dar una imagen mental clara de cómo funciona la impresión en 3D Horvath (2014).

#### <span id="page-27-0"></span>**1.3.2. TIPOS DE IMPRESORAS 3D**

Idealmente, las impresoras 3D trabajan similarmente a construir una pared de ladrillo (aunque son mucho más flexibles en lo que usted puede construir). De una forma u otra, las impresoras 3D comienzan con un modelo de computadora de un objeto y luego usan ese modelo para

controlar un dispositivo robótico que utiliza una de las tres técnicas para fabricar un objeto. Hablando en términos generales. Existen tres técnicas resaltantes de fabricación de aditivos las cuales son: Unión selectiva, solidificación selectiva y deposición selectiva. Típicamente, las personas se refieren a estas tecnologías por las siglas SLS, SLA y DLP. Estamos definiendo estas tres categorías para mantener el número de tecnologías comprensibles Horvath (2014).

#### <span id="page-28-0"></span>**1.3.3. TECNICAS DE MANUFACTURA ADITIVA**

En la actualidad los métodos de manufactura aditiva que están disponibles en el mercado cuenta con diversos métodos de impresión, dichos métodos se distinguen en la forma de cómo se depositan las capas para la fabricación de elementos, en ciertos procesos como en la estereolitografía es a partir de material liquido (SLA), y en distintos procesos a partir de la fusión del material, como lo es en el modelado por deposición de fundido (FDM). Cada uno de estos métodos se deberá tomar en cuenta sus ventajas y desventajas al momento de obtener algún equipo basado en alguna de estas técnicas de manufactura aditiva. Las consideraciones principales que tendremos en cuenta al momento de escoger algún equipo de estos, son en términos generales: el costo que implicaría elaborar estos objetos, la rapidez con la que se pueden fabricar objetos, así como el costo y variedad de los materiales que pueden ser empleados Pham y otros (2011).

Las diferentes técnicas de manufactura aditiva tienen de manera general un proceso similar que se constituye de los siguientes pasos: el procedimiento inicia de un dibujo 3-D elaborado en un programa CAD (AutoCAD, Solidworks, etc.), el cual posteriormente se convertirá a un fichero STL, con lo cual el área continua del modelo CAD es transformada de forma semejante a una superficie compuesta por triángulos. Después de lograr el fichero STL se introducirá dicho modelo en un software

(CURA) que efectuara un rebanado a toda la geometría constituida por triángulos, y así se obtendrá información del total de las capas que constituyen el dibujo, tal información se introducirá en la máquina de impresión 3D basada en alguna técnica de manufactura aditiva para así lograr el objeto tridimensional.

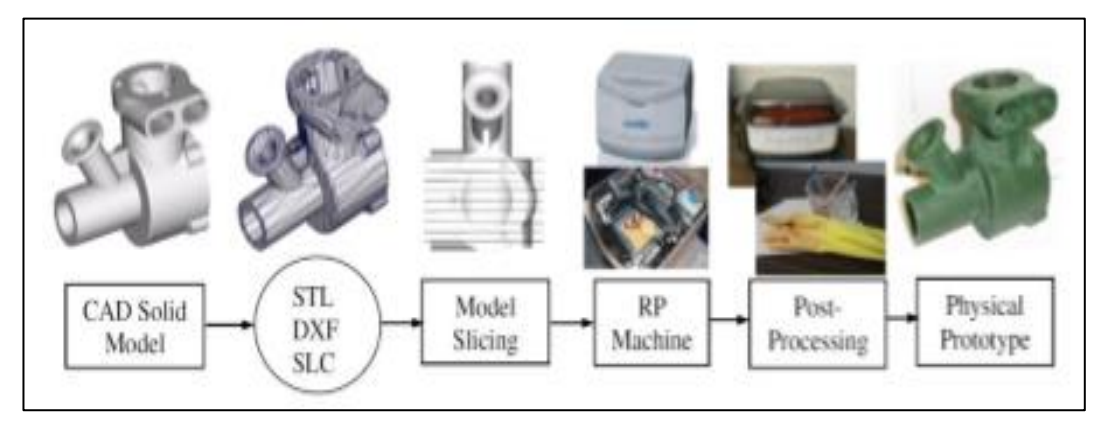

*Figura 2*: Proceso general en el cual se basan las distintas técnicas de manufactura aditiva

Fuente: Molina (2016)

# <span id="page-29-1"></span><span id="page-29-0"></span>**1.3.4. ESTEREOLITOGRAFÍA (SLA)**

La primer técnica de manufactura aditiva comercializada fue la estereolitografía, la cual se singulariza por la transformacion de una resina foto sensitiva liquida a un estado sólido por una exhibicion elegida de un láser UV. Dicha técnologia de manufactura aditiva se cuenta con una base dentro de un recipiente completo de resina fotosensitiva, dicha base empezara disminuyendo capa por capa, es decir la altura que va dismuyendo, la base es semejante al espesor de una capa, cada capa será conformada por una pasada de un láser UV en ciertas zonas, precisando así la geometría de la capa. El espesor típico puede alterarse en el rango de 50µm-200µm de estas capas fotoinducidas. Cuando todas las capas del elemento hayan sido completadas, el exceso de resina en el recipiente es drenado para ulteriormente ser rehusado, despues el

elemento logrado es purificado con el fin de retirar la demasia de resina sobrante aun en el elemento, y mover los soportes estructurales para finalmente situar el elemento en una cámara donde será expuesta con luz UV para así acrecentar el porcentaje de conversión del fotopolímero Stansburry y otros (2016).

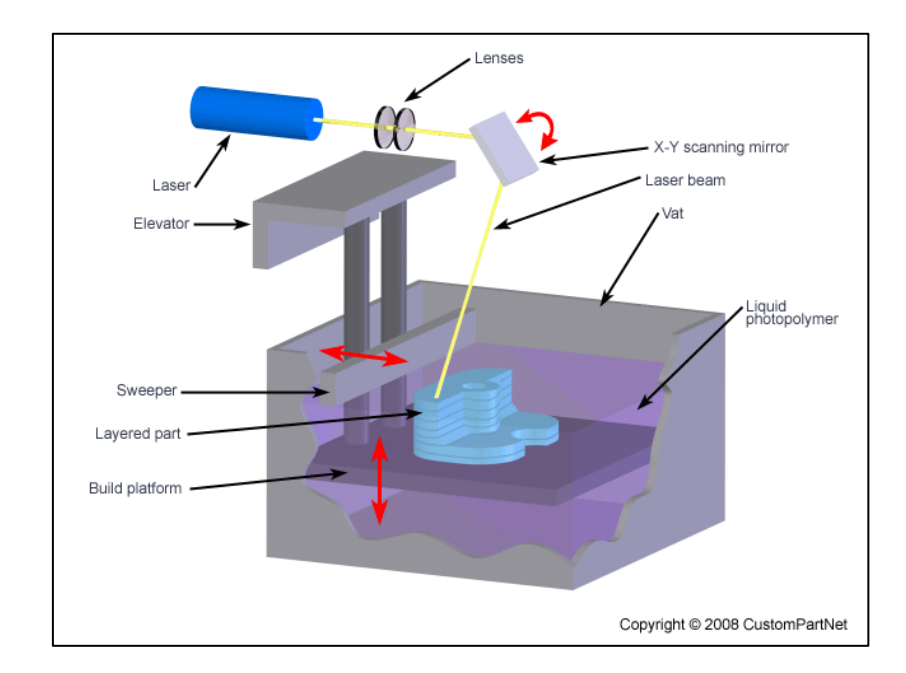

<span id="page-30-1"></span>Figura 3: Esquema de la técnica de SLA estereolitografía Fuente: Molina (2016)

#### <span id="page-30-0"></span>**1.3.5. POLYJET**

Este metodo de AM (Adittive manufacturing) muy parecido que en la SL se fundamenta en el fotocurado, contando con un cabezal que se traslada en los ejes X; Y, que posee hoyos situados al extenso del eje Y, por donde se arrojaran hilos delgados de un fotopolímero hacia un recipiente que irá bajando cada vez que una capa haya sido totalmente depositada. En la parte del cabezal se encuentran alojadas lámparas de luz UV, con lo que permitiran que curen las capas de fotopolímero depositadas. El ancho de cada capa alcanzados con esta técnica son de hasta 16µm, con lo cual se fabricaran piezas de alta resolución, mejores a las que se obtienen con la SL, pero las piezas fabricadas por polyjet son más débiles que las logradas por SL Wong, y otros (2012).

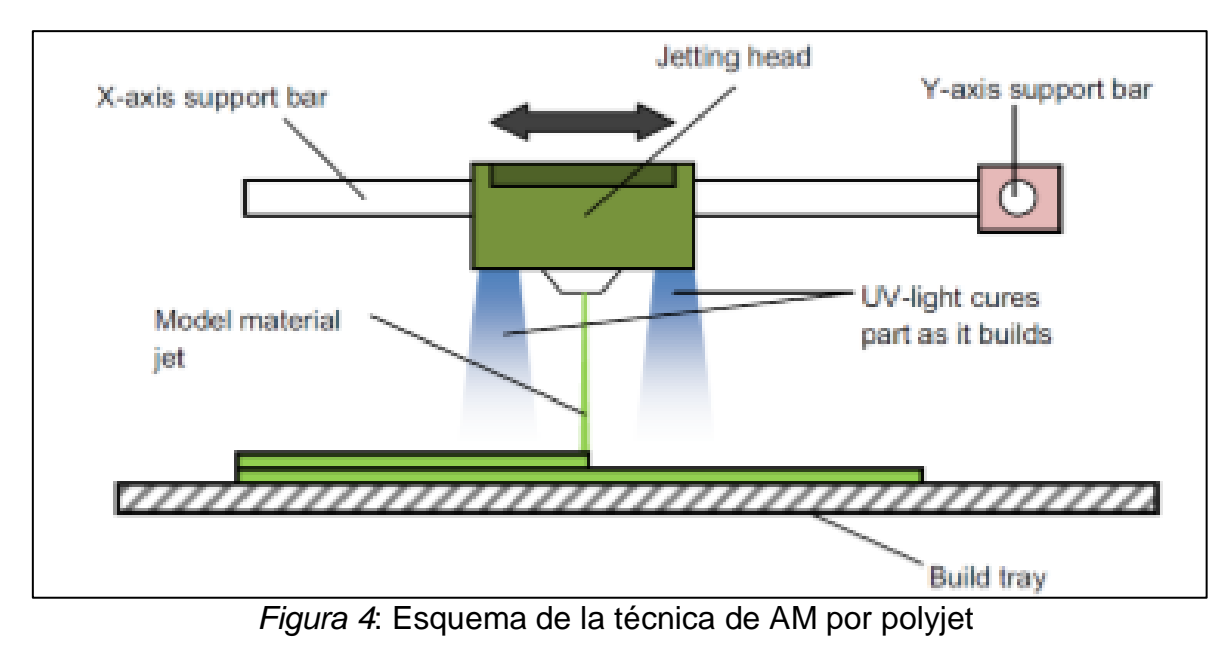

Fuente: Wong y otros (2012)

#### <span id="page-31-1"></span><span id="page-31-0"></span>**1.3.6. SINTERIZADO SELECTIVO POR LÁSER (SLS)**

El sinterizado selectivo por láser o renombrado por sus siglas en inglés como SLS (Selective Laser Sintering), es un método de fabricacion aditiva inventada en 1986 por Carl R. Decker, donde es utilizado un fino polvo, el que se calienta por la utilización de un láser de  $CO<sub>2</sub>$  de elevado poder, proporcionando a los átomos de polvo puedan unirse [Figura 5] Antes que el polvo sea sinterizado por el láser de  $CO<sub>2</sub>$ , se necesita precalentar aquel polvo para poder trabajar solo con la energía necesaria suministrada por el láser para que ocurra el sinterizado de los polvos, y así también evitar grandes disimilitudes térmicas que podrían conllevar a una deformación en la geometría de las piezas fabricadas, la principal ventaja que posee esta de técnica de AM es que se pueden usar diferentes materiales, como metales, polímeros, cerámicos y la combinación entre estos Stansburry, y otros (2016).

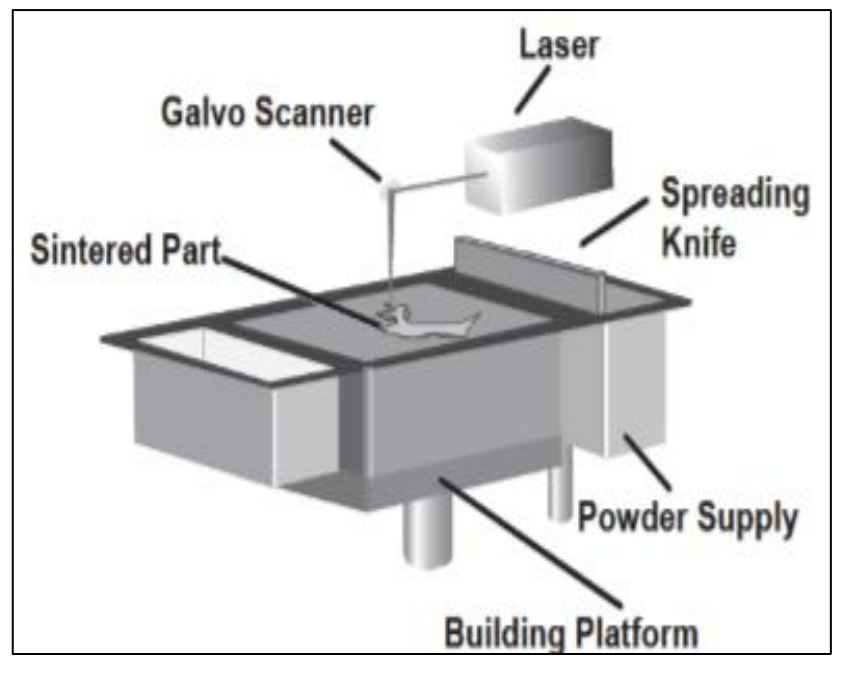

*Figura 5*: Esquema de la técnica de AM por SLS Fuente: Stansburry y otros (2016)

#### <span id="page-32-1"></span><span id="page-32-0"></span>**1.3.7. MODELADO POR DEPOSICION FUNDIDA (FDM)**

Es un método de extrusión el modelado por deposición de fundido el cual se basa en fundir un filamento como se observa en la figura 6, donde una cámara caliente es alimentada por un filamento de termoplástico a través de unos rodillos hasta que el filamento se funda. El cabezal contiene a la cámara caliente y a los rodillos se pueden trasladar en el plano X-Y, el filamento que no ha entrado al sector caliente intervendrá tal que un pistón, empujando al polímero termoplástico fundido hacia afuera de la boquilla, donde vierte al material fundido en una base el que se traslada en el eje Z, y es así como el elemento se fabricara por la evacuación múltiple de capas en la base, la cual estará a cierta temperatura dependiendo del material con el cual se trabaje. Los espesores comerciales de los filamentos con los que mayormente producen las impresoras basadas en FDM son de 3mm y 1.75mm, y teniendo como diámetro de 0.3, 0.4 y 0.5mm en la salida de la boquilla, la técnica por FDM es reconocida, debido a que podemos obtener equipos económicos a diferencia de las distintas técnicas de AM, inclusive hay equipos en venta para el uso deseado Molina (2016).

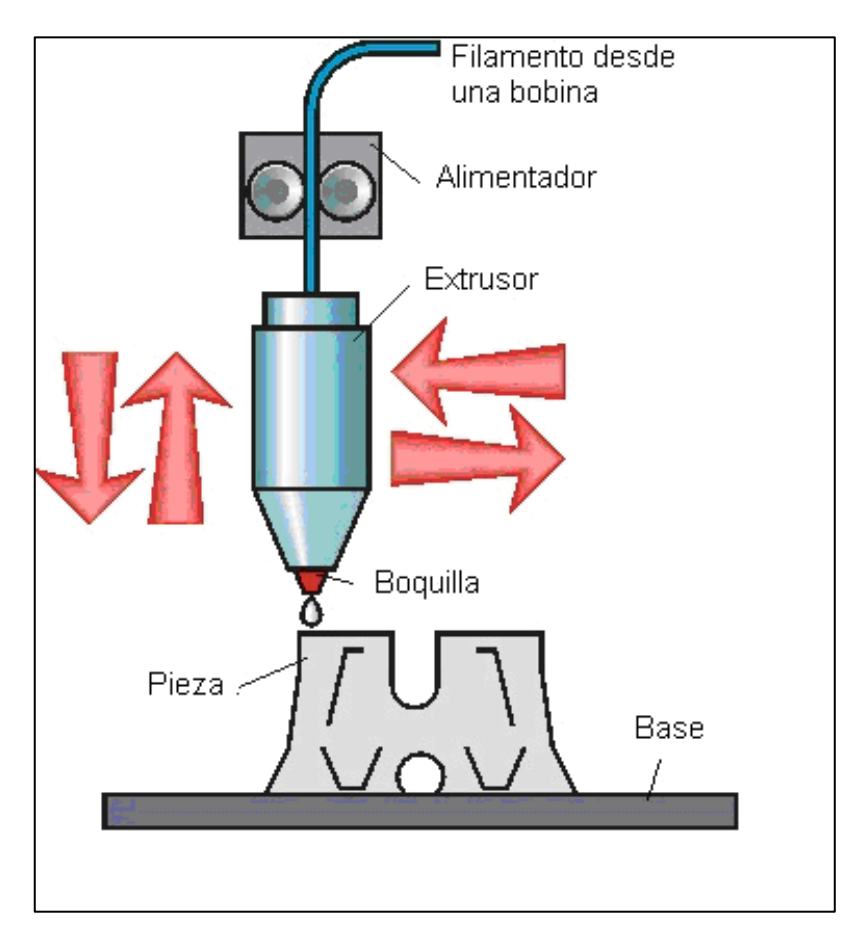

*Figura 6*: Esquema de la técnica de AM por FDM Fuente: Molina (2016)

# <span id="page-33-1"></span><span id="page-33-0"></span>**1.3.8. PROCESAMIENTO DE LUZ DIGITAL (DLP)**

DLP (Digital light processing) es un tipo de procedimiento litográfico estéreo, el cual utiliza un proyector para solidificar una capa de fotopolímero de capa en capa, en oposición a la utilización de un láser para el siguiente de capas distintivas. Un espejo fue utilizado normalmente para posicionar y dimensionar la replicación precisamente sobre la capa de fotopolímero Sachidananda (2015).

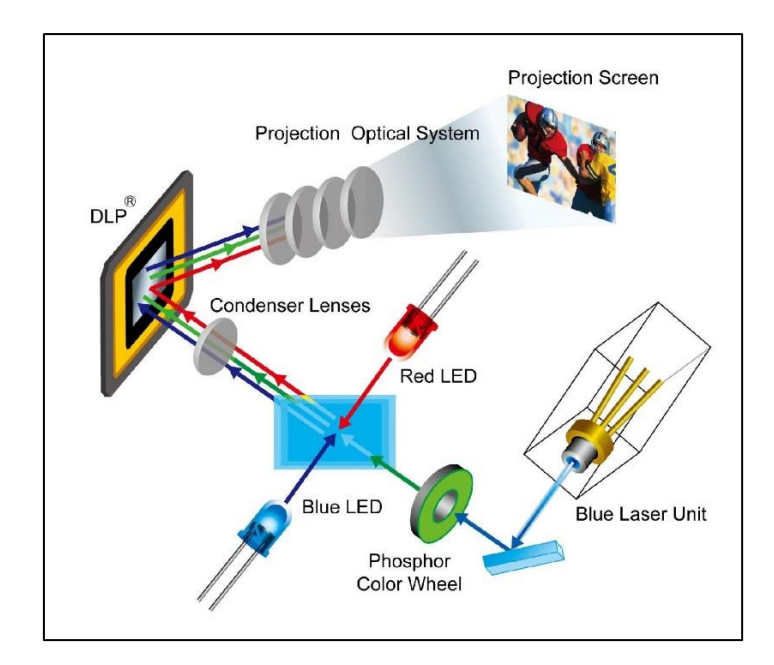

*Figura 7*: Esquema de la técnica de AM por DLP Fuente: Sachidananda (2015)

# <span id="page-34-1"></span><span id="page-34-0"></span>**1.3.9. SINTERIZACION SELECTIVA DE CALOR (SHS)**

La sinterización selectiva de calor utiliza un cabezal de impresión térmico. Esta nueva estrategia utiliza calor concentrado para fundir el polvo de unión Sachidananda (2015).

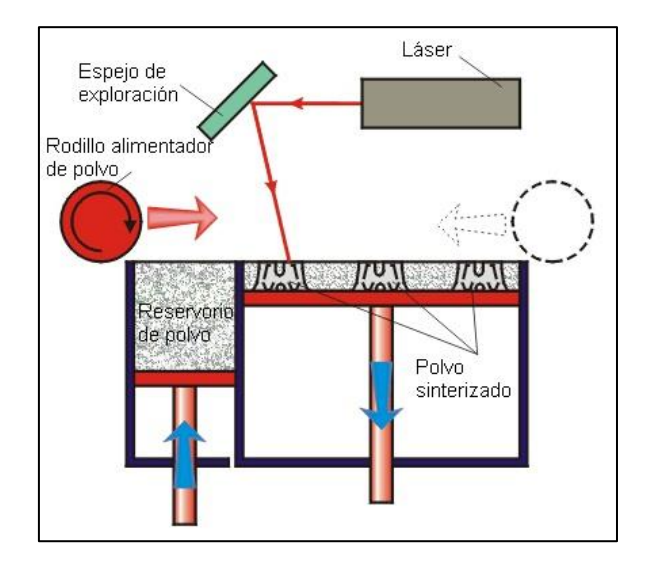

<span id="page-34-2"></span>*Figura 8*: Esquema de la técnica de AM por SHS

Fuente: Sachidananda (2015)

#### <span id="page-35-0"></span>**1.3.10. FILAMENTOS DE PLASTICO**

La mayoría del filamento es higroscópico (absorbe el agua del aire), que puede afectar sus características y la calidad de una impresión para evitar la degradación del este se debe mantener los carretes de filamentos secos y evitar temperaturas extremas. Si usted compra un carrete de filamento y no va a usarlo por un largo periodo de tiempo, guárdelo en el embalaje original sellado hasta que esté listo para usarlo en condiciones ambientalmente estables Horvath (2014).

#### <span id="page-35-1"></span>**1.3.11. CONFIGURACION DE TEMPERATURA Y VELOCIDAD**

Cuando se imprime en un material en particular, hay tres configuraciones principales que se debe tener en cuenta las cuales son: temperatura de la extrusora (También conocida como "temperatura de impresión"), la temperatura de la cama temperada (base sobre donde se añaden las capas) (o la ausencia de una cama temperada) y la velocidad De impresión. La Tabla 1 enumera algunos valores típicos para los materiales que detallaremos a continuación Horvath (2014).

<span id="page-35-2"></span>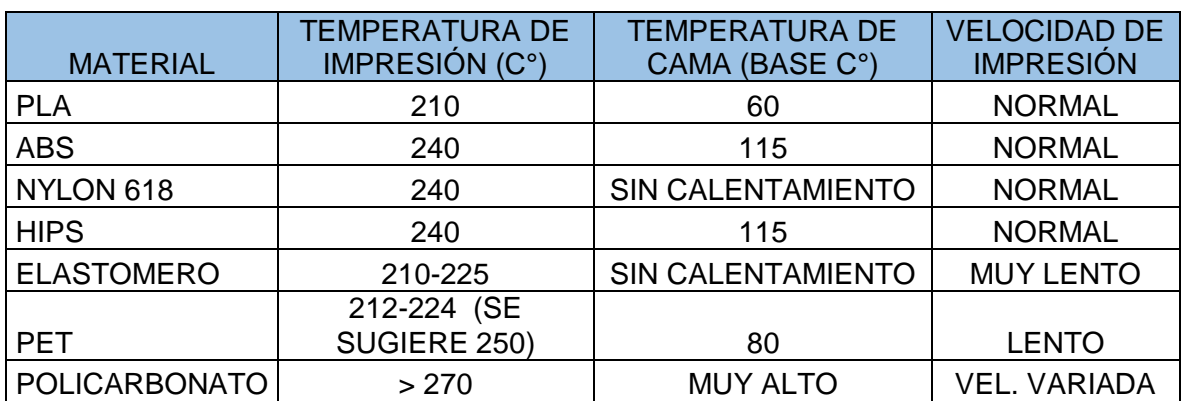

#### **Tabla 1:** *Características de Filamentos para Impresión 3D*

Fuente: Horvath (2014)
# **1.3.12. MATERIALES UTILIZADOS EN EL MODELADO POR DEPOSICIÓN FUNDIDA (FDM)**

Esta impresora utilizara la técnica de manufactura aditiva por FDM. Existen dos materiales usados con mayor frecuencia en este proceso (PLA Y ABS), se encuentran con facilidad en el mercado, el material se encuentra en forma de filamento de plástico en dos diámetros estándar de: 1,75 mm y 3 mm Macas y otros (2016)

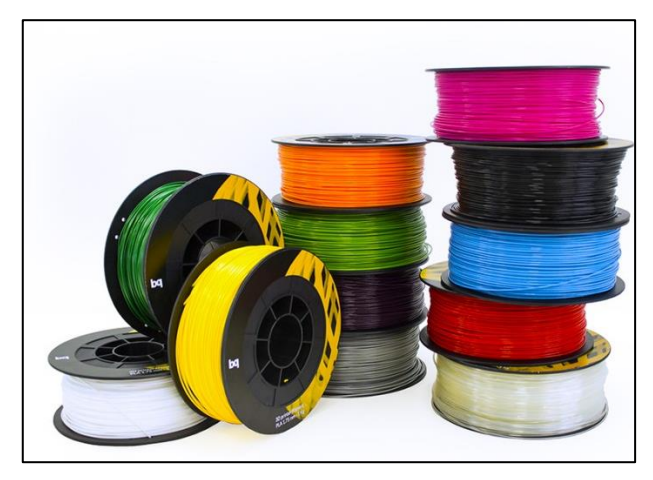

*Figura 9*: Tipos de filamentos de plástico Fuente: Macas y otros (2016)

# **1.3.13. POLIACIDO LÁCTICO (PLA)**

Es el material más común en impresoras 3D, está hecho de ácido poliláctico (PLA), es un plástico biodegradable derivado del almidón, es decir que con el paso del tiempo pierde sus propiedades hasta su descomposición, aunque esto puede tardar más de cien años. Es amigable con el medioambiente al ser un plástico reciclable, no despide vapores tóxicos. Su temperatura de fusión está en un rango de 160° a 230˚C, los modelos impresos en PLA son más frágiles que los impresos en ABS, no necesita cama caliente por lo que el proceso de impresión es más rápido. Tiene un rango amplio de colores en el mercado Creative Commons (2015) Macas y otros (2016)

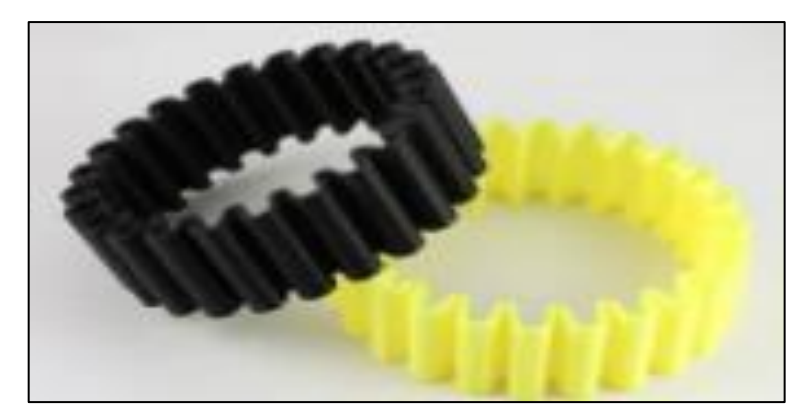

*Figura 10*: Acido Poli-láctico Fuente: Macas y otros (2016)

#### **1.3.14. ACRILONITRILO, BUTADIENO Y ESTIRENO (ABS)**

Es un plástico derivado del petróleo se considera un material de ingeniería por ser altamente resistente al impacto. El ABS es un material compuesto por tres grandes elementos acrilonitrilo, butadieno y estireno. Cada uno de estos elementos aporta características distintas a este material. El acrolonitrilo aportara rigidez, resistencia a ataques químicos, dureza y estabilidad a altas temperaturas, el butadieno aporta tenacidad a bajas temperaturas y resistencia al impacto. Por último, el estireno aportara resistencia mecánica, rigidez, brillo y dureza. Su impresión es más lenta con referencia a los filamentos de PLA por tener un rango alto de fusión se necesita una cama caliente Macas y otros (2016).

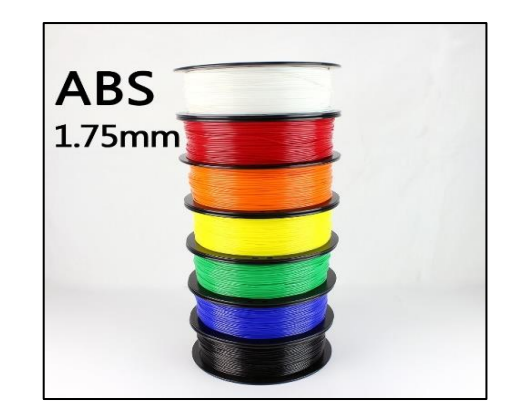

*Figura 11*: Acrilonitrilo, butadieno y estireno Fuente: Macas y otros (2016)

#### **1.3.15. MODELOS DE IMPRESORAS 3D**

A continuación se hace un breve análisis de los modelos existentes, en la evolucion de la tecnologia de impresión 3D.

#### **1.3.16. MODELO DARWIN**

Impresora 3D modelo Darwin, fabricada por Adrián Bowyer, esta impresora cuenta con las siguientes características técnicas: un volumen de impresión (en mm) de 230x230x100, una resolución (en mm) de 0.3±0.2 (dependiendo del inyector).

Es la primera impresora del proyecto RepRap, es el resultado final de los primeros modelos experimentales.

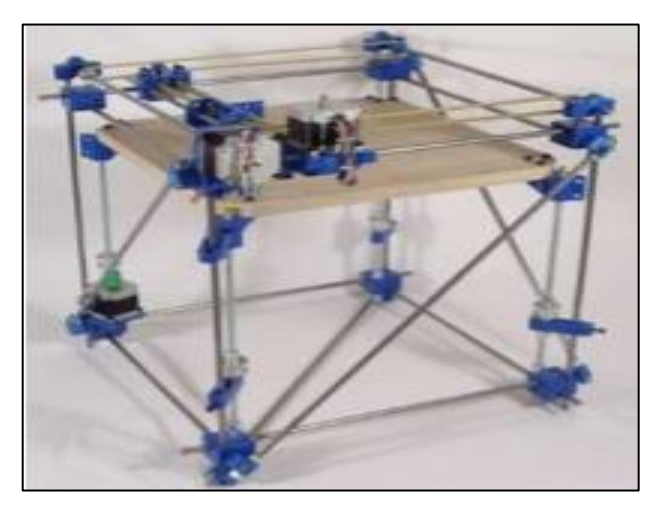

*Figura 12*: Modelo-Darwin Fuente: Tamarit (2013)

#### **1.3.17. MODELO MENDEL**

Impresora 3D modelo Mendel, fabricada por Adrián Bowyer, esta impresora cuenta con las siguientes características técnicas: un volumen de impresión (en mm) de 200x200x140, una resolución (en mm) de 0.3±0.2 (dependiendo del inyector). Este modelo es el segundo del proyecto RepRap, es el que dio pie a la expansión del proyecto.

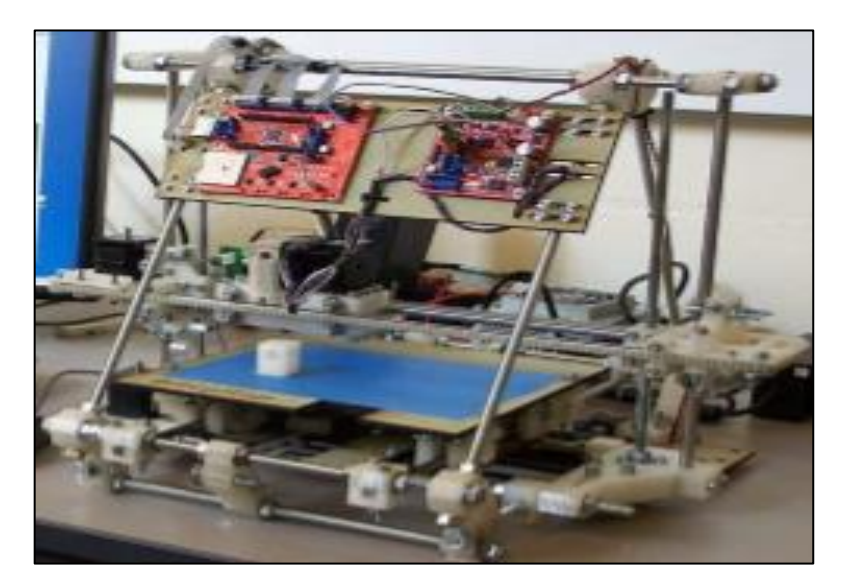

*Figura 13*: Modelo-Mendel Fuente: Tamarit (2013)

## **1.3.18. MODELO PRUSA MENDEL**

Impresora 3D modelo Prusa Mendel, fabricada por Josef Prusa, esta impresora cuenta con las siguientes características técnicas: un volumen de impresión (en mm) 200x200x140, una resolución (mm) 0.3±0.2 (dependiendo del inyector).

Simplifica la Mendel original, tuvo gran repercusión en la expansión de la impresión 3D a nivel de usuario ya que logro reducir sustancialmente la dificultad de montaje gracias a una amplia documentación.

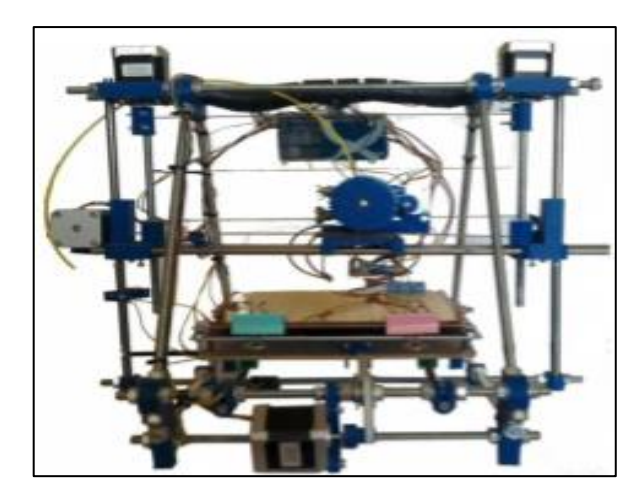

Figura 14: Modelo-Prusa Mendel Fuente: Tamarit (2013)

# **1.3.19. MODELO PRUSA MENDEL IT2**

Impresora 3D modelo Prusa Mendel IT2, fabricada por Josef Prusa, esta impresora cuenta con las siguientes características técnicas: un volumen de impresión (en mm) 200x200x140, resolución (en mm) 0.3±0.2 (dependiendo del inyector).

Mejora respecto Prusa mendel, incluye rodamientos lineales (la mayoría de usuarios empezaron a usar correas de T2.5 con este modelo de (impresora)

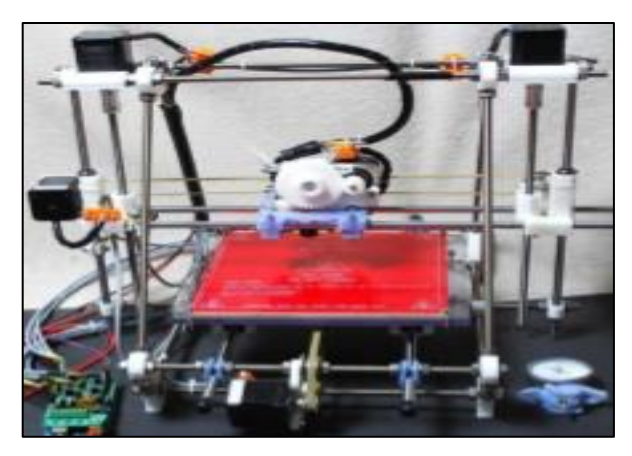

*Figura 15*: Modelo-Prusa Mendel IT2 Fuente: Tamarit (2013)

#### **1.3.20. MODELO MENDEMAX PRO**

Impresora 3D modelo Mendemax Pro, fabricada por Trinitylabs, esta impresora cuenta con las siguientes características técnicas: un volumen de impresión (en mm) 230x250.5x180, en resolución (en mm) 0.35.

El modelo busca la rigidez por encima de todo basándose en el modelo de una Mendel, los perfiles de aluminio incrementan notablemente su precio.

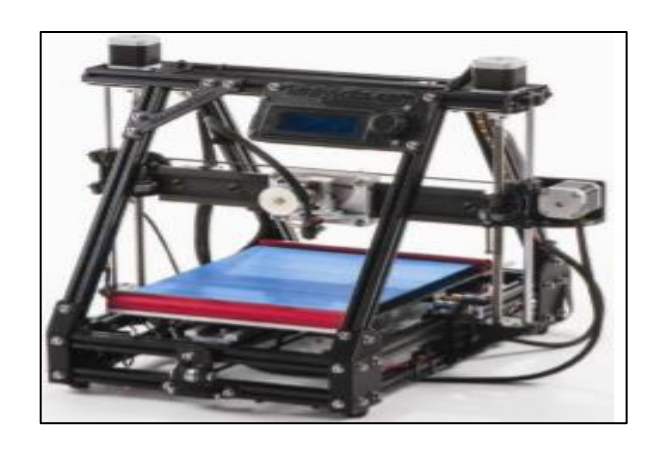

*Figura 16*: Modelo-Mendemax Pro Fuente: Tamarit (2013)

#### **1.3.21. MODELO ZMORPH 2.0 SX**

Impresora 3D modelo Zmorph 2.0 sx, fabricada por Zmorph, esta impresora cuenta con las siguientes características técnicas: un volumen de impresión (en mm) 250 x 235 x 165, una resolución (en mm) 0.4.

Es una solución de escritorio completa para la fabricación digital multimaterial. Este conjunto brinda la facilidad de obtener el máximo potencial de los cabezales intercambiables.

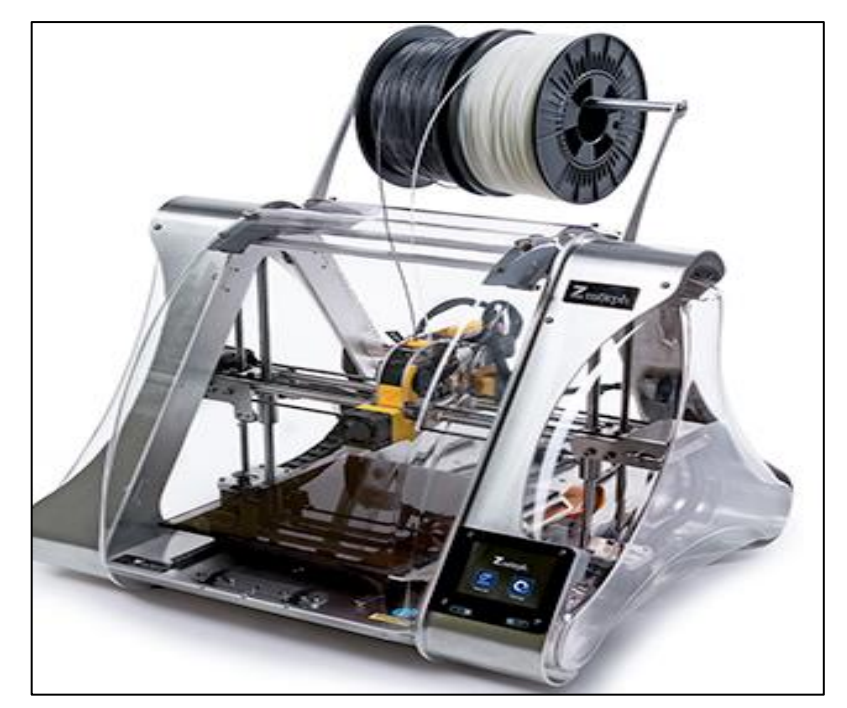

*Figura 17*: Modelo-Zmorph 2.0 sx Fuente: Tamarit (2013)

### **1.3.22. PROCESO DE DISEÑO DE INGENIERIA**

Es la sucesión de agrupar ideas con la finalidad de encontrar la solución de un problema tecnológico, para lo cual se usara: conocimientos, recursos y productos ya existentes para concretar una necesidad o resolver un problema. El diseño está comprendido en dos grandes categorías las cuales son: diseño de productos y diseño de sistemas o procesos. A medida que se desarrolle el diseño de un producto o proceso, el equipo de diseño aplicara principios de ingeniería, tomando en cuenta las restricciones de presupuesto, funcionalidad, para lo cual requiere información de áreas como las necesidades del cliente, materiales, capital, energía, requerimientos de tiempo, etc (Dieter y otros 2000 y Eggert 2010).

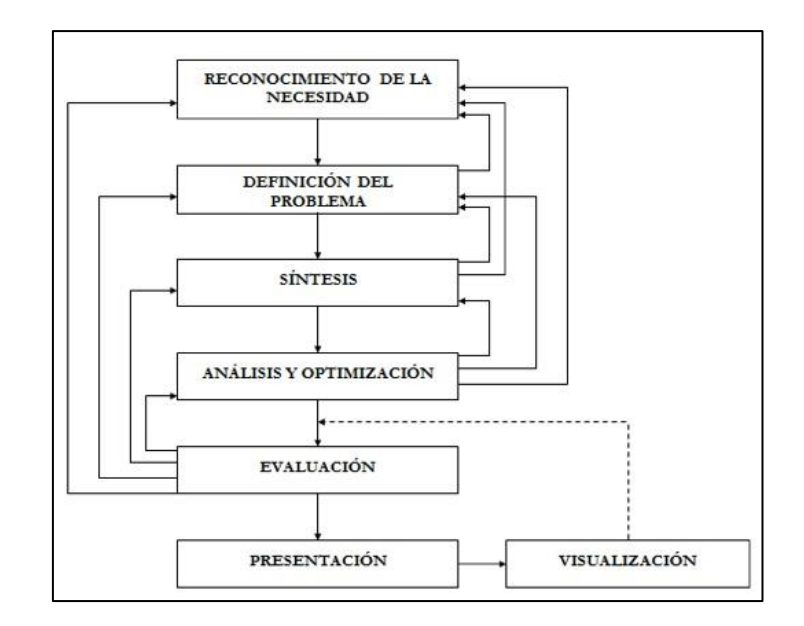

*Figura 18*: Fases del proceso de diseño de ingeniería Fuente: (Dieter y otros 2000 y Eggert 2010).

# **1.3.23. DISEÑO DE IMPRESORA 3D**

En la figura 19, se muestra un diagrama típico de una Impresora 3D, la cual está compuesto por: Unidades mecánicas, electrónicas de potencia y arduino. Kayfi y otros, (2015).

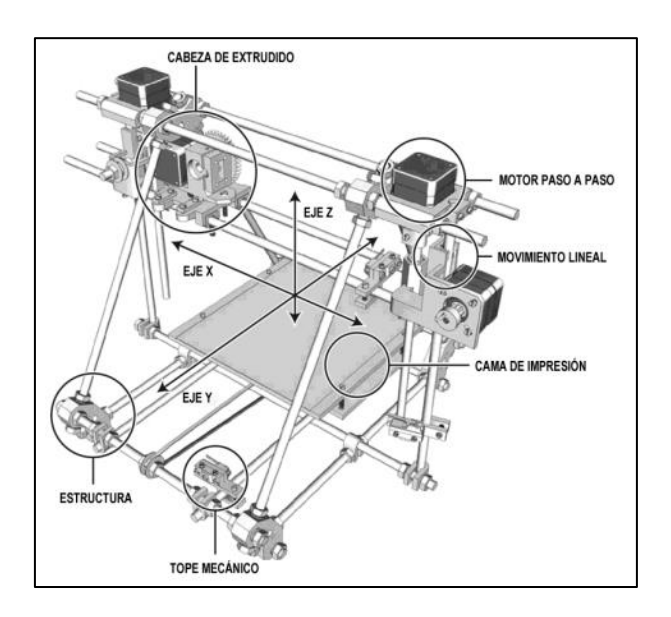

*Figura 19*: Diagrama funcional de una impresora 3D Fuente: Kayfi y otros (2015)

#### **a) Diseño mecánico**

La estructura mecánica se basó en la Impresora Eventorbot. El eje x mueve la extrusora Izquierda / derecha y eje Y la placa de impresión se mueve a lo largo del eje Z. Las principales ecuaciones presentadas a continuación (utilizadas en los cálculos de diseño) con el fin de proporcionar una visión clara de los cálculos mecánicos a los que está sometida la estructura Kayfi y otros (2015).

**La aceleración lineal** (para los movimientos de los ejes) puede ser calculado como:

$$
a = \frac{\Delta v}{\Delta t} \qquad \qquad \ldots (1)
$$

Donde:

a : aceleración lineal  $(m/s^2)$ 

- ∆ : Variación de velocidad lineal (m/s)
- $\Delta t$  : Variación de tiempo (s)

Por lo tanto, **la velocidad angular del motor requerida y la Aceleración (α) angular,** se puede calcular como:

$$
\omega = \frac{v}{L} x 2\pi \qquad ...(2)
$$

$$
\alpha = \frac{a}{L} x 2\pi \qquad ...(3)
$$

Donde:

- ω: Velocidad angular (Rad/s)
- $\alpha$ : Aceleración angular ( $Rad/s^2$ )
- v: Velocidad lineal (m/s)
- L: Longitud (mm)

a: aceleración lineal  $(m/s^2)$ 

Entonces **la velocidad angular** se puede convertir **de radian por segundo a revolución por minuto (RPM)** usando:

$$
N = \frac{60\omega}{2\pi} \qquad \qquad \dots (4)
$$

Donde:

N : Velocidad rotacional (r.p.m)

ω : Velocidad angular (Rad/s)

**El ángulo de paso requerido** que satisface una resolución de 0,03 mm de paso puede calcularse utilizando:

$$
\theta = \frac{360 \, x \, resolution}{L} \qquad \qquad ...(5)
$$

Donde:

θ : Angulo de paso (grados)

L : Longitud (mm)

**La inercia del tornillo** u otros componentes que dan Movimiento de rotación (por ejemplo engranajes), es:

$$
I_{tornillo} = \frac{1}{2} \pi \rho L_t r^4 \qquad ...(6)
$$

Donde:

 $I_{tornillo}$ : Inercia de tornillo

 $\rho$  : Densidad (kg/m<sup>3</sup>)

 $L_t$ : Longitud total de tornillo de avance (mm)  $r$ : Radio del eje de tornillo de avance (mm)

**La inercia de los componentes que tienen movimiento lineal como el motor** (por ejemplo, placa, extrusora y mesa) es:

$$
I_{carga} = \frac{m_{carga}}{\eta} \; \chi \; (\frac{L}{2\pi})^2 \qquad \qquad ...(7)
$$

Donde:

 $I_{caraa}$ : Inercia de carga

 $m_{carga}$ : Masa de la carga (gr)

- $\eta$  : Eficiencia del mecanismo (adim)
- L : Longitud (mm)

**La inercia total** del sistema incluye la inercia del motor además de los mencionados. **En el cálculo de fuerza, fuerza de fricción y Fuerza de gravedad y la fuerza externa y la fuerza de precarga** son cero:

$$
F_{total} = F_{ext} + F_{fr} + F_g + F_p
$$

$$
F_{total} = 0 + \mu g m_{carga} \cos \gamma + g m_{carga} \sin \gamma + 0 \qquad ...(8)
$$

Donde:

 $F_{total}$ : Fuerza total (neta) (N)

- $F_{ext}$ : Fuerza externa (N)
- $F_{fr}$  : Fuerza fricción (N)
- $F_a$ : Fuerza gravedad (N)
- $F_p$ : Fuerza de precarga (N)

 $\mu$  : Coeficiente de fricción (adim)

g : Gravedad 
$$
(m/s^2)
$$

m<sub>carga</sub>: Masa de la carga (gr)

 $\gamma$  : Angulo de inclinación (grados)

Donde **es 0 o 90 grados** dependiendo del movimiento del eje. Cálculos de par:

$$
T_L = \frac{(F_{fr} + F_g + F_p)}{\eta} \left(\frac{L}{2\pi}\right) \qquad \qquad \dots (9)
$$

$$
T_a = \alpha \Sigma I \qquad \qquad \dots (10)
$$

#### **Donde:**

- $T_L\;$  : Par de carga del motor (N.m)
- $F_{fr}$ : Fuerza fricción (N)
- $F_g$ : Fuerza gravedad (N)
- $F_p$ : Fuerza de precarga (N)
- $\eta$ : Eficiencia del mecanismo (adim)
- $L$ : Longitud (mm)
- $\alpha$  : Aceleración angular ( $Rad/s^2$ )
- $I$ : Inercia (Kg)
- Σ : Sistema total de inercia  $(Kg/m^2)$

Entonces, **el par máximo** incluido la seguridad requerida para Cada motor es:

$$
T_{motor} = 2(T_a + T_L) \qquad \dots (11)
$$

#### **1.3.24. DISEÑO DE EXTRUSOR**

En general, los materiales poliméricos termoplásticos permiten una serie de procesos de moldeo, mecanizado y acabado. Principalmente se pueden nombrar los siguientes:

- Extrusión
- Colada
- Calandrado
- Prensado
- Sinterizado

El desarrollo de este proyecto se centrará en la extrusión del plástico. La extrusión es un proceso continuo de varas, tubos, láminas, monofilamentos y formas de perfiles de sección constante. En este proceso, polvos o granos ("pellets") son alimentados desde una tolva o silo a un tornillo de transporte que funde, mezcla y fuerza el material a través de un orificio que da la forma deseada Maldonado (2012)

#### **1.3.25. COMPONENTES PRINCIPALES DE UNA EXTRUSORA**

La extrusora propiamente tal, es presentada en la Figura 15, que muestra una vista en corte de una extrusora estándar, indicando las partes y componentes claves. Los principales componentes de una extrusora, son descritos a continuación:

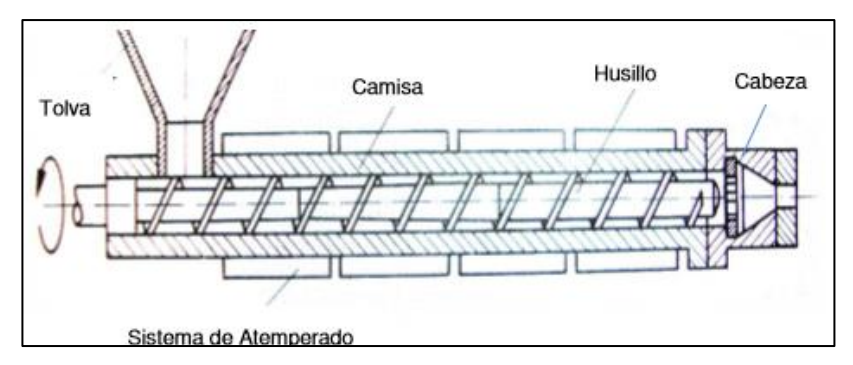

*Figura 20*: Componentes principales de una extrusora

Fuente: Maldonado (2012)

- 1. Tolva: caja con forma de tronco de pirámide o de cono invertido, la cual almacena temporalmente la materia prima a procesar, es la encargada de alimentar a la extrusora gradualmente con el material a transformar. Generalmente, los materiales no deslizan de manera adecuada, por lo que es usual agregar un sistema de agitación adicional.
- 2. Husillo: dentro de una extrusora, corresponde a un tornillo sinfín, cumpliendo varios roles importantes del proceso; carga, transporta, funde y homogeniza el plástico, por lo que se considera la pieza clave del equipo. Existen distintos tipos de husillos, y distintas configuraciones, pero destaca el "Husillo de Tres Zonas", siendo el más utilizado. Este sinfín de sección variable presenta 3 zonas claras:
	- i. Zona de Alimentación: comienza la carga y transporte del material, aun en estado sólido.
	- ii. Zona de Compresión: el material es fundido y compactado, gracias a la profundidad decreciente del filete. El cambio de sección ayuda al cambio de fase del plástico, el roce entre partículas y contra el husillo y cilindro produce calor que es aprovechado para el proceso.
	- iii. Zona de Plastificado: (o zona de descarga) el material se homogeniza y se le da la temperatura deseada.

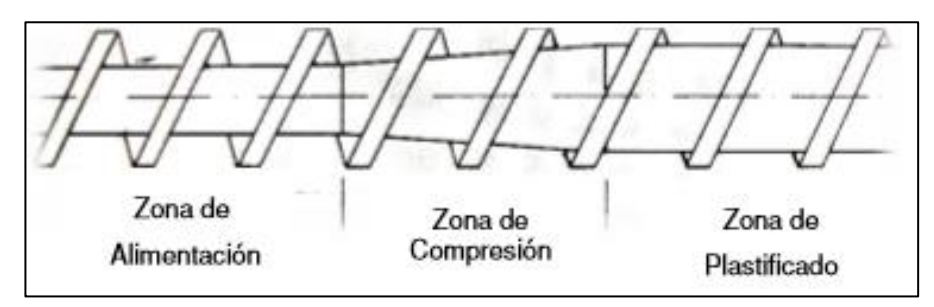

*Figura 21*: Husillo de tres zonas

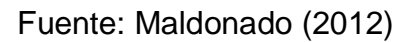

Las extrusoras en general, dependiendo del tipo de husillo, se agrupan en dos categorías principales:

- I. Extrusora Mono-Husillo: poseen un cilindro liso en su interior. La presión para superar la resistencia opuesta por el molde se alcanza sólo en la zona de dosificación (inmediatamente anterior a la boquilla, en la cabeza)
- II. Extrusora de Doble Husillo: la homogenización del material resulta peor que en las mono-husillos, por lo que se agregan zonas de mezcla. Gracias a lo anterior, las extrusoras de alto rendimiento usualmente son de este tipo. Las extrusoras de doble husillo de giro contrario son utilizadas para materiales pulverulentos, dejando un espacio cerrado entre los husillos, gracias a su disposición. Sólo al final del husillo, donde crece la presión, se forma una corriente de escape y el material se funde prácticamente por la acción de la fricción.

*Figura 22*: Diferentes zonas de mezcla para husillos

Fuente: Maldonado (2012)

- 1. Camisa o Cilindro: envuelve al husillo, conteniendo el material. Dependiendo del tipo de husillo, existen distintos tipos de cilindros, adaptándose a la configuración del sinfín. Cuando son extrusoras de doble husillo, el cilindro posee ranuras para favorecer el transporte del material.
- 2. Sistema de calentamiento: además del calor generado por la fricción dentro de la máquina, es necesario un aporte externo de calor. Los sistemas pueden ser en una o varias etapas, independientes entre sí, para controlar de mejor manera la temperatura del material.
- 3. Cabeza: también llamada "Dado" o "Matriz", es la encargada de dar la forma a la extrusión. La geometría y dimensiones de sus partes influyen en las dimensiones finales de la sección transversal del cuerpo extruido, así como la velocidad de extrusión y la temperatura del material. Generalmente la matriz posee una forma similar a la del producto final, pero que prevé la deformación que sufre el material con el cambio de temperatura.

#### **1.3.26. DISEÑO DEL MECANISMO EXTRUSOR**

El mecanismo extrusor es el encargado de depositar el material fundido capa por capa mediante instrucciones dictadas por el controlador. Para llevar a cabo este proceso, los siguientes elementos deben ser diseñados o seleccionados: Maldonado (2012)

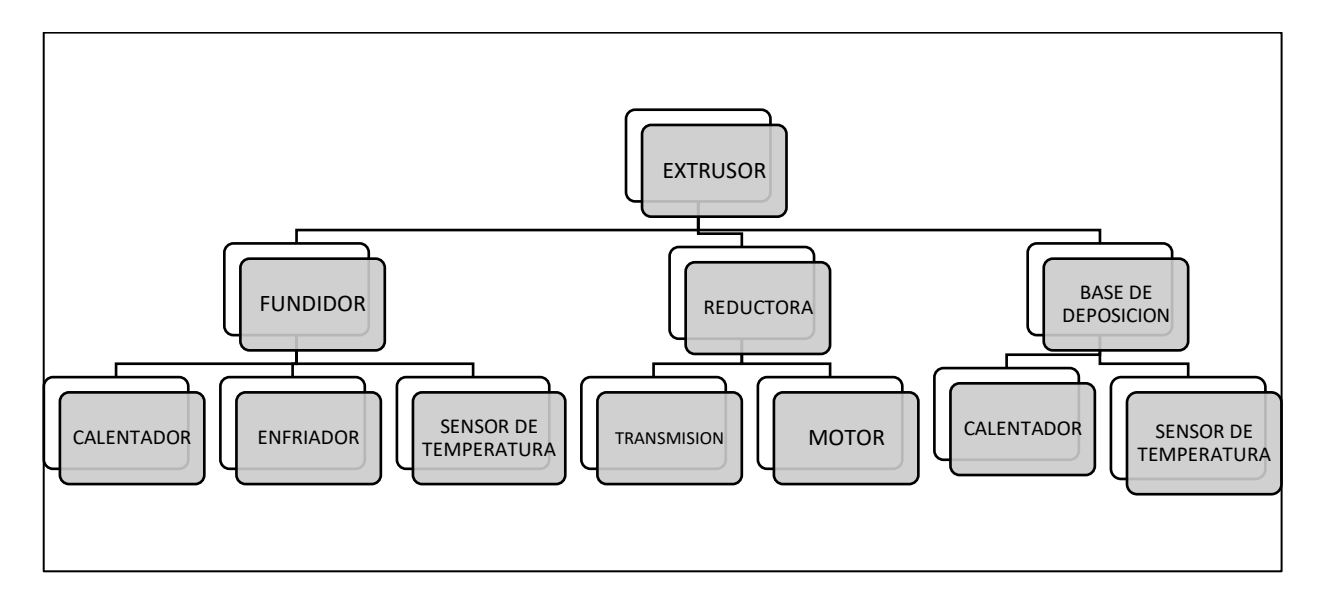

Figura 23: Componentes del mecanismo extrusor

Fuente: Maldonado (2012)

#### **i. FUNDIDOR**

Es el encargado de fundir el material termoplástico para que sea depositado a través de una boquilla extrusora. El diseño del fundidor es crítico ya que de éste dependerá la fuerza que deba ser implementada en las ruedas motrices y afectará directamente a la calidad de impresión que es función de las velocidades y temperaturas del sistema así como del diámetro de la boquilla y el tipo de control aplicado en el fundidor.

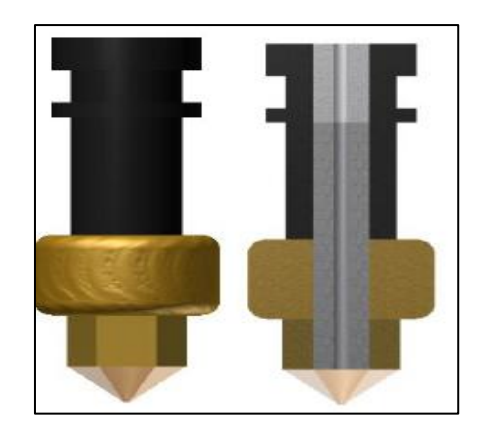

Figura 24: Componentes del mecanismo extrusor Fuente: Maldonado (2012)

Comercialmente, se encuentran las siguientes boquillas de: 0.6 mm, 0.5 mm, 0.4 mm, 0.35 mm, 0.3 mm y 0.25 mm. En el mercado internacional. Las boquillas de 0.25 [mm] y 0.3 [mm] se usan para imprimir objetos muy pequeños porque permiten dar mayor detalle al acabado, mientras que las boquillas de 0.5 [mm] y 0.6 [mm] no son muy comunes ya que no permiten tener una buena resolución en piezas con geometrías más complejas. Las boquillas de 0.3 y 0.35 milímetros son las boquillas más utilizadas actualmente. La punta seleccionada para la boquilla es de 0.35 milímetros y es de acero inoxidable. En su interior posee un tornillo sin fin de acero inoxidable de 2 milímetros de diámetro por donde ingresa el material PLA o ABS de 1.75 milímetros en forma de alambre sólido y donde se debe calentar para depositarlo fundido a través de la boquilla en la base de deposición Maldonado (2012)

#### **ii. DINAMICA DEL FUNDIDOR**

El cálculo de caídas de presión del fundidor ayuda a determinar la potencia que se necesita en las ruedas motrices de la extrusora, de tal manera que la fuerza de compresión aplicada al filamento rebase la presión que actúa en el fundidor y esta depende tanto de la viscosidad del material de fundición como de la geometría de la fundidora. La viscosidad

disminuye con el aumento de esfuerzo cortante. Debido a que el material fundido se adhiere a las paredes del fundidor, el flujo está sometido a un esfuerzo cortante. El fundidor consta de las siguientes partes:

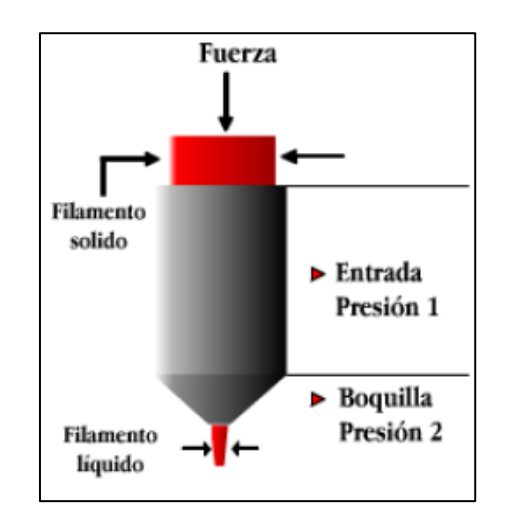

Figura 25: Partes del elemento fundidor Fuente: Maldonado (2012)

De manera que la caída de presión total será la sumatoria de la caída de presión en la entrada  $\Delta P_e$  más la caída de presión en la boquilla  $\Delta P_b$ :

$$
\Delta P_T = \Delta P_e + \Delta P_b \qquad \qquad \dots (13)
$$

Donde:

 $\Delta P_T$ : Caída de presión total (Pa)

 $\Delta P_{e}$  : Caída de presión en la entrada (Pa)

 $\Delta P_b$ : Caída de presión en la boquilla (Pa)

#### **iii. MODELO MATEMATICO DEL FUNDIDOR**

Las bases computacionales correspondientes a los procesos de flujos son las leyes de conservación de masa, momento y energía. Para modelar el flujo de polímero que fluye a través de un canal se sigue el proceso realizado por Micheli donde se toman las siguientes consideraciones:

- El flujo es estacionario. No hay cambio transitorio en el flujo.
- El flujo de movimiento es lento y fluye constante independientemente del tiempo.
- Las fuerzas de inercia pueden ser despreciables al ser comparadas con las fuerzas de fricción.
- El flujo es isotérmico.
- El flujo hidrodinámico está completamente desarrollado, esto quiere decir que tiene el perfil de velocidad constante a lo largo de la longitud del conducto.
- El fluido es incompresible, su densidad es constante y permanece así a lo largo del canal.
- No existen fuerzas externas (de superficie). La fuerza de gravedad es despreciable.
- En las paredes del canal, el flujo es igual a cero, no existe deslizamiento, por lo cual no se tomará esta condición de frontera.
- Se lo tratará como un fluido newtoniano (viscosidad constante).
- Es un flujo laminar.

#### **iv. CAIDAS DE PRESION EN EL FUNDIDOR**

La caída de presión de una sección cilíndrica se obtiene así:

$$
\Delta P_e = 2L_1 \left(\frac{V}{\phi}\right)^{\frac{1}{m}} \left(\frac{m+3}{r_1^{m+1}}\right)^{\frac{1}{m}} \dots (14)
$$

Donde:

- $\Delta P_{e}$  : Caída de presión en la entrada (Pa)
- $L_1$  : Longitud del fundidor (mm)
- $r_1$  : Radio del fundidor (mm)
- $V:$  Velocidad del filamento (m/s)
- $m$ : Flujo de material (Gr/s)
- ∅ : Fluidez del material

Debido a que el material entra en estado sólido, el valor de se considera constante y uniforme a lo largo de la sección.

Para el área cónica (boquilla) se tiene:

$$
\Delta P_b = \frac{2m2L_2}{3(d_1 - d_2)} \left( \frac{1}{\frac{3}{r_2^m}} - \frac{1}{\frac{3}{r_1^m}} \right) \left( \frac{V}{\emptyset} \right)^{\frac{1}{m}} \left[ r_1^2 * (2^{m+3}) * (m+3) \right]^{\frac{1}{m}} \qquad \dots (15)
$$

Donde:

 $\Delta P_h$ : Caída de presión en la boquilla (N)

- $d1$  : Diámetro del fundidor (mm)
- $d2$ : Diámetro de la boquilla (mm)
- $L_2$ : Longitud de la boquilla (mm)
- $r_2$ : Radio de la boquilla (mm)
- $r_1$  : Radio del fundidor (mm)
- $V$  : Velocidad del filamento (m/s)
- $m$ : Flujo de material (Kg/s)
- ∅ : Fluidez del material

En las ecuaciones, el fluido ha sido considerado como isotérmico a una temperatura T igual a la temperatura de deposición. Con la introducción de un nuevo material al sistema, la velocidad promedio del fluido incrementa y la temperatura promedio cae. Para estabilizar estas nuevas

condiciones de estado estacionario, la tasa de flujo calorífico debe ser incrementada Maldonado (2012)

El comportamiento de adelgazamiento por corte (pseudoplástico) de los fluidos se refiere al aumento de la tasa cortante con la disminución de la viscosidad o viceversa, la cual es una propiedad común de los polímeros. Para describir este comportamiento, la ley de potencia de los fluidos de la tasa cortante dependiente de la viscosidad se puede expresar en combinación con la relación de Arrhenius modificada la cual indica la relación entre la temperatura y la viscosidad. Entonces se tiene la ecuación siguiente:

$$
\mu(\dot{\gamma}, T) = K * \dot{\gamma}^{n-1} * H(T) = \mu(\dot{\gamma}) * H(T) \dots (16)
$$

Donde:

 $\dot{v}$  : Tasa cortante

 $K:$  Índice de consistencia del material

#### $H(T)$ : Modificación de la relación de Arrhenius

Donde  $H(T)$  es una modificación de la relación de Arrhenius dependiente de la temperatura para polímero,  $\dot{y}$  es la tasa cortante o gradiente de velocidad perpendicular al plano de corte  $y$   $K$  es el índice de consistencia del material.

La relación de Arrhenius se expresa como:

$$
H(T) = \exp[\alpha(\frac{1}{T_e} - \frac{1}{T_\alpha}) \quad ...(17)
$$

Donde:

- $\alpha$ : Energía de activación (j/mol)
- $T_{\alpha}$ : Temperatura de fundición (°)
- $T_e$  : Temperatura a la entrada del fundidor (°)

La viscosidad en el modelo fue tomada como constante. Ahora con la relación de Arrhenius de la temperatura dependiente de la viscosidad, la expresión para las caídas de presiones se transforman en:

$$
\Delta P_e = 2L_1 \left(\frac{V}{\phi}\right)^{\frac{1}{m}} \left(\frac{m+3}{r_1 m+1}\right)^{\frac{1}{m}} * e^{\left[\alpha \left(\frac{1}{T_e} - \frac{1}{T_\alpha}\right)\right]}
$$
...(18)  

$$
\Delta P_b = \frac{2m2L_2}{3(d1-d2)} \left(\frac{1}{\frac{3}{r_2 m}} - \frac{1}{\frac{3}{r_1 m}}\right) \left(\frac{V}{\phi}\right)^{\frac{1}{m}} \left[r_1^2 * (2^{m+3}) * (m+3)\right]^{\frac{1}{m}} * e^{\left[\alpha \left(\frac{1}{T_e} - \frac{1}{T_\alpha}\right)\right]}
$$
...(19)

Donde:

- $\Delta P_{e}$  : Caída de presión en la entrada  $\,$  (N)
- $L_1$  : Longitud del fundidor (mm)
- $r_1$  : Radio del fundidor (mm)
- $V$  : Velocidad del filamento (m/s)
- $m$ : Flujo de material (Kg/s)
- ∅ : Fluidez del material
- $\Delta P_h$ : Caída de presión en la boquilla (N)
- $d1$  : Diámetro del fundidor (mm)
- $d2$ : Diámetro de la boquilla (mm)
- $L_2$  : Longitud de la boquilla (mm)
- $r_2$  : Radio de la boquilla (mm)
- $r_1$  : Radio del fundidor (mm)
- $V$  : Velocidad del filamento (m/s)
- $m$  : Flujo de material (Kg/s)
- ∅ : Fluidez del material

Fuerza necesaria en la entrada del fundidor

$$
F = \Delta P_T * A \qquad \qquad \dots (20)
$$

Torque necesario de motores

$$
\mathbf{T} = \mathbf{F} * \mathbf{r}_{en} \qquad ...(21)
$$

Velocidad de entrada con factor de servicio

$$
V = Ve * Fs \qquad \qquad \ldots (22)
$$

Velocidad angular máxima a la que se puede extruir el material

$$
We = \frac{Ve}{r_r} \qquad ...(23)
$$

Obtenemos revoluciones por minuto con la siguiente ecuación

$$
\eta = \frac{We \ast 60}{2 \ast \pi} \qquad \qquad \ldots (24)
$$

Se multiplica el número de revoluciones por minuto por el factor de servicio (Fs. = 3.509)

$$
W_m = We * Fs \qquad ...(25)
$$

Potencia requerida

$$
P = T * w_m \qquad ...(26)
$$

Costo de Fabricación

$$
c_{ee} = c_{unit} * (\Delta P_e + \Delta P_b) * (\pi * (R_1^2)) * (R_{engr}) * (\frac{Ve}{R_{engr}}) * t \qquad ...(27)
$$

60

#### **1.3.27. SOFTWARE DE APLICACION CURA**

Es un instrumento de software gratuito de código abierto para tecnologías de impresión 3D aplicado a la ingeniería que nos brinda un ambiente de desarrollo integrado (IDE), prepara su modelo 3D en instrucciones que su impresora 3D requiere para producir un objeto, podemos encontrarlo en todas las plataformas actuales y disponibles. Cuenta con diferentes beneficios que ofrecer entre los cuales se destacan: Tiempo estimado de impresión, Cantidad de material requerido, peso de objeto impreso Cura 13.11.2 (2014).

Cura es desarrollado por Ultimaker para hacer la impresión 3D tan fácil y racionalizada como sea posible. Contiene todo lo necesario para preparar un archivo 3D para la impresión. Está completamente preconfigurado para trabajar en todos los modelos de Ultimaker. Cura viene con un programa de instalación amigable que le ayuda a instalar la última versión del firmware, así como a calibrar su impresora Cura 13.11.2 (2014).

#### **A. CARACTERISTICAS**

Probablemente la característica más resaltante de CURA es su compatibilidad con los distintos sistemas. Esto faculta convertir al usuario en un autor contribuyente, creando sus propios diseños. En resumen, las prestaciones más importantes de CURA son:

- Barra de menús En esta barra puede cambiar configuraciones, máquinas y perfiles.
- La opción de imprimir con estructura de soporte.
- Un botón que le da la oportunidad de cargar objetos.
- Con este botón puede guardar archivos preparados en su Ultimaker SD-card
- A través de este botón puede compartir archivos 3D en YouMagine.com.

#### **B. ENTORNO DE PROGRAMACIÓN EN CURA**

Las aplicaciones de CURA se aprecian en la figura Nº 26, se despliega en un estilo propio de programación, es interpretado, y puede efectuarse en un entorno interactivo, Esta es la pantalla principal de "impresión rápida" de Cura. Aquí puede cargar y ajustar modelos 3D, elegir perfiles de impresión y cargar archivos en la biblioteca de YouMagine.

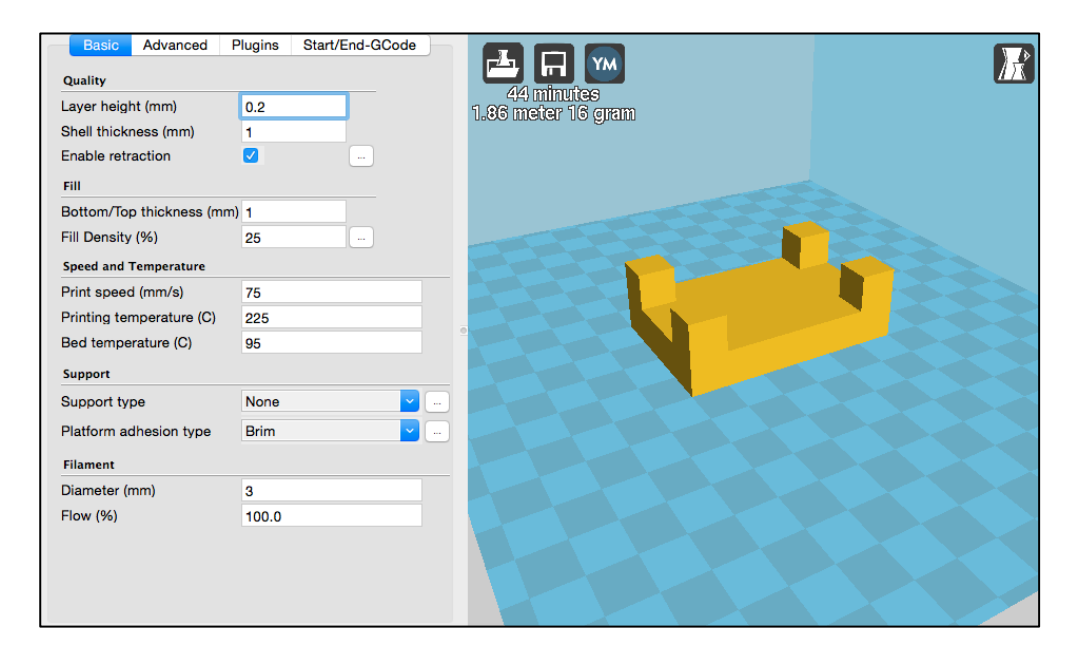

Figura 26: Entorno de programación CURA Fuente: Cura 13.11.2 (2014)

#### **C. INTERFAZ GRÁFICA DEL USUARIO (GUI)**

En el contexto del proceso de interacción persona-computadora, la interfaz gráfica de usuario es el artefacto tecnológico de un sistema interactivo que posibilita, a través del uso y la representación del lenguaje visual, una interacción amigable con un sistema informático.

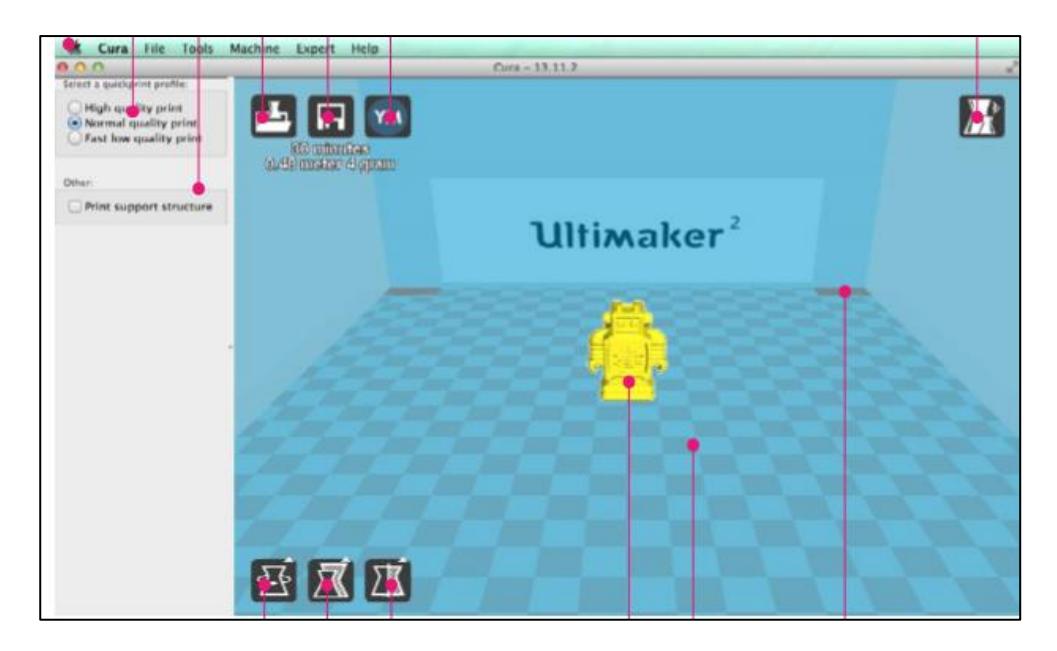

Figura 27: Ejemplo de importación de un diseño Fuente: Cura 13.11.2 (2014)

#### **1.3.28. SOFTWARE DE APLICACIÓN MATLAB**

Instrumento de software matemático que se aplica a la ingeniería y nos brinda un ambiente de desarrollo integrado (IDE), con su entorno de programación (lenguaje Matlab). Lo podemos encontrar en todas las plataformas actuales y disponibles. Tiene muchos beneficios que ofrecer entre los cuales tenemos: la utilización de funciones, la representación de datos matrices, la implementación de algoritmos, la comunicación con programas en otros lenguajes y con otros dispositivos hardware y la invención de interfaces de usuario (GUI).

La plataforma de MATLAB esta optimizada para solucionar problemas de ingeniería y científicos. Cuenta con una vasta librería de toolboxes preinstaladas le permiten acceder y trabajar inmediatamente con algoritmos esenciales para su dominio. El entorno de escritorio invita a experimentar, explorar y descubrir. Todos estos instrumentos y prestaciones de MATLAB están probadas y diseñadas rigurosamente para trabajar juntas. Mathworks (2012)

# **A. CARACTERISTICAS**

Posiblemente la característica más importante de MATLAB es su capacidad de crecimiento. Esto faculta convertir al usuario en un autor contribuyente, creando sus aplicaciones personales. En resumen, las prestaciones más importantes de MATLAB son:

- Escritura del programa en lenguaje matemático.
- Implementación de aritmética compleja.
- Un gran contenido de órdenes específicas, agrupadas en TOOLBOXES.
- Posibilidad de ampliar y adaptar el lenguaje, mediantes ficheros de script y funciones.

#### **B. INTERFAZ GRÁFICA DEL USUARIO (GUI)**

En el entorno del proceso de interacción persona-computadora, la interfaz gráfica de usuario es el artilugio tecnológico de un sistema interactivo que posibilita, a través del uso y la exhibición del lenguaje visual, una interacción amigable con un sistema informático.

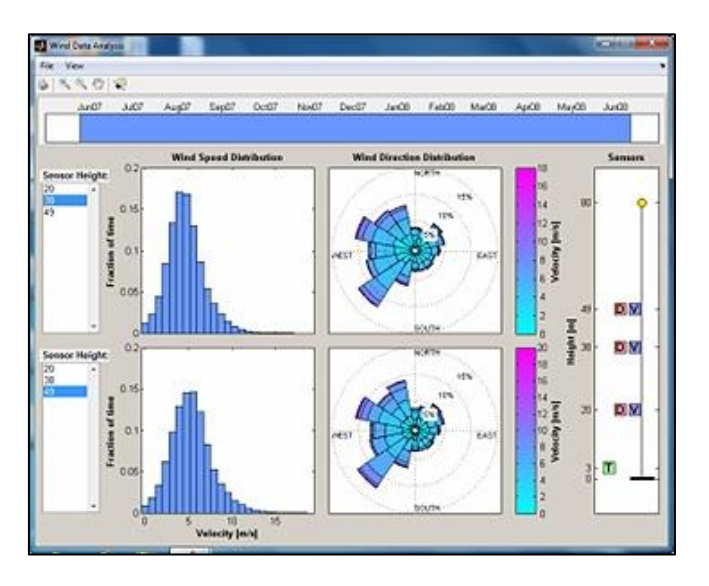

Figura 28: Programación Matlab Fuente: Mathworks (2012)

#### **C. ENTORNO DE PROGRAMACIÓN EN MATLAB**

Las aplicaciones de MATLAB como se muestra en la figura Nº 29, se extienden en un estilo propio de programación, es interpretado, y puede efectuarse en un entorno interactivo, como a través de un archivo de script (archivos \*.m). Este estilo acepta operaciones de matrices y vectores, cálculo lambda, funciones y programación ordenada a elementos Mathworks (2012).

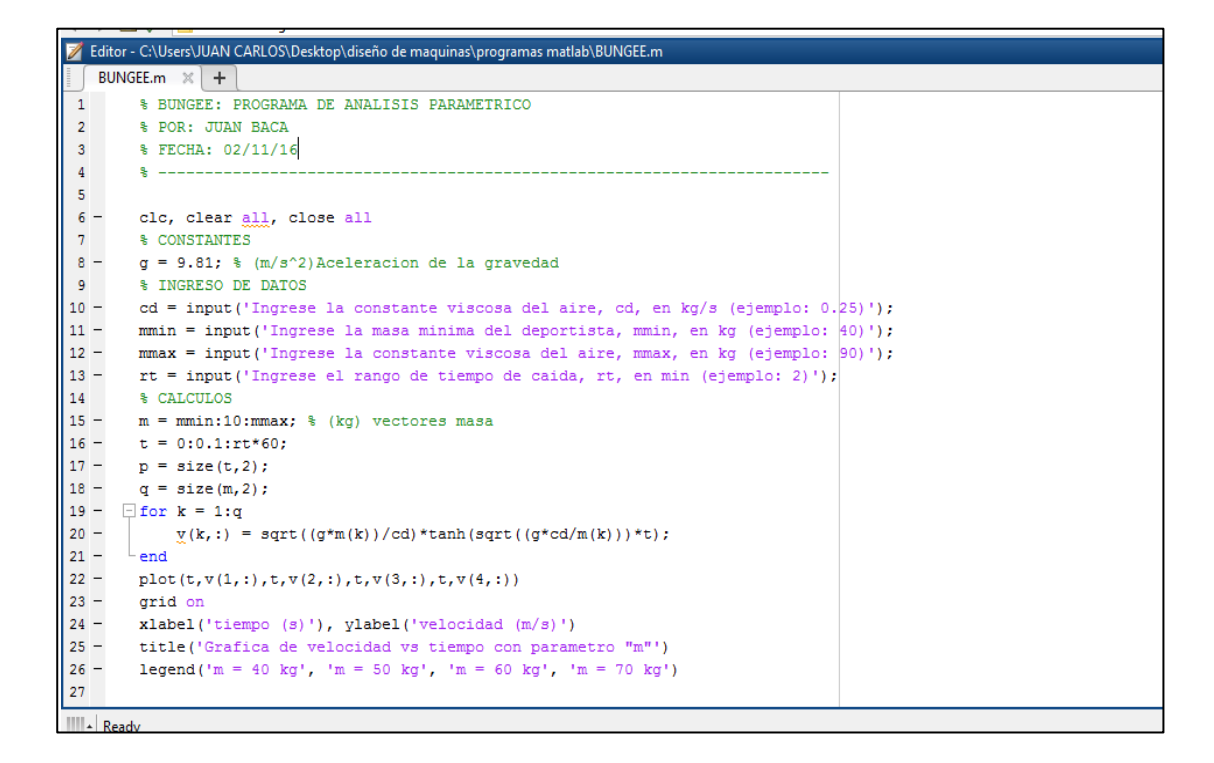

*Figura 29: Entorno de programación*

#### **1.4. FORMULACION DEL PROBLEMA**

¿Cuál será la geometría y especificaciones técnica de una impresora 3D con capacidad de intercambiar cabezales de corte, fresado y extrusión de plástico en diferentes colores en un área no mayor a 250 mm<sup>2</sup> de base y 165 mm de altura?

#### **1.5. JUSTIFICACION DEL ESTUDIO**

#### **JUSTIFICACIÓN INSTITUCIONAL**

La institución percibirá beneficio en su imagen académica y también los estudiantes al poseer en su laboratorio máquinas fabricadas con recursos propios que garantice la calidad de sus egresados.

#### **JUSTIFICACIÓN TECNOLÓGICA**

Esta investigación es relevante en el impacto tecnológico debido a que la constante evolución obliga al desarrollo de habilidades para ser adaptadas a nuevas tecnologías, con lo que se podrá mejorar las tecnologías convencionales de la actualidad.

#### **JUSTIFICACIÓN ACADÉMICA**

Mediante este proyecto se permitirá instruir favorablemente a los futuros ingenieros en el aspecto experimental y practico de la carrera. Este trabajo establecerá un venidero desarrollo de prototipos en la universidad.

#### **JUSTIFICACIÓN ECONÓMICA**

La elaboración de este proyecto le permitirá a la institución un ahorro significativo en comparación a la compra de una impresora 3D con cabezales intercambiables existentes en el mercado.

#### **1.6. OBJETIVOS**

#### **OBJETIVO GENERAL**

Diseñar una impresora 3D con cabezales intercambiables para la fabricación de objetos tridimensionales para su uso pedagógico en los cursos de la Escuela de Ingeniería Mecánica Eléctrica de la Universidad César Vallejo de Trujillo, 2017.

#### **OBJETIVOS ESPECÍFICOS**

- Identificar las necesidades de la institución
- Expresar en términos ingenieriles las necesidades de la institución
- Definir los rangos óptimos para las variables de proceso de acuerdo a las necesidades de la institución
- Generar 6 conceptos alternativos capaces de solucionar el problema planteado
- Seleccionar la alternativa optima mediante una matriz ponderada de selección
- Diseñar la configuración general de las partes en la máquina.
- Diseñar componentes críticos mediante el cálculo analítico y optimización mediante la computarización
- Diseñar el esquema de control de la máquina
- Realizar dimensionamiento general del equipo
- Diseñar paramétricamente la estructura y extrusor de la máquina
- Seleccionar el material para la estructura y los accesorios de la máquina
- Seleccionar el equipo estándar: Motor Eléctrico
- Elaborar los planos generales, de fabricación y de montaje
- Realizar el análisis económico del proyecto: presupuesto, TIR, VAN
- Comparar precios y características de máquinas existentes en el mercado

# **CAPÍTULO II MÉTODO**

#### **II. METODOS**

# **2.1. DISEÑO DE INVESTIGACION**

El diseño de la investigación es Pre - experimental.

La metodología de diseño a seguir consiste de los siguientes pasos:

- Formulación de la lista de requerimientos.
- Definir el problema en términos ingenieriles.
- Revisión de fuentes bibliográficas.
- Suscitación de conceptos y selección a través de matriz ponderada la mejor opción para el diseño.
- Configuración general de las partes en la máquina.
- Cálculos de cargas del diseño.
- Análisis en conjunto del diseño de la impresora 3D.
- Análisis económico del proyecto.

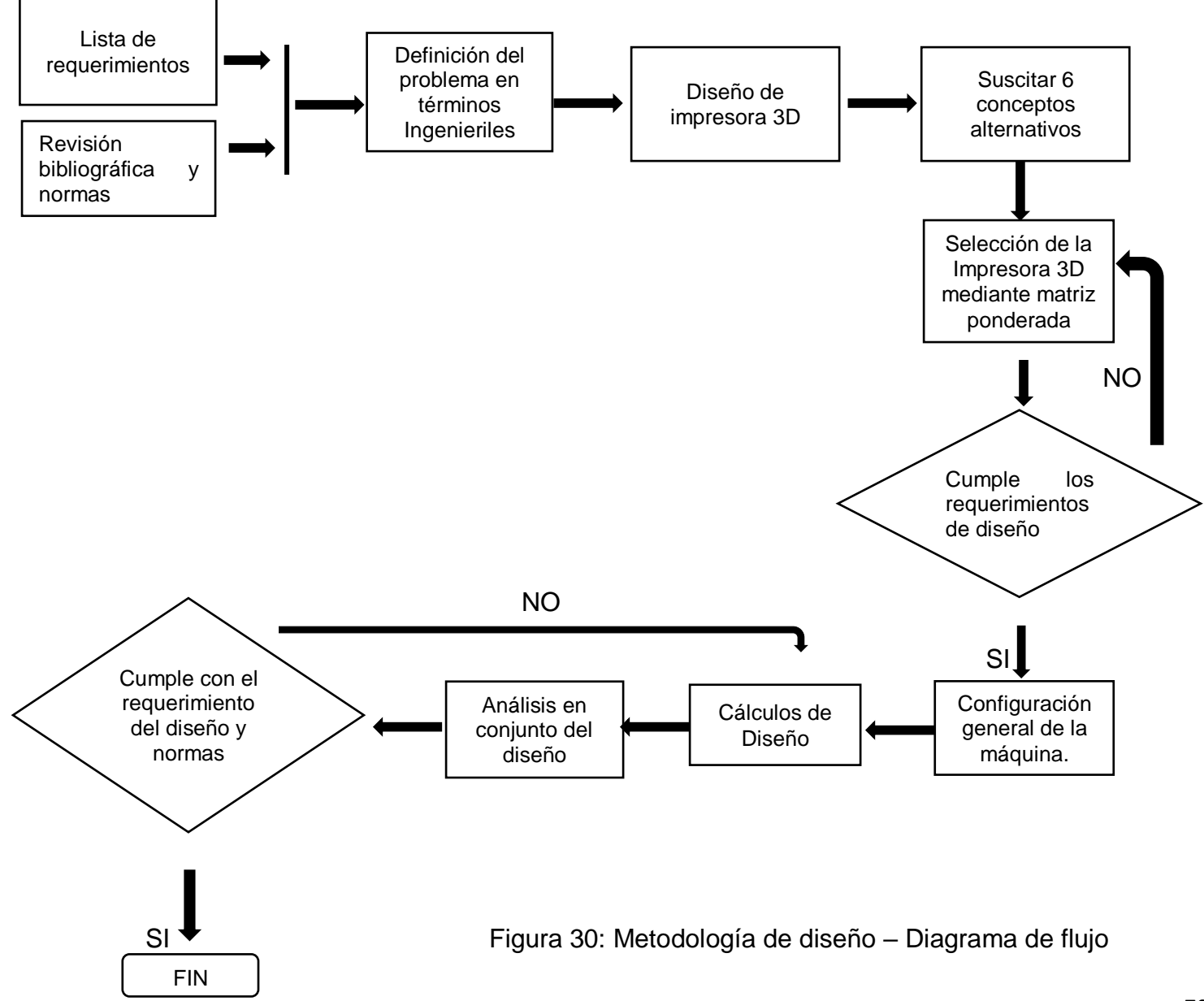

#### **2.2. VARIABLES**

Puesto que el presente proyecto considera un diseño formal, este debe ser evaluado a una metodología de diseño conforme. Por lo cual se echara mano de un esquema de variables de la literatura de diseño aprobada mundialmente (Eggert, 2010; Dieter, y otros, 2000). En esta literatura, se propone 4 tipos de variable: Variables de Diseño, Variables de Solución, Parámetros de Definición de Problema y Variables intervinientes.

Cabe mencionar que los principales sistemas de una impresora 3D son: Sistema de chasis, Sistema Extrusion, Sistema Electrónico y de Control, Sistema de Software. En este proyecto, la estructura (sistema de chasis) será sometido al diseño paramétrico, puesto que una vez finalizado este diseño paramétrico, los sistemas faltantes pueden ser seleccionados de acuerdo al modelo de la máquina.

#### **2.2.1. VARIABLES PARA EL SISTEMA DE CHASIS**

#### **2.2.2. Parámetros de Definición de Problema:**

- Material del chasis. (aluminio)
- Geometría general de la máquina (mm)

#### **2.2.3. Variables de Diseño:**

- Fuerzas aplicadas (N)
- **Momentos aplicados (N.m)**

#### **2.2.4. Variables de Solución:**

- Factor de seguridad global por esfuerzo (adimensional)
- Factor de seguridad global por deflexión (adimensional)

#### **2.2.5. Variables intervinientes**

■ Temperatura del ambiente (°C)

El diagrama de caja negra para este sistema se puede apreciar en la Figura N°31

# **2.2.6. VARIABLES PARA EL SISTEMA DE EXTRUSION**

#### **2.2.7. Parámetros de Definición de Problema:**

- Material del extrusor. (adimensional)
- Diámetro del filamento a la entrada (mm)

#### **2.2.8. Variables de Diseño:**

- Velocidad de entrada del filamento, Ve (mm/s)
- Diámetro de la boquilla de salida, Ds (mm)
- **Temperatura de calentador, Tc**  $(^{\circ}C)$

#### **2.2.9. Variables de Solución:**

- Costo de fabricación de piezas, Cee (Kw/hr)
- **Potencia de motores, P (Hp)**

#### **2.2.10. Variables intervinientes**

Temperatura del ambiente (°C)

El diagrama de caja negra para este sistema se puede apreciar en la Figura N°32
# **DIAGRAMA DE CAJA NEGRA ESTRUCTURA**

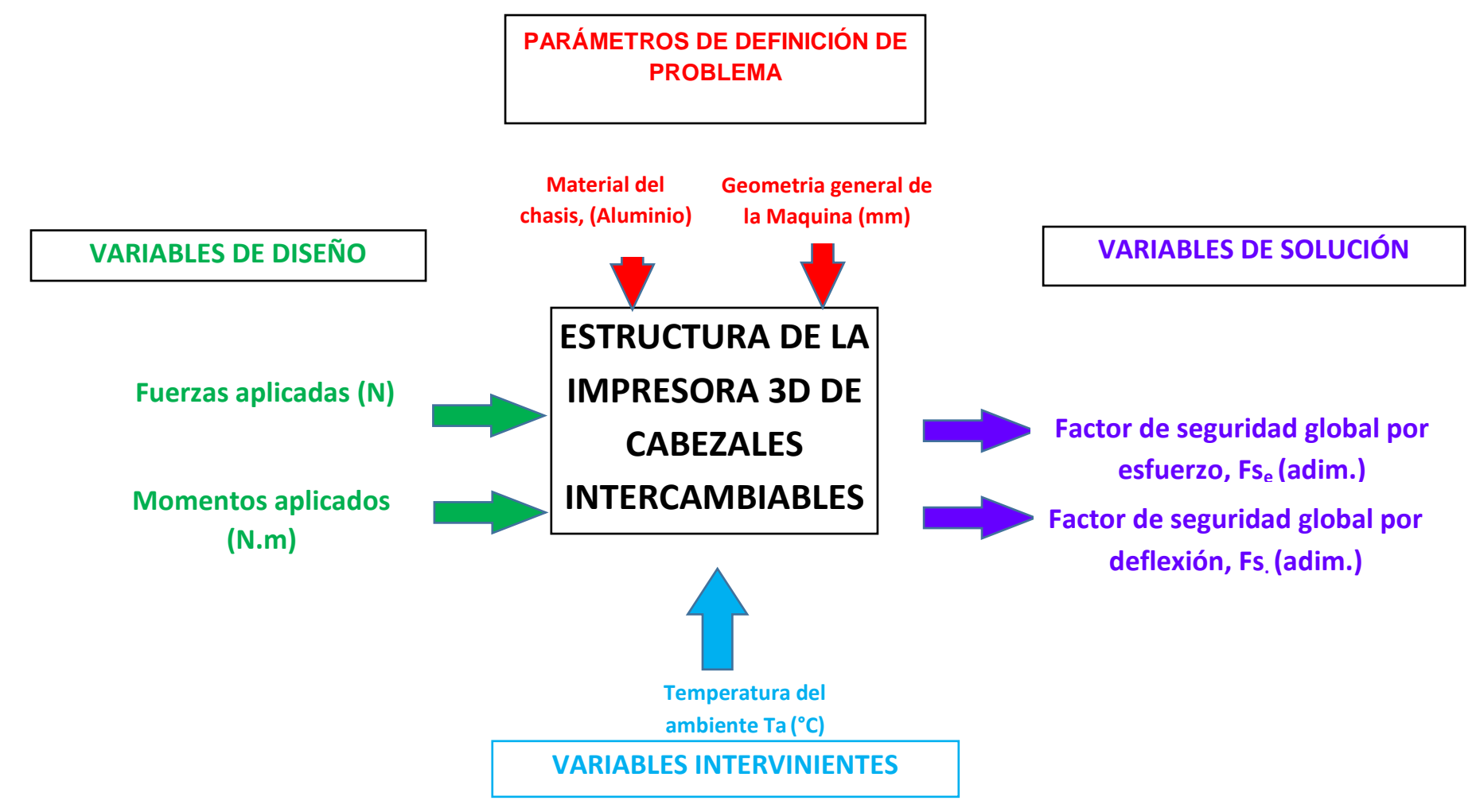

Figura 31: Diagrama de caja negra

# **OPERACIONALIZACION DE VARIABLES ESTRUCTURA**

# **Tabla 2:** *Operacionalizacion de Variables Estructura*

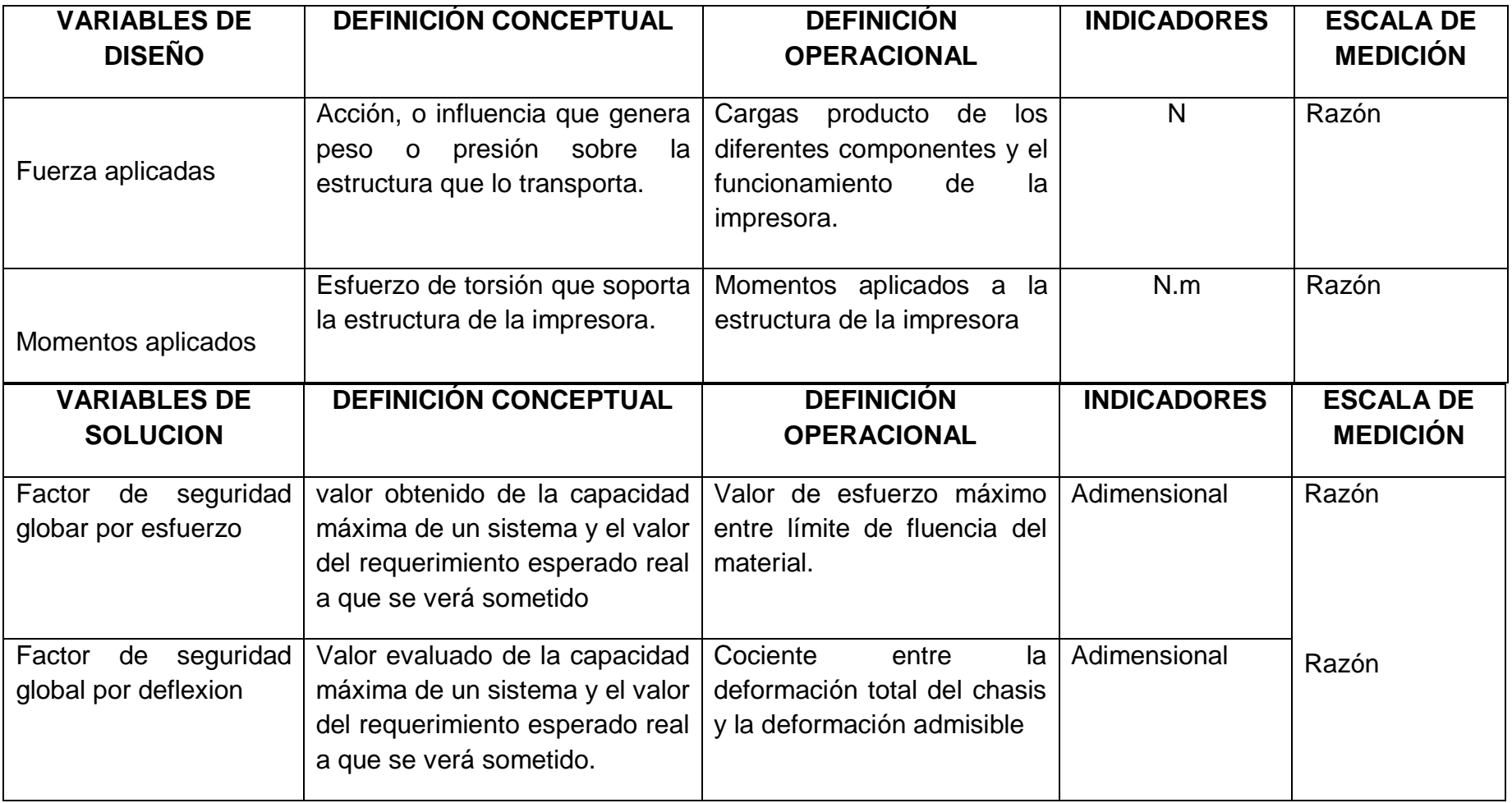

#### **DIAGRAMA DE CAJA NEGRA EXTRUSOR**

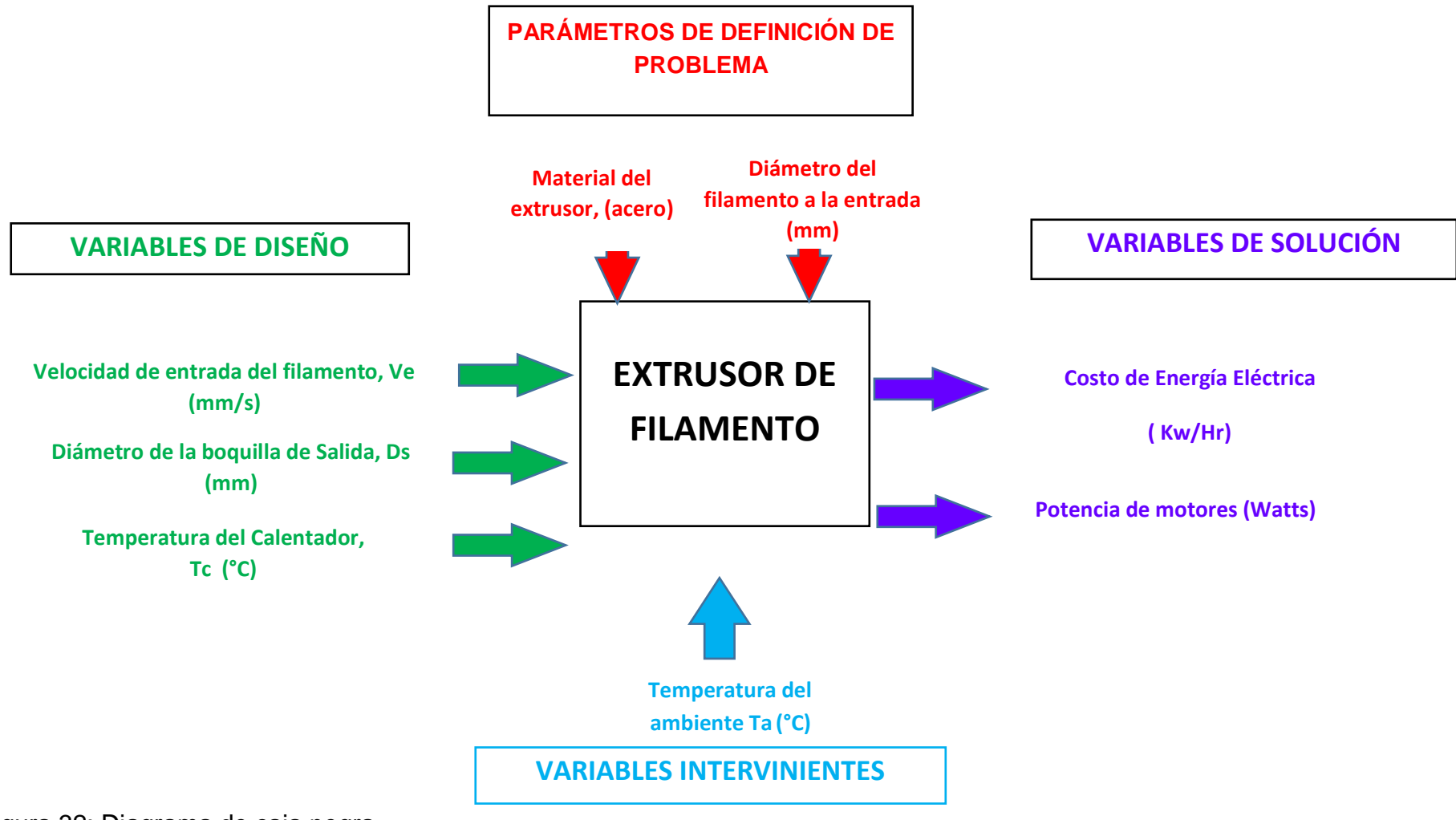

Figura 32: Diagrama de caja negra

# **OPERACIONALIZACION DE VARIABLES EXTRUSOR**

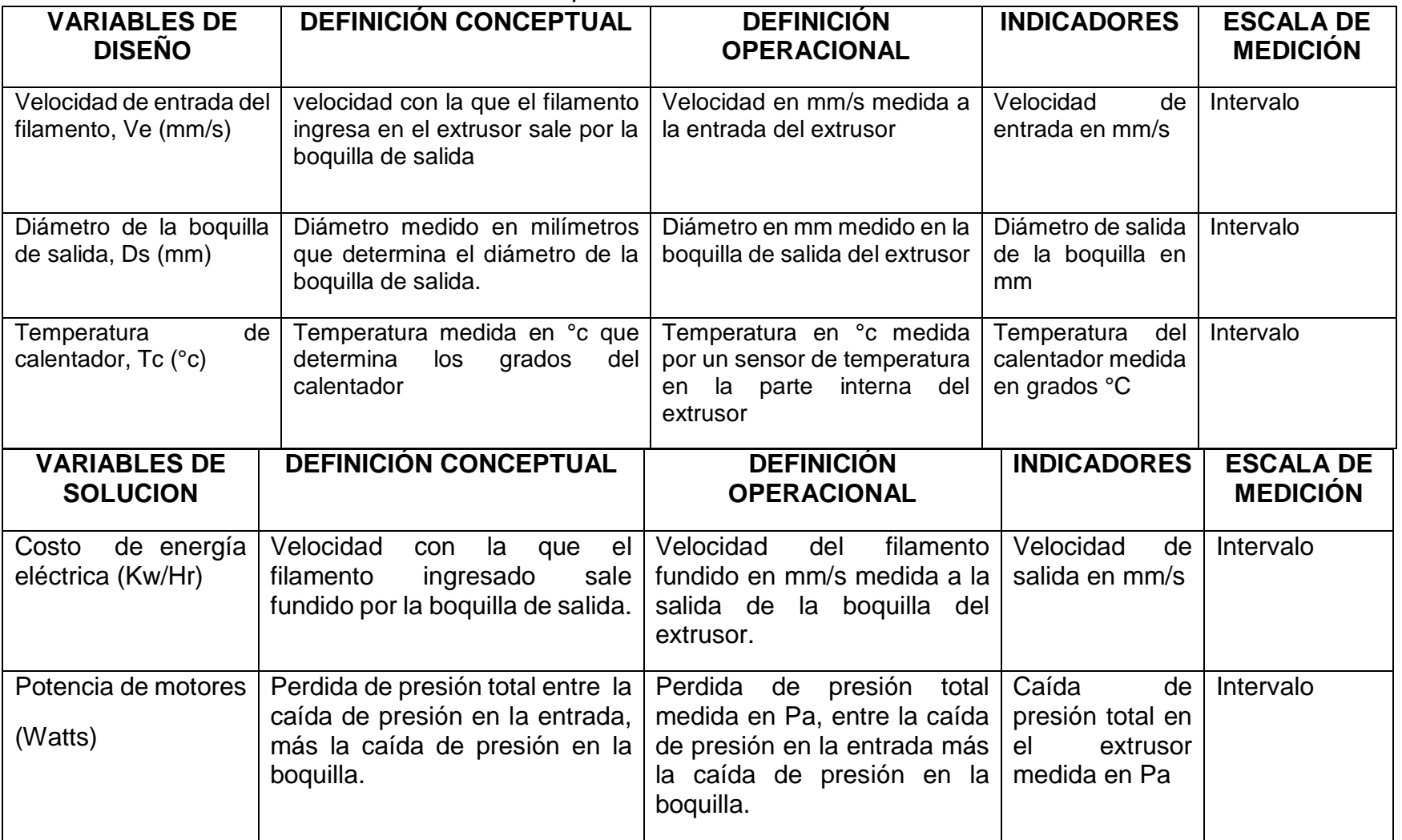

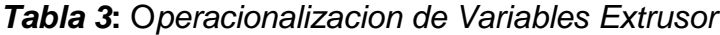

## **2.3. POBLACION Y MUESTRA**

POBLACIÓN: Impresoras 3D de cabezales intercambiables.

MUESTRA: Impresora 3D de cabezales intercambiables según modelo Z Morph 2.0 SX para la Escuela de Ingeniería Mecánica Eléctrica.

# **2.4. TÉCNICAS E INSTRUMENTOS DE RECOLECCION DE DATOS, VALIDEZ Y CONFIABILIDAD**

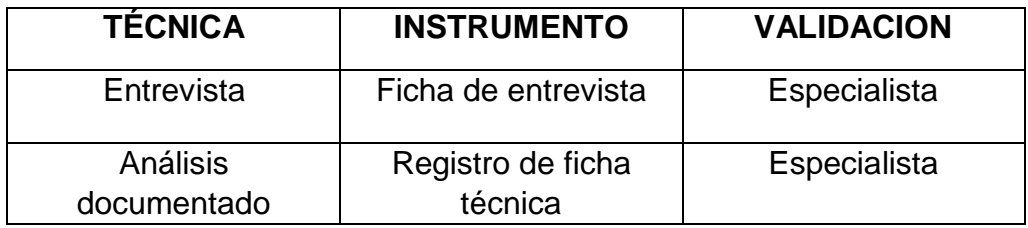

## **2.5. METODOS DE ANALISIS DE DATOS**

#### **METODO ANALITICO:**

El extracto de la información se obtendrá a través de 5 entrevistas, donde determinaremos la necesidad del cliente y se formulara la lista de requerimientos la cual se expresara el problema en términos ingenieriles.

Se escogerán las normas y códigos referentes para el diseño paramétrico de la estructura y el extrusor de la impresora 3D como guía para el desarrollo del proyecto. Se generaran 6 conceptos alternativos, los cuales serán evaluados mediante una matriz ponderada y se seleccionara la mejor alternativa que cumpla las exigencias del cliente. Así también se diseñara la configuración general de las partes críticas de la máquina mediante un diseño paramétrico, luego se podrá realizar un diseño de selección para los componentes estándar.

Mediante software de ingeniería se podrá realizar los cálculos y simulaciones respectivas a los estudios principales de dicha máquina en Solidworks y Matlab. Se procederá a la selección de la parte eléctrica y electrónica de motores paso a paso tanto como el diseño y dimensionamiento de electrónica de interconexión, sensores y PLC. Para así finalmente poder elaborar el presupuesto para esta máquina.

# **CAPITULO III RESULTADOS**

#### **III. RESULTADOS**

#### **3.1. NECESIDADES DE LA EMPRESA**

Las necesidades de la empresa se determinaron mediante 5 entrevistas realizadas a los ingenieros de la escuela de Ingeniería Mecánica Eléctrica encargados de dictar cursos en esta casa de estudios. Las entrevistas completas puede apreciarse en al Anexo N° 2.

En la Tabla N° 4 se resume los resultados de las entrevistas indicándose los aspectos evaluados para un mejor análisis. A continuación se detallan las observaciones más saltantes inferidas de cada respuesta.

#### **ASPECTO DE LA INFLUENCIA EN EL MERCADO DEL PRODUCTO**

El uso promedio para esta máquina seria para la elaboración de prototipos para demostración pedagógica y una ventaja didáctica en clases de ingeniería.

#### **ASPECTO DE LA PRODUCCION DEL PRODUCTO**

En promedio las dimensiones de las piezas a producir serian 300 mm x 300 mm x 300 mm. El nivel de carga en general seria de 8 horas de trabajo.

#### **ASPECTO DEL DISEÑO DE LA MAQUINA**

En promedio los materiales que se puedan imprimir en esta impresora serian: Madera y plásticos. La velocidad de impresión debería ser semejante a las impresoras de mercado.

#### **ASPECTO ECONOMICO**

En promedio un valor monetario accesible seria de 3000 dólares

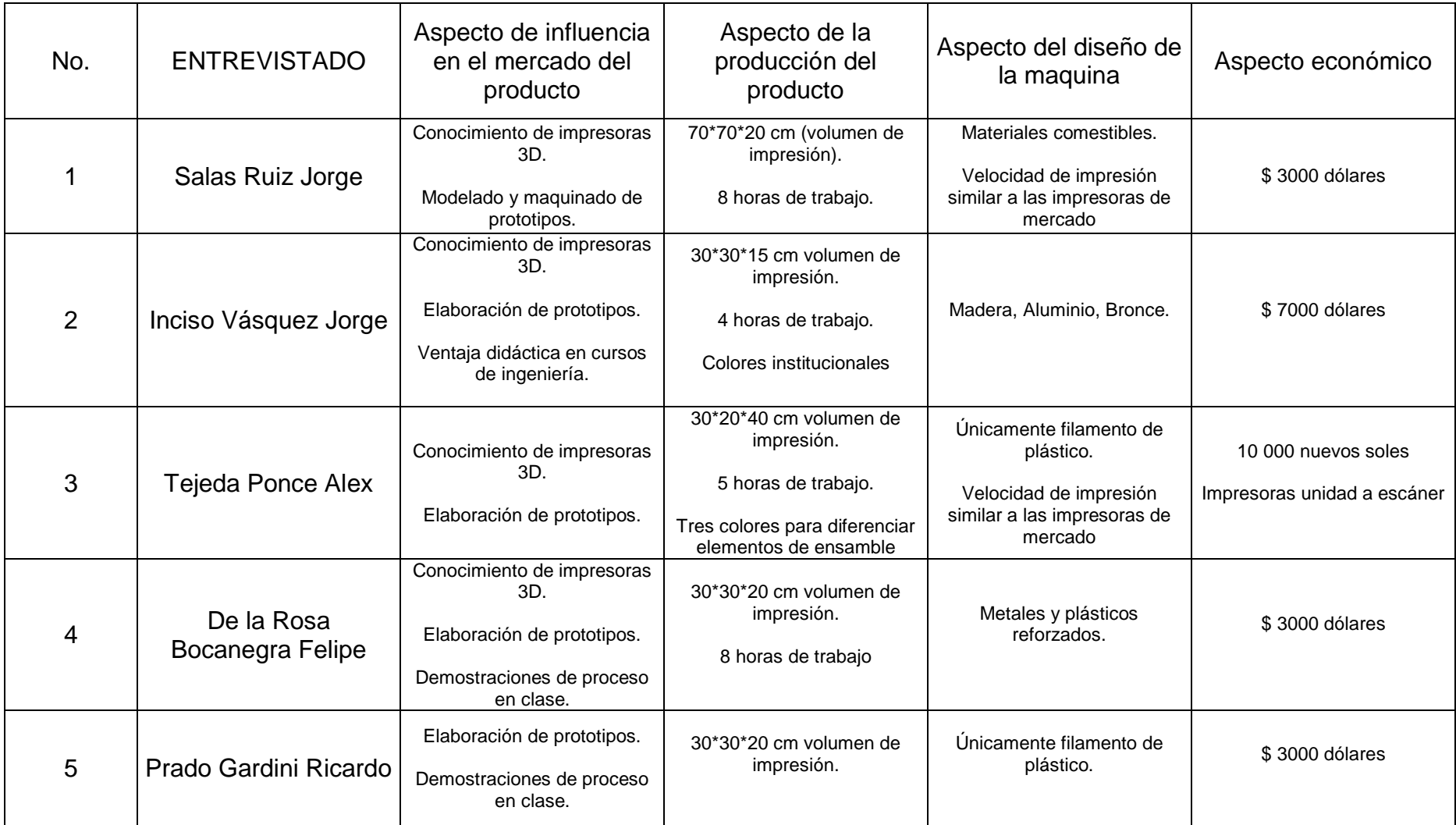

# **Tabla 4:** *Resumen de entrevistas de necesidades de la institución*

Actualmente la universidad cuenta con una impresora 3D Witbox en la cual se realiza modelamiento de piezas y objetos impresos, debido a que solo cuenta con una sola impresora 3D muchas veces surgen problemas tales como: atascamiento en extrusor, atascamiento de filamento PLA. Por lo tanto se dificulta poder utilizar dicha impresora para uso pedagógico en los diferentes cursos de la carrera de ingeniería mecánica eléctrica por esa razón las clase no se pueden realizar de una manera didáctica y mostrando los diferentes principios de funcionamiento de las partes de la impresora 3D, surgiendo así demasiadas interrogantes en los alumnos.

La universidad tiene como necesidades primordiales satisfacer la demanda actual de enseñanza debido a las constantes mejoras que se vienen desarrollando a través de los distintos campus universitarios, tales como: la acreditación de sus carreras y la mejora de la enseñanza hacia los alumnos. Por ello se ven en la necesidad de fabricar con recursos propios sus máquinas para que cumplan con las condiciones establecidas para así mejorar la calidad de sus egresados. La implementación de la tecnología de impresión 3D aumenta las posibilidades de los estudiantes a innovar e investigar acerca de las nuevas tendencias a nivel mundial y comparar con las ya existentes en el mercado.

# **3.2. CONDICIONES DE OPERACIÓN DE LA IMPRESORA 3D DE CABEZALES INTERCAMBIABLES.**

Una vez determinada las necesidades de la universidad se continúa con la identificación y medición de las condiciones actuales de operación de la impresora 3D witbox, la cual se encuentra actualmente funcionando con una disponibilidad del 70%, La impresora 3D witbox se encuentra operando actualmente con un Hotend V6 el cual se ve limitado a utilizar filamento de PLA de un solo color, la cama base presenta la falla de constante desprendimiento de la primera capa base de impresión y el tiempo de impresión es demasiado lento. Debido a las constantes fallas presentadas durante su funcionamiento la cama base se reemplazó por una cama caliente MK2 y un hotend Diamond con capacidad de impresión 3D en tres colores. El material utilizado en la estructura de la impresora 3D es Perfil de aluminio RexRoth anodizado 20\*20 mm.

La impresora 3D produce fuerzas y momentos en mayor o menor cantidad debido al uso de motores. Las causas de las fuerzas y momentos producidos en la impresora 3D son las deformaciones producidas en la estructura de la maquina las cuales no son notables a simple vista pero tiene una gran consecuencia en cuanto la exactitud milimétrica que se desea en la fabricación de objetos mediantes manufactura aditiva, manufactura por desbaste. Por lo cual se busca determinar el mejor factor de seguridad para asi evitar las deformaciones indeseadas en la estructura y lograr un factor de seguridad que evite la deformación, fractura o ruptura de la estructura de la impresora 3D.

#### **3.3. NORMAS Y CODIGOS PERTINENTES**

Las normas y códigos relacionados directamente con el diseño de una impresora 3D son:

# **Norma ISO / ASTM 52921-13 standard terminology for additive manufacturing technologies**

Esta norma reúne la terminología relacionada a la manufactura aditiva tales como: definiciones, descripciones, nomenclatura y acrónimos asociados a la tecnología de fabricación de aditivos (AM). Define los términos usados en esta norma, para diseñar y fabricar de la manera más adecuada bajo la responsabilidad del fabricante de establecer todo aquello relacionado con la seguridad y salud del usuario.

Esta norma sirvió en esta tesis para poder diseñar y fabricar bajo los estándares y con la terminología correcta.

## **Norma ISO / ASTM 52915:2013**

Esta norma define el formato de archivo que permite intercambiar información entre programas de diseño y equipos de fabricación aditiva. El archivo formato STL ha sido el estándar en la industria de impresión 3D en la tres últimas décadas, este contiene información acerca de la malla superficial. Pero no cuenta con las disposiciones para representar el color, la textura, el material y otras propiedades del objeto a fabricar. Debido a que la tecnología de fabricación aditiva incrementa con el paso de los años, existe una creciente necesidad de un formato de archivo de intercambio estándar que pueda soportar estas características necesarias.

En esta tesis fue muy útil esta norma para lograr intercambiar información entre los programas de diseño y la impresora 3D fabricada bajo los estándares del archivo formato STL.

## **3.4. RECOMENDACIONES DE DISEÑO PARA IMPRESORAS 3D**

Por consiguiente de realizarse la búsqueda a nivel mundial de normas, estándares de diseño y códigos se concluyó la inexistencia de estos, solo se encontraron algunas normas las cuales se detallan en el ítem 3.3 pero estas son sola referenciales a la terminología y formato de archivo de transferencia para intercambio de información entre programas de diseño y equipos de fabricación aditiva lo cual es completamente lógico dado que las impresoras 3D son una tecnología reciente. Por lo tanto se realizó una extracción de recomendaciones de diseño de los artículos de investigación de índole mundial que se muestra en la tabla N° 5 a la 7.

#### **Tabla 5***: Recomendaciones de diseño*

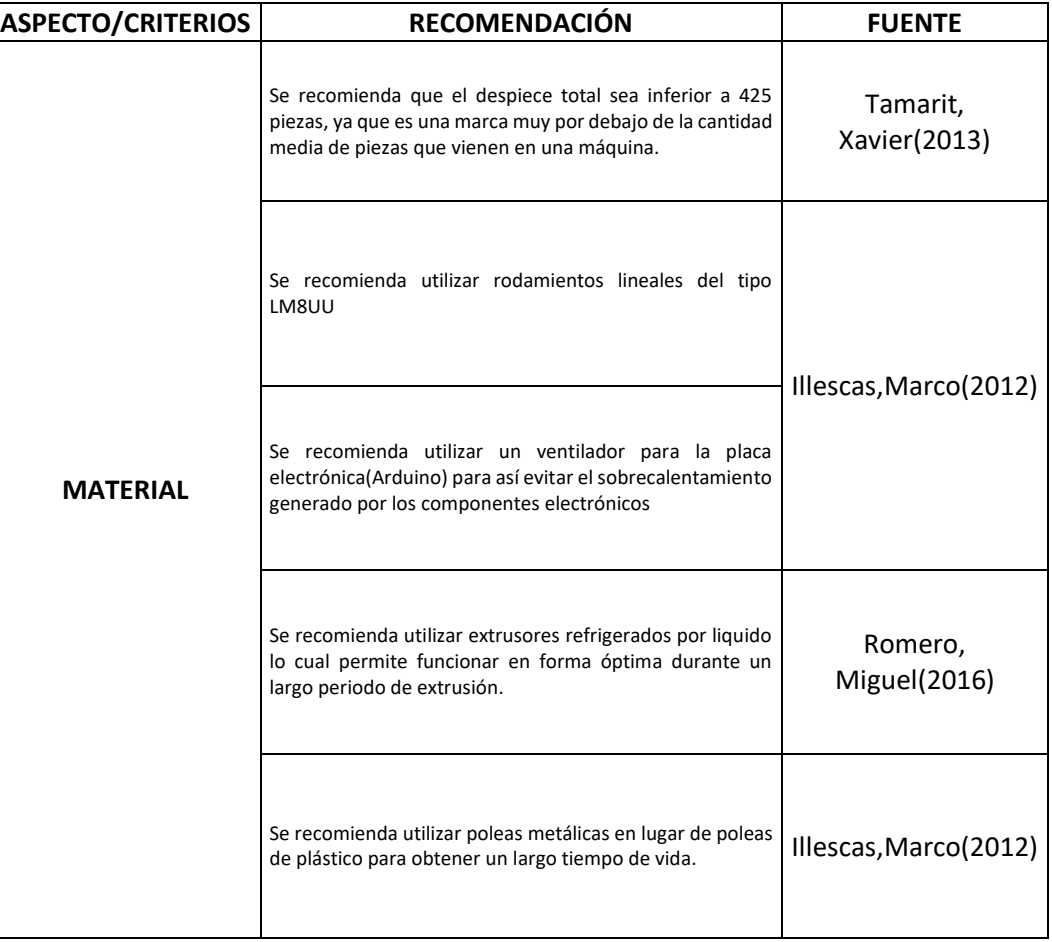

## **Tabla 6***: Recomendaciones de diseño continuación*

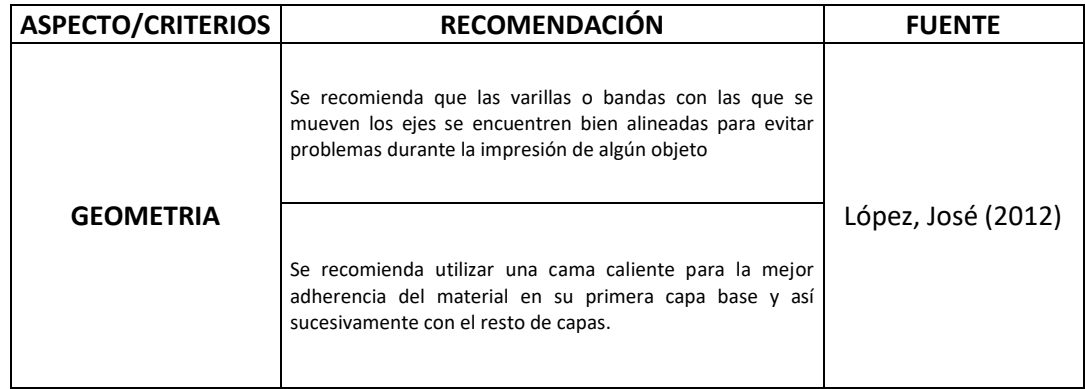

# **Tabla 7***: Recomendaciones de diseño continuación*

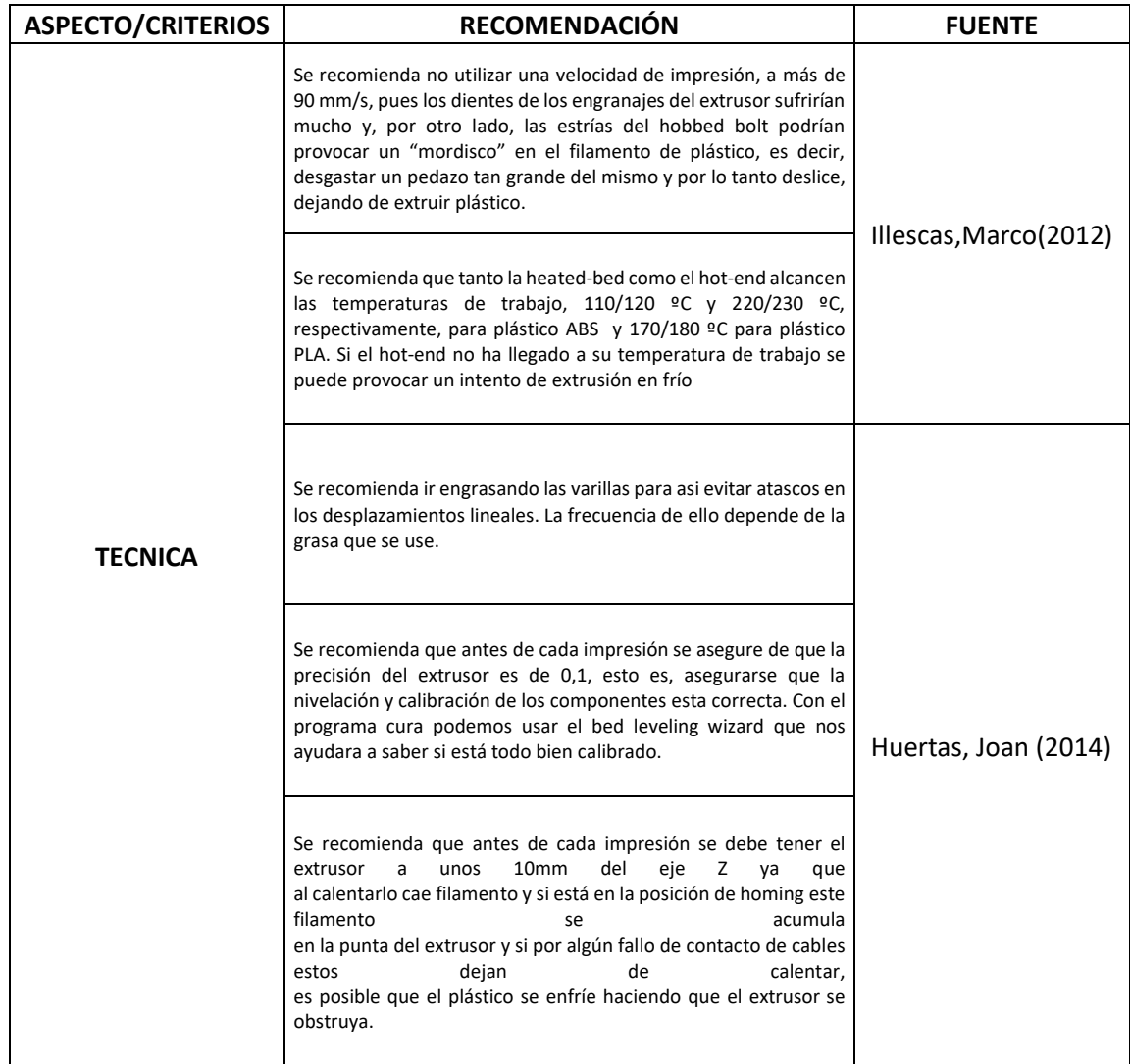

# **3.5. TABLA DE ESPECIFICACIONES DE INGENIERÍA**

Bajo los requerimientos de la Universidad CESAR VALLEJO – TRUJILLO para el diseño de la impresora 3D de cabezales intercambiables, se realizaron las estimaciones técnicas mostradas en las tablas a continuación:

Una vez analizado los requerimientos del cliente y traducidos a una tabla de ingeniería, (referido en la tabla N°6) se procederá a representar de forma ingenieril las necesidades del cliente con sus respectivas unidades y limitaciones si es que existen para cada función que ha determinado el futuro usuario de la máquina a diseñar. Con el fin de obtener una eficiencia y productividad de la máquina, se tienen en cuenta los siguientes parámetros: Productividad de la máquina, tamaño de piezas, encendido de la máquina, densidad de piezas, potencia de motores e impresión rápida.

Para la función de automatización de la máquina, controlaremos el movimiento en los tres ejes mediante servomotores Nema 17 siendo estos gobernados por una placa arduino. Para colocar el filamento se tendrá que hacerlo manualmente ya que para esto no se ha diseñado ningún sistema de control que realice esta tarea.

Para la subfunción referido al tamaño de las piezas, el cliente necesita imprimir objetos para utilizarlos en prototipos demostrativos para las clases dictadas en los cursos de ingeniería de aproximadamente 300 mm x 300 mm x 300 mm (ver ítem 3.1), sin embargo, considerando el hardware disponible se optará por una configuración lo más cercana posible sin incurrir en un exceso en precio. Asi, las dimensiones máximas de las piezas se estacionarán en: 300 mm de largo, 250 mm de ancho y 200 mm de altura máxima.

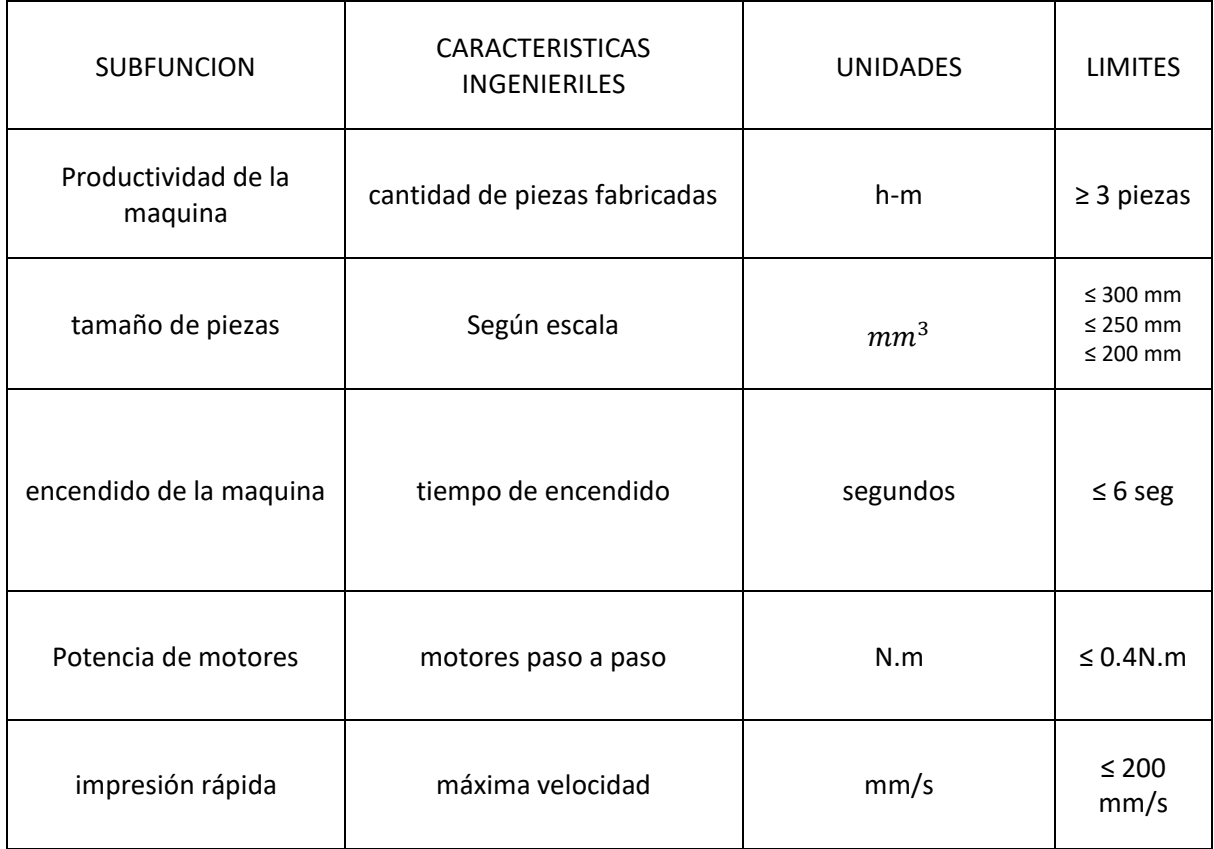

# **Tabla 8:** *Tabla de especificaciones de ingeniería*

**Tabla 9:** *Requerimientos para el diseño de la impresora 3D de cabezales intercambiables.*

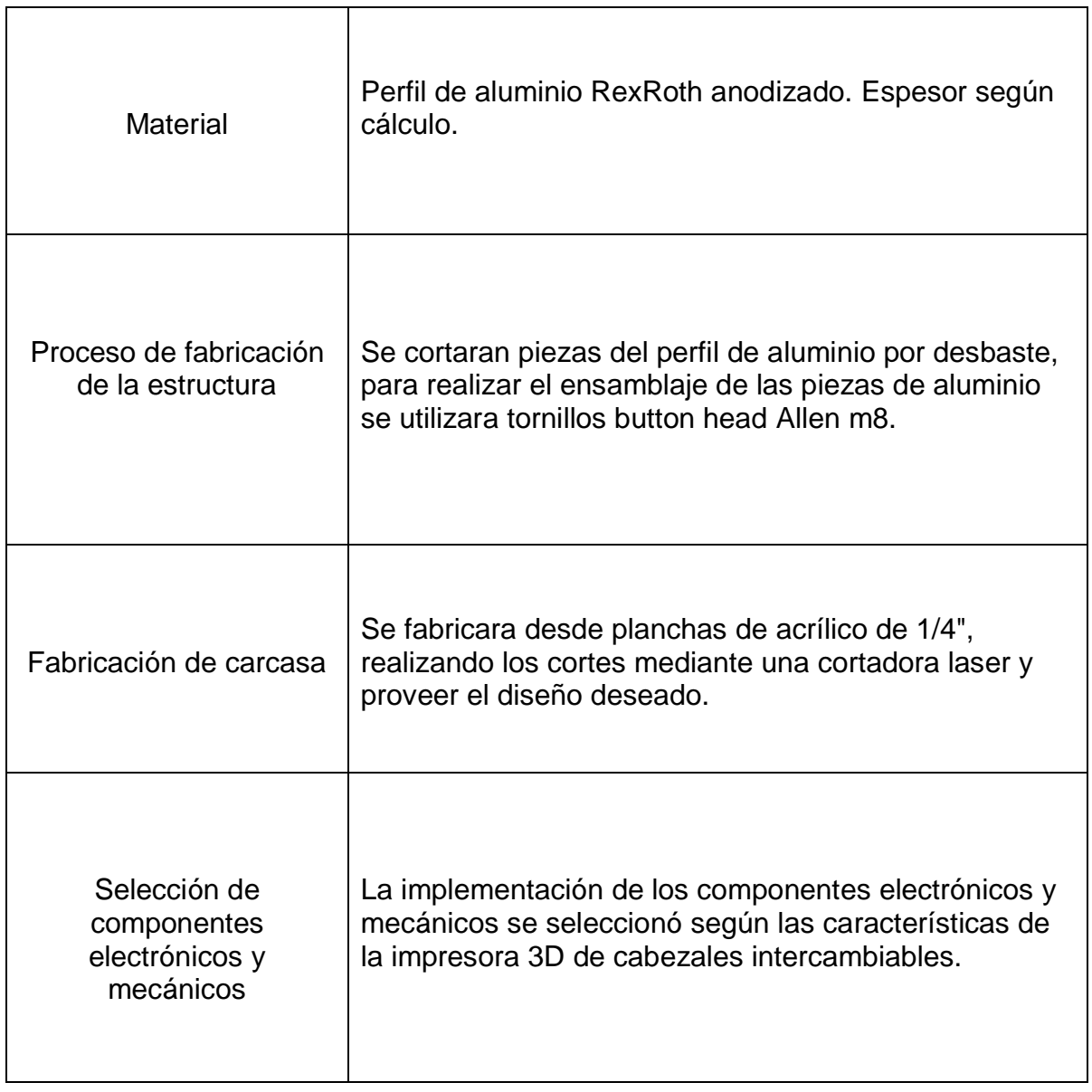

#### **3.6. CONCEPTOS DE DISEÑO**

Para la selección del mejor concepto con la capacidad de solucionar el problema que presenta la universidad (ver ítem 3.1) se generara un mayor número de alternativas capaces de brindar una solución, se escogerá la más óptima mediante una matriz de selección ponderada, para el diseño paramétrico de la estructura y extrusor de la máquina.

#### **3.6.1. CONCEPTOS DE DISEÑO ESTRUCTURA**

#### **3.6.1.1. CONCEPTO N°1: ESTRUCTURA CON ABEDUL**

Este concepto se derivó del modelo creado por Maldonado (Maldonado, 2012). Se caracteriza por su fácil mecanización y disponibilidad en el mercado. Debido a ello cuenta con diferentes usos tales como: construcción de edificios y estructura de impresora 3D.

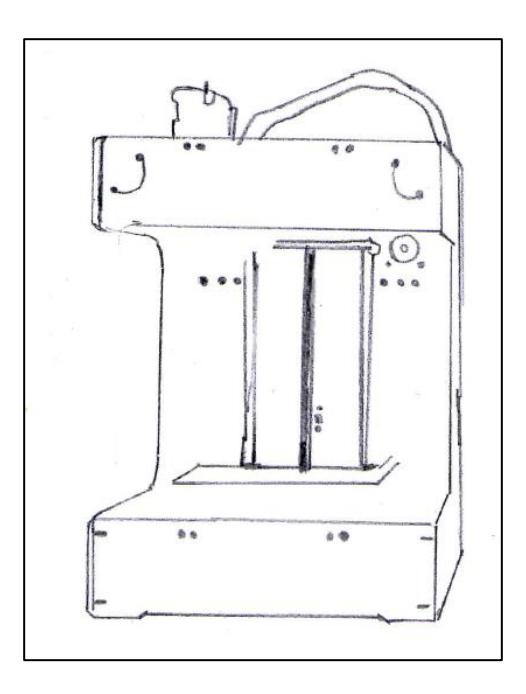

Figura 33: Estructura de madera contrachapada de abedul

Fuente: Maldonado (2012)

Las ventajas para este concepto son principalmente el bajo costo de fabricación y el fácil mecanizado pero también presenta las siguientes desventajas principalmente un corto tiempo de vida útil y poca estabilidad afectando en la precisión de la impresión 3D.

# **3.6.1.2. CONCEPTO N°2: ESTRUCTURA CON ALUMINIO TUBO RECTANGULAR**

Este concepto se derivó del modelo creado por Tamarit. (Tamarit, 2013) Este tipo de aluminio se caracteriza por ser muy liviano, muy fácil de mecanizar y por su disponibilidad en el mercado bajo las siguientes especificaciones AW-6063 T5 40\*40\*1.50 (MM).

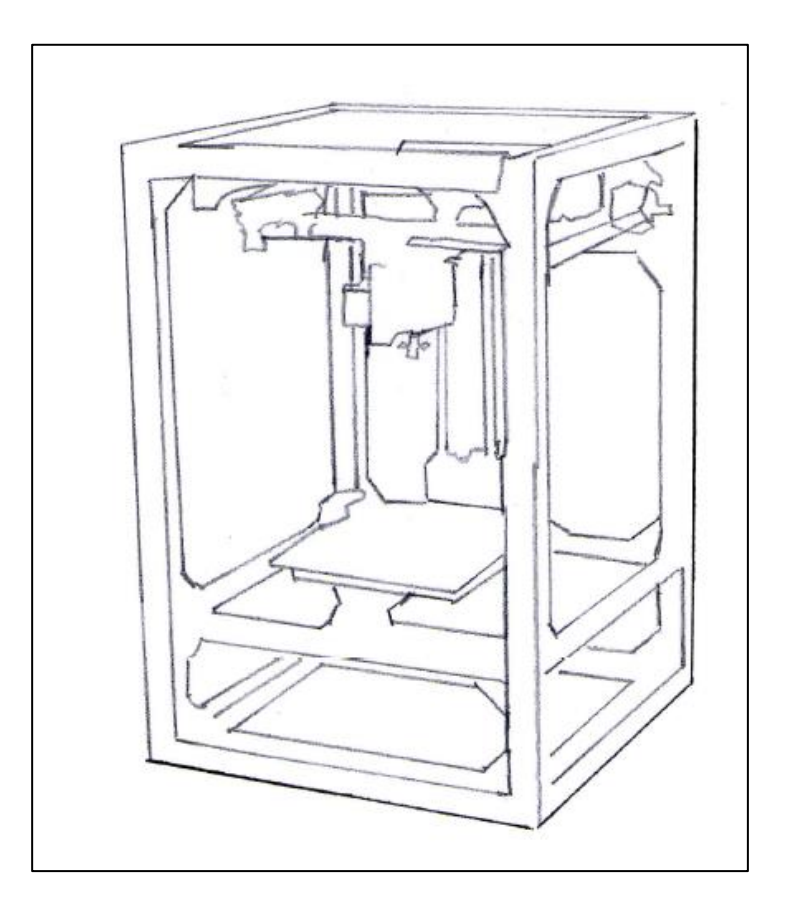

Figura 34: Estructura de aluminio tubo rectangular

Fuente: Tamarit ( 2013)

Las ventajas para este concepto son principalmente el bajo costo de fabricación y el fácil mecanizado y un aspecto estético considerable pero también presenta las siguientes desventajas principalmente poca resistencia mecánica y un corto tiempo de vida útil.

# **3.6.1.3. CONCEPTO N°3: ESTRUCTURA CON ALUMINIO BALAUSTRE**

Este concepto se derivó del modelo creado por Maldonado (Maldonado, 2012). Se caracteriza por su baja densidad (2.700Kg/ $m^3$ ) y su alta resistencia a la corrosión con especificaciones de 28\*12\*1.60 (MM). Mediante aleaciones adecuadas se puede aumentar su resistencia mecánica hasta 690 MPa.

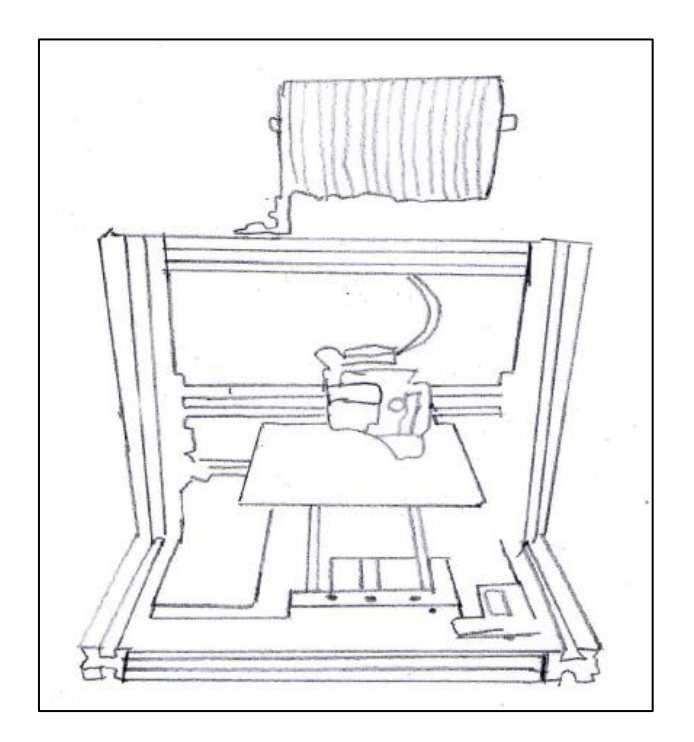

Figura 35: Estructura de aluminio balaustre Fuente: Maldonado (2012)

Las ventajas para este concepto son principalmente el bajo costo de fabricación y el fácil mecanizado y un aspecto estético considerable pero también presenta las siguientes desventajas principalmente poca resistencia mecánica si no contiene aleaciones.

## **3.6.1.4. CONCEPTO N°4: ESTRUCTURA CON PATIN DE REFUERZO**

Este concepto se basó en el modelo desarrollado por (www.Zmorph 2.0 SX.com) gracias al juicio ingenieril para determinar la opción más óptima. Se caracteriza por estar cubierto con un proceso electroquímico para formar una capa (15 μm) protectora del óxido de aluminio.

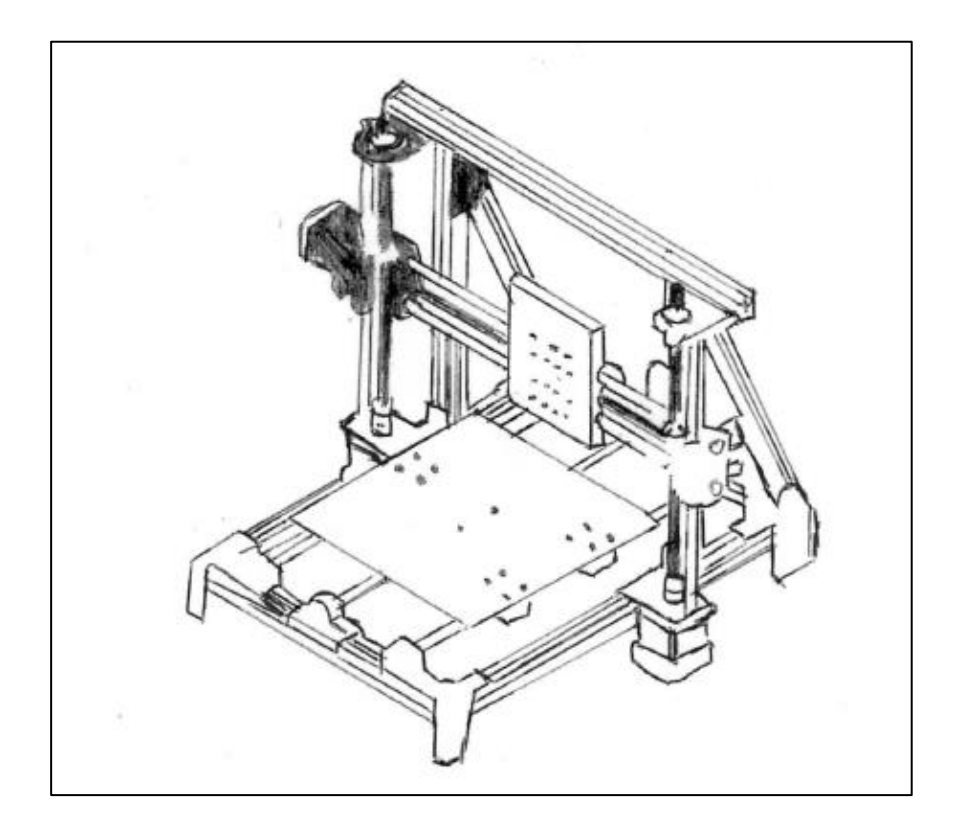

Figura 36: Estructura de aluminio RexRoth Anodizado

Las ventajas para este concepto son principalmente la capacidad para soportar grandes torques, opción de intercambiar cabezales y una alta resistencia a la corrosión pero también presenta las siguientes desventajas principalmente poca resistencia mecánica si no contiene aleaciones.

# **3.6.1.5. CONCEPTO N°5: ESTRUCTURA CON ACRÍLICO LISO**

Este concepto se derivó del modelo creado por Tamarit (Tamarit, 2013). Ideales para mayor visión estética en la máquina. No permite la adhesión de partículas de suciedad con un espesor de ¼ ".

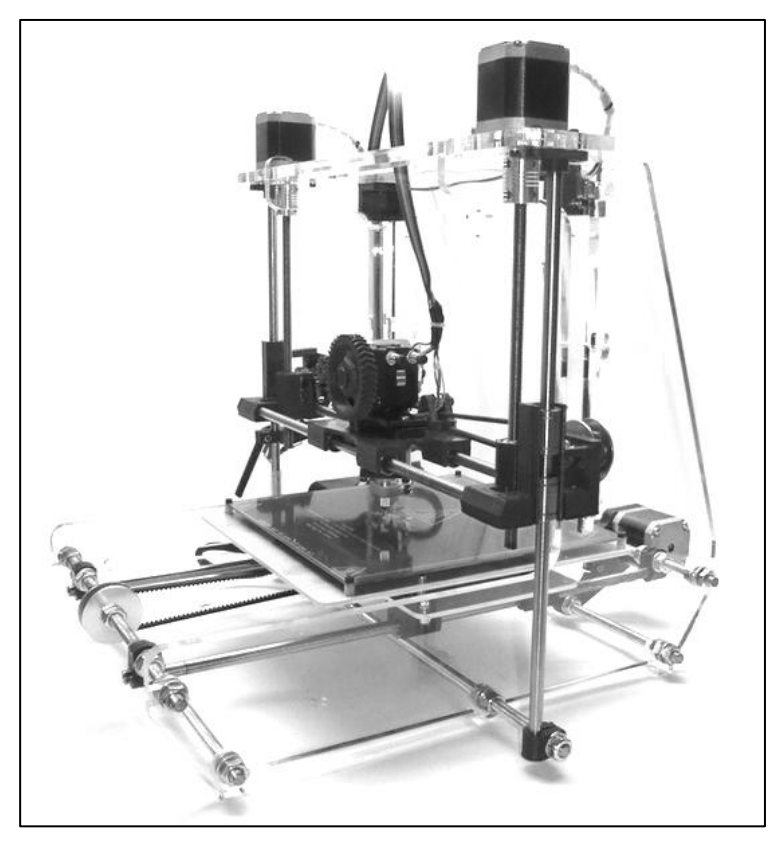

Figura 37: Estructura de acrílico liso

Fuente: Tamarit (2013)

Las ventajas para este concepto son principalmente su peso ya que es 43% más liviano que el aluminio, resistencia a la exposición solar y excelente aislante eléctrico pero también presenta las siguientes desventajas principalmente alto costo y mecanizado únicamente por láser.

#### **3.6.1.6. CONCEPTO N°6: ESTRUCTURA CON ACERO PINTADO AL POLVO**

Este concepto se derivó del modelo creado por BQ. Ideal para cualquier ambiente de trabajo debido a la robustez de su estructura de acero pintado al polvo que proporciona unas propiedades fisicomecanicas excelentes tales como: Resistente a golpes y rayaduras, resiste más a la intemperie, ácidos. Junto a su carcasa exterior que evita el acceso a las partes en movimiento durante el proceso de impresión.

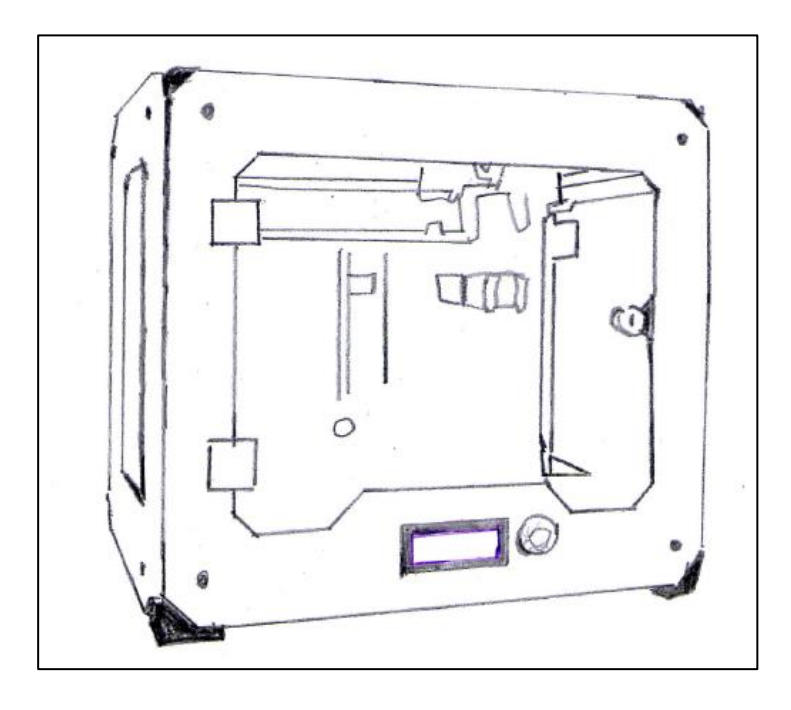

Figura 38: ESTRUCTURA DE ACERO PINTADO AL POLVO

Fuente: BQ (2016)

Las ventajas para este concepto son principalmente la capacidad para soportar grandes torques, opción de intercambiar cabezales y una alta resistencia a la corrosión pero también presenta las siguientes desventajas principalmente el alto costo.

# **3.6.2. SELECCIÓN DE ALTERNATIVA ÓPTIMA MEDIANTE UNA MATRIZ PONDERADA**

# **3.6.2.1. SELECCIÓN DE ALTERNATIVA ÓPTIMA MEDIANTE UNA MATRIZ PONDERADA ESTRUCTURA**

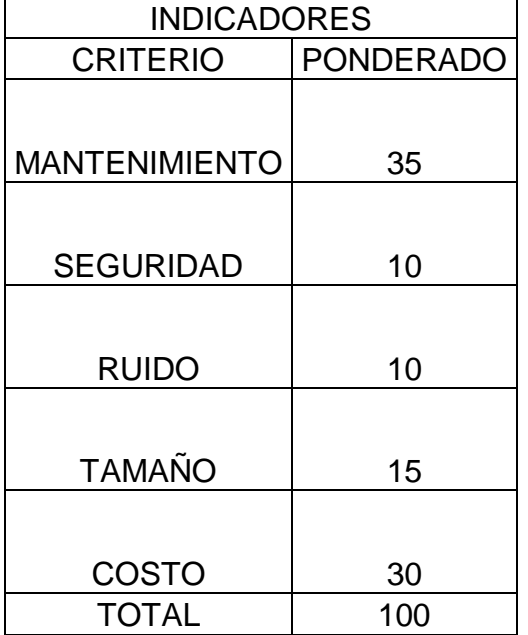

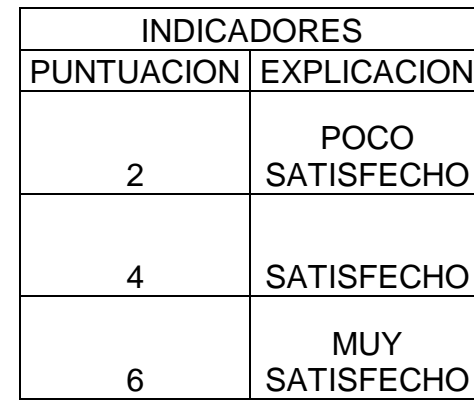

Se tomaron en cuenta los criterios (tabla N°9) para la evaluación del diseño de una impresora 3D de cabezales intercambiables. Obteniendo como criterios estratégicos a evaluar los que se muestra a continuación:

- Mantenimiento: Se consideró este criterio debido a la necesidad de poder realizar un correcto mantenimiento a la maquina cuando sea necesario.
- Seguridad: Este criterio nos permite evaluar la seguridad con la que se diseñaría dicha máquina.
- Ruido: Este criterio permite evaluar el ruido en db que generaría esta máquina al estar en operación.
- Tamaño: Este criterio permite evaluar el tamaño de la máquina para así lograr un diseño estratégico con la intención de aminorar costos.

**Tabla 10** *: Indicadores*

 Costo: Este criterio permite evaluar el costo que se generaría para poder fabricar esta máquina.

La ponderación otorgada a cada criterio se encuentra bajo los resultados obtenidos de las entrevistas realizadas.

Mediante los indicadores a través de la selección de la alternativa óptima de la matriz ponderada fueron elegidos de acuerdo a los criterios más sobresalientes obtenidos de las entrevistas realizadas a la universidad.

La puntuación obtenida de la matriz de selección ponderada indica que el concepto de estructura con patín de refuerzo es el más adecuado. Debido a que cuenta con muy buenas propiedades aptas para el trabajo que se desea realizar ya que en comparación de otros materiales este es el mejor en diferentes aspectos tales como: Resistente a la corrosión, bajo costo y no necesita ser pintado. Por lo tanto esa será la base de solución conceptual para el diseño paramétrico.

#### **Explicación:**

La matriz de selección ponderada en la recta vertical izquierda cuenta con los criterios de selección obtenidos a través de las entrevistas realizadas, los cuales evaluaran a las alternativas de diseño que se encuentran ubicadas en la recta horizontal superior. A los criterios se le fue asignando una ponderación según la importancia de cada uno, la puntuación que se asignó a cada alternativa de diseño fue dada de la siguiente manera: Poco satisfecho (2); Satisfecho (4); Muy satisfecho (6), y la puntuación ponderada se obtuvo multiplicando el porcentaje (%) por la puntuación dividido entre el total del porcentaje final de criterios.

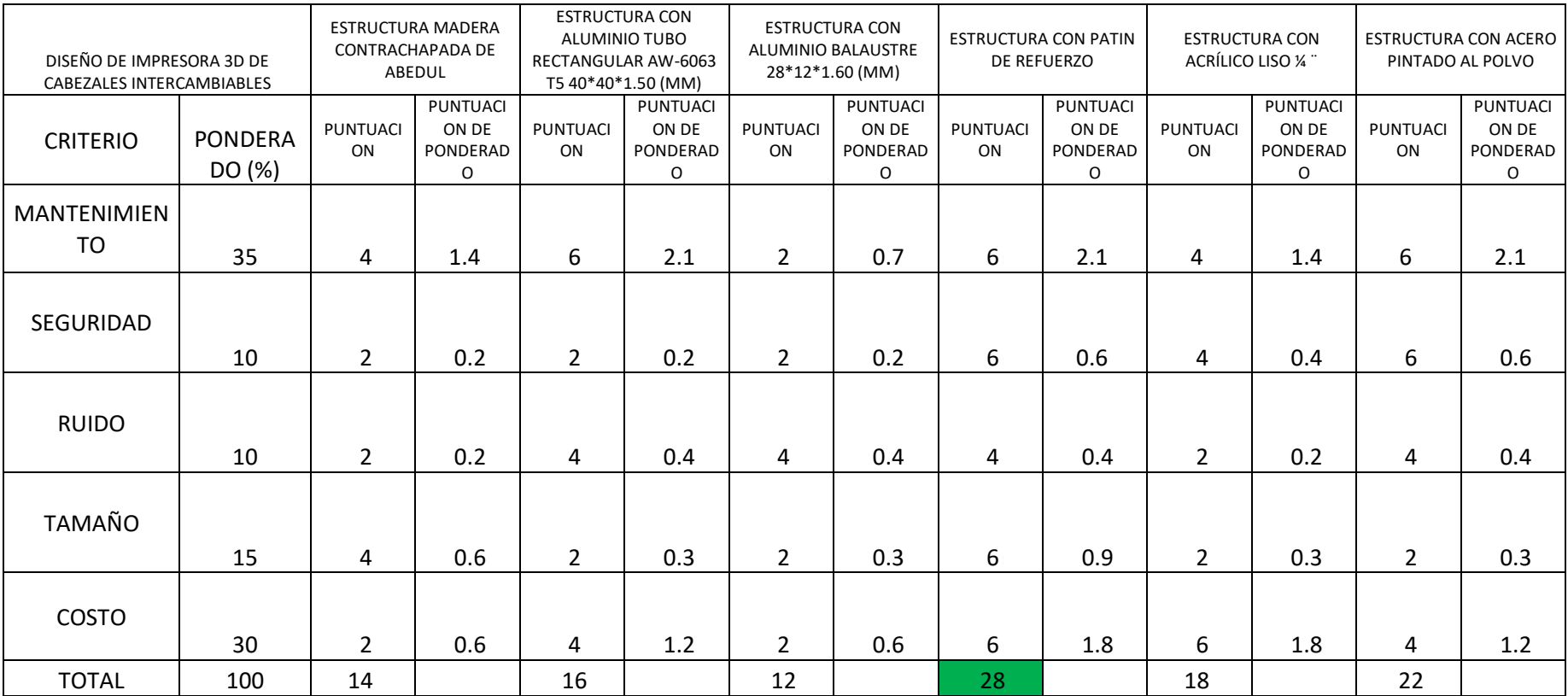

# **Tabla 11***: Selección de alternativa óptima mediante una matriz ponderada para estructura*

## **3.6.3. CONCEPTOS DE DISEÑO EXTRUSOR**

A continuación se detallan los siguientes conceptos para así mediante una matriz ponderada de selección, se facilite la elección del hotend más óptimo para el caso propuesto.

## **3.6.3.1. CONCEPTO N° 1: HOTEND TIPO CICLOPS**

Este concepto es una variante de Kayfi, (Kayfi, y otros, 2015). Se caracteriza por la disponibilidad para todo tipo de materiales. Se recomienda mezclar filamentos del mismo tipo (PLA – PLA).

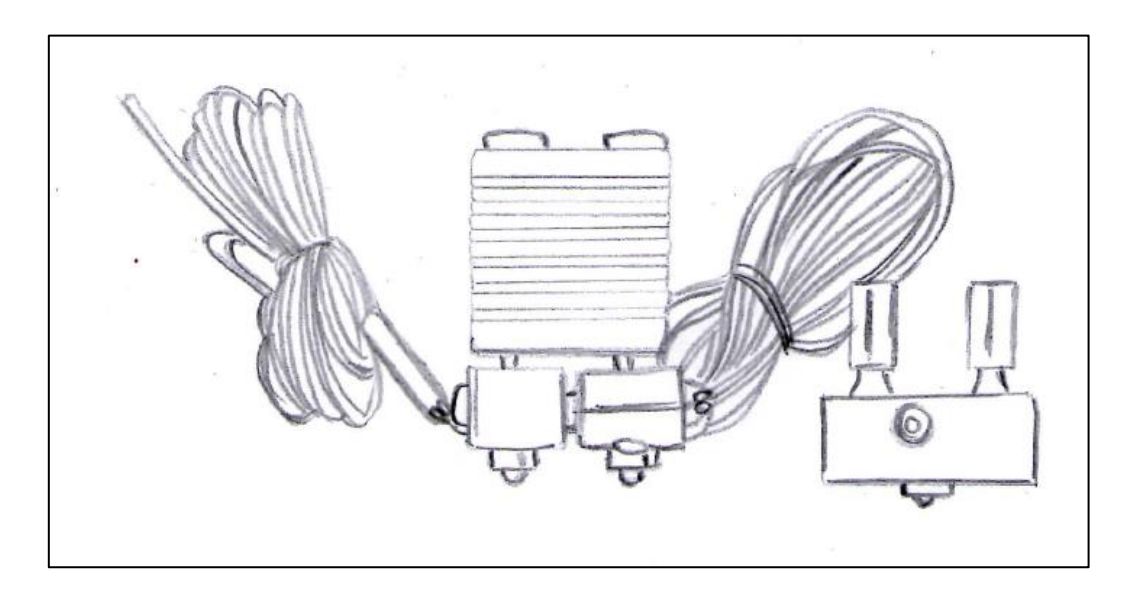

 Figura 39: HOTEND CICLOPS Fuente: Kayfi y otros (2015)

Las ventajas para este concepto son la facilidad de mantenimiento y la degradación de colores pero también presenta las siguientes desventajas principalmente no existe empresa en mercado nacional por lo cual no es fácil conseguirlo.

## **3.6.3.2. CONCEPTO N° 2: HOTEND TIPO NF THC – 01**

Este concepto es una variante de Kayfi, (Kayfi, y otros, 2015) Se caracteriza por tener un buen rendimiento y su tamaño compacto.

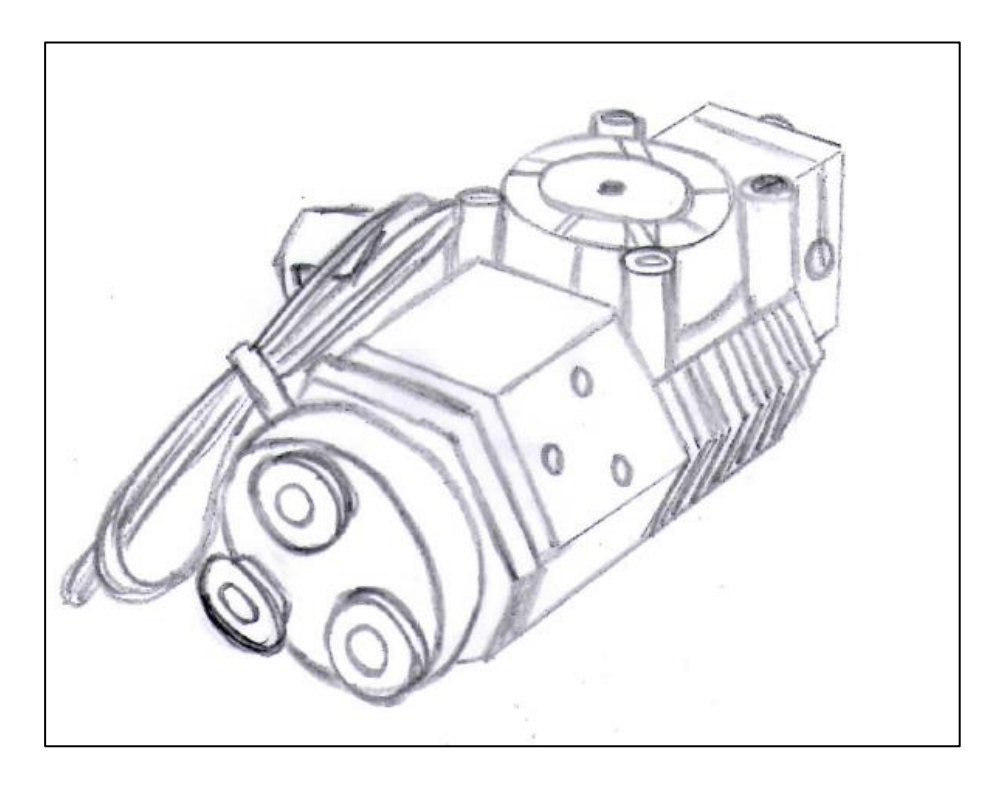

Figura 40: HOTEND NF THC – 01 Fuente: Kayfi y otros (2015)

Las ventajas para este concepto son la facilidad de ensamble y la visualización atractiva pero también presenta las siguientes desventajas principalmente no puede realizar la mezcla de colores.

#### **3.6.3.3. CONCEPTO N° 3: HOTEND TIPO DIAMOND**

Este concepto se basó en el diseño de reprap.org/wiki/RepRap, (RepRap.org, 2017) Es un extrusor multifuncional muy versátil, el cual permite que prácticamente todas las impresoras 3D existentes se actualicen en el color deseado debido a las 3 líneas de filamento controladas independientemente que se combinan en una sola salida.

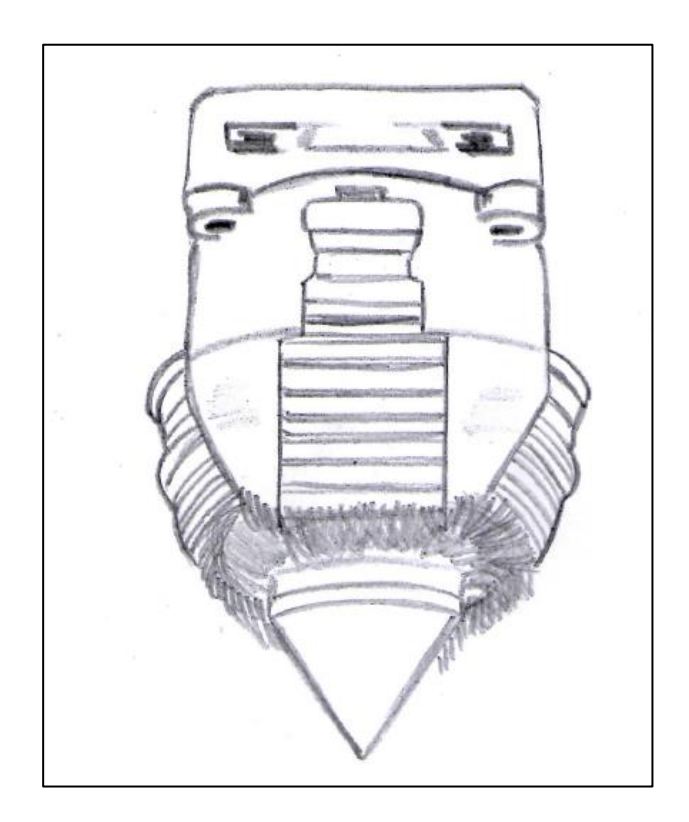

Figura 41: DIAMOND HOTEND Fuente: RepRap.org (2017)

Las ventajas para este concepto son la facilidad de mantenimiento y la combinación de colores y alta resistencia a la corrosión pero también presenta las siguientes desventajas principalmente un elevado costo.

## **3.6.3.4. CONCEPTO N° 4: HOTEND TIPO WIN3RL**

Este concepto se basó en la creación de impresion3daily.es, (impresion3daily.es, 2015) el cual se caracteriza por su refrigeración por líquido y capacidad de poder imprimir a la vez con 3 distintos filamentos con una temperatura máxima de 250°.

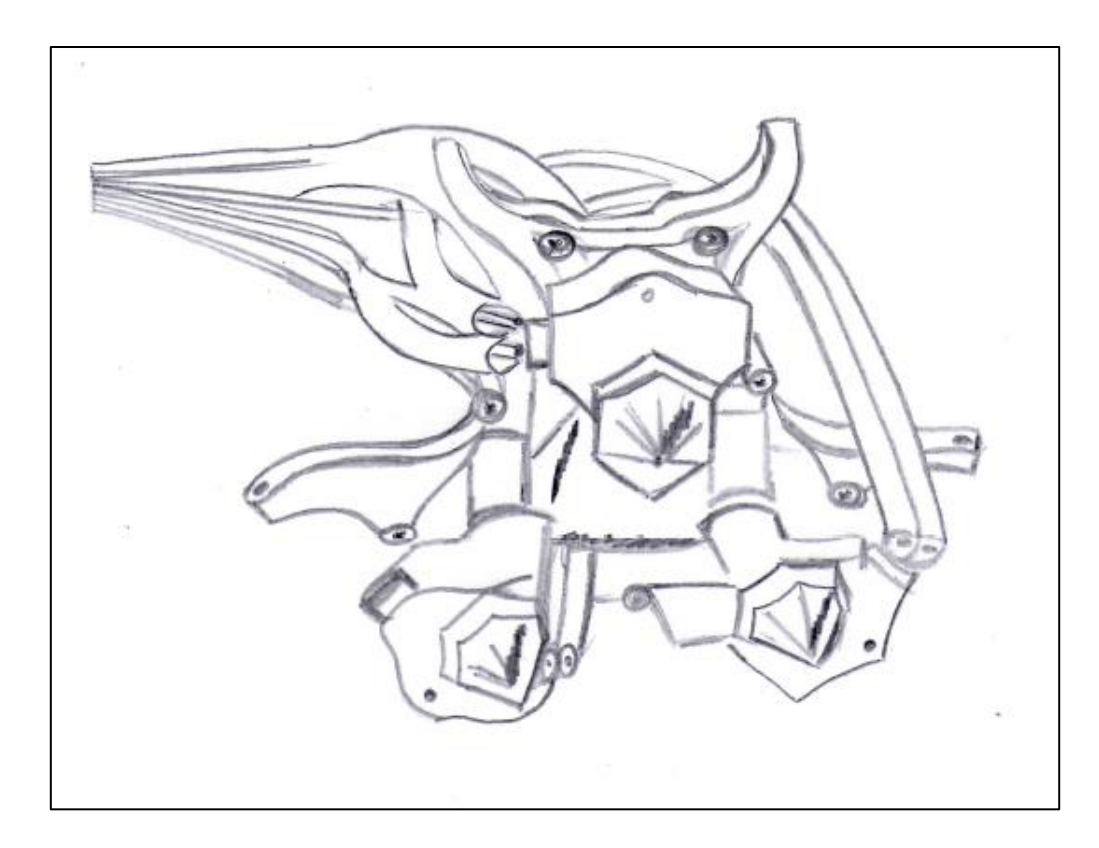

Figura 42: HOTEND WIN3RL Fuente: impresion3daily.es (2015)

Las ventajas para este concepto son la facilidad de mantenimiento, puede imprimir tres piezas a la vez y cuenta con refrigeración por líquido pero también presenta las siguientes desventajas principalmente un elevado costo.

## **3.6.3.5. CONCEPTO N° 5: HOTEND TIPO i3DINNO**

Este concepto se basó en la creación de impresion3daily.es, (impresion3daily.es, 2015). Se caracteriza por estar fabricado en acero inoxidable y aluminio, diseñado para ser más eficaz, velos y evitar atascos ya que se ejerce una gran tracción sobre el filamento y evita así el atascamiento.

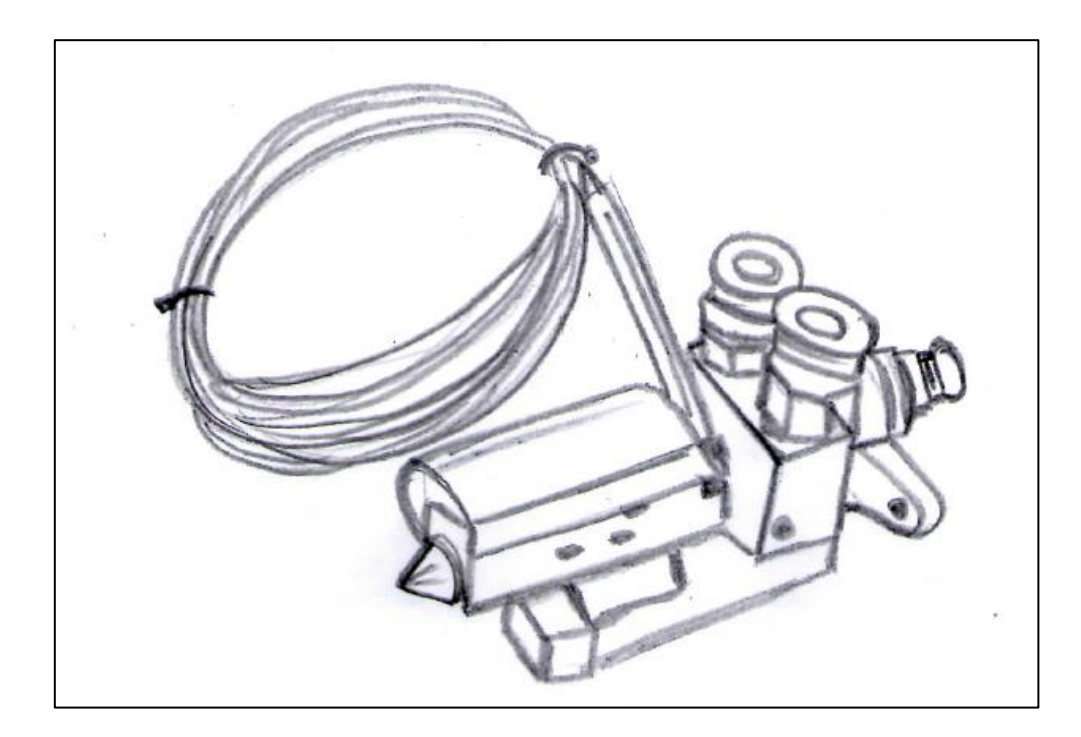

Figura 43: HOTEND i3DINNO Fuente: impresion3daily.es (2015)

Las ventajas para este concepto son la facilidad de mantenimiento y la combinación de colores y alta resistencia a la corrosión pero también presenta las siguientes desventajas principalmente un elevado costo.

# **3.6.4. SELECCIÓN DE ALTERNATIVA ÓPTIMA MEDIANTE UNA MATRIZ PONDERADA**

# **3.6.4.1. SELECCIÓN DE ALTERNATIVA ÓPTIMA MEDIANTE UNA MATRIZ PONDERADA PARA EXTRUSOR**

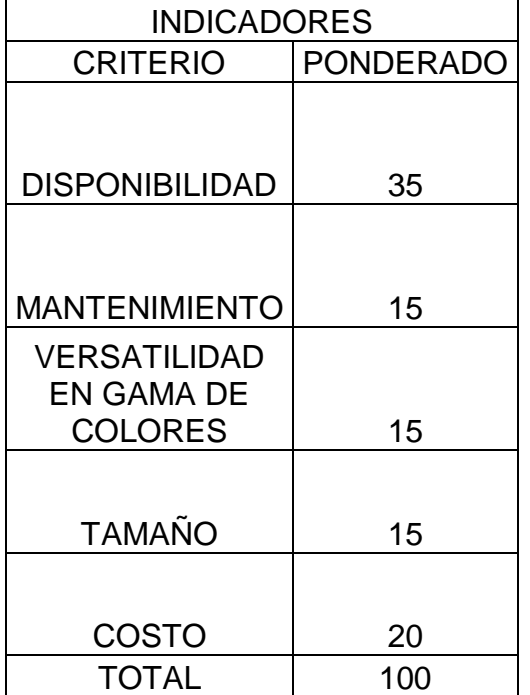

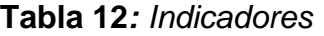

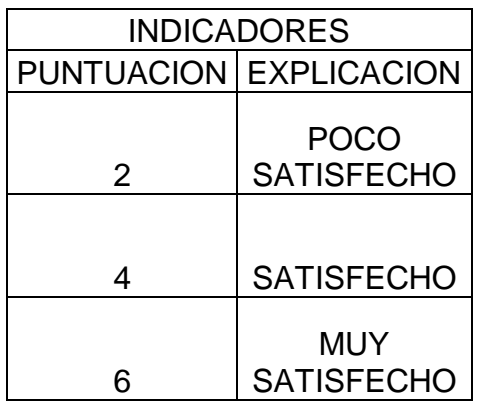

Se tomaron en cuenta los criterios (tabla N°11) para la evaluación del diseño de una impresora 3D de cabezales intercambiables. Obteniendo como criterios estratégicos a evaluar los que se muestra a continuación:

- Disponibilidad: Este criterio nos permite evaluar la disponibilidad con la que se cuenta para encontrar este tipo de hotend.
- Mantenimiento: Se consideró este criterio debido a la necesidad de poder realizar un correcto mantenimiento a la maquina cuando sea necesario.
- Versatilidad en gama de colores: Este criterio permite evaluar la versatilidad con la que cuenta este hotend el cual puede realizar la degradación y combinación de colores a diferencia de los otros
- Tamaño: Este criterio permite evaluar el tamaño del hotend para así lograr un diseño estratégico con la intención de disminuir peso y robustez del soporte.
- Costo: Este criterio permite evaluar el costo que se generaría para poder utilizar este hotend.

La ponderación otorgada a cada criterio se encuentra bajo los resultados obtenidos de las entrevistas realizadas.

Mediante los indicadores a través de la selección de la alternativa óptima de la matriz ponderada fueron elegidos de acuerdo a los criterios más sobresalientes obtenidos de las entrevistas realizadas a la universidad.

La puntuación obtenida de la matriz de selección ponderada indica que el concepto de Hotend diamond es el más adecuado ya que presenta ventajas significativas en cuanto a fácil mantenimiento, bajo y disponibilidad. Por lo tanto esa será la base de solución conceptual para el diseño paramétrico.

## **Explicación:**

La matriz de selección ponderada en la recta vertical izquierda cuenta con los criterios de selección obtenidos a través de las entrevistas realizadas, los cuales evaluaran a las alternativas de diseño que se encuentran ubicadas en la recta horizontal superior. A los criterios se le fue asignando una ponderación según la importancia de cada uno, la puntuación que se asignó a cada alternativa de diseño fue dada de la siguiente manera: Poco satisfecho (2); Satisfecho (4); Muy satisfecho (6), y la puntuación pondera se obtuvo multiplicando el porcentaje (%) por la puntuación dividido entre el total del porcentaje final de criterios.

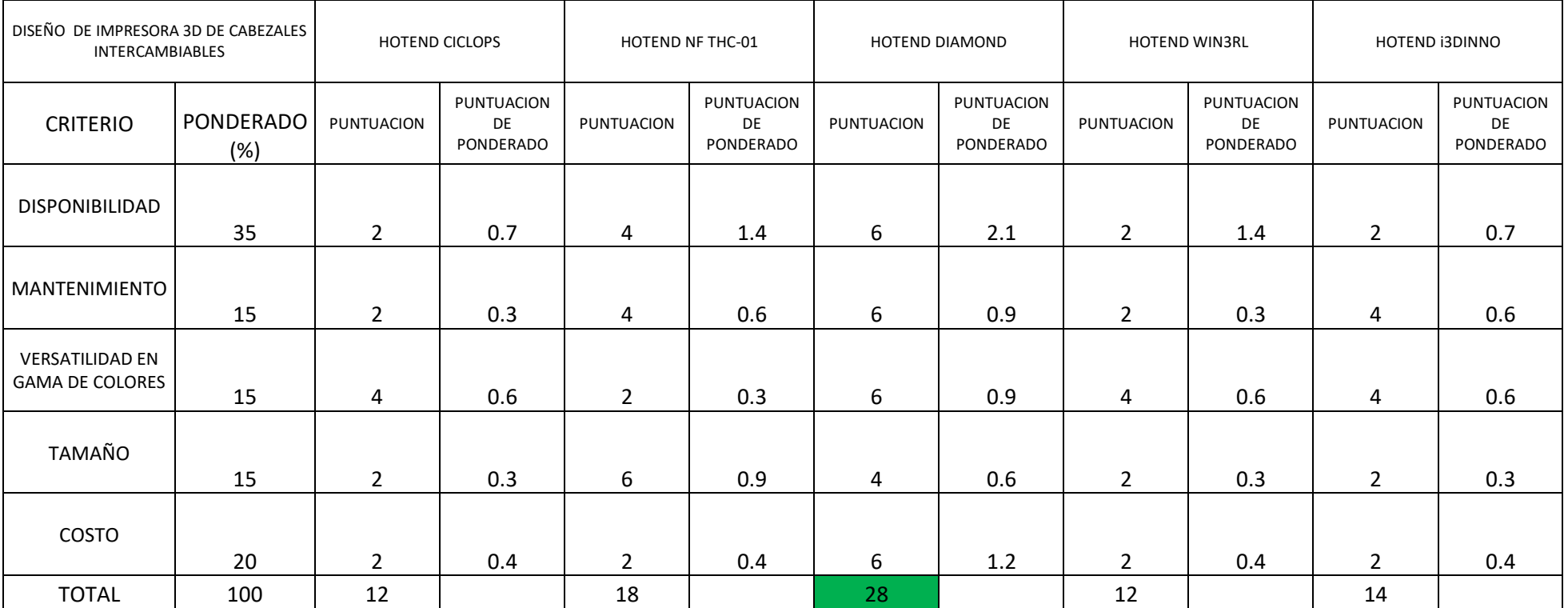

# **Tabla 13:** *Selección de alternativa optima mediante matriz ponderada para extrusor*

# **3.7. DISEÑO DE CONFIGURACION GENERAL DE LA MAQUINA**

Se realiza el diseño de configuración general de la máquina mediante los siguientes diagramas, los cuales detallan el proceso de selección del esquema de ubicación de la partes de la máquina.

El cual brindo una visión clara para continuar con el proceso de diseño según (Eggert, 2010 y Dieter, y otros, 2000). Para asi obtener el diseño mas optimo el cual se detalla en la siguiente Fig. N° 44.

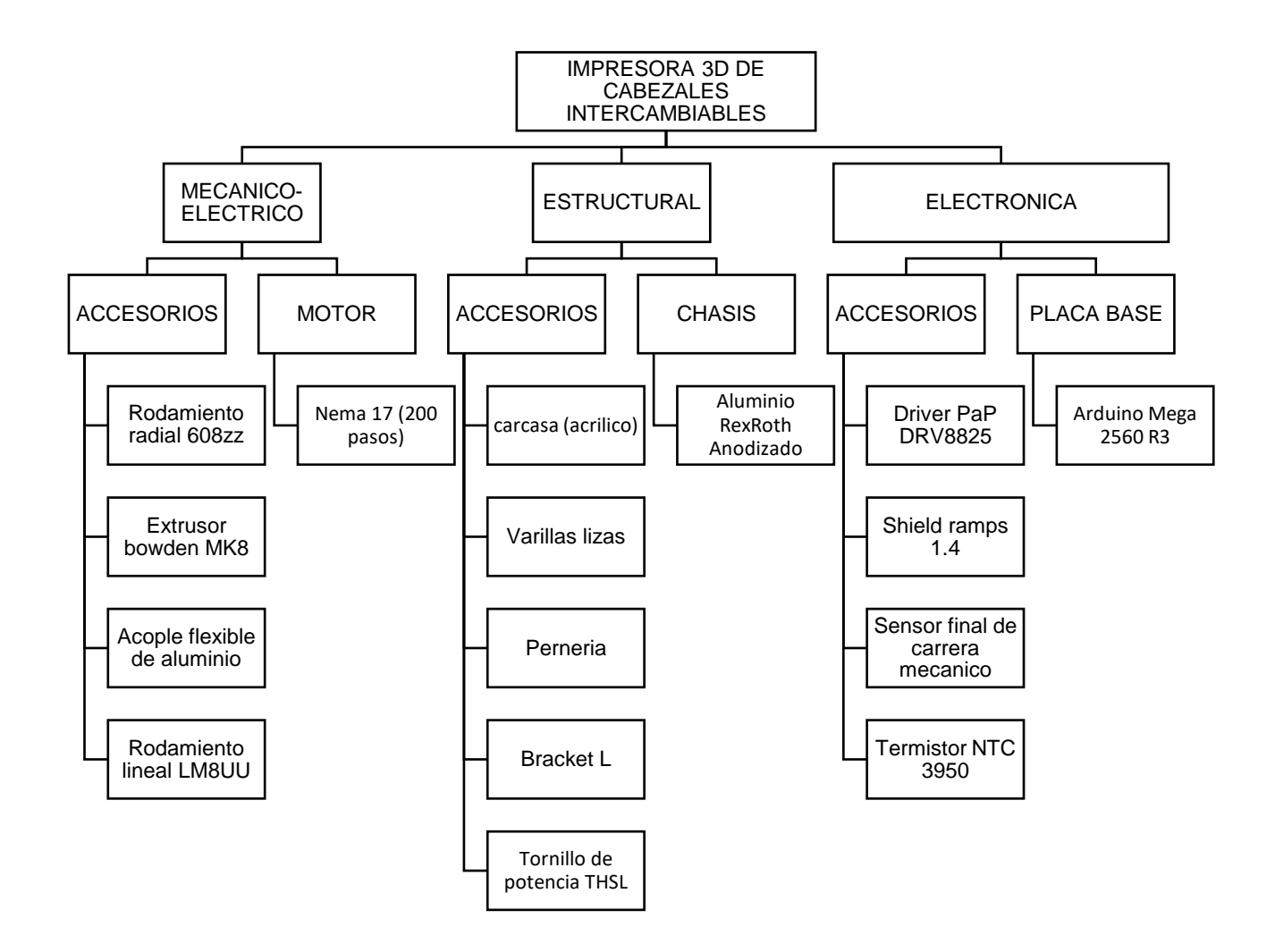

*Figura 44: Diagrama de agrupación de elementos*
#### **3.7.1. BOCETOS PARA MEJOR UBICACIÓN DE COMPONENTES**

Se detallan los siguientes bocetos para la selección mediante matriz ponderada para la mejor alternativa en cuanto a ubicación de la máquina para un correcto desempeño.

#### **A. BOCETO N°1**

En el siguiente diagrama (figura 45) muestra la representación de una alternativa para la posición de ciertos elementos principales en cuanto al diseño de la impresora 3D de cabezales intercambiables.

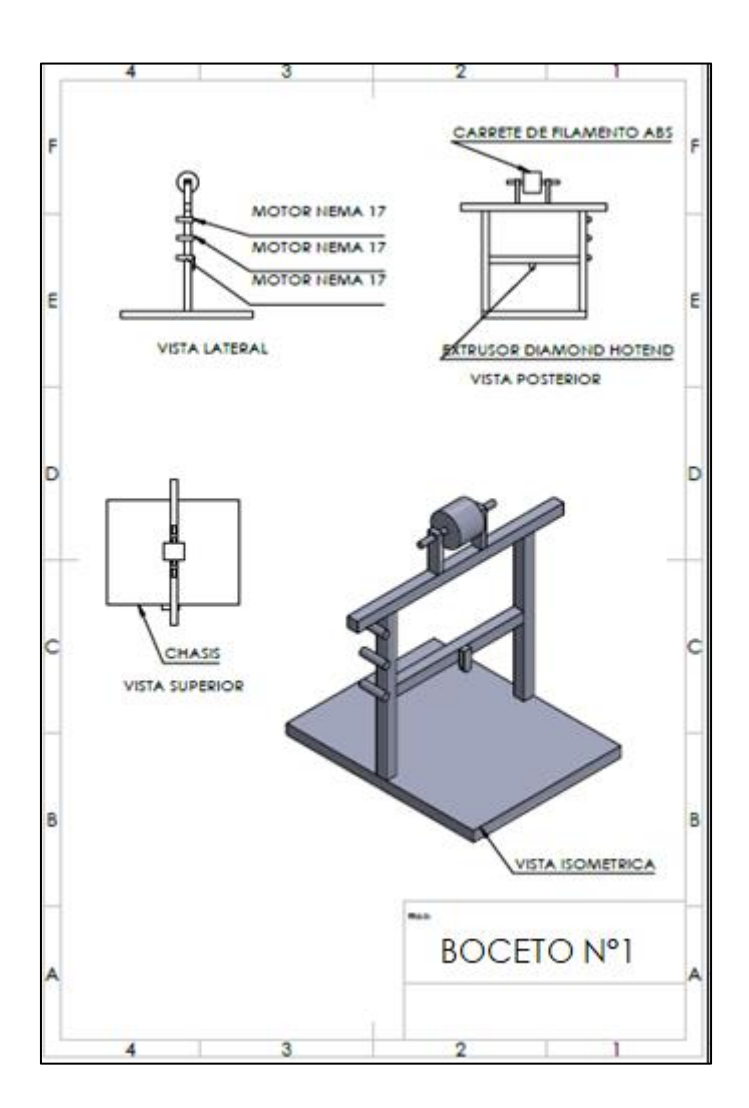

Figura 45: BOCETO N°1

### **B. BOCETO N°2**

En el siguiente diagrama (figura 46) muestra la representación de una alternativa para la posición de ciertos elementos principales en cuanto al diseño de la impresora 3D de cabezales intercambiables.

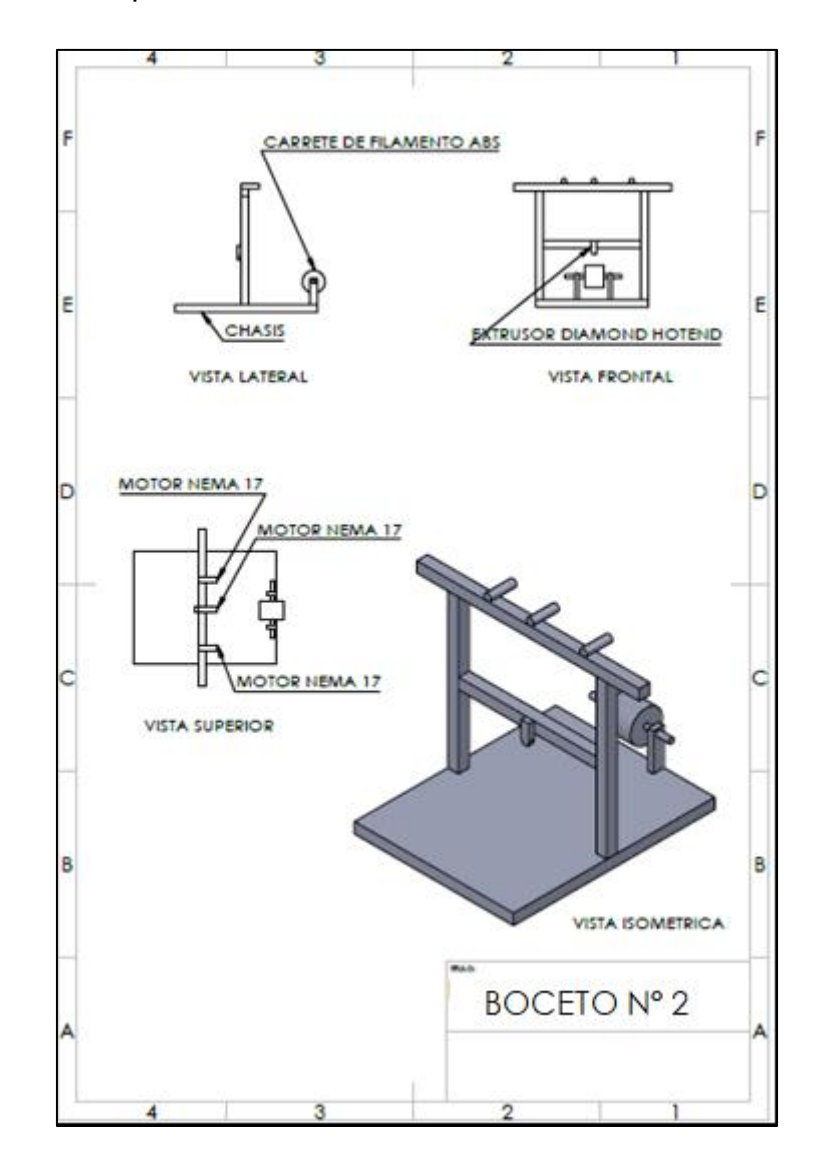

Figura 46: BOCETO N°2

### **C. BOCETO N°3**

En el siguiente diagrama (figura 47) muestra la representación de una alternativa para la posición de ciertos elementos principales en cuanto al diseño de la impresora 3D de cabezales intercambiables.

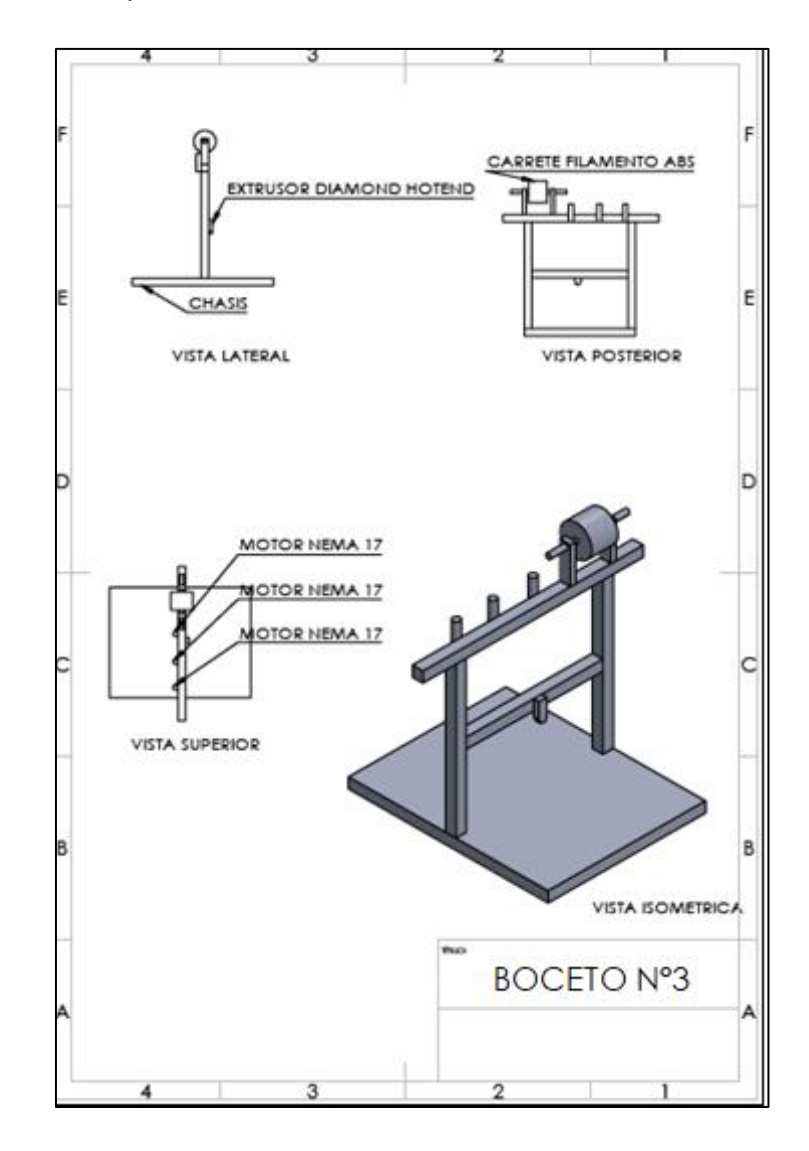

Figura 47: BOCETO N° 3

## **3.7.2 SELECCIÓN DE ALTERNATIVA ÓPTIMA MEDIANTE UNA MATRIZ PONDERADA**

**Tabla 14***: Indicadores*

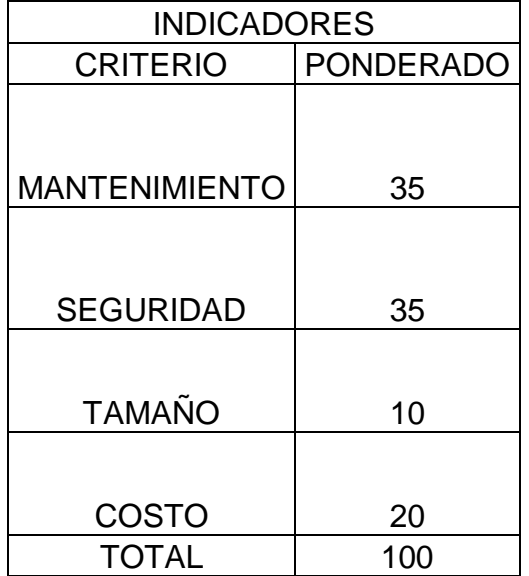

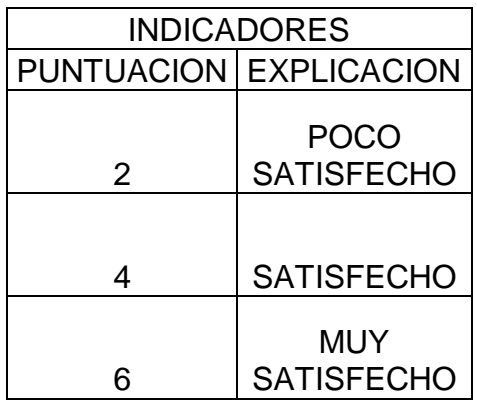

Se tomaron en cuenta los criterios (tabla N°14) para la evaluación del diseño de una impresora 3D de cabezales intercambiables. Obteniendo como criterios estratégicos a evaluar los que se muestra a continuación:

- Mantenimiento: Se consideró este criterio debido a la necesidad de poder realizar un correcto mantenimiento a la maquina cuando sea necesario.
- Seguridad: Este criterio nos permite evaluar la seguridad con la que se diseñaría dicha máquina.
- Tamaño: Este criterio permite evaluar el tamaño de la máquina para así lograr un diseño estratégico con la intención de disminuir peso y robustez del soporte.
- Costo: Este criterio permite evaluar el costo que se generaría para poder fabricar esta impresora 3D.

Mediante los indicadores a través de la selección de la alternativa óptima de la matriz ponderada fueron elegidos de acuerdo a los criterios más sobresalientes obtenidos de las entrevistas realizadas a la universidad.

La puntuación obtenida de la matriz de selección ponderada indica que el concepto de boceto N°2 es el más adecuado ya que presenta una simplicidad en cuanto a la ubicación de los distintos elementos que conforman la maquina final y también ya que reduce el costo en gran parte disminuyendo el uso excesivo de algunos materiales tales como: el aluminio RexRoth y el acrílico para la carcasa de protección. Por lo tanto esa será la base de solución conceptual para la ubicación de los componentes.

#### **Explicación:**

La matriz de selección ponderada en la recta vertical izquierda cuenta con los criterios de selección obtenidos a través de las entrevistas realizadas, los cuales evaluaran a las alternativas de diseño que se encuentran ubicadas en la recta horizontal superior. A los criterios se le fue asignando una ponderación según la importancia de cada uno, la puntuación que se asignó a cada alternativa de diseño fue dada de la siguiente manera: Poco satisfecho (2); Satisfecho (4); Muy satisfecho (6), y la puntuación pondera se obtuvo multiplicando el porcentaje (%) por la puntuación dividido entre el total del porcentaje final de criterios.

# **Tabla 15***: Selección de alternativa óptima mediante matriz ponderada*

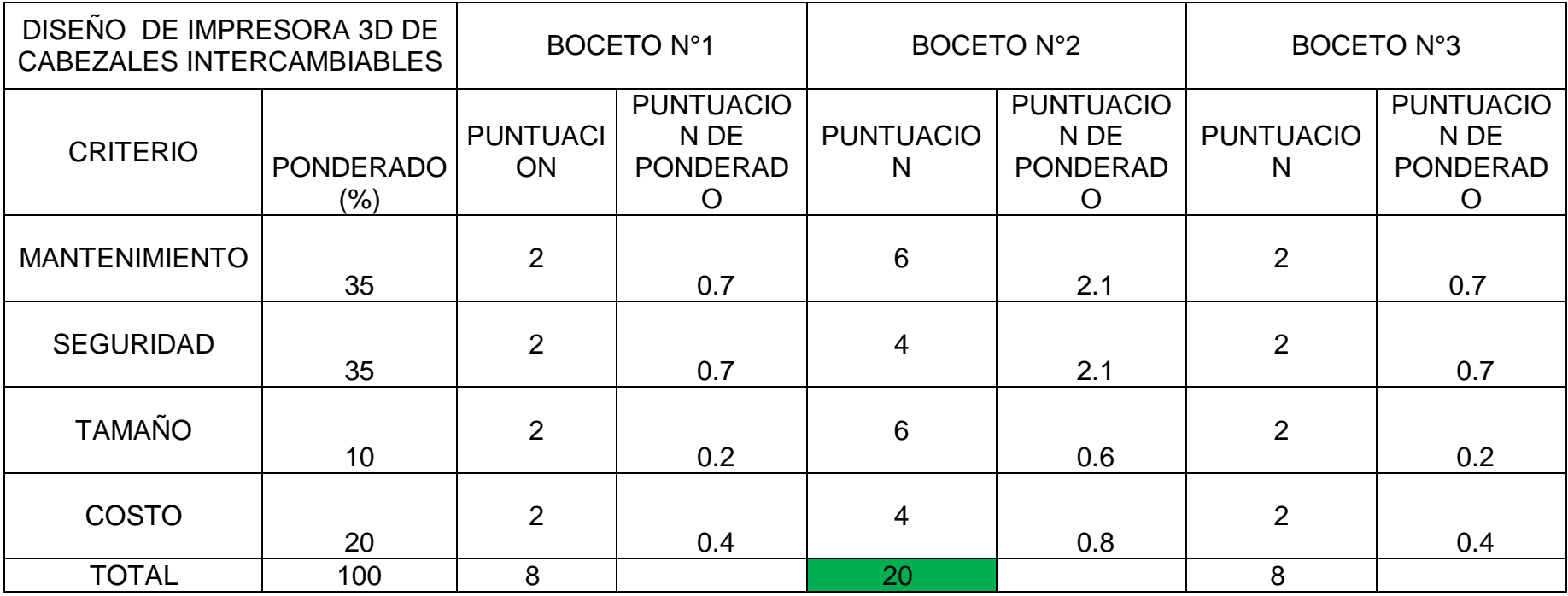

### **3.7.3. DIAGRAMA DE BLOQUES**

En el siguiente diagrama de bloques se muestra algunos elementos que conforman la interconexión de elementos.

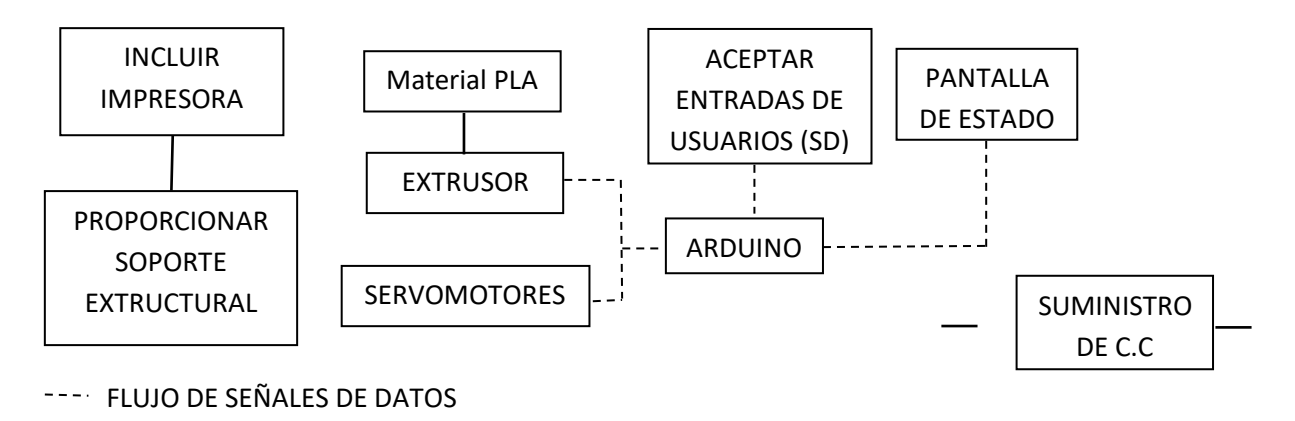

FLUJO DE FUERZA O ENERGIA

*Figura 48: Diagrama de bloques*

## **3.7.4. DIAGRAMA DE AGRUPACION DE ELEMENTO EN BLOQUES LOGICOS**

El diagrama de agrupación de elementos permite analizar en bloques lógicos las diferentes áreas que componen el total de la maquina por lo tanto brinda una visión más exacta para la posterior realización del diagrama de control de la maquina

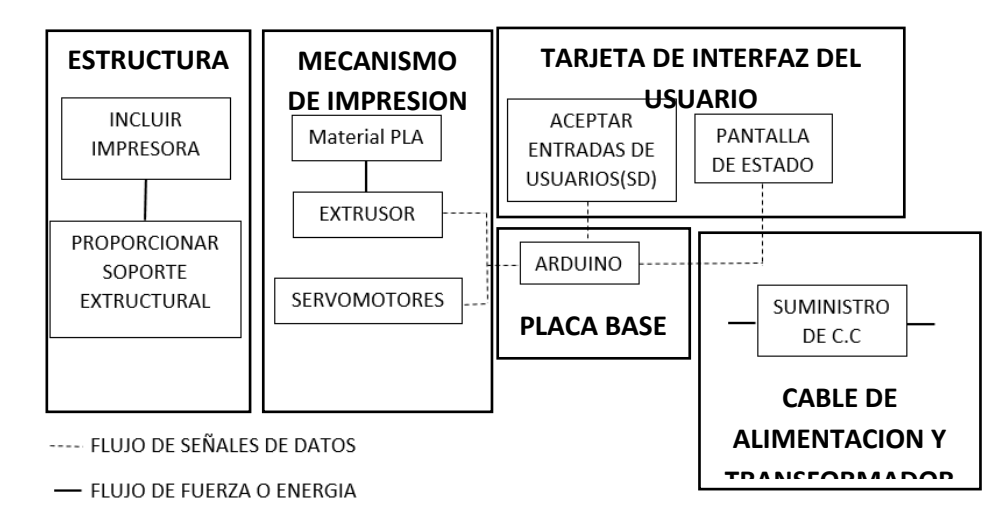

*Figura 49: Diagrama de agrupación de elemento por bloques*

#### **3.7.5. DIAGRAMA DE INTERACCION DE DATOS**

En el diagrama mostrado se puede apreciar cómo interactúan los datos entre sí con lo que nos lleva a la conclusión de que todo debe estar en óptimos condiciones para poder obtener un buen funcionamiento sin la presencia de errores.

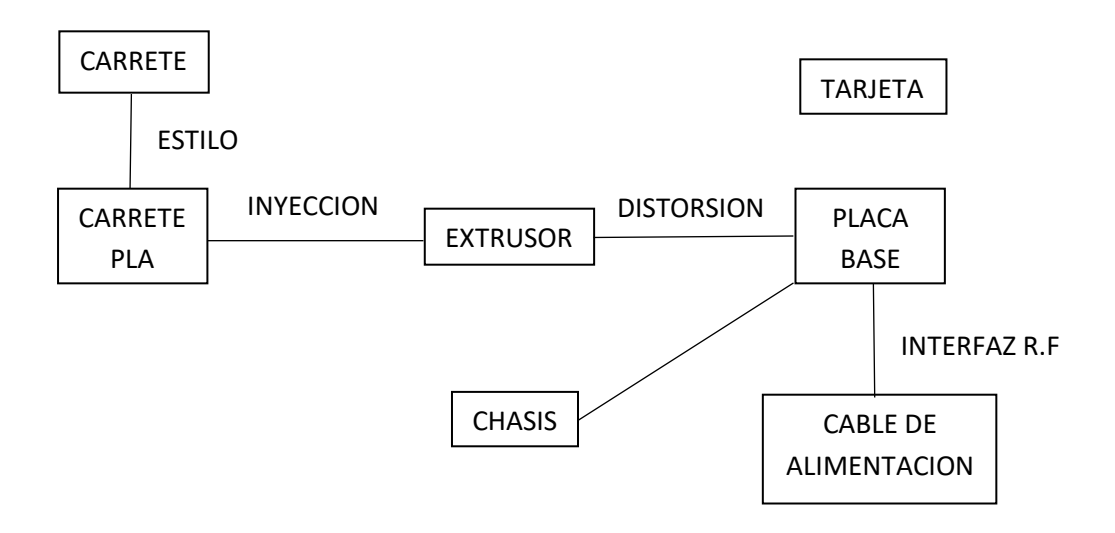

*Figura 50: Diagrama de interacción de datos*

### **3.7.6. ELECCION DE MATERIAL – PROCESO**

Se eligió primero el material y luego el proceso debido a que es el diseño de una sola máquina. Por lo tanto la incidencia del proceso queda desplegada bajo la elección primordial del material disponible y con mejores características de acuerdo a lo planteado en el diagrama de caja negra Olortegui (2016-I).

#### **3.8. DIAGRAMA DE CONTROL DE LA MAQUINA**

El diagrama de control de maquina representado mediante un diagrama de bloques de la electrónica comprendido por los siguientes elementos: Arduino Mega 2560 R3, utilizado para asignar los parámetros correspondientes para el funcionamiento de la impresora 3D; Shield Ramp 1.4, tarjeta electrónica encargada de las conexiones de jumpers, drivers , motores; Driver DRV8825, encargado de limitar la cantidad de amperaje suministrado a los motores; Electrónica de potencia referida a los motores Nema 17 de 1.7 A, 1/8°; Pantalla de Estado LCD12864, muestra los parámetros de funcionamiento de la maquina; Sensores Mecánicos, encargados de delimitar el área de impresión; Tarjeta SD, Memoria extraíble de selección de pieza a fabricar, Asimismo podemos inferir que la impresora 3D estaría bajo las recomendaciones de diseño ( ver Fig. N° 51).

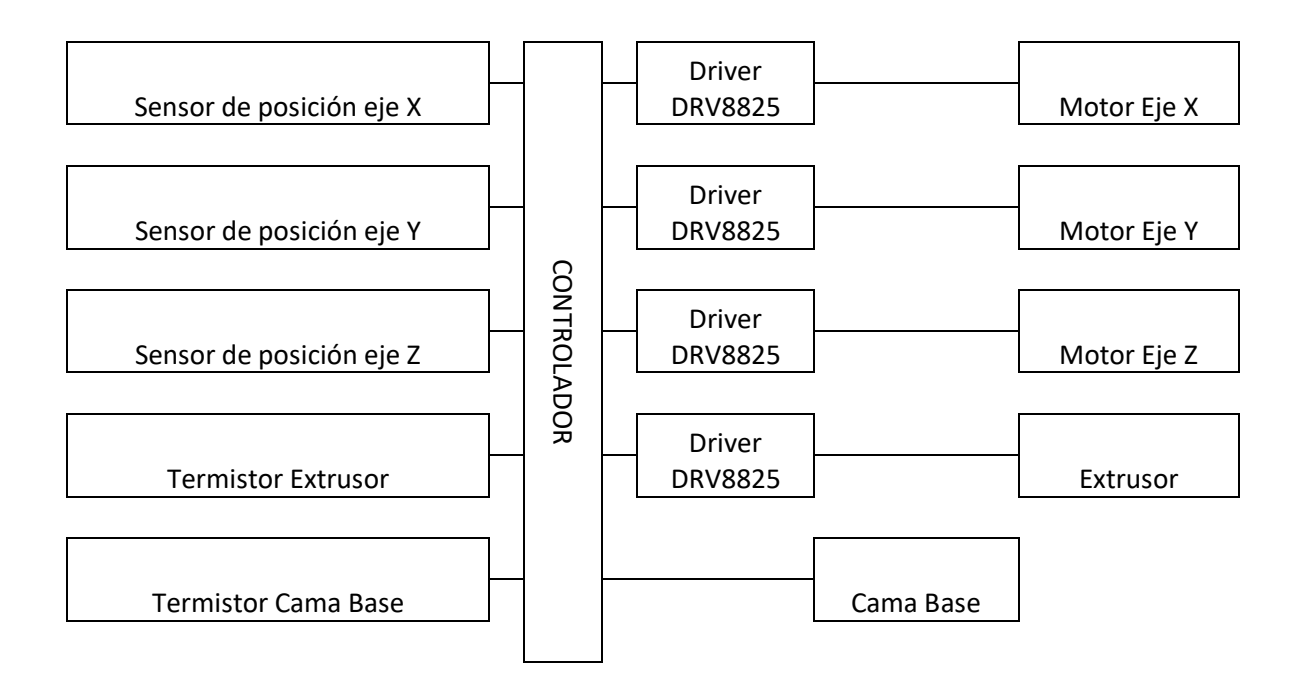

*Figura 51: Diagrama de control de la maquina*

### **3.9. DIMENSIONAMIENTO GENERAL DE LA MAQUINA**

Luego de la obtención de datos necesarios mediante los ítems 3.4 y 3.5 se logró realizar el dimensionamiento general de la máquina para así tener una visión más clara en cuanto al diseño final definido para esta impresora 3D. Los cuales se detallan a continuación:

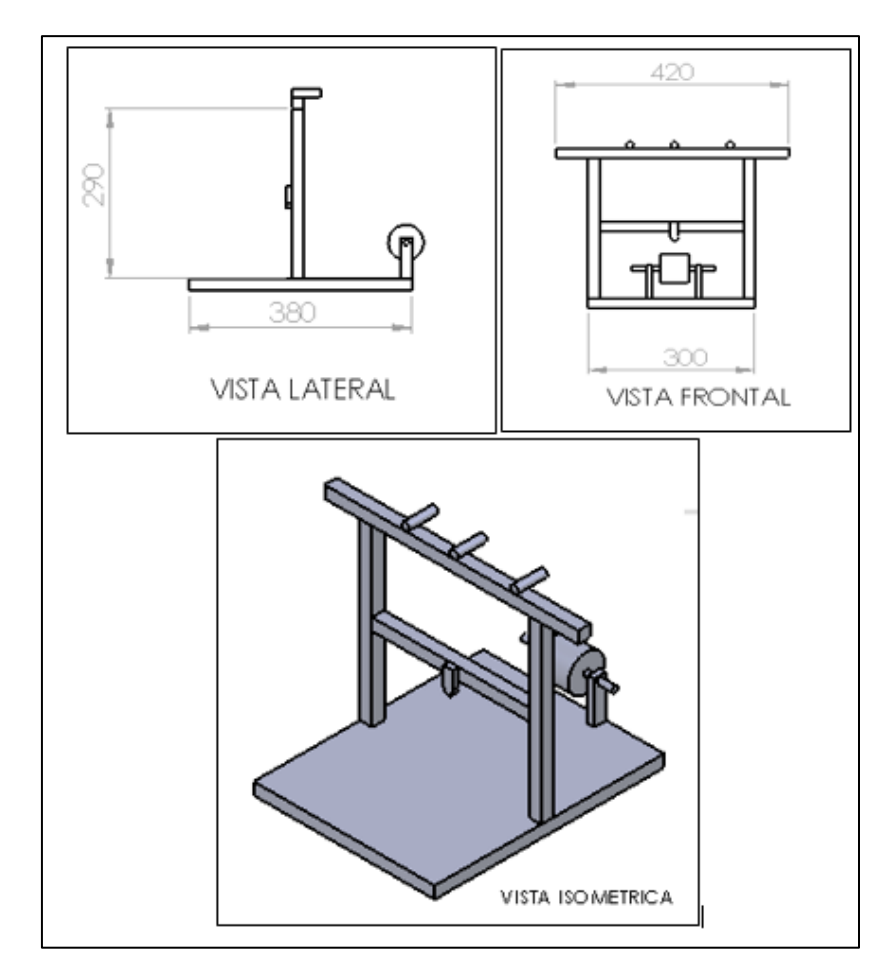

Figura 52: Dimensionamiento general de la maquina

Después de analizar el diseño de configuración de la maquina se determinó que utilizando la configuración del boceto N°2 (ítem 3.7.1) con el aluminio anodizado RexRoth sería el material más adecuado ya que presenta una simplicidad en cuanto a la ubicación de los distintos elementos que conforman la maquina final y también reduce el costo en gran parte disminuyendo el uso excesivo de algunos materiales tales como: el aluminio RexRoth y el acrílico para la carcasa de protección. de acuerdo a los parámetros evaluados en el ítem 3.6.1.

### **3.10. DISEÑO PARAMETRICO**

#### **3.10.1. Diseño paramétrico mediante MEF ANSYS**

Una vez definidas las cargas de diseño y analizada la influencia de las variables de diseño sobre las variables de solución de la Figura N° 32, se continuo al primer análisis paramétrico de la estructura. En este se considera como parámetros de definición de problema al material del chasis y la geometría de la máquina. Asimismo, se tomó como variables de diseño las fuerzas y momentos aplicados. En la Tabla N° 16 puede apreciarse los valores asumidos para cada variable en este diseño paramétrico.

Se determinó diseñar paramétricamente la estructura de la máquina impresora 3D de cabezales intercambiables considerando los factores de seguridad por esfuerzo y por deflexión requeridos para asegurar robustez y precisión en la medida. El cálculo de escritorio realizado para el diseño paramétrico de la estructura se muestra en el anexo N°8

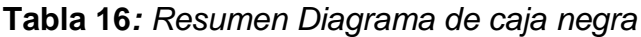

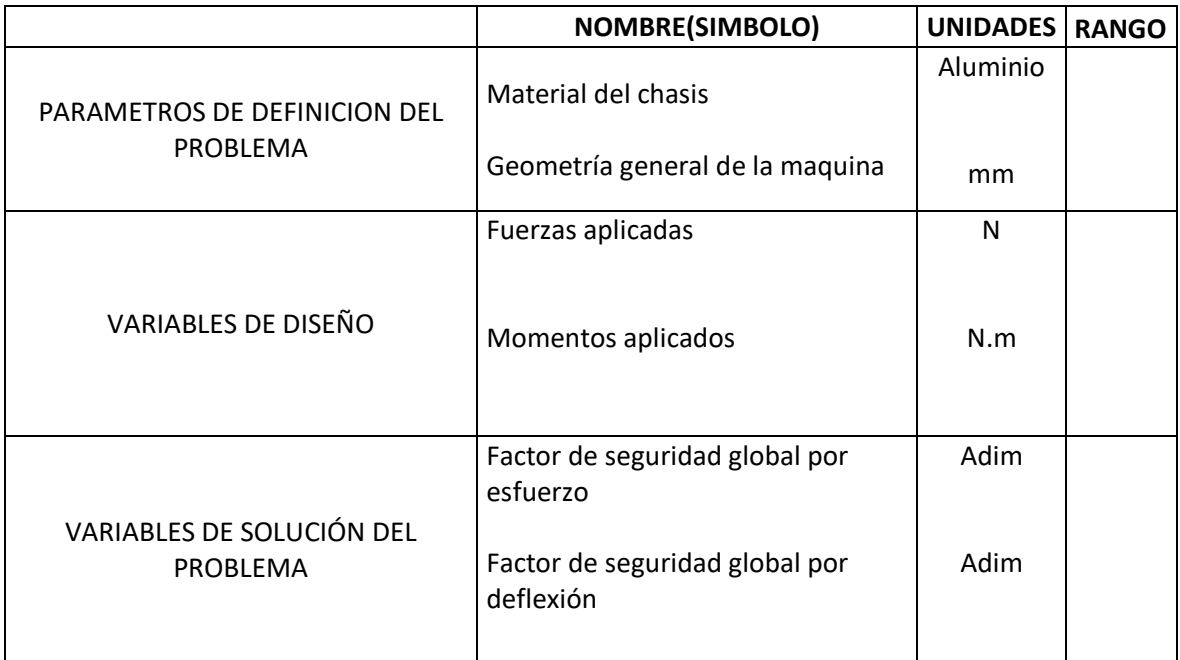

## **3.10.1.1. SIMULACIÓN DE ESTRUCTURA RESPECTO A CARGAS INTERVINIENTES**

## **ANALISIS ESTATICO DE LA ESTRUCTURA DE LA IMPRESORA 3D POR SIMULACION**

Se establece la geometría de la estructura de la impresora 3D. Luego se realiza la simulación, la cual mostrara datos específicos del comportamiento de la estructura mediante la aplicación de cargas, las cuales no son contempladas en el método analítico y así nos proporciona modelos que se asemejen más a la realidad. Estos cálculos de análisis estático fueron realizados para determinar el nivel de carga que soportaría dicho material.

Los parámetros a tener en cuenta para la simulación se enlistan en el anexo N°3.

Se muestra el diseño a simular, junto a los parámetros que rigen el curso de la simulación

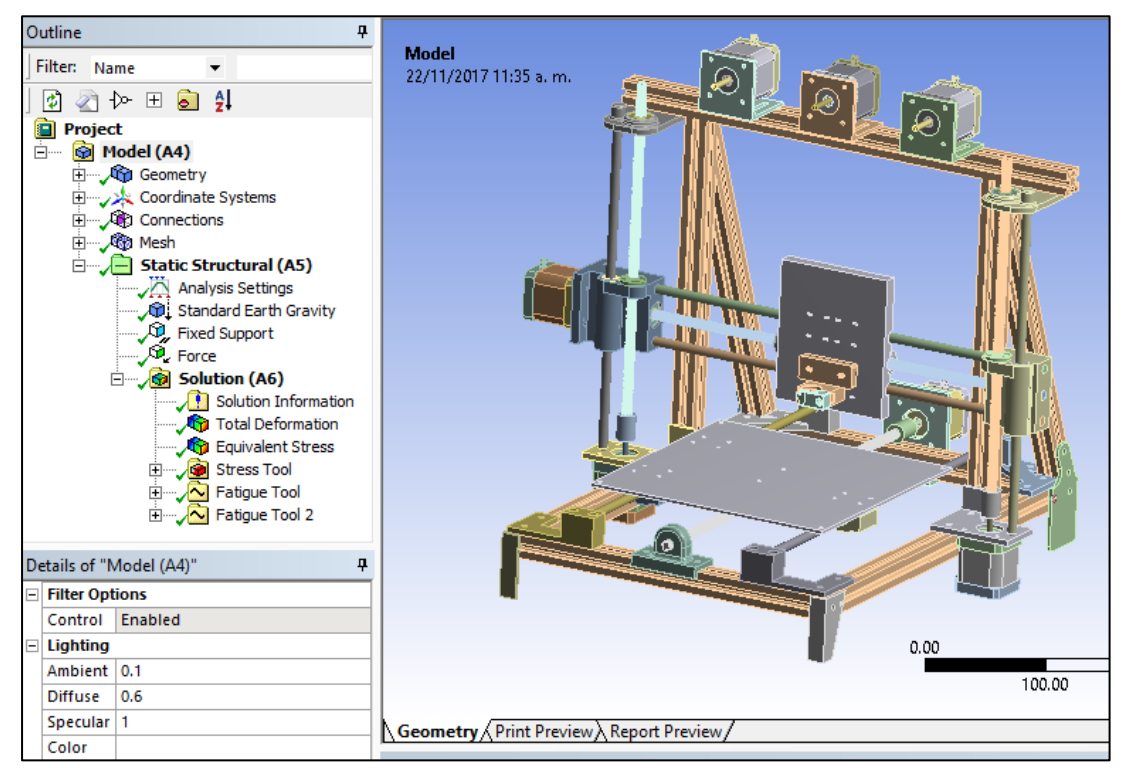

Figura 53: Diseño y parámetros de simulación

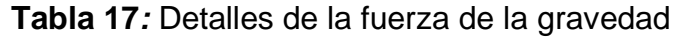

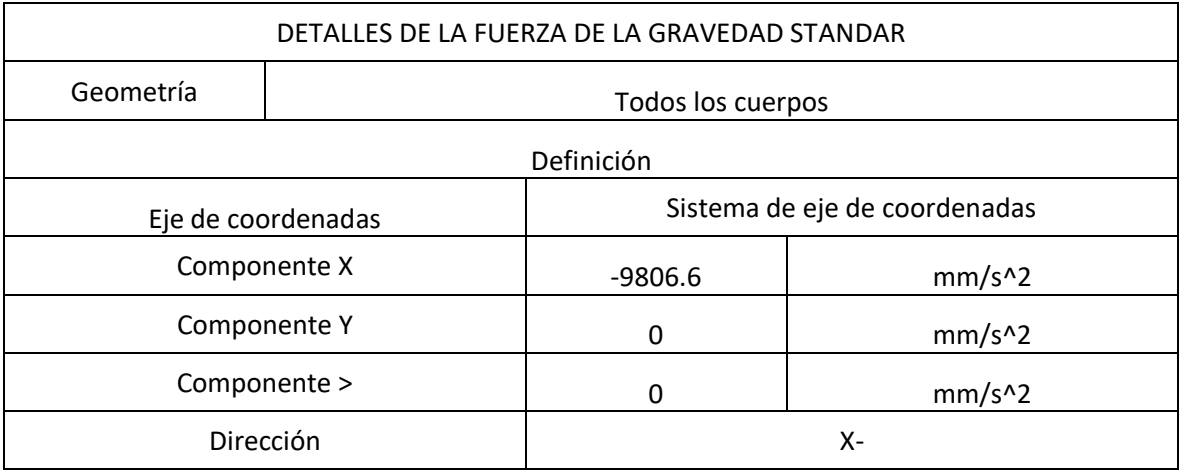

Se consideró utilizar la fuerza de la gravedad como carga para la maquina ya que los pesos de los distintos elementos de la impresora 3D de cabezales intercambiables son diminutas.

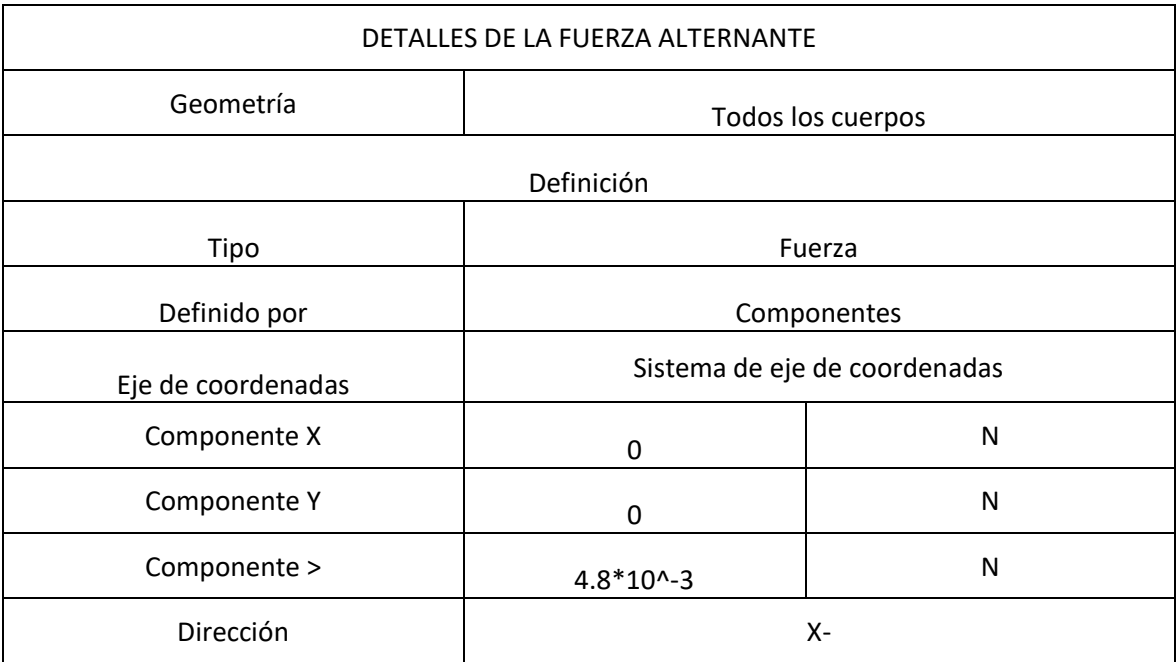

Tabla *18:* Detalle de fuerza alternante

La fuerza alternante se calculó con la masa del cabezal que se mueve en el eje X y así determinar mediante la herramienta de fatiga cuales serían los ciclos de vida y también se determinó el factor de seguridad.

#### **RESULTADOS DE SIMULACION**

La estructura de la impresora 3D fue sometida a las cargas ya mencionadas (tablas 1 y 2) utilizando como material aleación de aluminio anodizado y aplicando las cargas en el soporte horizontal donde se ubican los motores para así satisfacer lo planteado en el diagrama de caja negra de estructura (Fig. N° 31). Del estudio efectuado con cálculos preliminares mediante el análisis de elemento finito en ANSYS se obtuvo un factor de seguridad de 15 los cuales se pueden apreciar en la figura 59.

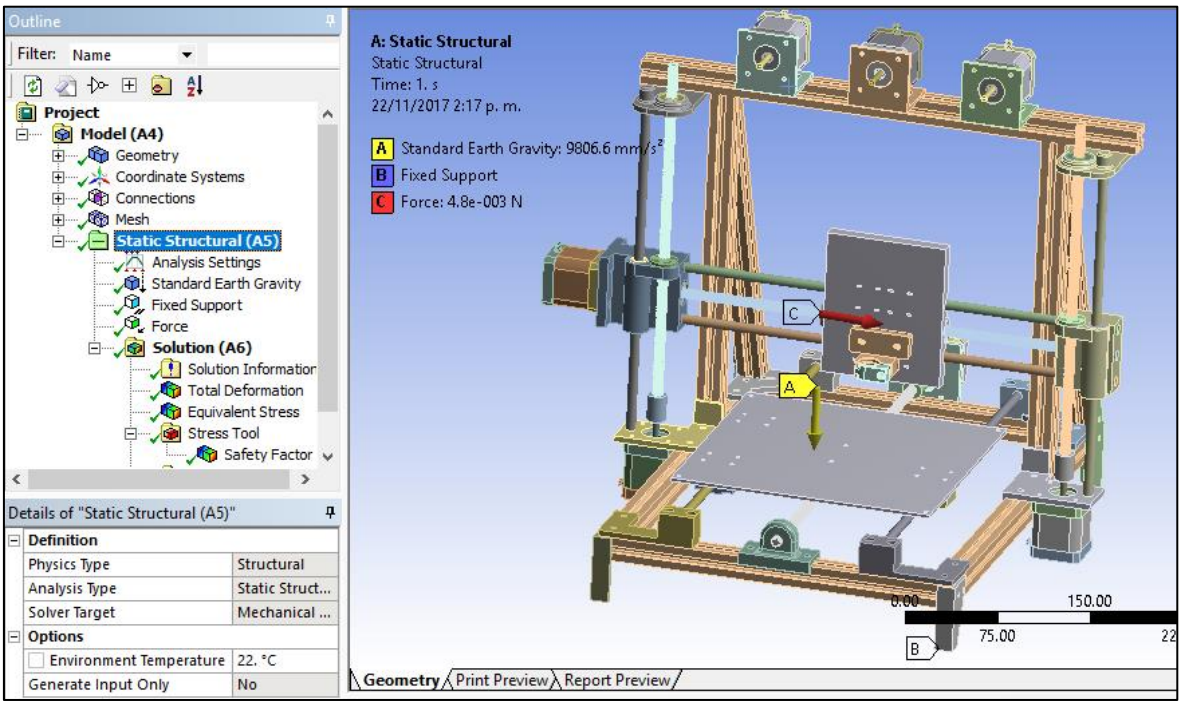

#### **Fuerzas Aplicadas**

Figura 54: Cargas a la que está sometida la estructura

Las cargas totales aplicadas en la estructura de la impresora 3D, se distribuyeron de acuerdo al boceto N° 2 (ver ítem 3.9.1) el cual detalla las distribución de los elementos de dicha máquina.

A continuación se detalla los siguientes materiales que se analizaron para determinar mediante una matriz ponderada la selección más óptima en cuanto al material de las varillas lizas.

### **Simulación Estática para determinar Esfuerzo de Von-Mises**

Se utilizaron los diferentes materiales para realizar un análisis paramétrico obteniendo como resultados los esfuerzos de Von-Mises máximos y mínimos muy similares debido a la carga pequeña a la que está sometida la estructura. Se detalla en la tabla N°19.

### **Simulación Estática para determinar Factor de Seguridad**

Se encontró que el factor de seguridad máximo es de 15 en cada material por lo cual nos asegura que la estructura está protegida ya que las cargas son mínimas. Se detalla en la tabla N° 20.

#### **Simulación Estática para determinar Deformación absoluta**

La deformación absoluta obtenida en cada simulación no varía en grandes proporciones respecto a los distintos materiales utilizados debido a que solo se consideran cargas pequeñas. Se detalla en la tabla N° 21.

## **Análisis con herramienta de fatiga para las varillas lisas de la impresora 3D**

Se determinó el número de ciclos que podría resistir dichas varillas frente a la carga alternante y se obtuvo un resultado favorable de 1\*10^6 el cual según la teoría de fatiga por Goodman se interpreta como vida infinita. Se detalla en la tabla N° 22.

## **Análisis con herramienta de fatiga para las varillas lisas de la impresora 3D**

El resultado obtenido fue bastante favorable ya que el factor de seguridad que arrojo es de 15 con lo cual mediante este análisis podemos corroborar que en la simulación estática fue correcta tal y como se esperaba. Se detalla en la tabla N° 23.

**Tabla 19:** *Matriz Grafica paramétrica para evaluar la variable de solución Esfuerzo de Von-Mises. Las variables de diseño parametrizada es: Material de las varillas lizas* 

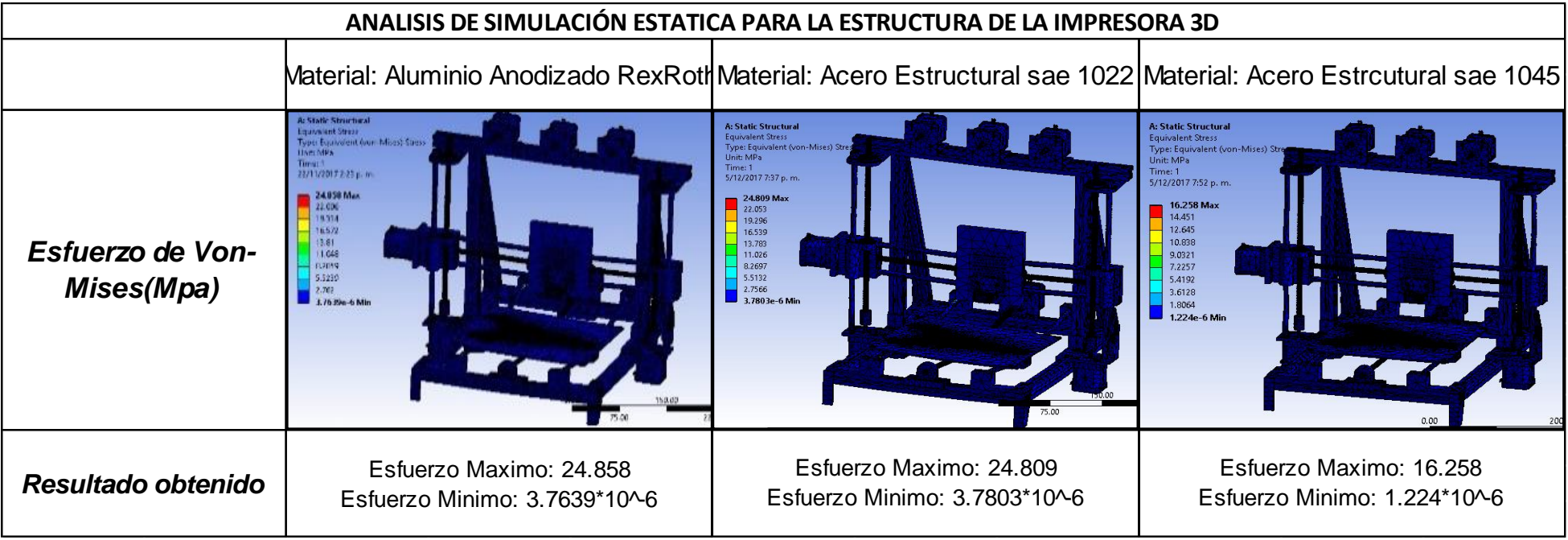

**Tabla 20:** *Matriz Grafica paramétrica para evaluar la variable de solución Factor de seguridad. Las variables de diseño parametrizada es: Material de las varillas lizas*

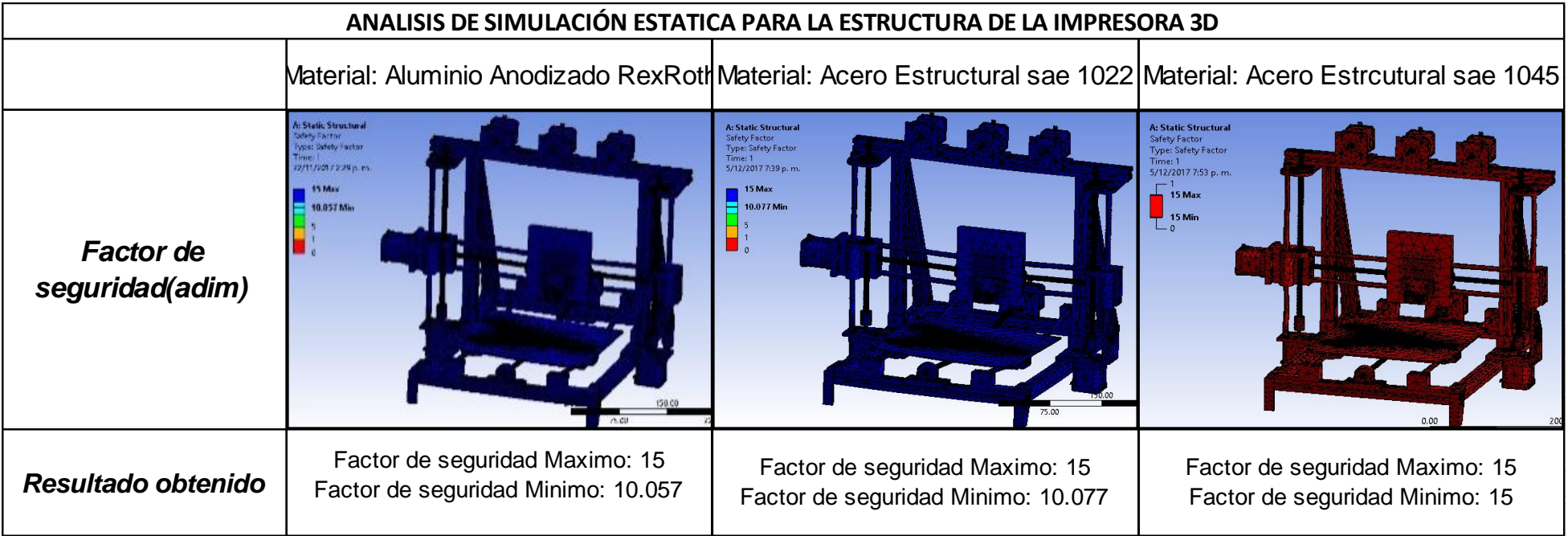

**Tabla 21:** *Matriz Grafica paramétrica para evaluar la variable de solución Deformación absoluta. Las variables de diseño parametrizada es: Material de las varillas lizas*

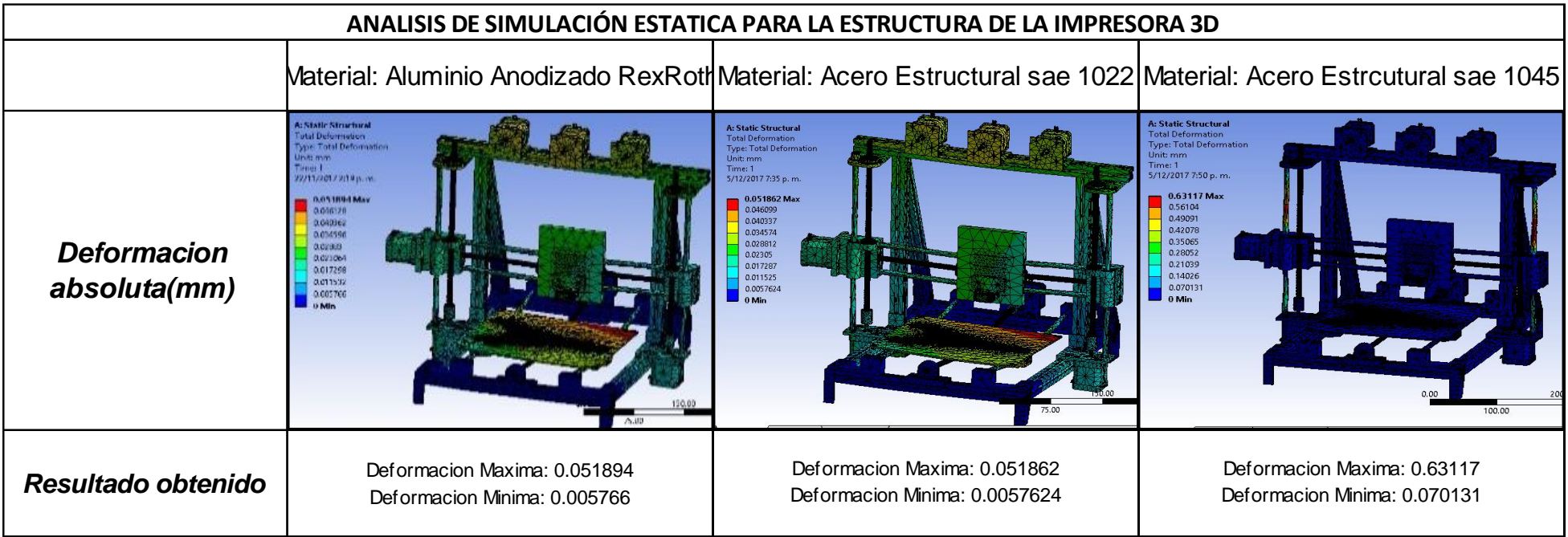

**Tabla 22:** *Matriz Grafica paramétrica para evaluar la variable de solución Ciclos de vida en fatiga. Las variables de diseño parametrizada es: Material de las varillas lizas*

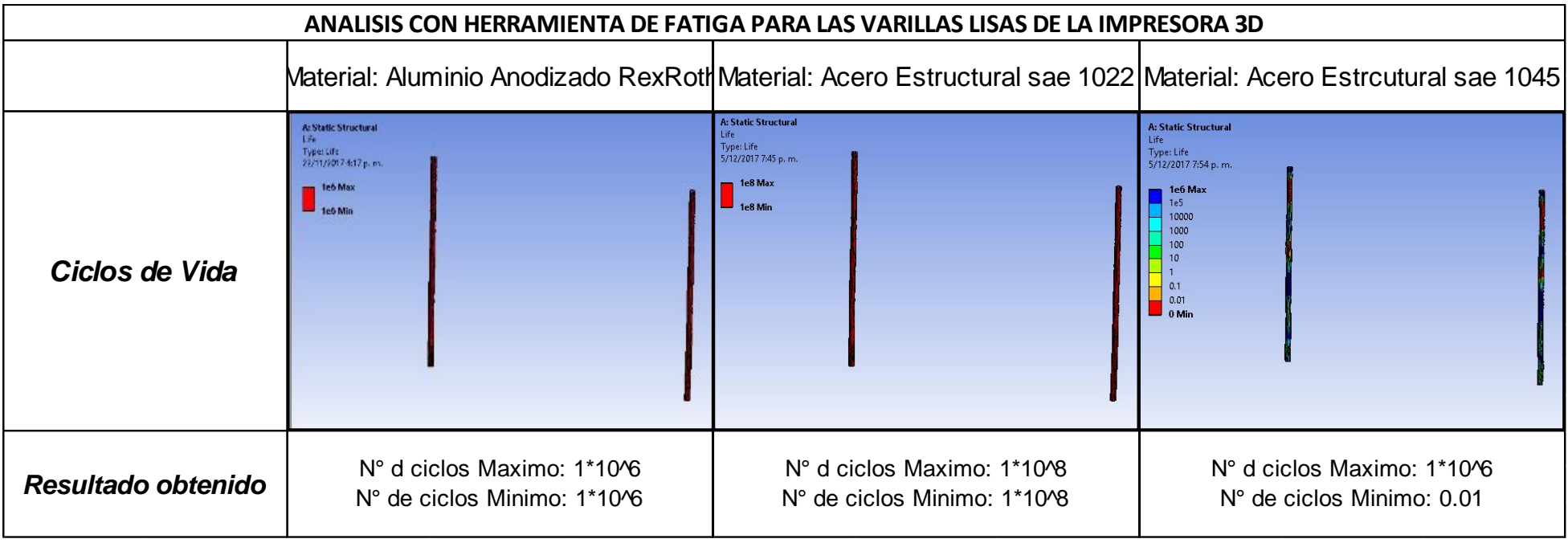

**Tabla 23:** *Matriz Grafica paramétrica para evaluar la variable de solución Factor de seguridad en fatiga. Las variables de diseño parametrizada es: Material de las varillas lizas*

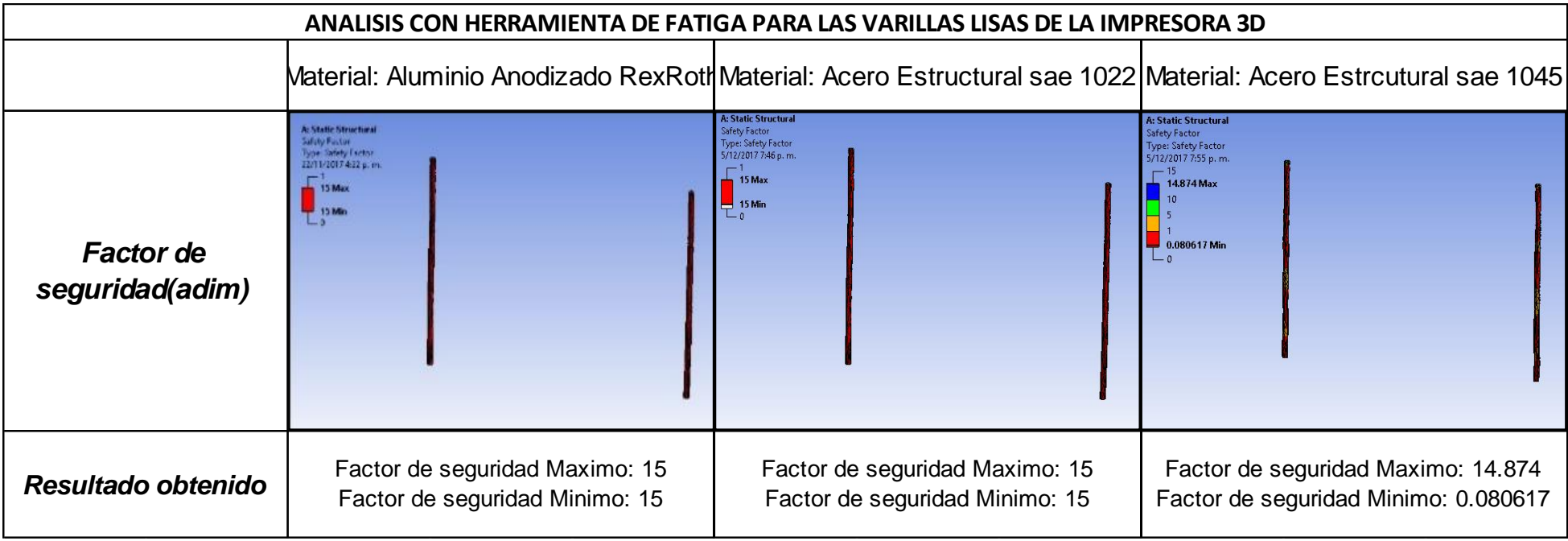

#### **MATERIAL: ALUMINIO ANODIZADO REXROTH**

Se realizó un análisis estático por simulación en el software ANSYS bajo los parámetros definidos para el material de las varillas lisas de la impresora 3D. Se eligió Aluminio Anodizado RexRoth como configuración A, para así determinar su deformación total, Esfuerzo Von-Mises, Factor de seguridad y también una herramienta de fatiga para determinar cuál sería su ciclo de vida y factor de seguridad.

### **MATERIAL: ACERO ESTRUCTURAL SAE 1022**

Se realizó un análisis estático por simulación en el software ANSYS bajo los parámetros definidos para el material de las varillas lisas de la impresora 3D. Se eligió Acero Estructural sae 1022 como configuración B, para así determinar su deformación total, Esfuerzo Von-Mises, Factor de seguridad y también una herramienta de fatiga para determinar cuál sería su ciclo de vida y factor de seguridad.

#### **MATERIAL: ACERO ESTRUCTURAL SAE 1045**

Se realizó un análisis estático por simulación en el software ANSYS bajo los parámetros definidos para el material de las varillas lisas de la impresora 3D. Se eligió Acero sae 1045 como configuración C, para así determinar su deformación total, Esfuerzo Von-Mises, Factor de seguridad y también una herramienta de fatiga para determinar cuál sería su ciclo de vida y factor de seguridad.

Se utilizó la herramienta de fatiga para poder determinar los ciclos de vida y el factor de seguridad para las varillas lisas de la impresora 3D debido a que estas varillas reciben la carga alternante del eje x mientras la impresora está en funcionamiento y debido a la alta velocidad del cabezal de impresión (rango: 0-210 mm/s), se concluyó que sería necesario aplicar dicha herramienta.

A continuación se detallan los resultados obtenidos al realizar la simulación del cabezal Dremel como herramienta de fresado.

 **Simulación Estática para determinar Esfuerzo de Von-Mises** Se utilizó la simulación estática para realizar un análisis paramétrico obteniendo como resultados los esfuerzos de Von-Mises máximos y mínimos muy similares debido a la carga pequeña a la que está sometida la estructura. Se detalla en la tabla N 24°.

#### **Simulación Estática para determinar Factor de Seguridad**

Se encontró que el factor de seguridad máximo es de 15 por lo cual nos asegura que la estructura está protegida ya que las cargas son mínimas. Se detalla en la tabla N° 24.

#### **Simulación Estática para determinar Deformación absoluta**

La deformación absoluta obtenida en la simulación no varía en grandes proporciones respecto a la simulación con extrusor utilizado, debido a que solo se consideran cargas pequeñas. Se detalla en la tabla N° 24.

## **Análisis con herramienta de fatiga para las varillas lisas de la impresora 3D**

Se determinó el número de ciclos que podría resistir dichas varillas frente a la carga alternante y se obtuvo un resultado favorable de 1\*10^8 el cual según la teoría de fatiga por Goodman se interpreta como vida infinita. Se detalla en la tabla N° 25.

## **Análisis con herramienta de fatiga para las varillas lisas de la impresora 3D**

El resultado obtenido fue bastante favorable ya que el factor de seguridad que arrojo es de 15 con lo cual mediante este análisis podemos corroborar que en la simulación estática para el dremel como herramienta de fresado fue correcta tal y como se esperaba. Se detalla en la tabla N° 25 .

**Tabla 24***: Matriz Grafica paramétrica para evaluar las variables de solución Esfuerzo de Von-Mises, Factor de seguridad y Deformación absoluta. Las variables de diseño parametrizada es: Material de las varillas lizas*

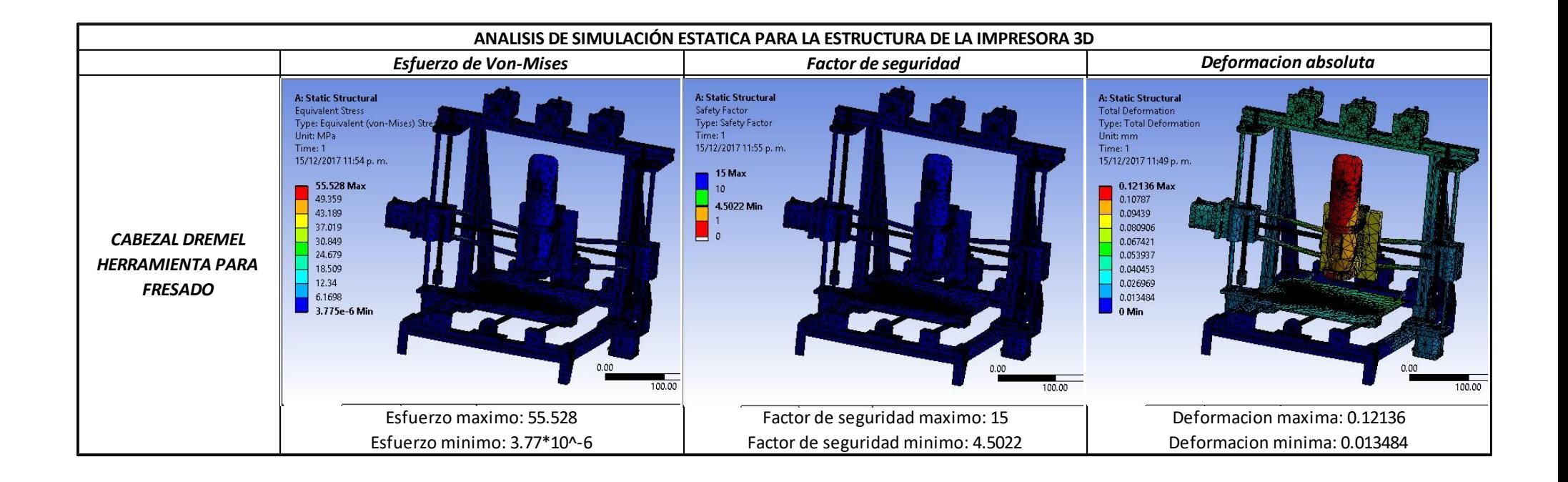

*Tabla 25: Matriz Grafica paramétrica para evaluar las variables de solución N° de ciclos de vida y Factor de seguridad en fatiga. Las variables de diseño parametrizada es: Material de las varillas lizas*

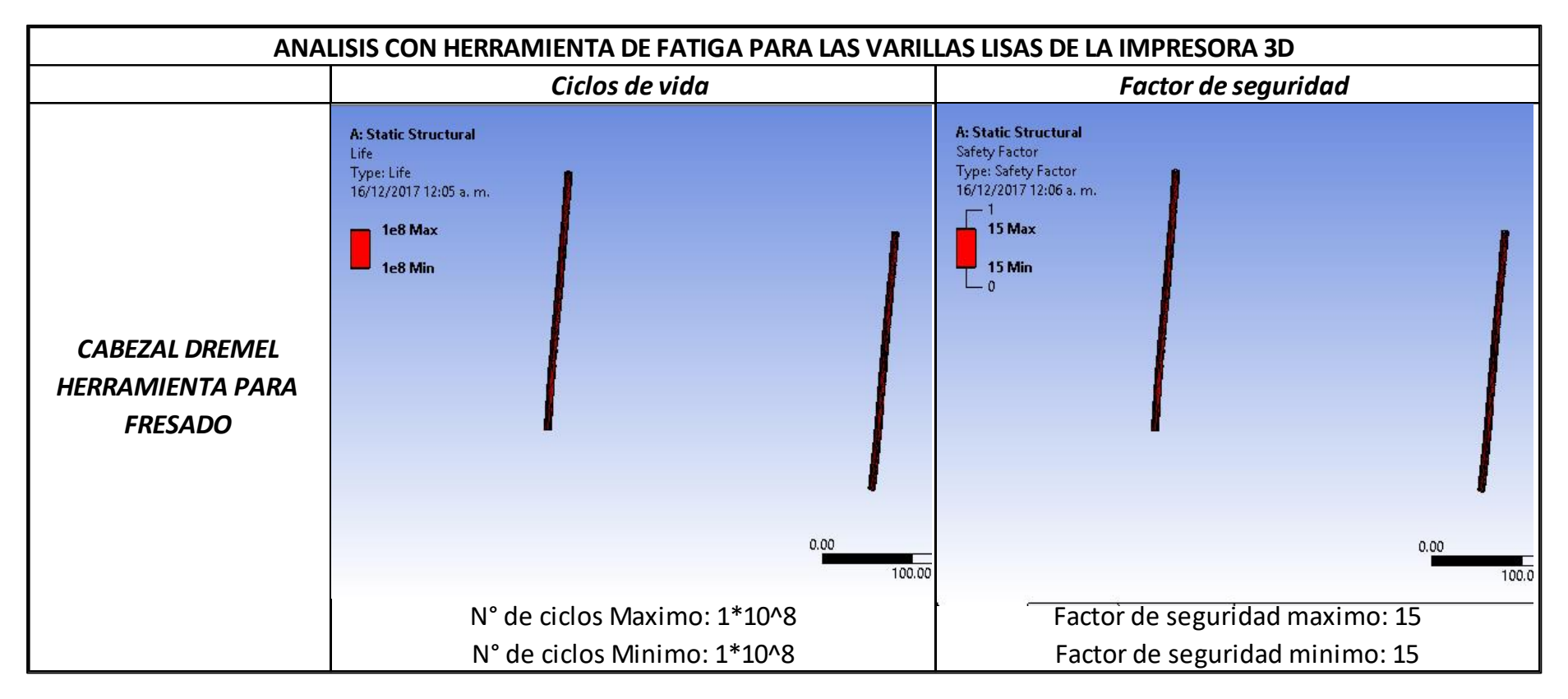

#### **3.10.2. Diseño paramétrico mediante GUI MATLAB**

Una vez definidas las cargas de diseño y analizada la influencia de las variables de diseño sobre las variables de solución de la Figura N° 33, se continuo al segundo análisis paramétrico del extrusor. En este se considera como parámetros de definición de problema al material del extrusor y Diámetro de filamento de entrada. Asimismo, se tomó como variables de diseño a la Velocidad de entrada del filamento, diámetro de boquilla de salida y temperatura de fundición. En la Tabla N° 6 puede apreciarse los valores asumidos para cada variable en este diseño paramétrico. Mediante las ecuaciones presentadas en el ítem "3.1 se consiguió la ecuación general N° (27). Esta ecuación se programó en el Software de Ingeniería MATLAB en la versión de Interface Gráfica de Usuario (GUI) la ventana de presentación de la cual se puede observar en la Fig. N° 47.

#### *Costo de Fabricación*

$$
C_{ee} = C_{unit} * (\Delta P_e + \Delta P_b) * (\pi * (R_1^2)) * (R_{engr}) * (\frac{V_e}{R_{engr}}) * t ... (27)
$$

Con el propósito de ratificar los resultados de esta GUI se realizó un cálculo de escritorio detallado (ver Anexo N° 8) con los valores mostrados en la Tabla N° 25. Los resultados de este cálculo se muestran en la Tabla N°26 Estos concuerdan con los resultados de la GUI correspondientes.

En las Fig. N° 55 a la 58 se muestran las gráficas paramétricas obtenidas.

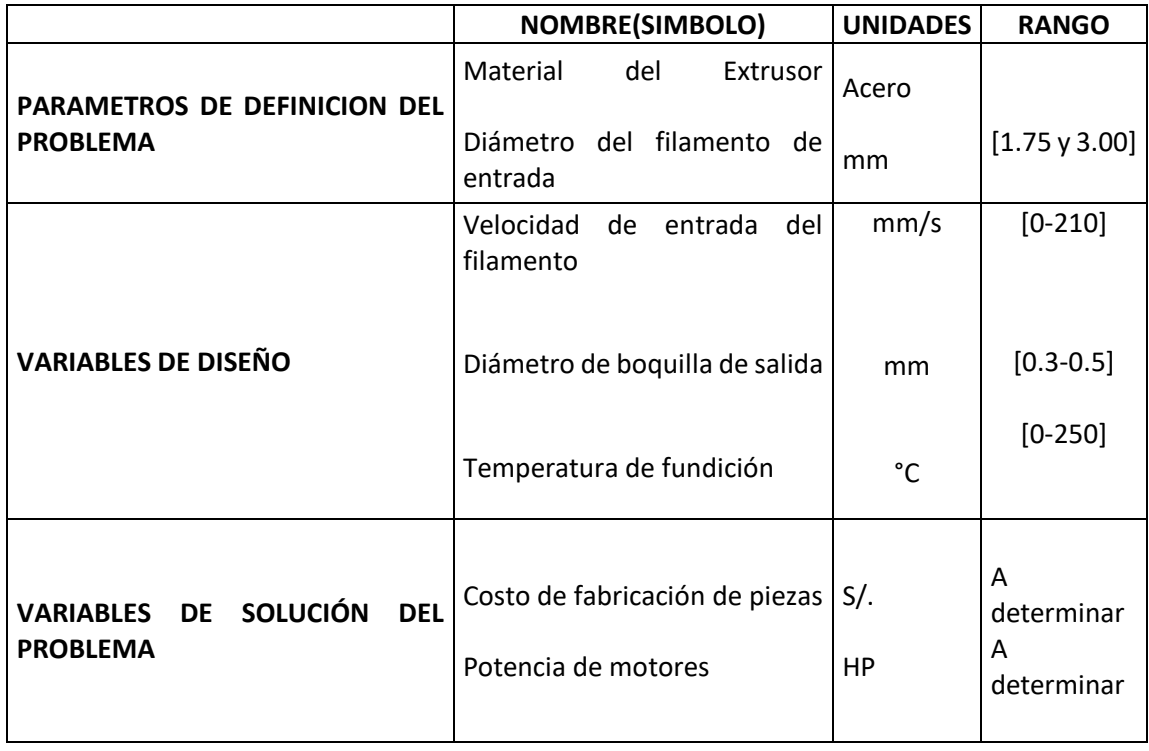

**Tabla 26:** *Resumen Diagrama de caja negra extrusor*

Se desarrolló una Interfaz Gráfica de Usuario (GUI) en el software comercial MATLAB, el código generado se encuentra en el anexo N° 8. Se puede observar en las siguiente Fig. N° 50, la ventana principal de la interfaz gráfica de usuario (GUI)

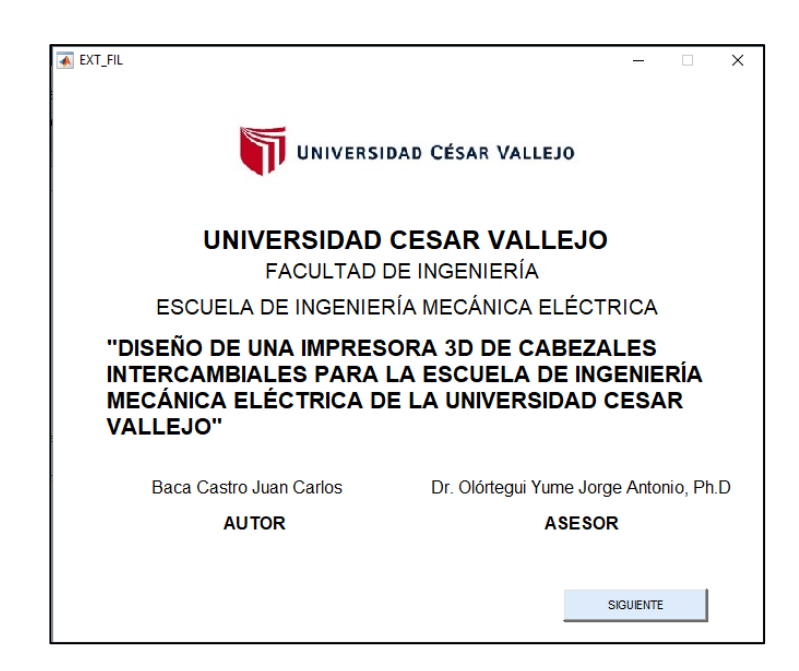

Figura 55: Pantalla presentación GUI

En la primera pantalla de la GUI (fig. N° 51) se exhiben los resultados del diseño paramétrico. Los parámetros de las variables de diseño situadas en el lado izquierdo de la pantalla de la GUI los cuales permiten observar el comportamiento de la potencia de los motores Nema 17 y el Costo de energía eléctrica en la fabricación de piezas en función de, la velocidad de entrada, la temperatura de fundición y el diámetro de boquilla con el propósito de observar mediante la parametrización la zona optima de funcionamiento.

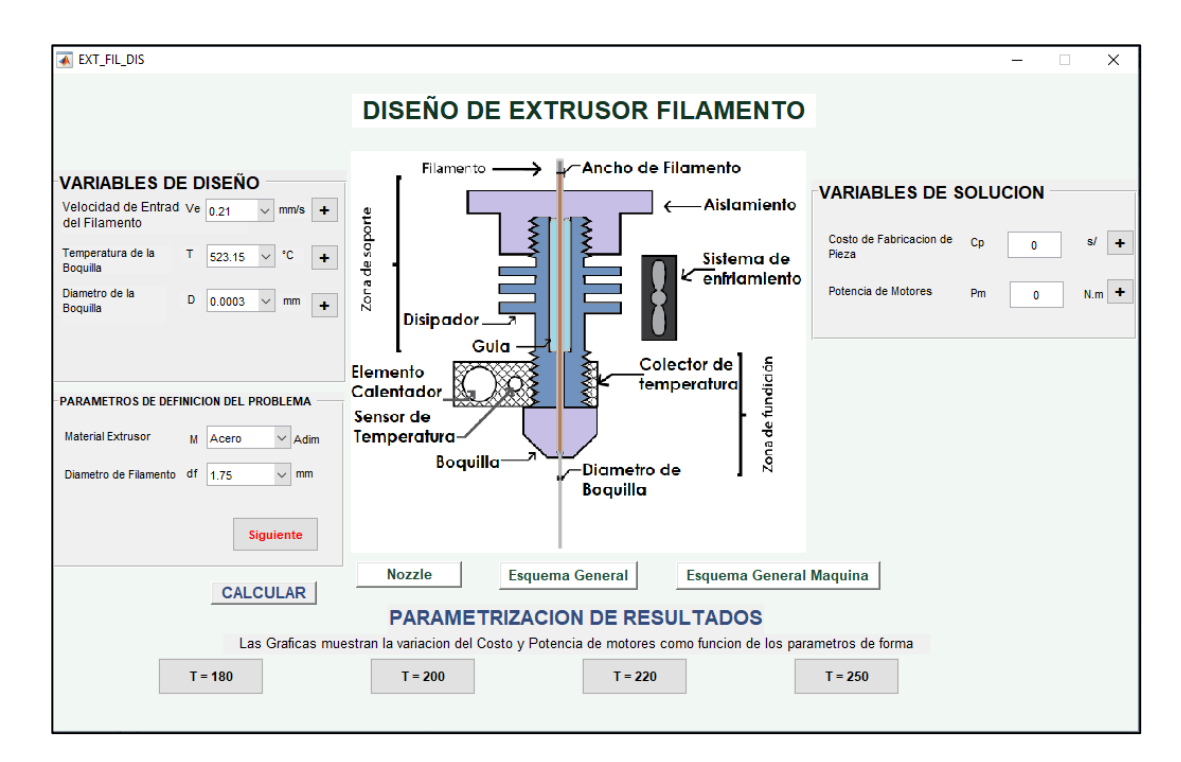

Figura 56: Pantalla principal GUI

Pulsando en el botón siguiente situado en la parte inferior izquierda, obtendremos una subfunción de nuestra GUI principal obteniendo así los valores de las variables intervinientes para el cálculo del costo y potencia de motores lo cual se muestra en la Fig. N° 50.

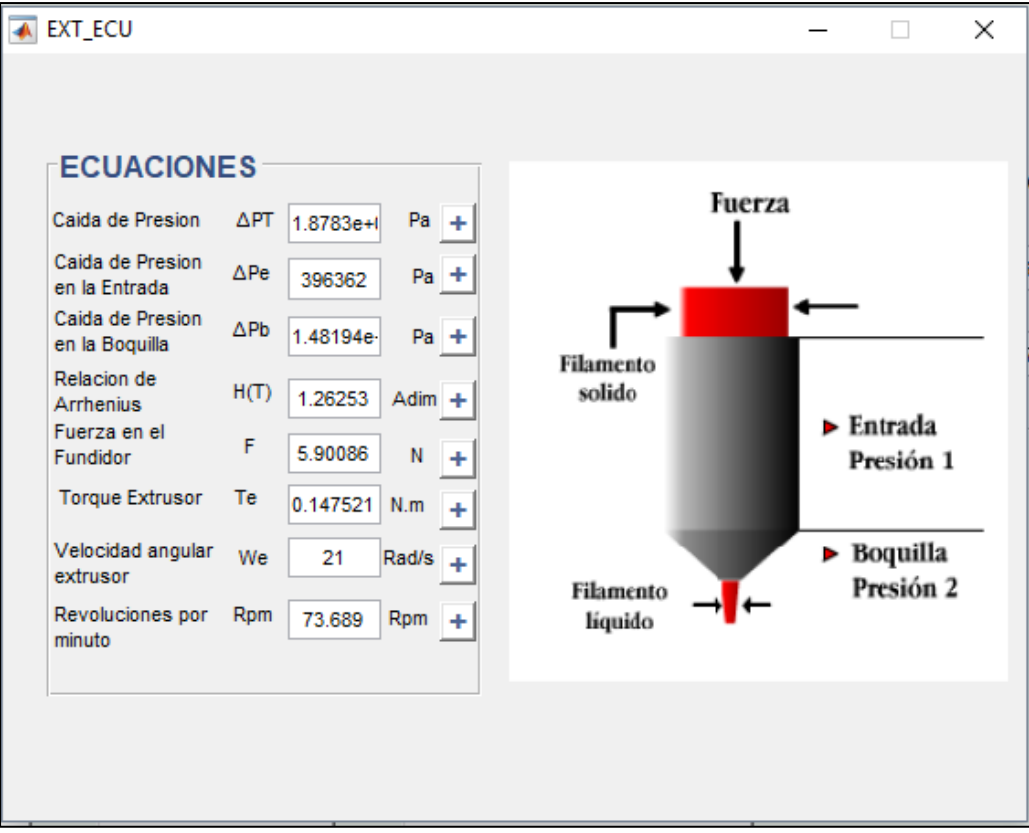

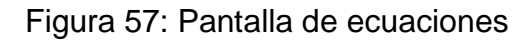

Podemos obtener una gráfica de cualquiera de las ecuaciones que se engloban en este cálculo mediante parametrización GUI pulsando cualquiera de los botones situados en la columna derecha con un símbolo (+) el cual se muestra en la siguiente Fig. N° 52

Figure 1\n
$$
\frac{dF_{\text{figure 1}}}{\text{The Edit View Insert Tools} \times \text{Fock} \times \text{Fock} \times \text{
$$

Figura 58: Ecuación de caída de presión en la boquilla

Asimismo en la ventana principal podemos obtener las gráficas de principio de funcionamiento pulsando los botones situados en la columna derecha en Variables de diseño mostrados en la Fig. 53.

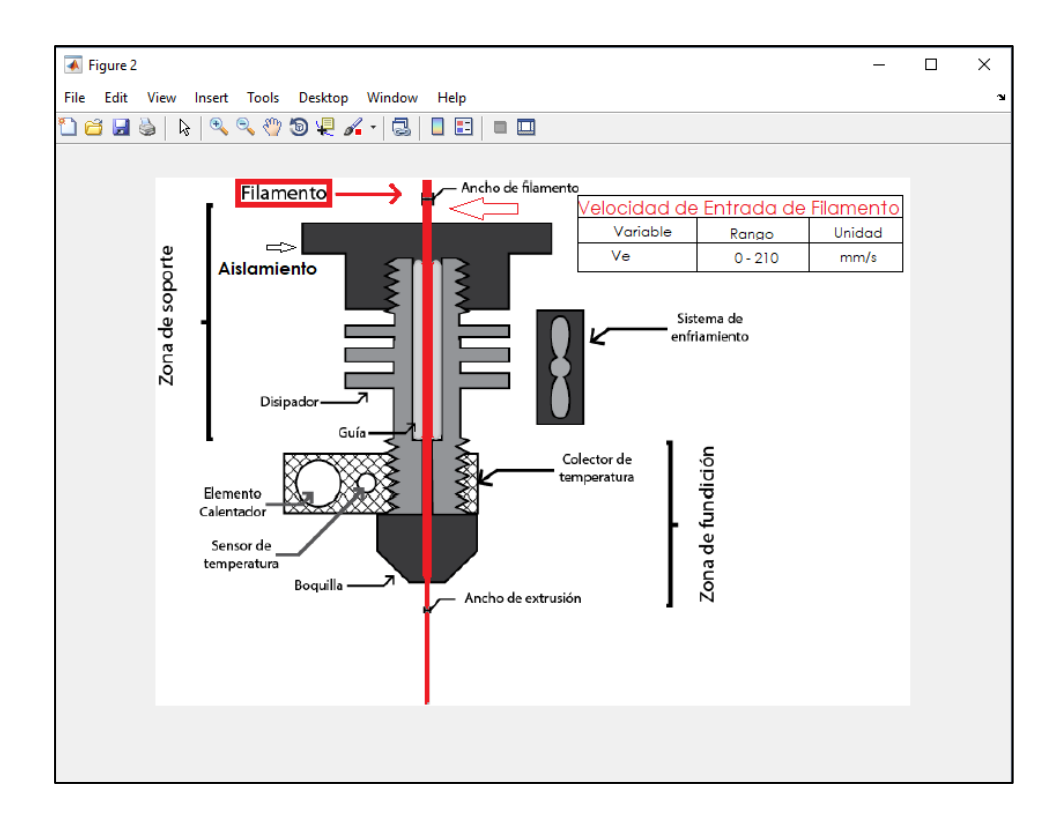

Figura 59: Grafica de Extrusor

Luego, se puede seleccionar cualquiera de las temperaturas mostradas en la parte inferior de la GUI (Fig. N° 51) para observar los resultados de parametrización. Se puede observar la curva paramétrica en la cual se muestra el comportamiento del Costo de energía eléctrica en función del diámetro de la boquilla, esta curva paramétrica se empleara para determinar las curvas paramétricas en función del Costo de energía eléctrica para calcular la velocidad de filamento optimo en función del diámetro de la boquilla. Se Enlista desde la Fig. N° 55 a la 58 la variación respecto a la temperatura seleccionada.

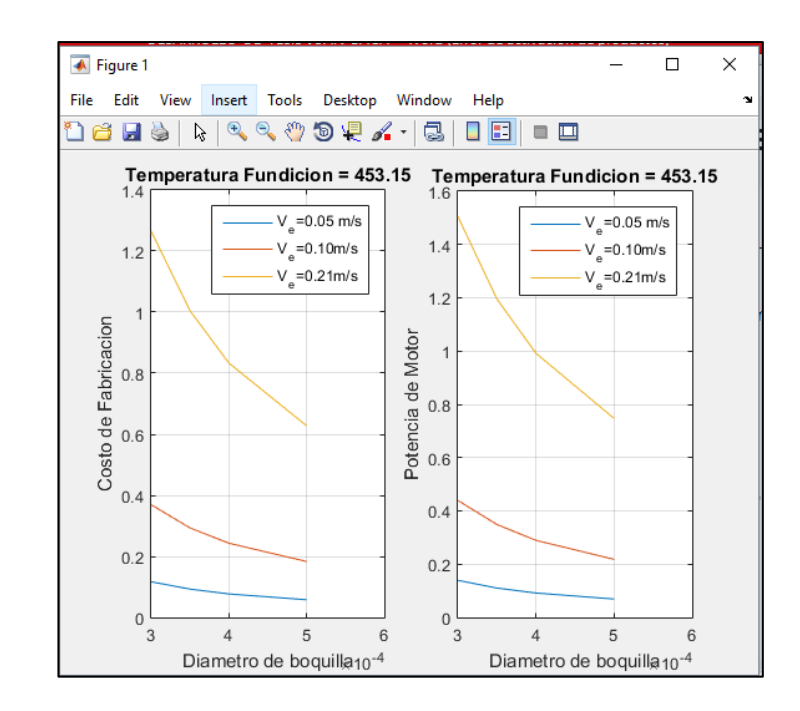

Figura 60: Grafica paramétrica Costo y Potencia a temperatura de 180°C

Con los datos obtenidos de la parametrización podemos apreciar que la velocidad óptima de funcionamiento se encuentra situada entre 50 y 100 mm/s ya que si nos excedemos de esta velocidad el costo y potencia de motores aumenta significativamente.

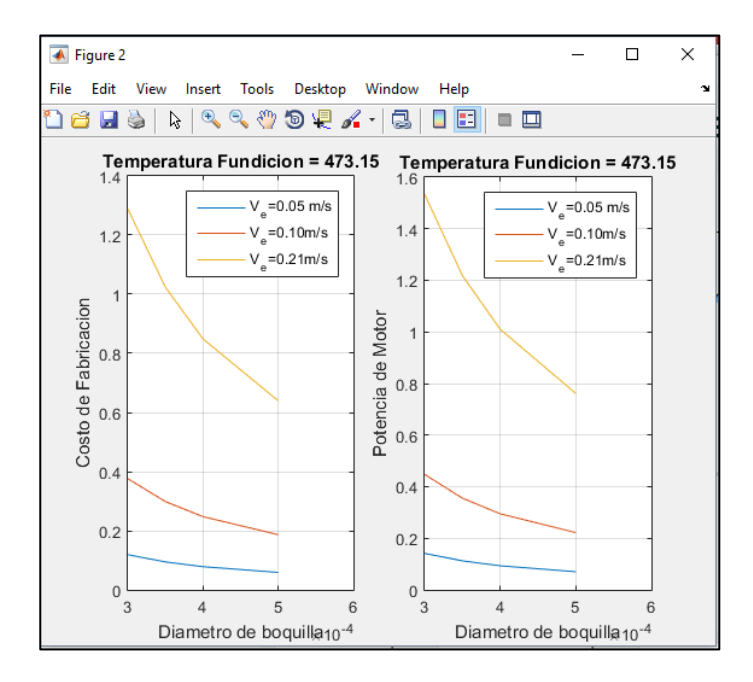

Figura 61: Grafica paramétrica de Costo y Potencia a temperatura de 200°C

Con los datos obtenidos de la parametrización podemos apreciar que la velocidad óptima de funcionamiento se encuentra situada entre 50 y 100 mm/s ya que si nos excedemos de esta velocidad el costo y potencia de motores aumenta significativamente.

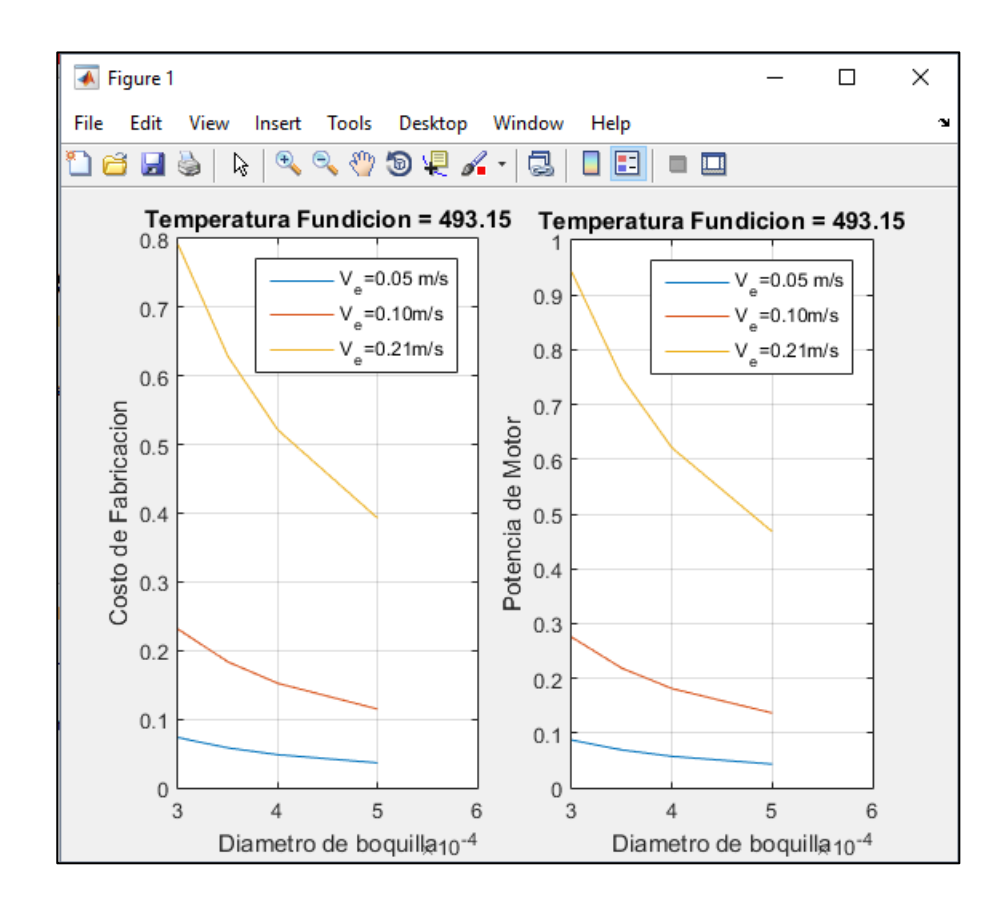

Figura 62: Grafica paramétrica de Costo y Potencia a temperatura de 220°C

Con los datos obtenidos de la parametrización podemos apreciar que la velocidad óptima de funcionamiento se encuentra situada entre 50 y 100 mm/s ya que si nos excedemos de esta velocidad el costo y potencia de motores aumenta significativamente.

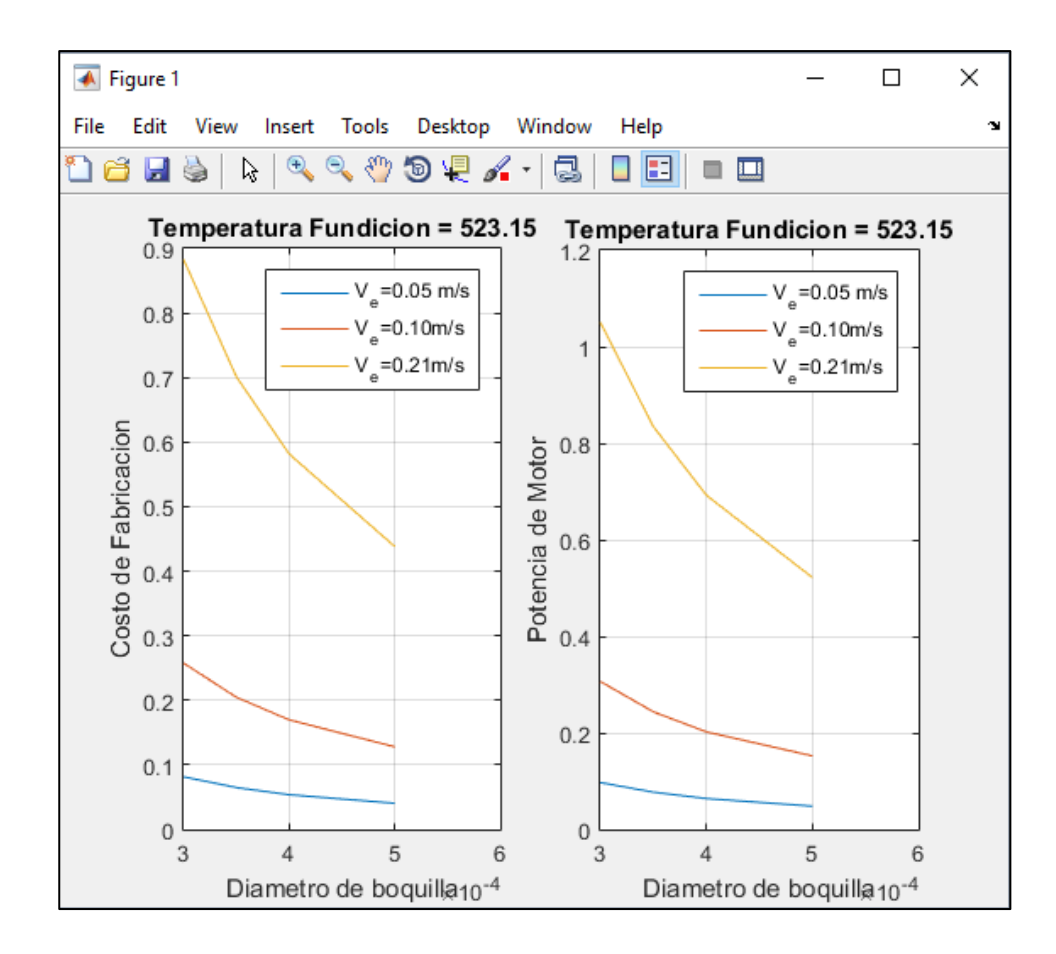

Figura 63: Grafica paramétrica de Costo y Potencia a temperatura de 250°C

Con los datos obtenidos de la parametrización podemos apreciar que la velocidad óptima de funcionamiento se encuentra situada entre 50 y 100 mm/s ya que si nos excedemos de esta velocidad el costo y potencia de motores aumenta significativamente.

Por lo tanto apreciamos en las diferentes configuraciones que la variable de temperatura de fundición no muestra cambios significativos con lo que se puede determinar que una variable de gran importancia seria la velocidad y diámetro de boquilla para obtener el rendimiento óptimo de la maquina diseñada.

## **3.11. CALCULAR LA CONFIGURACION GEOMETRICA GENERAL DE LAS PARTES DEL EXTRUSOR**

El diseño de un extrusor se ejecuta en condiciones estándar (0 m.s.n.m. y 25°C), de acuerdo a la teoría en los diferentes libros de COMPUTER AIDED ENGINEERING FOR INJECTION MOLDING. En verificación de esta información, se diseñó el extrusor obteniendo resultados favorables para la investigación.

| DATOS INICIALES DE DISEÑO EXTRUSOR      |                    |
|-----------------------------------------|--------------------|
| R1: Radio Fundidor                      | $0.001 \text{ m}$  |
| R2: Radio Boquilla                      | 0.000175 m         |
| L1: Longitud fundidor                   | 0.05 <sub>m</sub>  |
| L2: Altura boquilla                     | 0.005 <sub>m</sub> |
| Te: Temperatura de entrada              | $25^{\circ}$ C     |
| $T_{\alpha}$ : Temperatura de fundicion | 250 °C             |
| m: Flujo de material                    | 1.5151             |
| $\emptyset$ : Fluides del material      | $1.67*10^{4} - 3$  |
| $\alpha$ : Energia de activacion        | 200 Kj/mol         |
| V: Velocidad de entrada del filamento   | 0.100 m            |
| d1: Diametro fundidor                   | 0.002              |
| d2: Diametro boquilla                   | 0.0004             |

**Tabla 27:** *Datos iniciales de diseño extrusor*

Se condensan los resultados obtenidos en la siguiente tabla N° 14.

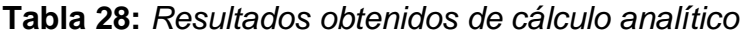

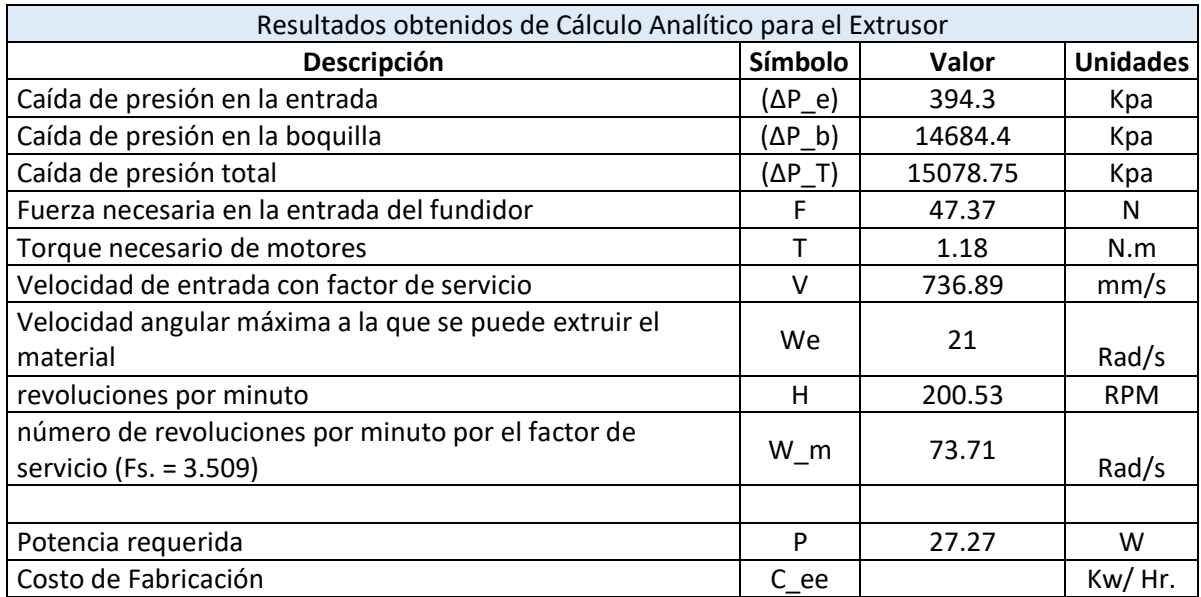

## **3.12.SELECCIÓN DEL MATERIAL PARA LA ESTRUCTURA Y LOS ACCESORIOS DE LA IMPRESORA 3D DE CABEZALES INTERCAMBIABLES**

#### **3.12.1. MATERIAL PARA LA ESTRUCTURA DE LA IMPRESORA**

La elección del material para fabricar la estructura de la impresora 3D es uno de los aspectos primordiales que se debe tomar en cuenta. Con frecuencia la decisión se toma antes de disponer las dimensiones de la máquina. Luego se elegí el material y luego el proceso para fabricar la geometría deseada.

Para la sucesión del diseño de partes mecánicas la deflexión y el esfuerzo son puntos importantes a tener en cuenta. Puesto que la elección de un material casi siempre se basa en diferentes factores y no en los ya mencionados. Algunas partes no están sometidas a ninguna carga en ningún momento, las partes pueden diseñarse simplemente por cuestión estética o por llenar espacios vacíos. Los elementos deben diseñarse también para resistir la corrosión por estar expuestos a la intemperie.

En la elección del material para fabricar el diseño de la estructura de la impresora 3D por encontrarse expuesto a fuerzas y momentos aplicados generados por los motores paso a paso, se realizara la selección de una aleación de aluminio anodizado. Las características más importantes de estas aleaciones de aluminio es su resistencia a diferentes condiciones de corrosión, mediante un proceso electrolítico de pasivacion utilizado para incrementar el espesor de la capa natural de óxido en la superficie de piezas metálicas y así generar sobre el aluminio una capa de protección artificial mediante el óxido protector del aluminio conocida como alúmina.

## **3.12.2. ACCESORIOS DE LA IMPRESORA 3D DE CABEZALES INTERCAMBIABLES**

**Acoples flexibles de aluminio de 5 – 8 mm**

Este acople es de aluminio maquinado, posee un ranurado helicoidal y tornillos hexagonales para su ajuste con los ejes lo que permite una buena transmisión de potencia de motor a tornillo se puede encontrar en NaylampMechatronics código MEC-ACF-5A8.

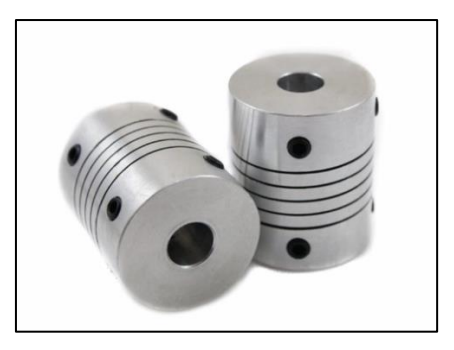

Figura 64: Acople flexible aluminio modelo MEC-ACF-5A8

### **Tornillo de potencia THSL-500-8D**

Los tornillos de potencia o también llamados husillos de tipo trapezoidal métrico son utilizados en sistemas de transmisión de movimiento rotacional a lineal, Se puede encontrar en NaylampMechatronics modelo MEC-PSCREWT-500.

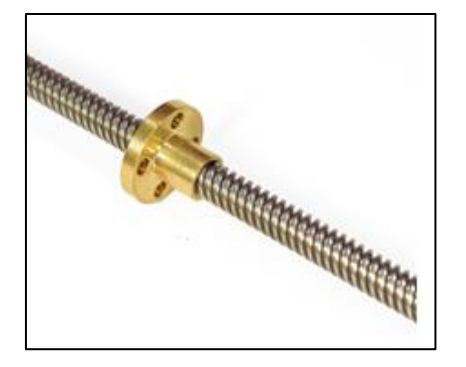

Figura 65: Tornillo de potencia THSL-8D Modelo **MEC-PSCREWT-500**

### **Rodamiento lineal LM8UU**

Este rodamiento es ideal para ser usado en plataformas deslizantes impulsadas por motores paso a paso para obtener un deslizamiento lineal fluido NaylampMechatronics código MEC-ROD-LM8UU.

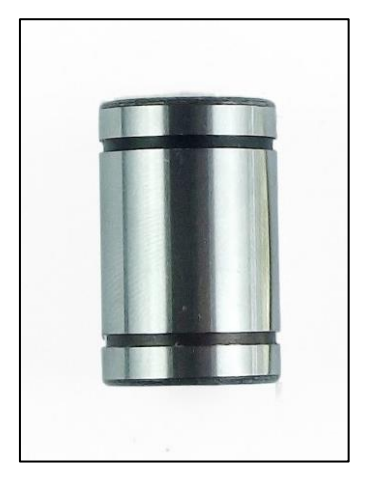

Figura 66: Rodamiento lineal LM8UU modelo MEC-ROD-LM8UU

### **Tarjeta de Adquisición de datos Arduino Mega 2560 R3**

Tarjeta de desarrollo que utiliza el microcontrolador ATmega2560. Mediante esta tarjeta se puede compilar el firmware con los parámetros necesarios de funcionamiento Se puede encontrar en NaylampMechatronics modelo ARD-MEGA

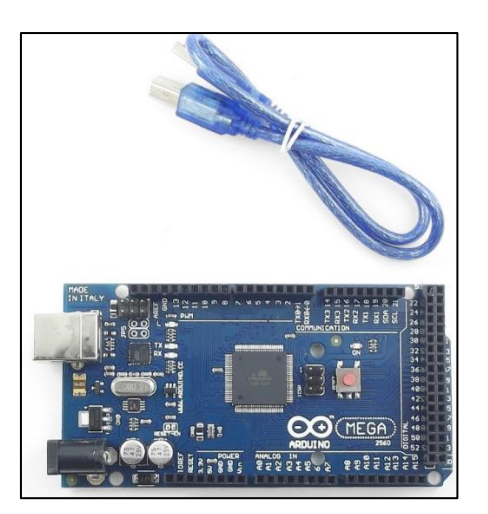

Figura 67: Arduino Mega 2560 R3 modelo ARD-MEGA
#### **Shield ramps 1.4**

Diseñado para integrar toda la electrónica necesaria para una impresora 3D RepRap en un pequeño tamaño y a un bajo costo. Una pieza imprescindible para la integración de cada elemento asociado al principio de funcionamiento de la impresora 3D. Se puede encontrar en NaylampMechatronics modelo SHD-RAMPS

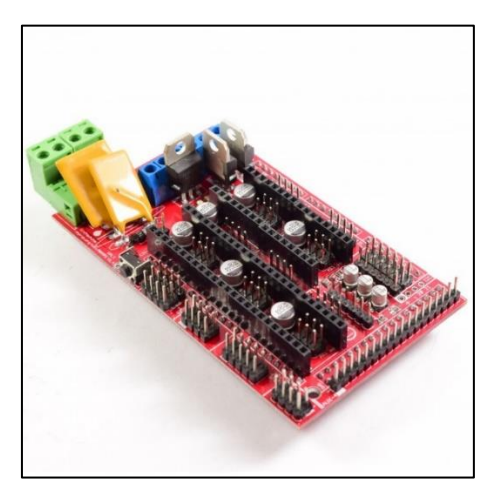

Figura 68: Shield ramps 1.4 modelo SHD-RAMPS

#### **Extrusor bowden MK8**

Todas sus piezas son de metal, el cuerpo principal y la palanca son de aluminio maquinados con precisión, este tipo de extrusor se puede alojar en una parte fija de la máquina y así disminuir el peso del cabezal de impresión obteniendo un menor consumo de potencia de motor y una velocidad optima de movimiento. Se puede encontrar en NaylampMechatronics modelo P3D-MK8.

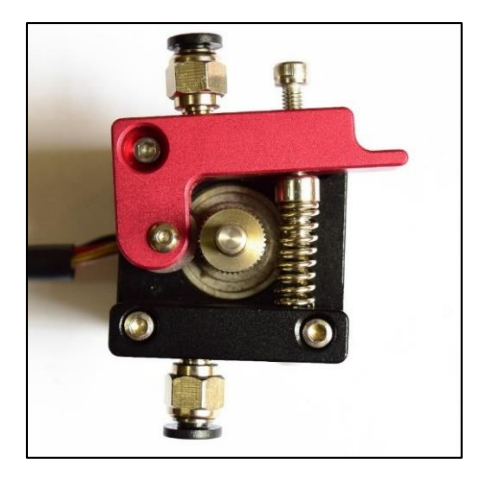

Figura 69: Extrusor Bowden MK8 modelo P3D-MK8

#### **Driver DRV8825**

Esta placa utiliza el driver DRV8825 de Texas Instrumenst para motores paso a paso bipolares y es ampliamente utilizada con las distintas placas de control de impresoras 3D y Máquinas CNC con lo cual se puede regular el amperaje necesario para los motores trabajen en óptimas condiciones Se puede encontrar en NaylampMechatronics modelo DRV-DRV8825.

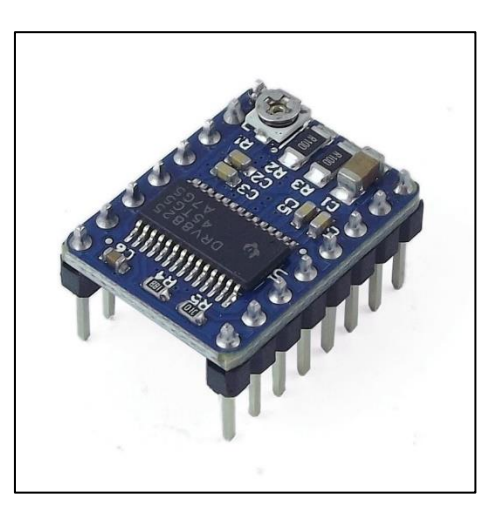

Figura 70: Driver DRV8825 modelo DRV-DRV8825

#### **3.13.SELECCIONAR EL EQUIPOS ESTÁNDAR: MOTOR ELECTRICO**

#### **3.13.1.1. MOTOR ELECTRICO**

Para una selección optima del motor a utilizar para el propósito definido previamente es importante considerar cierto parámetros y criterios los para seleccionar un motor adecuado para impresión 3D.

Debido a cantidad de potencia necesaria para el sistema de prototipado que se va a implementar son bajos de acuerdo a las cargas que maneja, solo se considerará motores de corriente continua. A continuación se analizan las alternativas correspondientes:

#### **1. Motor Nema 17 Paso a Paso**

Este tipo de motores pasó a paso también considerado como actuadores electromecánicos de alta precisión en cuanto a su movimiento. Su principio de funcionamiento se basa en convertir pulsos eléctricos en desplazamiento angulares discretos, con lo que se puede controlar el eje mediante un tren de pulsos eléctricos los cuales son parametrizados por el programador. Los pulsos alimentan las bobinas del estator del motor con lo que se logra rotar el eje a un ángulo determinado por el programador o características del motor.

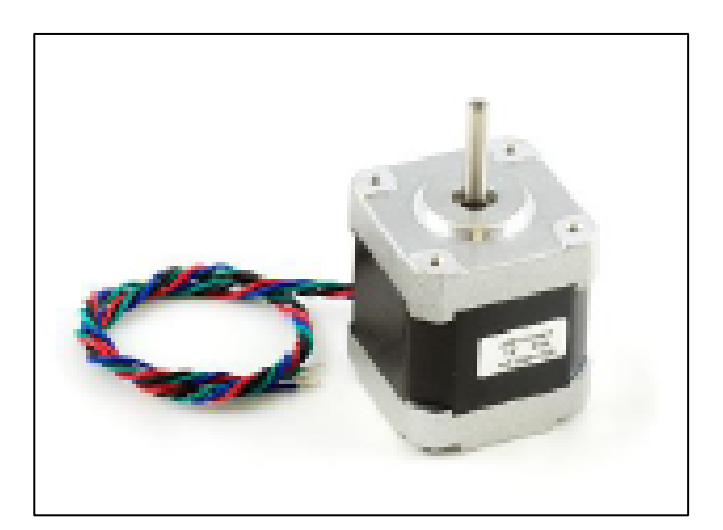

Figura 71: Motor Nema 17

#### **2. Servomotor DC continuo**

Motor de corriente continua con reductor integrado el cual consta de un sistema de control en lazo cerrado con realimentación que permite controlar su velocidad y posición y cuenta con una eficiencia del 80 al 90 %.

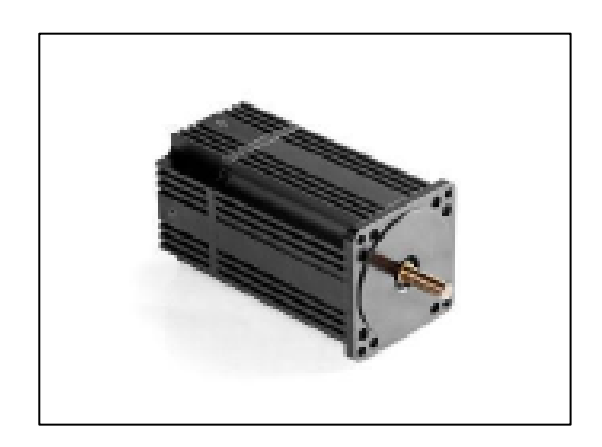

Figura 72: Motor DC continúo

Por lo tanto una vez analizado el mejor concepto para la elección del motor se determinó que para esta investigación el motor a utilizar seria el motor nema 17 bipolar de 200 pasos por vuelva con un ángulo de 1/8°

#### **3.14.ELABORACIÓN DE LOS PLANOS FINALES DEL PROYECTO**

Se desarrollaron los planos de la geometría de la impresora 3D partiendo del boceto N°2 (ver ítem 3.9.1) el cual brindo la configuración óptima para la ubicación de elementos, se detallan en los anexos N° 5, 6 y 7.

### **3.15.ELABORAR EL ANALISIS ECONOMICO (ROI, VAN Y TIR)**

### **3.15.1. PRESUPUESTO Y LISTADO DE COMPONENTES Inversión de activos fijos**

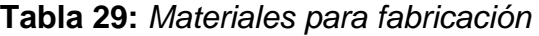

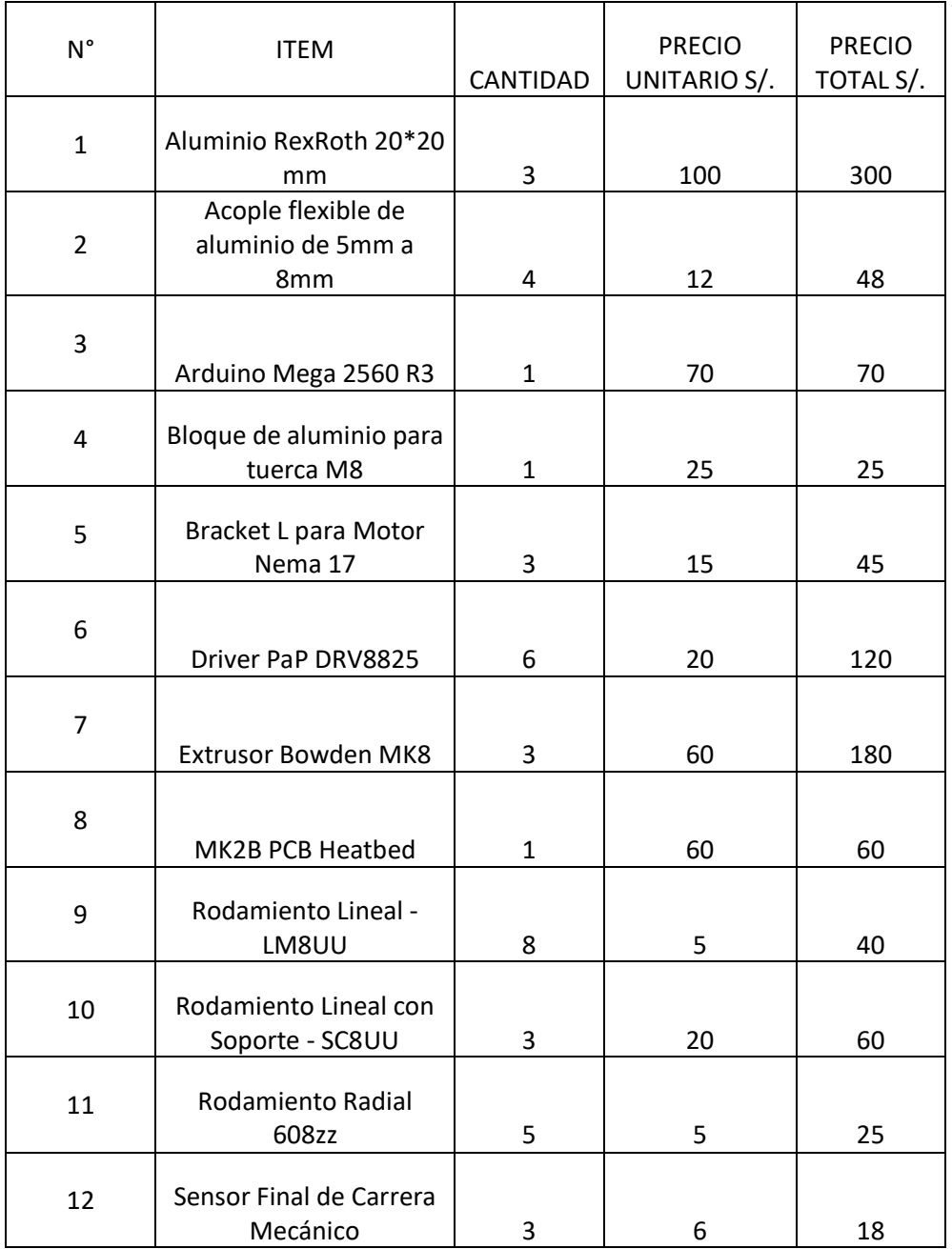

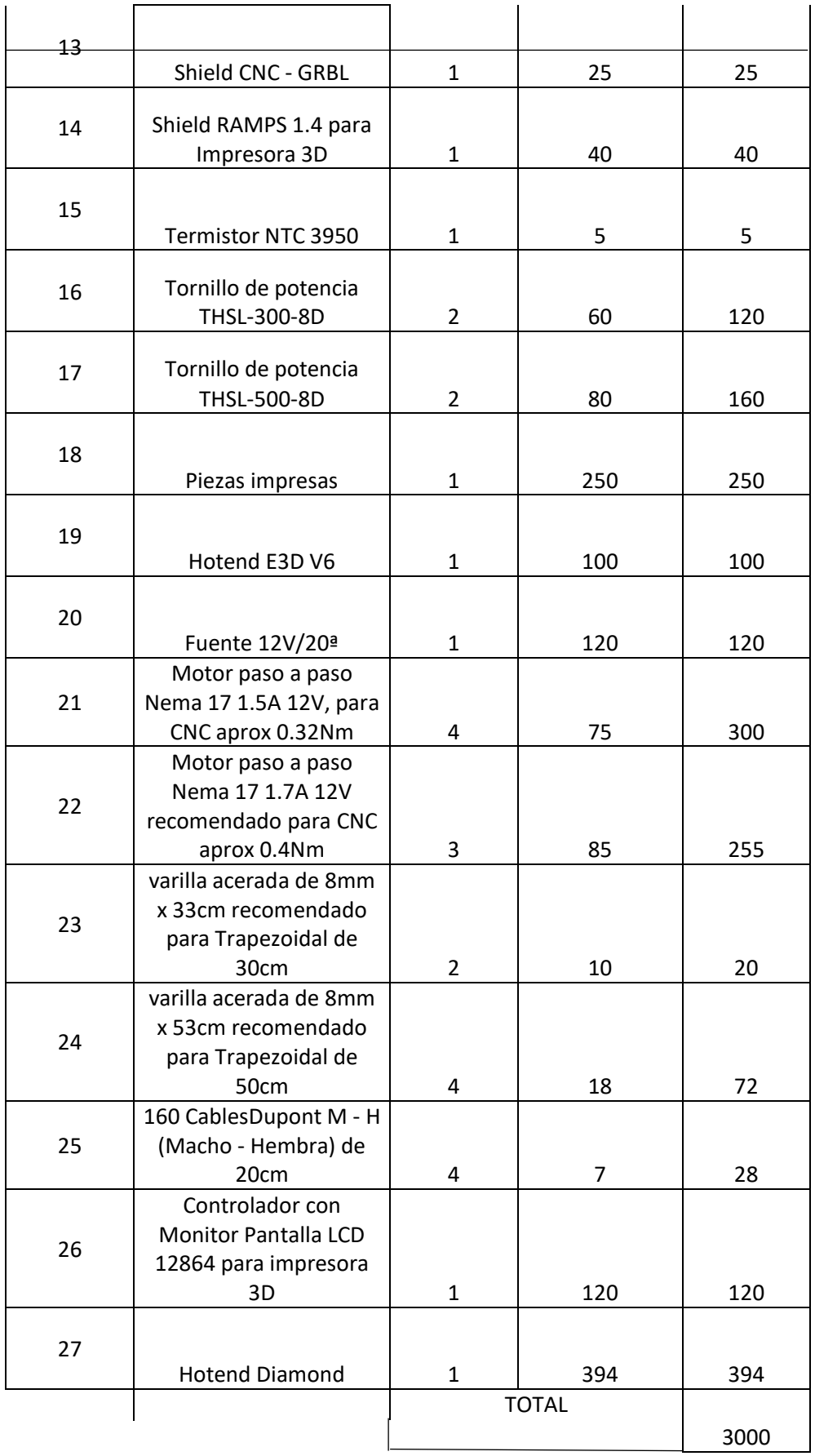

#### **RETORNO OPERACIÓNAL DE LA INVERSION (ROI):**

# **Inversión de activos fijos**

#### **Beneficio**

En un mercado actual una impresora 3D con capacidad de cabezales intercambiables se encuentra con un precio de 4000 Euros (3.8 Nuevos soles). Por lo tanto al fabricarla con recursos propios se estaría ahorrando 12200 Nuevos Soles.

$$
ROI = \frac{Beneficio-Inversion}{Inversion} \qquad ...(28)
$$

$$
ROI = \frac{12200 - 3000}{3000}
$$

$$
ROI = 3.06
$$

#### **VAN:**

Permitirá encontrar el valor presente de un determinado número de flujos de caja futuros, originados por una inversión. Si el valor actual neto resulta positivo se debería continuar con la inversión.

Se determinara si el proyecto es rentable el cual consta de una inversión inicial de 3000 Nuevos soles, para lo cual determinaremos el siguiente flujo en un periodo de 12 meses a una tasa de retorno del 12%

$$
VAN = -I + \frac{Q}{(1+i)^1} + \frac{Q}{(1+i)^2} + \dots + \frac{Q}{(1+i)^n} \qquad \dots (29)
$$

Donde

- I : Inversión (N.S)
- Q: Representa el flujo de caja de cada periodo (N.S)
- i : Tasa de interés (%)
- n : Numero de periodos (años)

## **Tabla 30:** *Flujo de caja*

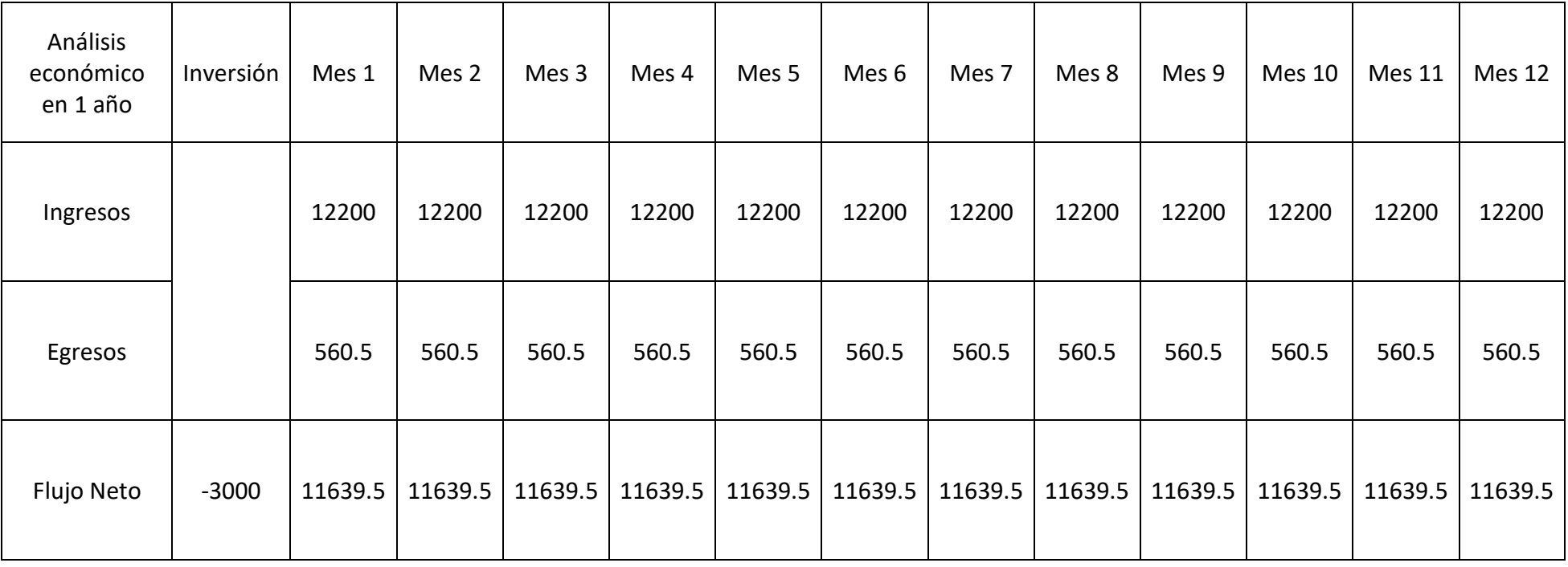

$$
VAN = -3000 + \frac{11639.5}{(1+0.12)^1} + \frac{11639.5}{(1+0.12)^2} + \frac{11639.5}{(1+0.12)^3} + \dots + \frac{11639.5}{(1+0.12)^{12}}
$$

 $VAN = 61695.91$ 

153

#### **TIR**

Conocido como Tasa Interna de Retorno o Tasa de Rentabilidad, de una inversión es la medida geométrica de los rendimientos a futuros de dicha inversión.

Se puede utilizar también como un indicador de la rentabilidad de un proyecto o sea mayor TIR mayor rentabilidad

$$
VAN = -I + \frac{Q}{(1+i)^1} + \frac{Q}{(1+i)^2} + \dots + \frac{Q}{(1+i)^n} = 0 \qquad \dots (30)
$$

Donde

VAN: 0

i : Tasa de interés (%)

 $VAN = -3000 +$ 560.5  $\frac{1}{(1+i)^1} +$ 560.5  $\frac{1}{(1+i)^2} +$ 560.5  $\frac{(1+i)^3}{(1+i)^3} + \cdots +$ 560.5  $(1 + i)^{12}$ 

#### $i = 16%$

Por lo tanto bajo los indicadores previamente evaluados se obtiene un resultado favorable con lo cual se reconoce que la inversión de este proyecto sería viable.

### **3.16. COMPARAR COSTOS DE DISEÑO DE LA IMPRESORA 3D DE CABEZALES INTERCAMBIABLES**

Costo de la impresora 3D de cabezales intercambiables Diseñada: S/. 3000 Costo de la impresora 3D de cabezales intercambiables Nueva: S/.15200

La escuela de Ingeniería Mecánica Eléctrica de la universidad Cesar Vallejo ha puesto en marcha una cultura de vanguardia en pro de la mejora de los paradigmas educativos universitarios con los cuales, un esquema recientemente planteado en el Perú (Olortegui, 2016) y antecedido por trabajos a nivel mundial (Pearce, 2013); (Mulaweh, y otros, 2005) propone el uso de equipos fabricados con recursos y tecnología propia, para la mejora de la enseñanza y promoción de la investigación. Con lo cual se propone fabricar una impresora 3D de cabezales intercambiables utilizando las especificaciones de diseño y material de aluminio RexRoth 20\*20 mm Anodizado la módica suma de S/.3000. Se evaluó también la posibilidad de compra una nueva impresora 3D de cabezales intercambiables con las condiciones de diseño, en un mercado actual se encuentra valorizada en 4000 Euros (S/.15200), realizando una comparación simple la universidad estaría ahorrando considerablemente la cantidad de S/.12200.

# **CAPITULO IV DISCUSIÓN**

#### **IV. DISCUSIÓN**

- Las entrevistas realizadas reportaron en especial tres áreas de interés de parte del personal docente de la escuela de Ingeniería Mecánica-Eléctrica que son: Variedad aceptable de Materiales, Elaboración de prototipos y volumen de impresión. De igual modo, las recomendaciones de diseño y normativa orientaron la forma final del equipo y los rangos de ciertos parámetros importantes en el diseño desarrollado (Tabla N° 8). Este procedimiento resulto ser suficientemente riguroso para la obtención de los datos iniciales para los siguientes pasos de diseño: conceptual, de configuración y paramétrico. Este trabajo de investigación presenta una procedimiento formal ya que determina los aspectos de partida los cuales han sido mencionados previamente, puesto que trabajos previos no realizan esta metodología de diseño (Eggert 2010 Dieter y otros 2000).
- Los diseño de conceptos alternativos reportaron de manera óptima las diferentes configuraciones capaces de solucionar las necesidades de la institución que se podían tomar en cuenta para un correcto diseño ingenieril. De tal manera siguiendo la metodología de diseño de ingeniería de (Eggert, 2010) y (Dieter, y otros, 2000) mediante la selección por matriz ponderada definiendo los criterios a evaluar mediante la (tabla N° 4), se obtuvo el concepto mejor ponderado ver (Tabla N° 10). Similares procedimientos pueden observarse en trabajos de investigación previos Tamarit (2013) Maldonado (2012) también con muy buenos resultados en cuanto a la matriz de selección para la mejor alternativa.
- El diseño de configuración general de la maquina se realizó con la finalidad de encontrar la mejor opción para soportar las cargas y esfuerzos a los que se encuentra sometida la estructura se detallan en los diferentes diagramas en el Ítem 3.7 continuando con el diseño de ingeniería de acuerdo a (Eggert 2010 y Dieter y otros 2000), obteniendo el mejor boceto de ubicación de componentes para la impresora 3D de cabezales intercambiables utilizando nuevamente la matriz ponderada de selección, obteniendo que primero se debería realizar la elección del material y luego el proceso de fabricación para la impresora 3D. Procedimientos similares pueden reflejarse en los trabajos de investigación previos Kayfi y otros (2015) y Maldonado (2012).
- Se procedió a realizar el diagrama de control de la impresora 3D de cabezales intercambiables el cual se puede observar en el ítem 3.8 obteniendo el diagrama final optimo, Se verifico que los elementos utilizados fueran los elementos estándar los cuales se ven antecedidos por trabajos previos Kayfi y otros (2015) y Maldonado (2012) donde se detallan los diferentes tipos de diagramas de control para impresoras 3D y así también siguiendo las normas que detallan el tipo de terminología respecto a manufactura aditiva y la transferencia de archivos tipo máquina-computadora que se enlistan en el ítem 3.3 ISO / ASTM52921-13 (2013) y ISO/ASTM 52915 (2016).
- Las dimensiones finales de la impresora 3D de cabezales intercambiables se encuentran dentro de los rangos dados por la información brindada en las entrevistas, el juicio ingenieril, las investigaciones previas y las diferentes recomendaciones antecedidas inicialmente Tamarit (2013). En la siguiente figura se muestran las medidas calculadas anteriormente.

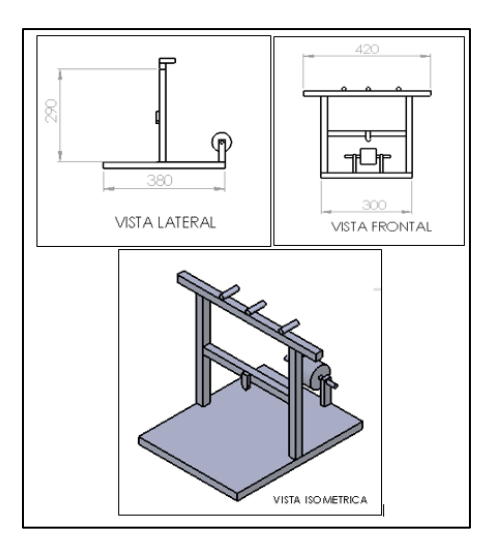

Figura 73: Dimensiones finales de la impresora 3D

- Se detalla el cálculo de escritorio en el anexo N°8, donde se pueden apreciar las ecuaciones utilizadas para poder determinar los parámetros tales como Torque de motor necesario el cual arrojo un valor de 1.18 N.m el cual fue definido inicialmente para satisfacer los diagramas de caja negra ver (Fig. 34). Procedimientos similares pueden reflejarse en los trabajos de investigación previos Kayfi y otros (2015) y Maldonado (2012).
- Para el análisis por elementos finitos, se utilizó análisis estático en la estructura de la impresora 3D de cabezales intercambiables como restricciones, se aplicaron al cuerpo de la estructura las cargas por peso de elementos, detallados en la (tabla N° 16 y 17). Para las varillas lizas verticales del eje Z se utilizó una herramienta de fatiga para analizar dinámicamente la carga alternante que reciben dichas varillas para así poder corroborar que las varillas soportaran una cantidad de ciclos antes de fallar y asi también se obtuvo un factor de seguridad de 15 debido a las cargas diminutas a las que está sometido. Las cuales son mostradas en las tablas N° 18 hasta la 22. Procedimientos similares pueden observarse en los trabajos de investigación previos Romero (2016).
- Para el análisis por elementos finitos, se utilizó análisis estático en la estructura al ensamblar con el cabezal de dremel como herramienta de

fresado de la impresora 3D de cabezales intercambiables como restricciones, se aplicaron al cuerpo de la estructura las cargas por peso de elementos, detallados en la (tabla N° 16 y 17). Para las varillas lizas verticales del eje Z debido a que se encontraban con el cabezal de dremel se utilizó una herramienta de fatiga para analizar dinámicamente la carga alternante que reciben dichas varillas para así poder corroborar que las varillas soportaran una cantidad de ciclos antes de fallar y así también se obtuvo un factor de seguridad de 15 debido a las cargas diminutas a las que está sometido. Las cuales son mostradas en las tablas N° 24 y 25.

- Solo se analizó por elementos finitos el cabezal de extrusión y dremel debido a que son los cabezales con mayor peso. Ya que el cabezal de laser tenía un peso inferior a estos los resultados que se obtendrían seria parecidos o en mejores indicadores de acuerdo a los resultados obtenidos de las simulaciones ya mencionadas.
- Se realizó el diseño paramétrico en MATLAB para poder observar el comportamiento de la potencia de motor requerida y costo de energía eléctrica, al modificar su parámetros de diseño como son la velocidad de entrada de filamento, diámetro de boquilla y temperatura de fundición para luego poder determinar los parámetros óptimos que cumplan con las recomendaciones de diseño. Procedimientos similares pueden observarse en los trabajos de investigación previos Mendoza (2015).
- El material seleccionado para el diseño de la impresora 3D de cabezales intercambiables fue el aluminio anodizado RexRoth debido a que cuenta con las propiedades óptimas para trabajo a bajas cargas ya que a comparación de otros materiales este resulta ser mejor en diferentes aspectos importantes como resistente a la corrosión, soporte de altas cargas y no necesita ser pintado, como también los accesorios para la instalación de la impresora 3D que vienen a ser: acoples flexibles de aluminio; tornillo de potencia THSL-8D; etc (se detallan en el ítem 3.12-B). A comparación de otras tesis no tomaron en cuenta la selección del material.
- La selección del equipo estándar para la impresora 3D de cabezales intercambiables fue un motor paso a paso Nema 17 bipolar de 200 pasos con un ángulo de paso de 1/8°. Procedimientos similares pueden observarse en los trabajos de investigación previos Maldonado (2012).
- El segumiento riguroso de una metodologia de diseño desarrollado en este trabajo ha discurrido por los diferentes estadios del diseño de ingenieria asegurando una secuencialidad muy saludable para el proceso total de diseño según Eggert (2010) y Dieter y Schmidt (2000) , estos son: Determinacion de necesidades de cliente, Especificacion de Problema mediante caracteristicas de ingenieria, Diseño Conceptual, Diseño de Configuracion, Diseño Parametrico auxiliado por software de ingenieria, Diseño de Selección y Diseño de Detalle. Se puede apreciar que despues de realizar cada estudio se puede tomar una decision clara de ingenieria respecto del objeto de estudio en el que centra la etapa. Hay dos ventajas basicas en lo anterior: la exploracion de posibilidades y la mejor de la toma de decisiones en forma sistematica.
- La elaboración del análisis económico que tiene este proyecto de tesis es rentable dado que el VAN es positivo (S/.61695.91), además la tasa de retorno de inversión es positiva (TIR 16%) por lo que es rentable este proyecto, el retorno de la inversión fue de (ROI 3.06%) esto refuerza la idea de una buena rentabilidad económica a comparación de otras tesis las cuales no ejecutaron un análisis económico para su proyecto.
- El costo de fabricación de la impresora 3D de cabezales intercambiables realizado con recursos propios es de S/. 3000 muestra índices económicos muy promisorios si se evalúa con la compra de una impresora 3D de cabezales intercambiables nuevo existente en el mercado actual el cual su costo de compra es de S/. 15200 obteniendo un ahorro considerable de S/.12200 a diferencia de otras tesis no consideran la diferencia de costos como tampoco hacen un análisis económico.

# **CAPITULO V CONCLUSIONES**

#### **V. CONCLUSIONES**

Los resultados de este trabajo de tesis concluyen lo siguiente:

- El proceso inicial de obtención de necesidades mediante entrevistas, familiarización con la normativa, recomendaciones de diseño y consolidado en especificaciones de rangos deseados para las funciones del equipo, ofreció una secuencia de rigor adecuado que faculto un punto de partida para los siguientes pasos de diseño: conceptual, de configuración y paramétrico. Se corrobora la utilidad de una metodología formal de diseño conforme con trabajos de diseño previo (Dieter y otros 2000 y Eggert 2010).
- La impresora 3D de cabezales intercambiables con estructura de 20\*20mm de aluminio anodizado RexRoth con capacidad de un área de impresión de (230\*200\*160 mm) y velocidad de impresión optima de 80 mm/s presenta mayores ventajas en cuanto a la potencia requerida y costo de energía eléctrica (A determinar de acuerdo a parámetros seleccionados en GUI) como a fácil mantenimiento, Costo bajo y disponibilidad de materiales satisface las necesidades de la empresa y bajo algunas recomendaciones de diseño previamente establecidas.
- El diseño de la geometría de la estructura se apoyó en simulaciones por método de elemento finito (ANSYS) permitiendo diseñar adecuadamente la geometría final además de brindar una opción muy versátil para acercar las solicitaciones de carga a la realidad manteniendo al mismo tiempo un adecuado factor de seguridad. Con lo que se obtuvo que el factor de seguridad de 15 es muy alto debido al nivel de cargas a las que se encuentra sometida.
- El diseño paramétrico con el cabezal de dremel como herramienta para fresado arrojo muy buenos resultados, permitiendo así asegurar la decisión tomada previamente en la cual la estructura no fallara ni con la herramienta

dremel. Por lo tanto por juicio ingenieril debido al poco peso del cabezal de laser se prevé que no afectara en nada la estructura de la impresora 3D de cabezales intercambiables.

- El Diseño paramétrico (Matlab®) de la variación de la Velocidad respecto del diámetro de boquilla con los parámetros de velocidad de entrada del filamento, temperatura de fundición, mostro ser una herramienta muy poderosa para la obtención de una velocidad optima (80 mm/s) en costo de energía eléctrica y potencia necesaria de motores. La influencia de estos parámetros que podía inferirse aun en forma intuitiva pudo expresarse en forma cuantitativa siguiendo adecuado rigor matemático en un cálculo de escritorio.
- El cálculo de escritorio inicial del torque de motor necesario y costo de energía eléctrica para la impresora 3D de cabezales intercambiables no solamente aseguraron unos factores de seguridad adecuados (Max: 15 y Min: 10.057), sino que brindaron los valores iniciales para la simulación por elementos finitos en su anterior optimización.
- Para la fabricación de la impresora 3D de cabezales intercambiables se seleccionaron rigurosamente los accesorios y equipo estándar entre ellos el arduino Mega 2560 R3 y la shield ramps 1.4, estos en su conjunto funcionando como placa base para la máquina. También como equipo estándar un motor nema 17 bipolar de 200 pasos con un ángulo de 1/8°.
- Se concluye que el proyecto es rentable dado que el VAN es positivo (61695.91) con periodo de retorno 12 meses, además el TIR (16%) es mayor que la tasa de interés bancaria (3.85%) lo que demuestra que la inversión es atractiva. Del ROI (3.06%) se refuerza la idea de una buena rentabilidad económica.

# **CAPITULO VI RECOMENDACIONES**

#### **VI. RECOMENDACIONES**

- Investigar nuevos materiales estructurales que se puedan utilizar en las impresoras 3D, cumpliendo con las normativas y/o recomendaciones de diseño.
- Realizar propuestas y selecciones acerca del extrusor de filamento, es decir, que sean más livianas, facilidad de montaje, facilidad de mantenimiento, refrigerados por líquido y con bajos costos.
- Se recomienda como la siguiente parte lógica de este proyecto la implementación de este equipo en la institución.
- Se recomienda realizar una simulación del sistema de control utilizando software especializado como simulink o labview.

#### **REFERENCIAS**

**ASTM . 2012.** *Standard Terminology for Additive Manufacturing Technologies.* s.l. : ASTM International, West Conshohocken, PA, 2012,, 2012.

**Bastidas, Luis. 2016.** *UTILIZACIÓN DE LA TÉCNICA DE PROTOTIPADO RÁPIDO EN EL PROCESO DE FUNDICIÓN POR REVESTIMIENTO Y SU APLICACIÓN EN LA FABRICACIÓN DE REPUESTOS PARA LA INDUSTRIA DE CONFECCIONES.* PONTIFICIA UNIVERSIDAD CATÓLICA DEL PERÚ. Lima : s.n., 2016.

**BQ. 2016.** www.BQ.com. *www.BQ.com.* [Online] 2016.

**Collado, Victor. 2016.** *Mejora del sistema de extrusión de una impresora 3D BCN3D Sigma.*  Barcelona : s.n., 2016.

**Cura 13.11.2. 2014.** *Ultimaker's software for making 3D prints.* New york : s.n., 2014.

**Dieter, George and Schmidt, Linda. 2000.** *Engineering design.* New york : s.n., 2000.

**Drotman, Dylan. 2015.** *Design of a screw extruder for additive Manufacturing.* California : s.n., 2015.

**Eggert, Rudolph. 2010.** *Engineering design.* New york : high peak press, 2010.

**Fontrodona, Luis and Raul, Blanco. 2014.** *Estado actual y perspectiva de la impresion en 3D.*  Barcelona : s.n., 2014.

**Garcia, Carlos. 2015.** *Diseño de una extrusora para filamento de impresion 3D.* Santiago de chile : s.n., 2015.

**Garcia, Rafael. 2013.** *Diseño de una impresora capaz de crear multiples objetos simultaneamente.*  Madrid : s.n., 2013.

**Horvath, Joan. 2014.** *Mastering 3D Printing.* New York : Apress, 2014.

**impresion3daily.es. 2015.** impresion3daily.es. *impresion3daily.es.* [Online] impresion3daily.es, 2015.

**ISO / ASTM52921-13. 2013.** *Standard Terminology for Additive Manufacturing-Coordinate Systems and Test Methodologies.* West Conshohocken : ASTM International, 2013.

**ISO/ASTM 52915. 2016.** *Specification for additive manufacturing file format (AMF).* West Conshohocken : ASTM International, 2016.

**Kayfi, Range, Ragab, Dana and Tarek, Tutunji. 2015.** *Mechatronic System Design Project: A 3D PRINTER CASE STUDY.* Philadelphia : IEEE Jordan Conference on Applied Electrical Engineering and Computing Technologies (AEECT), 2015. pp. 1-6.

**Kimball, Andersen. 2015.** *Optimization of a low-melting alloy for fused filament fabrication.*  California : copyright act of canada , 2015.

**Lopez, Alejandro. 2012.** *Mejoramiento del diseño y ensamblado de una impresora 3D.* Mexico : s.n., 2012.

**Macas, Cesar and Pilco, Kleber. 2016.** *Contruccion de un modelo de fundicion mediante la utilizacion de tecnologia de impresion 3D.* Riobamba : s.n., 2016.

**Maldonado, Galo. 2012.** *DISEÑO, CONSTRUCCIÓN Y PROGRAMACIÓN DE UNA MÁQUINA DE CONTROL NUMÉRICO APLICADA AL PROTOTIPADO RÁPIDO DE MODELADO POR DEPOSICIÓN*  *FUNDIDA DE MATERIAL PARA EL LABORATORIO DE MECATRÓNICA DE LA UNIVERSIDAD INTERNACIONAL DEL ECUADOR .* Quito : s.n., 2012.

**Mendoza, Carlos. 2015.** *Desarrollo de un sistema extrusor para una maquina de prototipado rapido.*  Mexico DF : s.n., 2015.

**Molina, Andoni. 2016.** *Desarrollo de materiales compuestos de matriz termoplastica reforzados con nanoparticulas utilizando la tecnica de modelado por deposicion fundida empleada en manufactura aditiva.* Lima : s.n., 2016.

**Mulaweh, Abu and I, Hosni. 2005.** *Integration of a fin experiment into the undergraduate heat transfer.* s.l. : International journal of mechanical engineering education, 2005. pp. 83-92.

**Olortegui, Jorge. 2016-I.** Diseño de maquinas. *Introduccion al diseño de maquinas.* Trujillo : s.n., 2016-I.

**—. 2016.** *'On the use of in house built equipment for enhancement of college teaching & research'.*  Piura : s.n., 2016. pp. 12-17.

**Pearce, Joshua. 2013.** *Open-source lab: How to build your own hardware and reduce research costs.*  Newnes : Elsevier, 2013. p. 240. 9780124104860.

**Pham, D.T and Dimov, S.S. 2011.** *Rapid Manufacturing: The Technologies and Applications of Rapid Prototyping and Rapid Tooling.* London : Springer London Ltd, 2011.

**RepRap.org. 2017.** reprap.org/wiki/RepRap. *reprap.org/wiki/RepRap.* [Online] GNU FDL, octubre 31, 2017.

**Romero, Miguel. 2016.** *Diseño y Construcción de una Impresora 3D de Plástico.* Quito : s.n., 2016.

**Sachidananda, Hota. 2015.** *STUDY, DESIGN AND FABRICATION OF A 3D PRINTER.* National Institute of Technology rourkela. Rourkela : s.n., 2015.

**Stansburry, Jeffrey and Idacavage, Mike. 2016.** *3D printing with polymers: Challenges among expanding options and opportunities.* Aurora Colorado : Dental Materials, 2016. pp. 54-64.

**Tamarit, Xavier. 2013.** *Creacion de una impresora 3D.* Barcelona : s.n., 2013.

**Van, Amy, et al. 2015.** *How 3D Printers Support Teaching in Engineering, Technology and Beyond.*  s.l. : Bulletin of the Association for Information Science and Technology, 2015. pp. 16-20. Vol. 42.

**Villanueva, Alirio. 2016.** *DESARROLLO DE ARMAZONES (SCAFFOLDS) A PARTIR DE POLI(ÁCIDO LÁCTICO) (PLA) Y POLIETILENGLICOL (PEG) UTILIZANDO LA TÉCNICA DE MODELADO POR DEPOSICIÓN FUNDIDA (FDM) EMPLEADA EN IMPRESIÓN 3D.* PONTIFICIA UNIVERSIDAD CATÓLICA DEL PERÚ. Lima : s.n., 2016.

**Wong, Kaufui and Hernandez, Aldo. 2012.** *A Review of Additive Manufacturing.* Miami : ISRN Mechanical Engineering, 2012. pp. 1-10. Vol. 2012.

**Zamora, Diego. 2015.** *Diseño y Construccion de una BIO impresora 3D.* Mexico : s.n., 2015.

# **ANEXOS**

#### **A. ANEXOS DE ENTREVISTAS**

**Anexo N° 1: Modelo de entrevista**

#### **ENTREVISTADO**

**Apellidos y Nombres:** 

**Cargo:** 

**Profesión:** 

**Empresa:**

#### **ENTREVISTADOR**

**Apellidos y Nombres:** Baca Castro Juan Carlos

**Universidad:** Cesar Vallejo

**Escuela:** Ingeniería Mecánica Eléctrica

**Tesis:** "DISEÑO Y FABRICACION DE UNA IMPRESORA 3D DE CABEZALES INTERCAMBIABLES PARA LA ESCUELA DE INGENIERIA MECANICA-ELECTRICA DE LA UNIVERSIDAD CESAR VALLEJO"

#### **ASPECTO DE INFLUENCIA EN EL MERCADO DEL PRODUCTO**

1. ¿Tiene alguna idea de la aplicación de la impresión 3D en el ambiente universitario?

……………………………………………………………………………………. …………………………………………………………………………………….

2. Si tuviese que utilizar la impresora 3D como herramienta pedagógica ¿qué usos potenciales le brindaría en los cursos que dicta o en las actividades que realiza?

…………………………………………………………………………………….  $\mathcal{L}^{\text{max}}$ 

3. ¿Qué ventaja brindaría el tener un objeto impreso en 3D en las aulas de ingeniería?

……………………………………………………………………………………. …………………………………………………………………………………….

4. ¿Qué uso académico podría tener un cabezal adaptable al sistema de impresora 3D, que posea un láser grabador de formas en superficies de madera o aluminio?

……………………………………………………………………………………. …………………………………………………………………………………….

5. ¿Qué uso académico podría tener un cabezal adaptable al sistema de impresora 3D, que posea una mini-fresa para metales de alta ductilidad? ……………………………………………………………………………………. …………………………………………………………………………………….

#### **ASPECTO DE LA PRODUCCION DEL PRODUCTO**

6. ¿Cuáles piensa usted que serían las dimensiones máximas que debería imprimir una impresora 3D dedicada?

……………………………………………………………………………………… ………………………………………………………………………………….

7. ¿Cuánto tiempo de impresión diaria máxima seria adecuada según la dedicación del personal a tiempo completo (laboratorista)?

……………………………………………………………………………………… ………………………………………………………………………………….

8. Para el caso de impresión con filamentos de plástico ¿Le interesaría algún color en especial por cuestiones estéticas o pedagógicas?

……………………………………………………………………………………… ………………………………………………………………………………….

#### **ASPECTO DE DISEÑO DE LA MAQUINA**

9. ¿Qué materiales le interesaría trabajar en la impresora 3D aparte de la impresión con filamento de plástico?

……………………………………………………………………………………… ………………………………………………………………………………….

10.¿Cuál sería una velocidad de impresión adecuada para sus propósitos: Ejemplo: 10 mm/s?

……………………………………………………………………………………… ………………………………………………………………………………….

#### **ASPECTO ECONOMICO**

11.¿Qué rango de precios seria atractivo para la adquisición de una impresora de cabezales intercambiables: Extrusor de plástico, mini-fresadora, grabador de superficies laser?

……………………………………………………………………………………… ………………………………………………………………………………….

12.Existen diferentes modelos de impresoras 3D, conoce algún modelo en específico con sus ventajas y desventajas? ………………………………………………………………………………………

………………………………………………………………………………….

#### **Anexo N° 2: Entrevistas realizadas**

#### **ENTREVISTADO**

**Apellidos y Nombres: Salaz Ruiz Jorge Adrián**

**Cargo: Decano**

**Profesión: Ing. Mecánico**

**Empresa: Universidad César Vallejo**

#### **ENTREVISTADOR**

**Apellidos y Nombres:** Baca Castro Juan Carlos

**Universidad:** Cesar Vallejo

**Escuela:** Ingeniería Mecánica Eléctrica

**Tesis:** "DISEÑO DE UNA IMPRESORA 3D DE CABEZALES INTERCAMBIABLES PARA LA ESCUELA DE INGENIERIA MECANICA-ELECTRICA DE LA UNIVERSIDAD CESAR VALLEJO"

#### **ASPECTO DE INFLUENCIA EN EL MERCADO DEL PRODUCTO**

1. ¿Tiene alguna idea de la aplicación de la impresión 3D en el ambiente universitario?

#### *Si estamos utilizando en el proceso de E-A*

2. Si tuviese que utilizar la impresora 3D como herramienta pedagógica ¿qué usos potenciales le brindaría en los cursos que dicta o en las actividades que realiza?

#### *Modelamiento de piezas*

3. ¿Qué ventaja brindaría el tener un objeto impreso en 3D en las aulas de ingeniería?

#### *Visualización y Proyección de productos*.

- 4. ¿Qué uso académico podría tener un cabezal adaptable al sistema de impresora 3D, que posea un láser grabador de formas en superficies de madera o aluminio? *Serviría para el maquinado de prototipos*
- 5. ¿Qué uso académico podría tener un cabezal adaptable al sistema de impresora 3D, que posea una mini-fresa para metales de alta ductilidad? *Servicio de maquinado*

#### **ASPECTO DE LA PRODUCCION DEL PRODUCTO**

- 6. ¿Cuáles piensa usted que serían las dimensiones máximas que debería imprimir una impresora 3D dedicada? *70\*70 cm*
- 7. ¿Cuánto tiempo de impresión diaria máxima seria adecuada según la dedicación del personal a tiempo completo (laboratorista)? *8 horas*
- 8. Para el caso de impresión con filamentos de plástico ¿Le interesaría algún color en especial por cuestiones estéticas o pedagógicas? *Oscuro, transparente y claros*

#### **ASPECTO DE DISEÑO DE LA MAQUINA**

9. ¿Qué materiales le interesaría trabajar en la impresora 3D aparte de la impresión con filamento de plástico? *Material comestible*

10.¿Cuál sería una velocidad de impresión adecuada para sus propósitos: Ejemplo: 10 mm/s? *Las del mercado, similares*

#### **ASPECTO ECONOMICO**

- 11.¿Qué rango de precios seria atractivo para la adquisición de una impresora de cabezales intercambiables: Extrusor de plástico, mini-fresadora, grabador de superficies laser? *\$ 3000*
- 12.Existen diferentes modelos de impresoras 3D, conoce algún modelo en específico con sus ventajas y desventajas? *No*

#### **ENTREVISTADO**

**Apellidos y Nombres:** *Inciso Vásquez Jorge Antonio*

**Cargo: D***ocente*

**Profesión: Ing. Mecánico**

**Empresa: Universidad César Vallejo**

#### **ENTREVISTADOR**

**Apellidos y Nombres:** Baca Castro Juan Carlos

**Universidad:** Cesar Vallejo

**Escuela:** Ingeniería Mecánica Eléctrica

**Tesis:** "DISEÑO DE UNA IMPRESORA 3D DE CABEZALES INTERCAMBIABLES PARA LA ESCUELA DE INGENIERIA MECANICA-ELECTRICA DE LA UNIVERSIDAD CESAR VALLEJO"

#### **ASPECTO DE INFLUENCIA EN EL MERCADO DEL PRODUCTO**

- 1. ¿Tiene alguna idea de la aplicación de la impresión 3D en el ambiente universitario? *Si*
- 2. Si tuviese que utilizar la impresora 3D como herramienta pedagógica ¿qué usos potenciales le brindaría en los cursos que dicta o en las actividades que realiza?

#### *Para elaboración de piezas de prototipos de proyectos*

3. ¿Qué ventaja brindaría el tener un objeto impreso en 3D en las aulas de ingeniería?

#### *Ventaja didáctica muy buena*

4. ¿Qué uso académico podría tener un cabezal adaptable al sistema de impresora 3D, que posea un láser grabador de formas en superficies de madera o aluminio?

*Para poder poner en práctica los diseños hechos por los estudiantes y poner en práctica sus conocimientos*

5. ¿Qué uso académico podría tener un cabezal adaptable al sistema de impresora 3D, que posea una mini-fresa para metales de alta ductilidad? *Para poder trabajar proyectos especiales*

#### **ASPECTO DE LA PRODUCCION DEL PRODUCTO**

- 6. ¿Cuáles piensa usted que serían las dimensiones máximas que debería imprimir una impresora 3D dedicada? *30\*30\*15 cm*
- 7. ¿Cuánto tiempo de impresión diaria máxima seria adecuada según la dedicación del personal a tiempo completo (laboratorista)? *4 horas*
- 8. Para el caso de impresión con filamentos de plástico ¿Le interesaría algún color en especial por cuestiones estéticas o pedagógicas? *Los colores institucionales*

#### **ASPECTO DE DISEÑO DE LA MAQUINA**

9. ¿Qué materiales le interesaría trabajar en la impresora 3D aparte de la impresión con filamento de plástico? *Madera, aluminio y bronce*

10.¿Cuál sería una velocidad de impresión adecuada para sus propósitos: Ejemplo: 10 mm/s? *Creo que si*

#### **ASPECTO ECONOMICO**

- 11.¿Qué rango de precios seria atractivo para la adquisición de una impresora de cabezales intercambiables: Extrusor de plástico, mini-fresadora, grabador de superficies laser? *\$ 7000*
- 12.Existen diferentes modelos de impresoras 3D, conoce algún modelo en específico con sus ventajas y desventajas? *No*

#### **ENTREVISTADO**

**Apellidos y Nombres:** *Tejeda Ponce Alex Deyvi*

**Cargo:** *Docente*

**Profesión: Ing. Mecánico**

**Empresa: Universidad César Vallejo**

#### **ENTREVISTADOR**

**Apellidos y Nombres:** Baca Castro Juan Carlos

**Universidad:** Cesar Vallejo

**Escuela:** Ingeniería Mecánica Eléctrica

**Tesis:** "DISEÑO DE UNA IMPRESORA 3D DE CABEZALES INTERCAMBIABLES PARA LA ESCUELA DE INGENIERIA MECANICA-ELECTRICA DE LA UNIVERSIDAD CESAR VALLEJO"

#### **ASPECTO DE INFLUENCIA EN EL MERCADO DEL PRODUCTO**

- 1. ¿Tiene alguna idea de la aplicación de la impresión 3D en el ambiente universitario? *Si*
- 2. Si tuviese que utilizar la impresora 3D como herramienta pedagógica ¿qué usos potenciales le brindaría en los cursos que dicta o en las actividades que realiza?

*Para el curso procesos de manufactura en el uso de máquinas CNC para elaborar moldes de fundición*

3. ¿Qué ventaja brindaría el tener un objeto impreso en 3D en las aulas de ingeniería?

*Por encontrarse en mejor visualización para los estudiantes, puesto que muchos de ellos no conocen las maquinas reales, podríamos elaborar un prototipo en 3D*

4. ¿Qué uso académico podría tener un cabezal adaptable al sistema de impresora 3D, que posea un láser grabador de formas en superficies de madera o aluminio?

*Un cabezal intercambiable podría darle más aplicaciones ajustando los parámetros de operación, ayudaría en el uso académico puesto que se maneja una sola aplicación*

5. ¿Qué uso académico podría tener un cabezal adaptable al sistema de impresora 3D, que posea una mini-fresa para metales de alta ductilidad? *Un cabezal intercambiable podría darle más aplicaciones ajustando los parámetros de operación, ayudaría en el uso académico puesto que se maneja una sola aplicación*

#### **ASPECTO DE LA PRODUCCION DEL PRODUCTO**

- 6. ¿Cuáles piensa usted que serían las dimensiones máximas que debería imprimir una impresora 3D dedicada? *400\*200\*300 mm*
- 7. ¿Cuánto tiempo de impresión diaria máxima seria adecuada según la dedicación del personal a tiempo completo (laboratorista)? *Para labores de 5 horas*
- 8. Para el caso de impresión con filamentos de plástico ¿Le interesaría algún color en especial por cuestiones estéticas o pedagógicas? *Tres colores, para diferenciar los elementos de un ensamble*
# **ASPECTO DE DISEÑO DE LA MAQUINA**

- 9. ¿Qué materiales le interesaría trabajar en la impresora 3D aparte de la impresión con filamento de plástico? *Solamente filamento de plástico*
- 10.¿Cuál sería una velocidad de impresión adecuada para sus propósitos: Ejemplo: 10 mm/s? *15 mm/s*

# **ASPECTO ECONOMICO**

- 11.¿Qué rango de precios seria atractivo para la adquisición de una impresora de cabezales intercambiables: Extrusor de plástico, mini-fresadora, grabador de superficies laser? *10 000 Nuevos soles*
- 12.Existen diferentes modelos de impresoras 3D, conoce algún modelo en específico con sus ventajas y desventajas? *Impresoras unidas a escáner, seria novedoso y muy productivo para la realización de copias 3D*

# **ENTREVISTADO**

**Apellidos y Nombres:** *De la Rosa Bocanegra Felipe Eduardo*

**Cargo:** *Docente*

**Profesión: Ing. Mecánico**

**Empresa: Universidad César Vallejo**

# **ENTREVISTADOR**

**Apellidos y Nombres:** Baca Castro Juan Carlos

**Universidad:** Cesar Vallejo

**Escuela:** Ingeniería Mecánica Eléctrica

**Tesis:** "DISEÑO DE UNA IMPRESORA 3D DE CABEZALES INTERCAMBIABLES PARA LA ESCUELA DE INGENIERIA MECANICA-ELECTRICA DE LA UNIVERSIDAD CESAR VALLEJO"

# **ASPECTO DE INFLUENCIA EN EL MERCADO DEL PRODUCTO**

1. ¿Tiene alguna idea de la aplicación de la impresión 3D en el ambiente universitario?

*Si, para el complemento de clases y proyectos teóricos, contar con piezas y dispositivos*

2. Si tuviese que utilizar la impresora 3D como herramienta pedagógica ¿qué usos potenciales le brindaría en los cursos que dicta o en las actividades que realiza?

*Para elaborar prototipos de los diseños que se realizan y construir mecanismos que funcionen para demostraciones*

3. ¿Qué ventaja brindaría el tener un objeto impreso en 3D en las aulas de ingeniería?

*Los alumnos podrían observar prototipos de todos los dispositivos que se analizan en las clases teóricas*

4. ¿Qué uso académico podría tener un cabezal adaptable al sistema de impresora 3D, que posea un láser grabador de formas en superficies de madera o aluminio?

*Para demostraciones del proceso en clase*

5. ¿Qué uso académico podría tener un cabezal adaptable al sistema de impresora 3D, que posea una mini-fresa para metales de alta ductilidad? *Solo para uso en clase, para observar el proceso, pero no para elaboración de piezas fresadas*

## **ASPECTO DE LA PRODUCCION DEL PRODUCTO**

- 6. ¿Cuáles piensa usted que serían las dimensiones máximas que debería imprimir una impresora 3D dedicada? *300\*300\*200 mm*
- 7. ¿Cuánto tiempo de impresión diaria máxima seria adecuada según la dedicación del personal a tiempo completo (laboratorista)? *Debería poder usarse al menos 8 horas diarias*
- 8. Para el caso de impresión con filamentos de plástico ¿Le interesaría algún color en especial por cuestiones estéticas o pedagógicas? *No*

# **ASPECTO DE DISEÑO DE LA MAQUINA**

- 9. ¿Qué materiales le interesaría trabajar en la impresora 3D aparte de la impresión con filamento de plástico? *Metales y plásticos reforzados*
- 10.¿Cuál sería una velocidad de impresión adecuada para sus propósitos: Ejemplo: 10 mm/s? *Debe ser menor a 10 mm/s para evitar que la impresión de una pieza demore muchas horas*

# **ASPECTO ECONOMICO**

- 11.¿Qué rango de precios seria atractivo para la adquisición de una impresora de cabezales intercambiables: Extrusor de plástico, mini-fresadora, grabador de superficies laser? *Seria atractivo si es inferior al de las impresoras de mercado, menor a \$ 3000*
- 12.Existen diferentes modelos de impresoras 3D, conoce algún modelo en específico con sus ventajas y desventajas? *No conozco, solo la que tiene la escuela de ing. Mecánica eléctrica y su desventaja seria el tiempo de impresion*

# **ENTREVISTADO**

**Apellidos y Nombres:** *Prado Gardini Ricardo*

**Cargo:** *Docente*

**Profesión: Ing. Mecánico**

**Empresa: Universidad César Vallejo**

# **ENTREVISTADOR**

**Apellidos y Nombres:** Baca Castro Juan Carlos

**Universidad:** Cesar Vallejo

**Escuela:** Ingeniería Mecánica Eléctrica

**Tesis:** "DISEÑO DE UNA IMPRESORA 3D DE CABEZALES INTERCAMBIABLES PARA LA ESCUELA DE INGENIERIA MECANICA-ELECTRICA DE LA UNIVERSIDAD CESAR VALLEJO"

# **ASPECTO DE INFLUENCIA EN EL MERCADO DEL PRODUCTO**

1. ¿Tiene alguna idea de la aplicación de la impresión 3D en el ambiente universitario?

*Si, para el complemento de clases y proyectos teóricos, contar con piezas y dispositivos*

2. Si tuviese que utilizar la impresora 3D como herramienta pedagógica ¿qué usos potenciales le brindaría en los cursos que dicta o en las actividades que realiza?

*Para elaborar prototipos de los diseños que se realizan y construir mecanismos que funcionen para demostraciones*

3. ¿Qué ventaja brindaría el tener un objeto impreso en 3D en las aulas de ingeniería?

*Los alumnos podrían observar prototipos de todos los dispositivos que se analizan en las clases teóricas*

4. ¿Qué uso académico podría tener un cabezal adaptable al sistema de impresora 3D, que posea un láser grabador de formas en superficies de madera o aluminio?

*Para demostraciones del proceso en clase*

5. ¿Qué uso académico podría tener un cabezal adaptable al sistema de impresora 3D, que posea una mini-fresa para metales de alta ductilidad? *Solo para uso en clase, para observar el proceso, pero no para elaboración de piezas fresadas*

# **ASPECTO DE LA PRODUCCION DEL PRODUCTO**

- 6. ¿Cuáles piensa usted que serían las dimensiones máximas que debería imprimir una impresora 3D dedicada? *300\*300\*200 mm*
- 7. ¿Cuánto tiempo de impresión diaria máxima seria adecuada según la dedicación del personal a tiempo completo (laboratorista)? *Debería poder usarse al menos 8 horas diarias*
- 8. Para el caso de impresión con filamentos de plástico ¿Le interesaría algún color en especial por cuestiones estéticas o pedagógicas? *No*

# **ASPECTO DE DISEÑO DE LA MAQUINA**

- 9. ¿Qué materiales le interesaría trabajar en la impresora 3D aparte de la impresión con filamento de plástico? *Metales y plásticos reforzados*
- 10.¿Cuál sería una velocidad de impresión adecuada para sus propósitos: Ejemplo: 10 mm/s? *Debe ser menor a 10 mm/s para evitar que la impresión de una pieza demore muchas horas*

# **ASPECTO ECONOMICO**

- 11.¿Qué rango de precios seria atractivo para la adquisición de una impresora de cabezales intercambiables: Extrusor de plástico, mini-fresadora, grabador de superficies laser? *Seria atractivo si es inferior al de las impresoras de mercado, menor a \$ 3000*
- 12.Existen diferentes modelos de impresoras 3D, conoce algún modelo en específico con sus ventajas y desventajas? *No conozco, solo la que tiene la escuela de ing. Mecánica eléctrica y su desventaja seria el tiempo de impresion*

# **Anexo N° 3: DATOS TECNICOS ALUMINIO REXROTH ANODIZADO**

# Tabla 31: Datos Técnicos Aluminio RexRoth anodizado

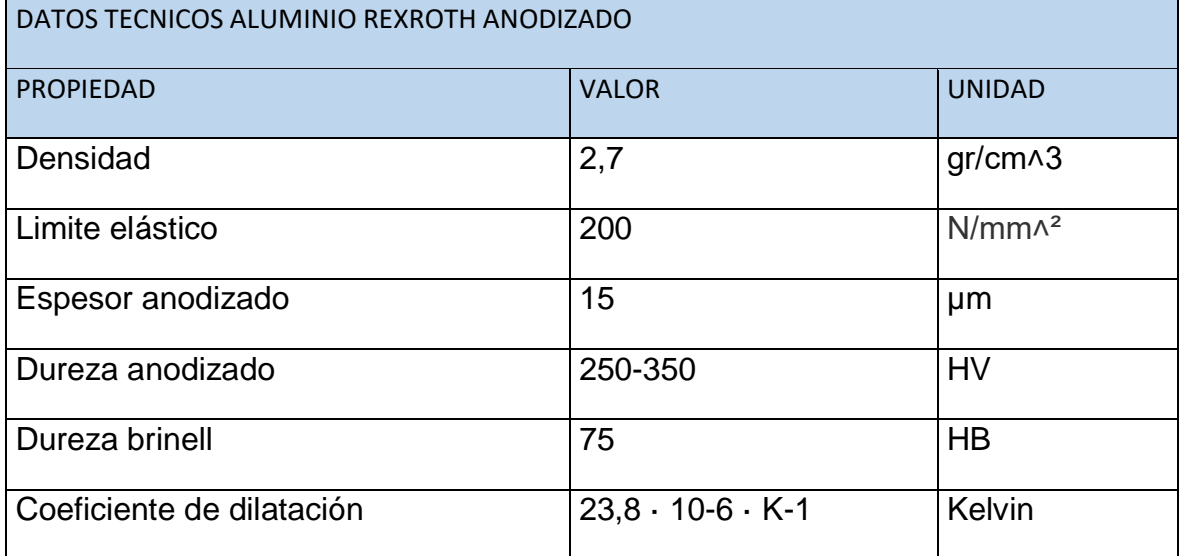

# **Anexo N° 4: NORMATIVAS**

Tabla 32: Normativas

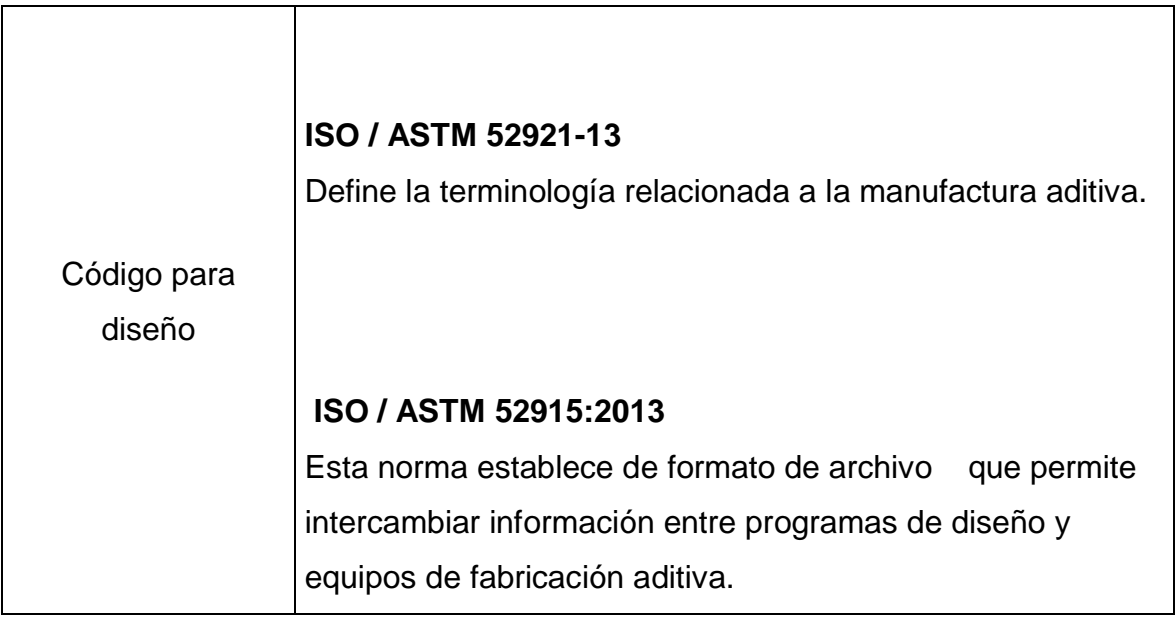

**B. ANEXOS DE PLANOS DE LA MAQUINA**

Ë  $\overline{\mathbf{u}}$  $\overline{\mathbf{o}}$ ۵  $\blacksquare$ ∢ Q. VISTAS GENERALES g g i Ĭ 472 Ш ŧ  $11111$ 380  $0Zl$  $61\overline{6}$ Œ ∷ 420 8 306  $219$ Ħ  $\vdots$ œ **867 SSS** ш B  $\mathbf{u}$ Ō  $\circ$ 

# **B1: Plano General**

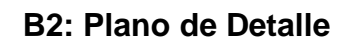

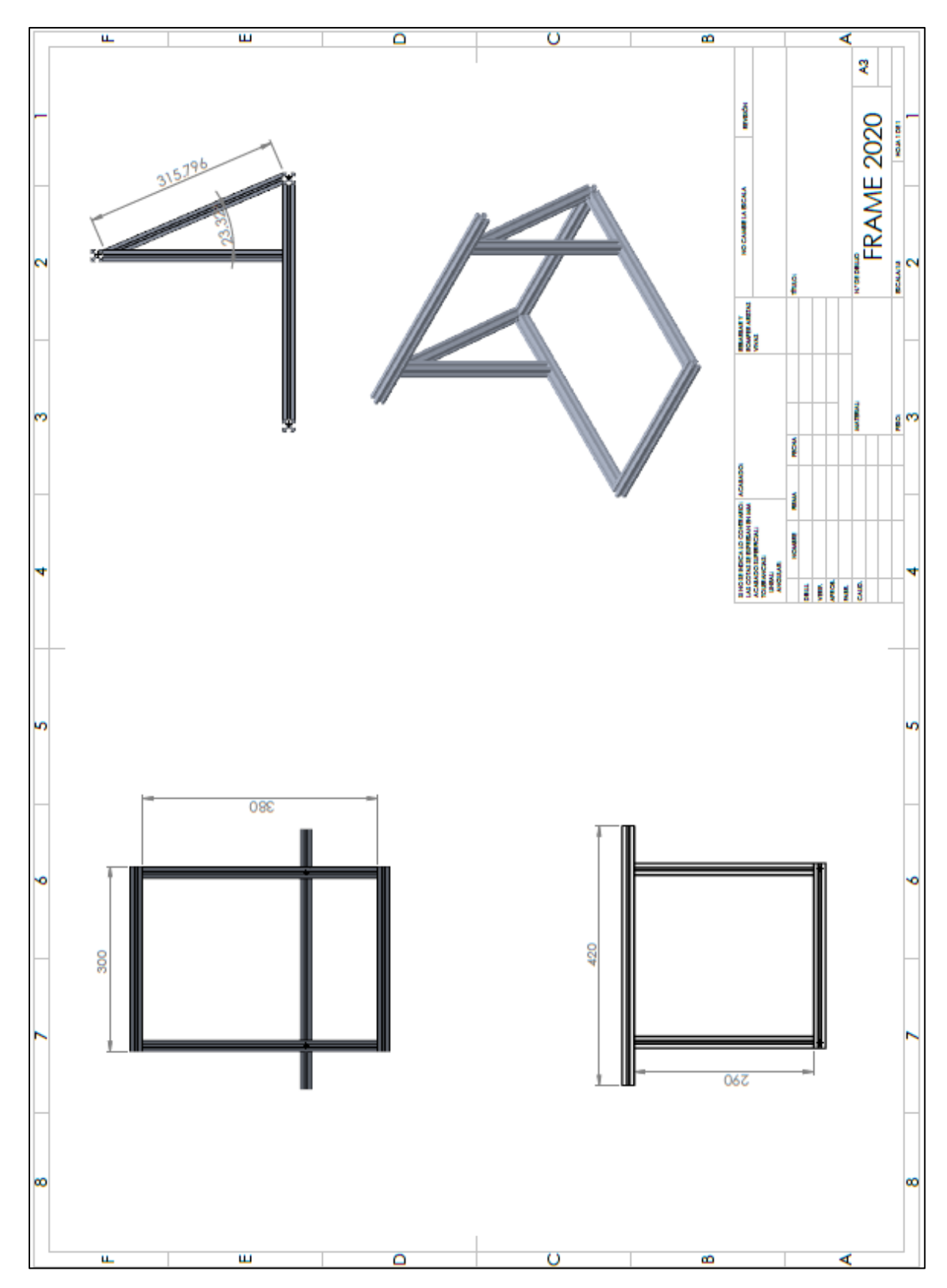

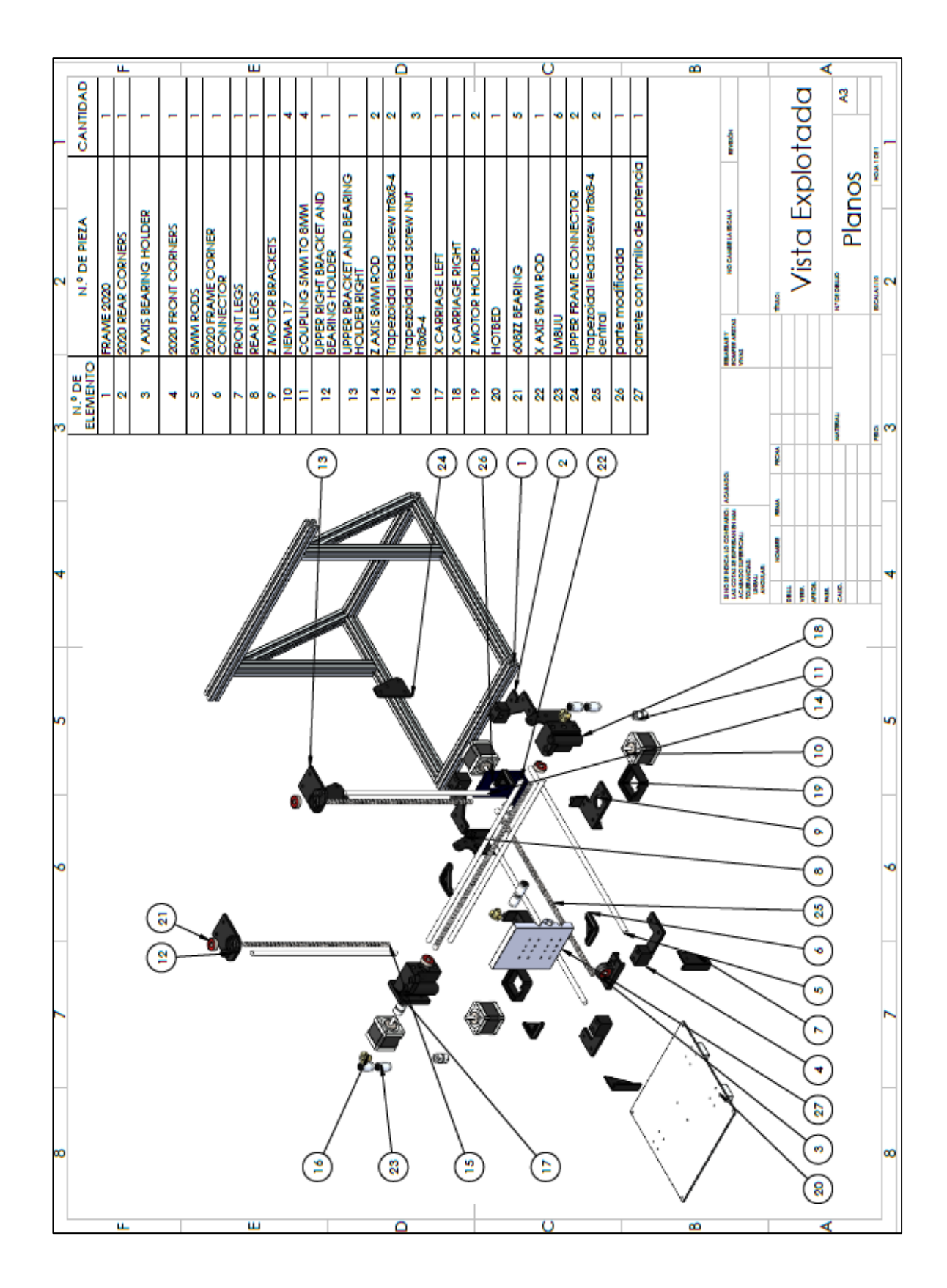

# **B3: Plano Explotado**

# **C. ANEXO DE CALCULO MEDIANTE MFE**

# **C1: Calculo para MFE**

Se determinó el cálculo del torque mediante las siguientes ecuaciones desarrolladas en el cálculo de escritorio.

### **Calculo de aceleración lineal**

$$
a = \frac{\Delta v}{\Delta t}
$$

Para simplificar el modelo se trabaja con aceleraciones absolutas

$$
\mathbf{a} = |\mathbf{a}_1| = |\mathbf{a}_3|
$$

Con lo que obtenemos

$$
a=\frac{V_{ope}}{t}
$$

Reemplazando

$$
a = \frac{15}{0.2}
$$

$$
a = 75 \frac{\text{mm}}{\text{s}^2}
$$

Por lo tanto, **la velocidad angular del motor requerida y la Aceleración (α) angular,** se puede calcular como:

$$
\omega = \frac{v}{L} x 2\pi
$$

$$
\alpha = \frac{a}{L} x 2\pi
$$

Reemplazando

$$
\omega = \frac{15}{8}x \, 2\pi
$$

$$
\omega = 11.78 \, \text{rad/s}
$$

$$
\alpha = \frac{75}{8}x \, 2\pi
$$

$$
\alpha = 58.90 \frac{\text{rad}}{\text{s}^2}
$$

Entonces **la velocidad angular** se puede convertir **de radian por segundo a revolución por minuto (RPM)** usando:

$$
N = \frac{60\omega}{2\pi}
$$

Reemplazando

$$
N=\frac{60(11.78)}{2\pi}
$$

$$
N = 112 \text{ Rpm}
$$

**El ángulo de paso requerido** que satisface una resolución de 0,04 mm de paso puede calcularse utilizando:

$$
\theta = \frac{360 x resolution}{L}
$$

Reemplazando

$$
\theta = \frac{360 \times 0.04}{8}
$$

$$
\theta = 1.8^{\circ}
$$

**La inercia del tornillo** u otros componentes que dan Movimiento de rotación (por ejemplo engranajes), es:

$$
I_{tornillo}=\frac{1}{2}\pi\rho L_t r^4
$$

Reemplazando

$$
I_{tornillo} = \frac{1}{2} \pi (1.25)(0.04)(4^4)
$$

$$
I_{tornillo} = 6.4 \frac{Kg}{m^2}
$$

**La inercia de los componentes que tienen movimiento lineal como el motor** (por ejemplo, placa, extrusora y mesa) es:

$$
I_{carga} = \frac{m_{carga}}{\eta} \; x \; (\frac{L}{2\pi})^2
$$

Reemplazando

$$
I_{carga} = \frac{2.0636}{0.95} x (\frac{8}{2\pi})^2
$$

$$
I_{carga} = 3.52 \frac{Kg}{m^2}
$$

**La inercia total** del sistema incluye la inercia del motor además de los mencionados. **En el cálculo de fuerza, fuerza de fricción y Fuerza de gravedad y la fuerza externa y la fuerza de precarga** son cero:

$$
F_{total} = F_{ext} + F_{fr} + F_g + F_p
$$

$$
F_{total} = 0 + \mu g m_{carga} \cos \gamma + g m_{carga} \sin \gamma + 0
$$

### Reemplazando

$$
F_{total} = 0 + 0.2(2.0636)(9.8)cos(22.78) + (2.0636)(9.8)sin(22.78) + 0
$$

$$
F_{total}=11.5603\ N
$$

194

Donde **es 0 o 90 grados** dependiendo del movimiento del eje. Cálculos de par:

$$
T_L = \frac{(F_{fr} + F_g + F_p)}{\eta} (\frac{L}{2\pi})
$$

Reemplazando

$$
T_L = \frac{(11.5603)}{0.95} \left(\frac{8}{2\pi}\right)
$$

 $T_L = 15.4937 N.m$ 

$$
T_a = \alpha \Sigma I
$$

Reemplazando

$$
T_a = 58.90(9.92)
$$

$$
T_a = 584.288
$$

Entonces, **el par máximo** incluido la seguridad requerida para Cada motor es:

$$
T_{motor} = 2(T_a + T_L)
$$

Reemplazando

 $T_{motor} = 2(584.288 + 15.4937)$ 

$$
T_{motor}=1.1995 N.m
$$

## **D. ANEXO DE CALCULO GUI**

### **D1: Calculo para GUI**

Se iniciara el cálculo de las caídas de presión en la entrada del fundidor, como también la caída de presión en la boquilla de impulsión, para así determinar la caída de presión total.

## Caída de presión total ( $\Delta P_T$ )

$$
\Delta P_T = \Delta P_e + \Delta P_b
$$

1. Caída de presión en la entrada ( $\Delta\bm{P}_{\bm{e}}$ )

$$
\Delta P_e = 2L_1 \left(\frac{V}{\phi}\right)^{\frac{1}{m}} \left(\frac{m+3}{r_1^{m+1}}\right)^{\frac{1}{m}} * e^{\left[\alpha\left(\frac{1}{T_e} - \frac{1}{T_\alpha}\right)\right]}
$$

Reemplazando en la ecuación (xx)

$$
\Delta P_e = 2 * 0.05 \left( \frac{0.21}{1.67 * 10^{-3}} \right)^{\frac{1}{1.5151}} \left( \frac{1.5151 + 3}{0.001^{1.5151 + 1}} \right)^{\frac{1}{1.5151}} * e^{\left[ 200 \left( \frac{1}{25} - \frac{1}{220} \right) \right]}
$$

$$
\Delta P_e = 394.3
$$

# **2. Caída de presión en la boquilla (**∆**)**

$$
\Delta P_b = \frac{2m2L_2}{3(d1-d2)} \left( \frac{1}{\frac{3}{r_2^m}} - \frac{1}{\frac{3}{r_1^m}} \right) \left( \frac{V}{\phi} \right)^{\frac{1}{m}} \left[ r_1^2 * (2^{m+3}) * (m+3) \right]^{\frac{1}{m}} * e^{[\alpha(\frac{1}{T_e} - \frac{1}{T_\alpha})]}
$$

Reemplazando en la ecuación (xx)

$$
\Delta P_b = \frac{2 * 1.5151 * 2 * 0.005}{3(2 - 0.35)} \left( \frac{1}{\frac{3}{0.000175^{1.5151}}} - \frac{1}{\frac{3}{0.001^{1.5151}}} \right) *
$$

$$
\ast \left(\frac{0.21}{1.67 \times 10^{-3}}\right)^{\frac{1}{1.5151}} [0.001^{2} \ast (2^{1.5151+3}) \ast (1.5151+3)]^{\frac{1}{1.5151}} \ast e^{[200(\frac{1}{40}-\frac{1}{220})]}
$$

 $ΔP<sub>b</sub> = 14684.4$ 

Reemplazando las ecuaciones N°…… en la ecuación…..

$$
\Delta \boldsymbol{P}_T = \Delta \boldsymbol{P}_e + \Delta \boldsymbol{P}_b
$$

Obtenemos:

$$
\Delta P_T = 15078.75
$$

## **Fuerza necesaria en la entrada del fundidor**

$$
F=\Delta P_T*A
$$

Reemplazando los valores en la ecuación…

$$
F = 15078.75 * \pi * 0.001^2
$$
  

$$
F = 47.37 \text{ N}
$$

**Torque necesario de motores**

$$
\mathbf{T} = \mathbf{F} * \mathbf{r}_{en}
$$

Reemplazando los valores en la ecuación…

$$
T = 47.37 * 0.025
$$

$$
T = 1.18
$$
 Nm

**Par motor requerido**

$$
\mathbf{P}_{\mathbf{me}} = \mathbf{T} * \mathbf{W} \mathbf{m}
$$

197

**1. Velocidad de entrada con factor de servicio**

$$
V = Ve * Fs
$$

$$
V = 210 \left(\frac{\text{mm}}{\text{s}}\right) * 3.509
$$

$$
V = 736.89 \left(\frac{\text{mm}}{\text{s}}\right)
$$

**2. Velocidad angular máxima a la que se puede extruir el material**

$$
We = \frac{Ve}{r_r}
$$

$$
We = \frac{210 \, [\frac{\text{mm}}{\text{s}}]}{10 \, [\text{mm}]}
$$

$$
We = 21 \, [\frac{\text{rad}}{\text{s}}]
$$

**Obtenemos revoluciones por minuto con la siguiente ecuación**

$$
\eta=\frac{We*60}{2*\pi}
$$

**Reemplazando la ecuación obtenemos:**

$$
\eta = \frac{21 \left[\frac{\text{rad}}{\text{s}}\right] * 60}{2 * \pi}
$$

$$
\eta = 200.53 \text{ [rpm]}
$$

**Se multiplica el número de revoluciones por minuto por el factor de servicio (Fs. = 3.509)**

$$
W_m = We * Fs
$$
  

$$
W_m = 21 \left[ \frac{\text{rad}}{\text{s}} \right] * 3.509
$$

198

$$
W_m = 73.71 \left[ \frac{\text{rad}}{\text{s}} \right]
$$

**Potencia requerida**

$$
P = T * w_m
$$
  
\n
$$
P = 0.37 \, [Nm] * 73.71 \left[\frac{\text{rad}}{\text{s}}\right]
$$
  
\n
$$
P = 27.27 \, [\text{W}]
$$

**Costo de Fabricación**

$$
c_{ee} = c_{unit} * (\Delta P_e + \Delta P_b) * (\pi * (R_1^2)) * (R_{engr}) *
$$
  

$$
(\frac{Ve}{R_{engr}}) * t
$$

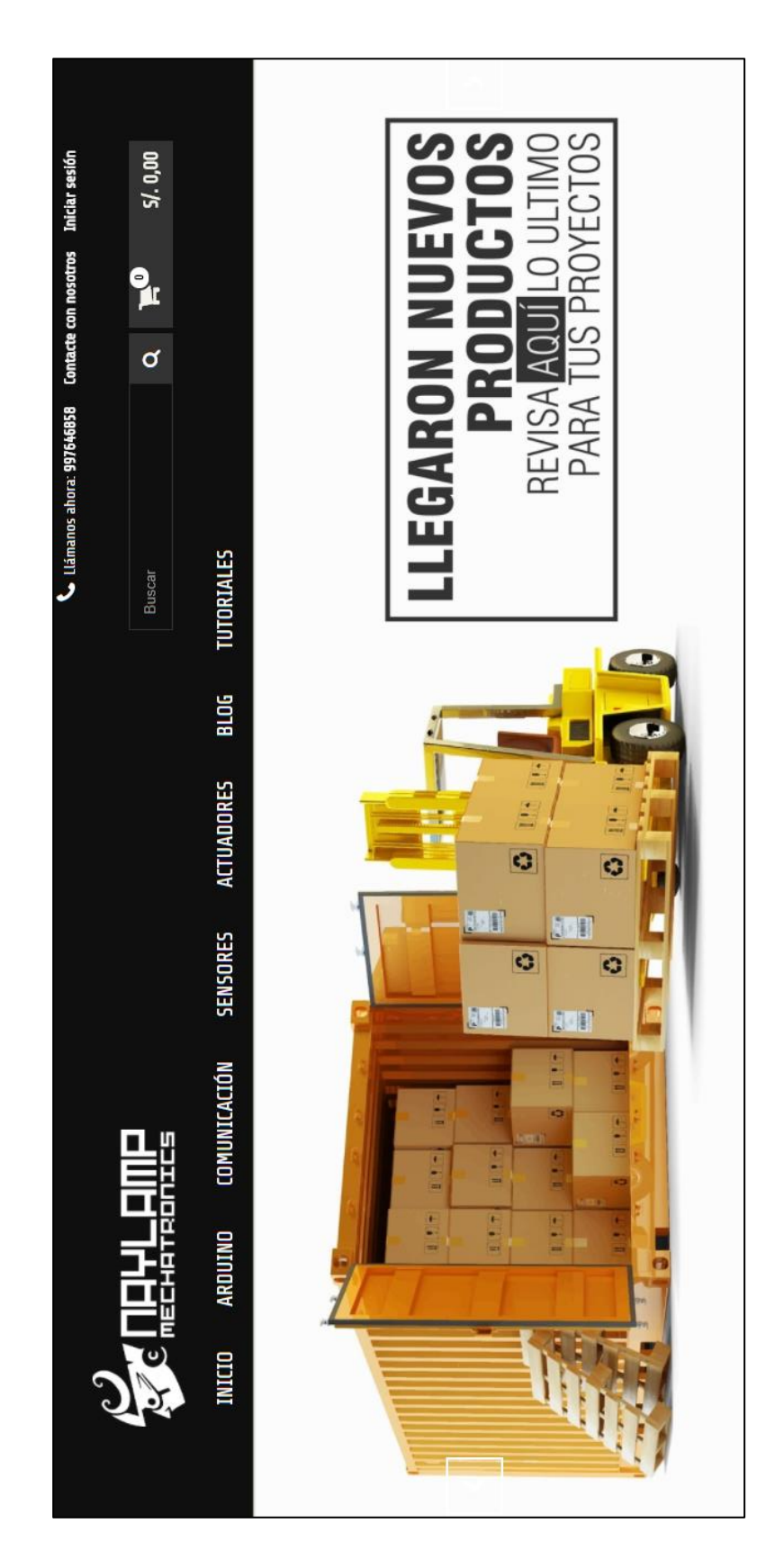

**E. Anexo Catalogo para elementos electrónicos NaylampMechatronics**

# **F. Despiece de motor Nema 17**

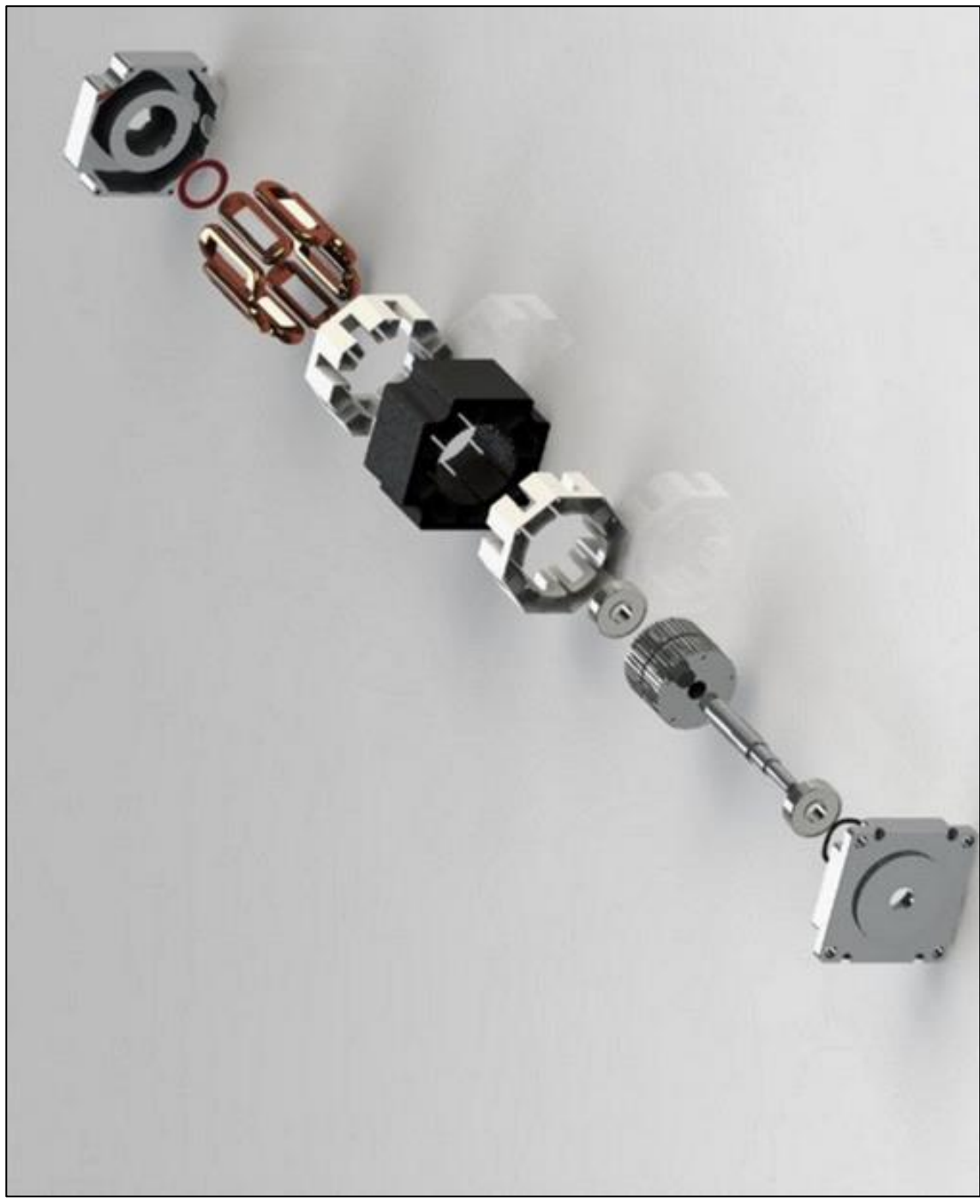

Fuente: Catalogo de motores paso paso Schneider Electric

#### **G. Standard terminology for additive manufacturing technologies**

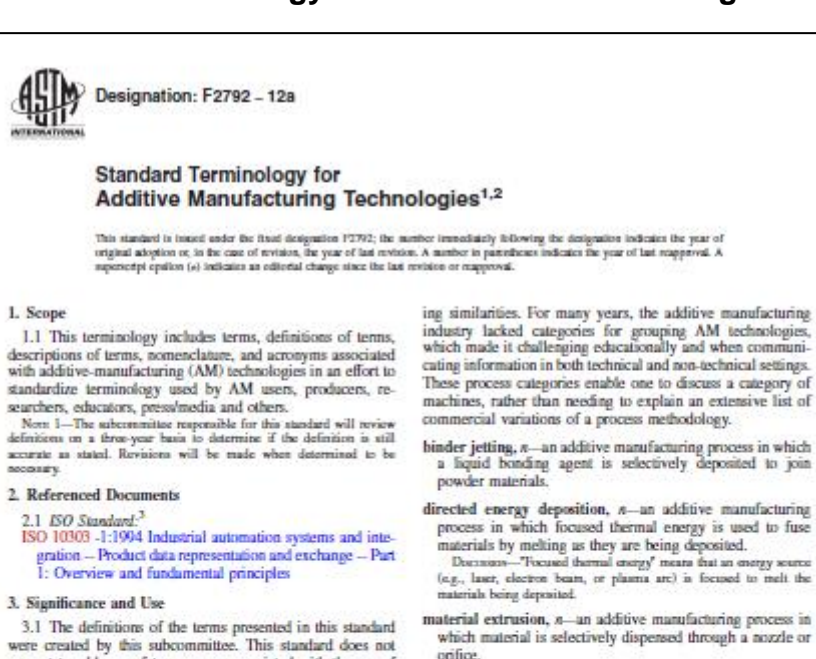

- material jetting,  $n$ --an additive manufacturing process in which droplets of build material are selectively deposited.
- 
- which sheets of material are bonded to form an object.
- vat photopolymerization, n-an additive manufacturing proat photopolymerization, n-an acquive manufacturing process in which liquid photopolymer in a vat is selectively<br>cured by light-activated polymerization.

#### 5. Terminology

5.1 Definitions:

- 
- 

1. Scope 1.1 This terminology includes terms, definitions of terms, descriptions of terms, nonnenclature, and acronyms associated<br>with additive-manufacturing (AM) technologies in an effort to

 $0.145$ 

were created by this subcommutue. This standard does not<br>pappert to address safety concerns associated with the use of<br>AM technologies. It is the responsibility of the user of this<br>standard to establish appropriate safety

#### 4. Additive Manufacturing Process Categories

 $4.1\,$  The following terms provide a structure for grouping current and future AM machine technologies. These terms are useful for educational and standards-development purposes and are intended to clarify which machine types share process-

 $^1$  This terminology is under the jurisdiction of Committee NG on Additive Manufacturing Technology<br>is and is the direct supposite<br>bity of Subcommission (Corem defined approved March 1, 2012, Published March 2012, Origin

- which material is selectively dispensed through a nozzle or orifice.
- Duranan -Example materials include photopolymer and wex.
- powder bed fusion,  $n$ --an additive manufacturing process in which thermal energy selectively fuses regions of a powder bed.
- sheet lamination, n-an additive manufacturing process in
	-

3D printer, n-a machine used for 3D printing.

- 3D printing,  $n$ --the fabrication of objects through the deposition of a material using a print head, nozzle, or another
- ton or a material using a print near, nozzie, or anomer<br>printer technology.<br>Thermore---Tern of an used synonymously with additive manifestering, in particular associated with machines that are low ond in price<br>and/or over

```
\Box function varargout = EXT FIL DIS (varargin)
□% EXT FIL DIS MATLAB code for EXT FIL DIS.fig
        EXT FIL DIS, by itself, creates a new EXT FIL DIS or raises the existing
 웋
        singleton*.
 옻
 ş
 å
       H = EXT FIL DIS returns the handle to a new EXT FIL DIS or the handle to
 옿
       the existing singleton*.
 웋
 웋
       EXT FIL DIS('CALLBACK', hObject, eventData, handles, ...) calls the local
 옿
        function named CALLBACK in EXT FIL DIS.M with the given input arguments.
 읗
        EXT FIL DIS('Property', 'Value',...) creates a new EXT FIL DIS or raises the
 웋
       existing singleton*. Starting from the left, property value pairs are
 읗
 웋
        applied to the GUI before EXT FIL DIS OpeningFcn gets called. An
        unrecognized property name or invalid value makes property application
 옿
 웋
       stop. All inputs are passed to EXT FIL DIS OpeningFcn via varargin.
 웋
 웋
       *See GUI Options on GUIDE's Tools menu. Choose "GUI allows only one
        instance to run (singleton)".
 웋
+% See also: GUIDE, GUIDATA, GUIHANDLES
 % Edit the above text to modify the response to help EXT FIL DIS
 % Last Modified by GUIDE v2.5 21-Nov-2017 15:59:02
 % Begin initialization code - DO NOT EDIT
 gui Singleton = 1;gui State = struct ('gui Name',
                                    mfilename, ...
                     'qui Singleton', qui Singleton, ...
```

```
function pushbutton6 Callback (hObject, eventdata, handles)
\Box $ hObject handle to pushbutton6 (see GCBO)
 % eventdata reserved - to be defined in a future version of MATLAB
 -% handles structure with handles and user data (see GUIDATA)
 fiqure
 L 1 = 0.05;R_1 = 0.001;m = 1.5151;Flu = 1.67*10^(-3);
 d 1 = 0.002;R 2 = 0.000175;
 L 2 = 0.005;alpha = 200;
 T e = 313.15;R eng = 0.025;
 C unit = 0.56;
 t = 1.5;
 subplot(1, 2, 1)T alpha = 453.15;
V e = [0.05 0.10 0.21];C ee = zeros(1, length(V_e));
\Box for j = 1:1ength(V_e)
 d 2 = [0.0003 0.00035 0.0004 0.0005];\Box for i = 1:1ength(d 2)
     DeltaP e = (2*L 1*(V e(j)/Flu) .^(1/m)*( (m+3)/R 1.^(m+1)) .^(1/m)*exp(alpha)
```